## 橡树岭国家实验室

## 美国能源部委托UT-BATTELLE, LLC管理

放射性安全信息计算中心(RSICC)计算程序

## MCNP4C

## 蒙特卡洛核粒子输运程序系统

撰写:新墨西哥洛斯阿拉莫斯国家实验室

法律申明: 这一项给政府使用者有关源程序或数据库的说明书, 给程序是放射性安全信息 计算中心(RSICC)一系列程序之一。经过多家私人和政府组织经由与放射性安全信息计 算中心(RSICC)互相讨论,使得该程序或数据库得以发展,这并不是RSICC的原有程序。 RSICC通过例题检验了每种程序,而程序的投稿者在理论上也给以了证明。美国政府、能 源部或者UT-BATTELLE, LLC, 或在其从事的任何职员, 对该程序或者数据库做任何的-无论是明显的还是隐含的-有关担保,或承担任何的法律责任或确保其准确性、完全性或 其有效性、函数性, 或它的使用不会破坏私人权利。

在此处提到任何商业产品,程序或服务的名称、商标、制造业者,或其它的,并不必然 地构成或暗示美国政府、能源部或者UT-BATTELLE, LLC或在其从事的任何职员对它的认 证、支持、推荐、或认可。

发行说明:该程序或数据包是经由RSICC和多家私人和政府组织共同努力得来的发行版 本。任何其它的再发行都可以从P.O. Box 2008, Oak Ridge, TN 3783-14362 得到, 除非 美国能源部禁止或没有得到RSICC的许可。

> CCC-700/MCNP4C数据包文件 RSICC的CCC-700数据包

1. 名称和标题

MCNP4C:蒙特卡洛核粒子输运程序系统

辅程序

PRPR:为对不同的MCNP硬件译本和源码提炼的预处理 MAKXSF:对MCNP的交叉截面库的调制

相关数据库

 MCNP4C有一个用来运行例题的检测性交叉截面库。为方便使用者,The DLC-200/MCNPDATA源码包包含了使用者要运用的MCNP数据库,而且是独立于源码包 的。

 50MB的源码扩展程序和360MB的二进制交叉截面库需要Windows环境下大约 410MB的硬件空间。Unix用户将要更多的空间,因为ASCII的交叉截面库大概需要880MB 的硬件空间。

2.作者

新墨西哥,洛斯阿拉莫斯,洛斯阿拉莫斯国家实验室,应用诊断协会

3.编码语言和适用机型

FORTRAN 77、99和C; UNIX环境, 基于Intel的PCs, Cray, 和VAX (COO7OO/ALLCP/OI)。 4.

MCNP是一种普通的、连续能量的、普通几何学的、依时的,耦合中子一光子一电子的 蒙特卡罗源码程序。MVNP4C自4B (1997, 2, 4) 以来的第一次较大的发行。MVNP4C的主要 新特点包括:

\* 没有解决极短寿命不稳定粒子范围的概率分布;

- \* 扰动的增加;
- \* 产生分层的网络窗口;
- \* а特征值;
- \* Macrobodies;
- \* ENDF/B-VI的改进;
- \* PC机型增多;
- \* 增加了电子物理学;
- \* 增加了平行度;
- \* 中子延时。

此外,还有30处较小的特征或改进以及60处修正。从MCNP之家的网页上可以得到更多 的信息,http://www-xdiv.lanl.gov/XCI/PROJECTS/MCNP。在电子文档上可以看到更多的 有关MCNP的实际经验, http://www-rsicc.oml.gov/rsic.html 。

5.解决方法

MCNP该程序能对任意三维空间构成的材料——其几何由一维或者二维, 甚至特殊的四 维(如椭圆面)曲面组成――进行计算。使用群数据库的同时,依然使用<mark>点交叉截面</mark>数据 库。在选择群数据库时,固定源的伴随矩阵计算也能同时进行。对于中子,在详细的交叉 截面估算中考虑到了其所有的反应。热中子则利用自由气体模式S(α,β)模式进行描述。 临界源和固定源以及面源是一样适用的。对光子,程序考虑了相干和非相干散射――无论 其是否伴随有电子效应,并处理光电吸收后的荧光发射以及电子对效应后的轫致辐射。结 构计数器和常规源都可使用。计数也进行了详细的收敛性统计分析。在各种各样的减小方 差的方法中,都使用到了迅速的收敛技巧。中子的能量范围在0~60MeV内可用(普通的数 据库器上限是20MeV)。电子和光子则在1keV~1GeV内可用。

6.约束性或局限性

没有

7.典型的计算时间

在第29个例题计算时, 在奔腾3型, 550MHz, NT环境的DOS窗口下耗时大约3分钟; 而在 在奔腾2型, 300MHz, 98环境的DOS窗口下耗时大约5分钟。

8.计算机硬件需求

MCNP在以下计算机上可运行:Cray电脑的UNICOS环境,工作站或者PC机的Unix 或Linux, 基于Windows的PC机, VAX的VMS环境。基于Windows的PC机可执行文件是共用的提供给奔 腾型计算机的。

9. 计算机软件要求

编辑MCNP需要FORTRAN77 和ANSI C标准编译器。MCNP能在PC机的Red Hat Linux环境下 用g77编译运行。PVM需要在串工作站上进行批处理,可以从以下网站下载:

www.netlib.org。提供的源文件是供安装PC机和Unix系统使用的。对于PC机,安装了数字 化可视Fortran 6.OA或者LaheylFujitsu Fortran 95 Release 5.50d编译器后,则可以在DOS 窗口下运行MCNP, PRPR 和MAKXSF程序。MCNP的运行时要求MDAS=4,000,000 或 MDAS=8,000,000。RISCC对以下系统进行了测试:

①AIX 4.3.3 (IBM 43P-260) 下的XL C/C+ + 4.4以及 XL Fortran 6.1

② Redhat Linux Version 6.1 on 450 MHz Pentium III (9 nodes) 下的 g77 ③Sun Solaris 2.6 on UltraSparc 60 下的 F77 Version 5.0 和 C/C+ + Version 5.0 ④ HP BlOOO (PA-8500) 在 HP-UX 10.20 下的 FORTRAN 77 VO.20 和 HP C VfO.32.00 ⑤DEC 500 AU 在 Digital Unix 4.OD 下的 DEC Fortran 5.1-8 and DEC C 5.6-075 ⑥ SGI MIPS RlOOOO (225MHz) 在 IRIX 6.5.5 下的 MIPS Fortran 77 Version 7.3 ⑦Pentium II 300MH.z 在 Windows 98 环境的 DOS 窗口下的 Digital Visual Fortran QuickWin plots 下使用专业版 Edition 6.OA Fortran 90 编辑器

⑧Pentium II 300MHz在 Windows 98 环境的 DOS 窗口下,利用 Winteracter Starter

Kit, 检测 Lahey/Fujitsu Fortran 95 -- LF95 Version 5.50 Fortran 90 编辑器 10.参考书目

Adobe Acrobat Reade免费软件可以从http://www.udobe.com下载,以便阅读和打印该 电子文档。

a. 包括CD上的电子版本DOC/700DOC.PDF文件:

LANL, "README. & (February 29, 2000).

RSICC,, "README. 1st" (July 18, 2000).

J. S. Hendricks, "MCNP4C," LANL Memo X-5: JSH-2000-30 (U) (February 29,200O).

J. F. Briesmeister, Ed., "MCNP - A General Monte Carlo N-Particle Transport Code, Version4C," LA-13709-M (April 2000).

H. M. Abhold, J. S. Hendricks, "MCNP Software Quality Assurance Plan," LA-13138 (April 1996).

S. Frankle, "Compiling MCNP Version '4B' on VMS," LANL Memorandum (February 12, 1997).

T. Goorley, Informal Note on "MCNP4B in Parallel on PC's Running Linux" (July 22, 1997).

b. 其他资料

D. J. Whalen, D. A. Cardon, J. L. Uhle, J. S. Hendricks, "MCNP: Neutron Benchmark Problems," LA-12212 (November 1993).

C. D. Harmon, II, R. D. Busch, J. F. Briesmeister, R. A. Forster,

"Criticality Calculations with MCNP: A Primer," LA-12827-M (August 1994).

R. C. Little and R. E. Seamon, "Dosimetry/Activation Cross Sections for MCNP," LANL Memo (March 13, 1984).

11.数据包的大小

数据包包括工作手册电子文档、源程序、测试问题、PC机可执行程序、CD ROM 上 DOS 和 UNIX 形式的原始安装程序。DLC-200/MCNPDATA 数据库包含于发行媒体上;而交叉截 面库在Unix文件中以ASCⅡ码编译,在PC机上使用Windows的,则源码是二进制的。在PC机 版本中,是用Lahey编译的MAKXSF可执行文件以生成二进制的交叉截面库。详见数据包中 有关安装和README文件。

12.基本数据

2000年4月至6月修订。

复几何学;耦合; 交叉截面库; 电子; γ射线; 微机; 蒙特卡罗; 中子; 工作站。 MCNP4C软件说明

1.0版权

MCNP版权是归加利福利亚大学在洛斯阿拉莫斯国家实验室的董事会所有的,法律文件 见美国能源部(DOE)序号为W-7405-ENG-36的文件。该大学有权追踪本软件的使用情况, 任何其他人无权将该软件发行与本工作环境之外。DOE和该大学保留本软件的所有权力。 DOE和该大学都不会对使用该软件的债务与责任作保, 无论是明显的还是隐含的。

2.0MCNP4C

MCNP4C是自MCNP4B (1997, 2, 4) 以来第一次较大的发行。

MCNP4C有以下新特点:

\* 没有解决极短寿命不稳定粒子范围的概率分布;

- \* 扰动的增加;
- \* 产生分层的网络窗口;
- \* а特征值;
- \* Macrobodies;
- \* ENDF/B-VI的改进;
- \* PC机型增多;
- \* 增加了电子物理学;
- \* 增加了平行度;
- \* 中子延时。

此外,还有30处较小的特征或改进以及60处修正。

3.0授权使用者

可以从以下处得到有限次数的免费授权使用,

John Hendricks,邮间隔 mcnp@lanl.gov,;

## Judi Briesmeister, 505-667-7277。

或者经由登记的使用者处得到,邮间隔 mcnp-forum@lanl.gov

我们的网址是: http://www-xdiv.lanl.gov/XCI/PROJECTS/MCNP

请通过e-mail联系mcnp@lanl.gov 以得到使用权或者其他的付费方式得到使用权。

4.0发行的文件

<sub>のサ</sub>ルのジョン<br>下立研修随MCND 4C一回4Aつ

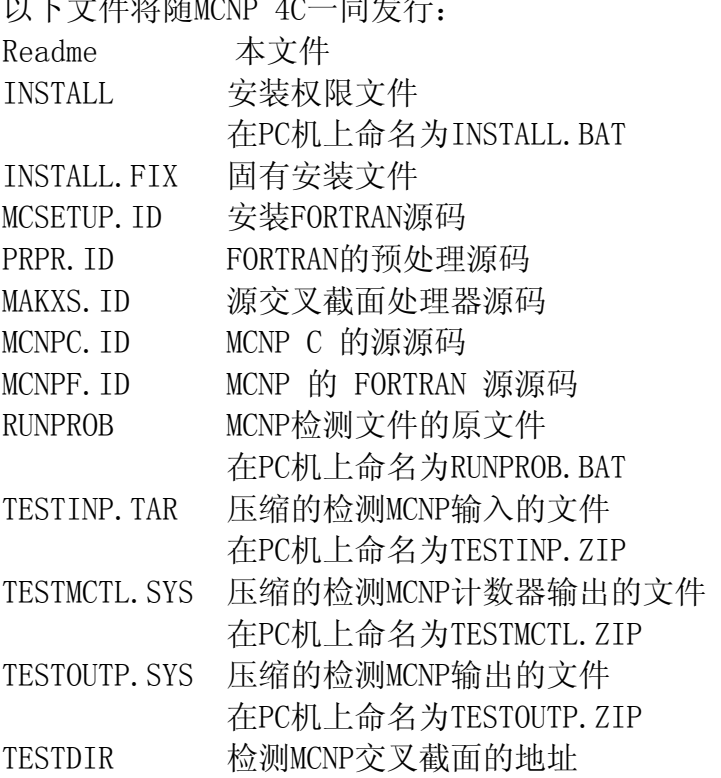

TESTLIB1 检测MCNP的交叉截面库

以下是以"SYS"为后缀的文件在不同机型上的替换文件标示符:

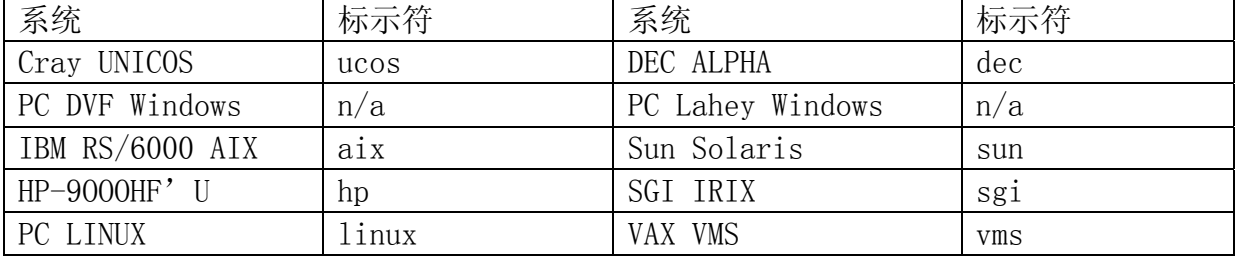

INSTALL.FIX文件是用来修正其他MCNP源码或者MAKEMCNP源程序的。后这是将来更该操 作系统的重要文件。本说明是伴随INSTALL.FIX文件发行的,详见MCNP手册的附录C。 MCSETUP是用来生成以来与系统的友好界面。第一组文件中的其他文件都是与MCNP源程序 有关的,第二组文件是用来检测MCNP的(也就是运行29个例题)。

对PC机Windows环境来说,附加的程序是;用来存档的PKUNZIP.EXE

对于可视的MVNP4C来说,不支持VMS(速度测量系统),因此,没有提供输出模板。 5.0系统要求

软件要求:

(1)FORTRAN 77 编译器。每种系统支持的编译器列于1.1MCSETUP菜单上(见下)。 PC机的DVF是用 FORTRAN 90编译的,而PC机的Lahey是用FORTRAN 95编译的。

(2)依时UNIX系统的C编译器用的是二进制,X-Window的绘图和记忆存储也是如此。 在Pc机的Windows环境下,X-Window的绘图和记忆存储用的是Microsoft Visual C++。 UNIX系统中,安装时,在翻译源程序是要指定解释器的位置。

硬件要求:

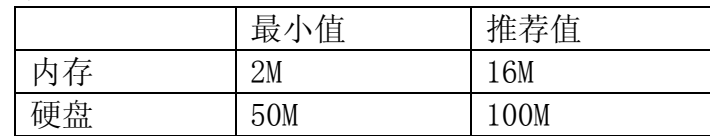

6.0如何开始

6.1在授权系统中

在开始运行前,请阅读以下的"重要附加信息"

在所有系统中,安装管理器将遵循以下命令:

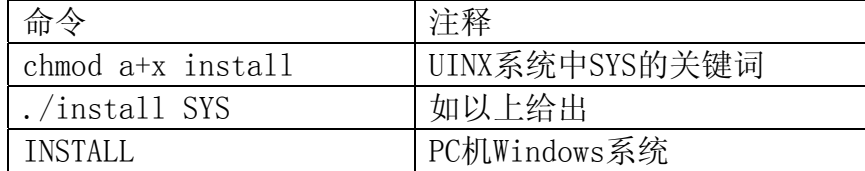

这将用到MCSETUP,你可以根据需要对主菜单做一些微小的修改,但要注意以下问题:

(1)首先应改变1.1节的主菜单。这是对不同的系统设置与之相应的默认值。

(2)默认的响应是能显示的,在输入<CR>后将灵活的显现。附加的命令是隐藏的,使 用者可以根据需要设置。几个特殊的使用参数,如交叉截面库路径、图库路径、库的名称 和路径名称都能进行输入。

(3) 如果动态存储项转换为"off", 就应当设置适当的MDAS参数(默认值是 mdas=4000000). 通常情况下, MDAS的值大于100000, 如果R是你能用的内存以M为单位的 值, 则小于1000000 \* (R-2) / 4。

(4)给多有关安装的信息见MCNP手册。如果你不能确信你的系统或者别的系统能否运 行图库,请与你的系统管理员联系。MCSETUP将提供缺省的库文件名称和路径地址;但是 这些可能不是应用于你的系统。致命错误信息的意思是不能找到所需的库文件。也就隐含 要指出库文件的名称和路径。

在使用更改后的主菜单时,用PROCESS继续安装。MCSETUP将创造三个系统所依赖的文 件:PRPR C 路径文件(PATCHC),PRPR FORTRAN 路径文件(PATCHF),以及MAKEMVNP源 程序。PATCHF和PATCHC包括预处理的 \*difine 命令,这是在运行MCSETUP时的可选项。 MCSETUP同时还创造了ANSWER文件,在以后的安装中便于输入。这份文件满足了初始安装 时所有的选项选择,在以后安装时也可以用到,同时,安装管理器会触发MAKEMCNP源程序 使得MCNP变得可执行。不同的系统将导致编译错误(不满足外部条件)。如果这样,就与 MCNP@LANL.GOV联系,以得到有关定址的文件。大多数情况下,你可以将一个两行的地址 加到INSTALL.FIX中,以修正固址文件(INSTALL.FIX文件包含于该版本的固址例题中)。

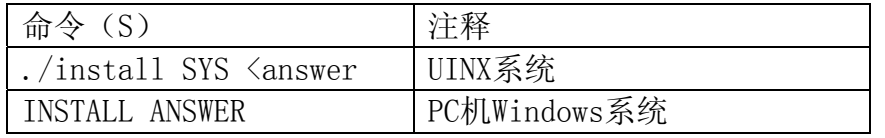

安装的最后部分是运行29个MCNP检测文件以检测程序。如果省略了这步,就用其他名 称重命名RUNROB(也就是RUNROB.ORG)。

在大多数系统中,编译的时间大约为15~30分钟,而检测的时间大约为20~40分钟。 6.2VMS系统

本软件还不能完全支持VMS系统。以下只是便于操作者使用。

在VMS系统中,以下的LOGIN.COM文件命令中可以忽略MCNP执行行中的变量

 $MCNP := $MCNP-DISK: [MCNP-PATH] MCNP. EXE$ 

这里MCNP-DISK和MCNP-PATH是在安装时的硬盘和路径地址。作了此项修改后,要在以 后的安装中记录下来或者输入 @LOGIN。

为触发安装管理器,要输入COPY lNSTALL.VMS INSTALL.COM,命令行后要带有@INSTALL。 MCSETUP创造了ANSWER文件,以便于在以后的安装中进行输入。这份文件满足了初始安 装时所有的选项选择,在以后安装时也可以用到。命令为ASSIGN ANSWER.DAT SYS\$COMMAND, 命令行后要带有@INSTALL。

成功的操作将在VMS系统中产生可执行的MCNP文件MCNP.EXE。而MCNP的FORTRAN源程序 叫做MCNP.FOR。

7.0完成后

成功的操作产生可执行的MCNP文件,在UNIX中叫做mcnp,在PC机的Windows环境下叫做 MCNP.EXE。而MCNP FORTRAN源程序将分解为子程序,在UNIX中叫做subroutines.f,在PC机 的Windows环境下叫做subroutines.for,而且被放置于文件地址目录中。个别目标子程序 放置于olib地址目录中。通常,完成安装后有以下信息显示:

安装完成-见自述文件。

安装程序日志记入INSTALL.LOG文件中。

异常安装后有以下信息显示:

安装错误或使用者中断。

编译错误-见INSTALL.LOG文件。

自检错误-见INSTALL.LOG文件。

错误的原因可以从INSTALL.LOG文件中找到。

在安装自检后,29个difm文件将记录用户所运行的结果与标准结果的计数差异;同样, 29个difo文件将记录其输出差异。对MCNP的的自检进行详细检查是很重要的,有些具有意 义的差异(超过最后运行结果)是很关键的(例如编译错误)。在这些例子中,INSTALL.LOG 将更新内容以保证29个检测问题的成功运行。

在所有的系统中,EXACT用来对追踪所有检测问题的正确编码。如果你不想对检测问题 的编译进行详细的追踪,你可以重新编辑一个较小的最优化程序并重新进行检测。如果最 优化后错误依然存在,试试在没有图表的情况下重新编辑并运行。据估计,99%的安装错 误是编辑的最优化错误、编辑错误、图库错误或者运行的操作系统错误。

8.0重要附加信息

install.fix文件中包含对源码产生系统所支持的可执行编译的命令。为了激活这一函 数,故没有注释所关心的系统的指定命令行。此外,要删除第一行的"c"并加入一个空 行以便指定命令行。

8.1Cray UNICOS

无

8.2PC DVF Windows

对PC机的Windows环境,所支持的操作系统是Windows NT和9x。程序能在DOS环境下安 装和运行。MCNP在PC DVF Windows中要实现全部函数需要安装以下联合的软件包:

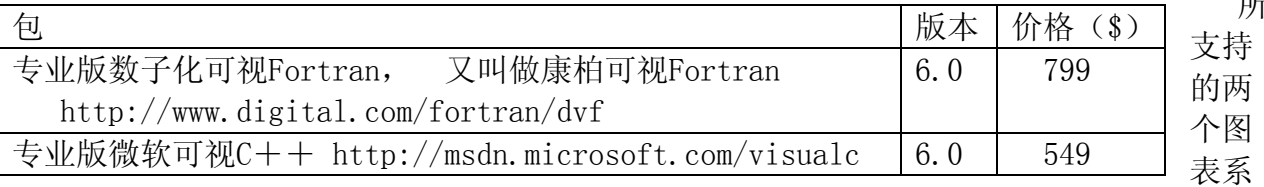

统是:X-windows graphics 和 DVF QuickWin.

你所设置的路径包括库环境是很重要的。你可以在你的电脑上进行设置,开始→设置 →控制面板→系统→环境,找到DVF和微软可视C++进行设置。

X-windows的库,X11,6.4版本,X11R6.4可以从"htto://www.x.orn"免费下载。这 种设置是为了在X-windows环境下使得MCNP的几何、截面和点计数库能够被显示。此外, X-windows服务器还要能显示图形。建议使用的服务器包括: ReflectionX, Exceed, and X-Deep/32。需要指出的是,X-servers的发展版本(可能比标准版本贵),包括附加的软 件包在产生X11R6发展库时是很有必要的。鉴于这种情况,建议使用通常的X-servers。

以下是从www.x.org下载的如何安装x-Windows图库的导引。首先是利用Winzip将 X11R6.4的源码解压缩,打开程序包,然后编译、安装。配套的文件包括imake文件,库文 件,字体文件,语言文件,辅程序。Imake文件的作用在于从系统所支持的Imakefile中创 建各系统的Makefiles。在site.def中设置了系统所依赖的结构参数。在配套的包中有一 个side.def的例子(叫做side.def)。将此文件复制到side.def中,将以下内容作为第二 行加入:

#define Rm TreeCmd del/q/s

在安装X11R6.4是,要创建以下子目录:

\exports\include

\exports\lib

在导引的指引下安装库文件,然后在当前目录中输入以下内容:

mnake World.Win32  $>$  world.log

在创建完成后,输入以下内容以安装软件:

nmake install  $>$  installlog

创建的文件包括X11.lib和Xlib.h,这是PC机Windows环境中X-windows图形版本所必需的。 MCSETUP在安装时提示用户图库路径、库名称和路径是否唯一。图形路径、库名和路径 是缺省的,在安装时能够修改。

对于the DVF QuickWin,每次任务结束后将出现以下内容:"Program Terminated with exit code 0. Exit Window? (yes, no)"。然后输入"yes"。

此外,在所有的PC机Windows中,使用 PLOT 或 MCPLOT DOS命令中的FILE命令,可以 将图形存储于附言文件中。这些附言文件能备发送到任何附言文件阅读文件中以多种方式 打印,彩色、黑色或白色。

存档软件PKUNZIP.EXE能从以下网站免费下载:

http://www.pkware.com

8.3 IBM AIX 无 8.4 HP HPUX 无 8.5 PC LINUX LINUX所支持的操作和编译系统中,并不是都支持动态存储。 所

在LINUX系统中,如果使用Redhat6.0的05.24版本,在编译时会出现一个小错误。这一 版本在安装和运行本软件时,不能通过检测问题14,会出现源码错误,这是因为使用了似 是而非的结构。而本软件所支持的05.25版本中则矫正了这一错误。

LINUX的fsplit可以从以下网站免费下载:

http://rufus.w3.org/linux/RPM/contrib/libc5/i386/fsplit-1.0-1.i386.html

8.6 DEC ALPHA

无

8.7 PC Lahey Windows

以下软件包是在PC Lahey Windows中实现MCNP全部函数所必需的:

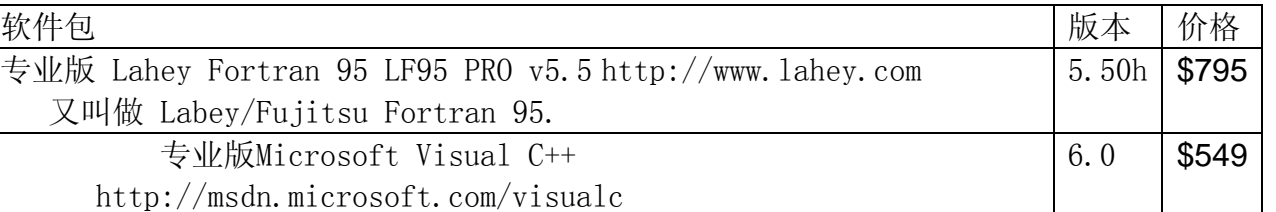

支持的两个图表系统是:X-windows graphics 和 Lahey Winteracter。

此外,Lahey Fortran系统另外的适用系统见PC DVF Windows。

对于Lahey Winteracter图形文件,为了使图形可见,必须将其它运行的程序隐藏。此 外,在运行Lahey Winteracter时,建议最少的运行其他程序。

Lahey Fortran系统不包含fsplit utility, LF95和Fortran77源码的fsplit utility 能从以下网站免费下载:

http://members.aol.com/~Draine3/fsplit.html

下载后, 在Lahey Fortran95下编译源程序, 并指定执行文件名称为fsplit.exe。

在安装此源码时,将该文件至于当前目录的置文件空间。

软件所支持的PC Lahey Fortran 系统中, 不是都能进行动态存储。

8.8 Sun Solaris

无

8.9 SGI IRIX

无

### MCNP4C 和 MCNPDATA 的自述文件

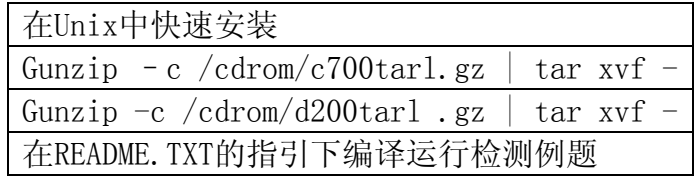

在Pc机上快速安装

插入发行的光盘并读取光盘

双击 c700dosl.exe 打开该文件。

在README.TXT的指引打开DOS窗口进行编译,或者从EXE的子目录中拷贝一份MCNP的可 执行文件运行检测例题。拷贝xsdir2文件,该文件的作用在于:

在\mcnp\xs使用二进制的MCNPDATA截面库之前进行适当的调整。

cd\mcnp

copy exe\mcnp4 lf.exe (拷贝Lahey-compiled MCNP-MDAS=4,000,000)

(利用TESTDIR和TESTLIB1测验例题)

runsamps (运行29个例题,然后检查dif\*文件看是否运行成功) copy exe\xsdir2\_lf xadir (xsdir2文件被Lahey-compiled 写入MAKXSF,以二进制 MCNPDATA形式存于 mcnp\xs)

软件包的其他详细资料和安装的内容在本文档中的剩余部分会予以提供。

软件包包含的普通信息

ALERT: 从发行的CD中拷贝文件将建立一个名为"mcnp"的子目录。建议将所有安装根 目录下的名为"mcnp"的文件重新命名。

发行的软件包括LANL MCNP4C源码和适用于Unix和Windows操作系统的MCNPDATA截面库。 在RSICC的版本中,该软件包等同于C00700ALLCP01 MCNP4C和D00200ALLCP01 MCNPDATA。

当在主机中安装软件后,在mcnp/Reademe.txt中可以有关编译和运行MCNP4C的说明文 件,所有使用者在使用之前应该读此文件。对于使用PC Windows的用户是可执行的。其他 系统则需要Fortran和C编译器。MCSETUP在子目录中将产生很多"ANSWER"文件,这能被 用来作为MCSETUP的输入文件。在所推荐的系统中运行所有的检测问题。并确定在dif\*中 的结果与LANL所提供的结果一致。软件包中所含的"testlib1"是用来进行检测的,而不 是用户用来进行其它计算的。

随同截面库一同发行的Readme.txt和Readme\_end60.txt文件对数据库进行了简要的描 述, 其位于mcnp/xs子目录中。文件名称的后缀"1"是用来表述第一类(ASCⅡ)数据库。

打开约50MB的源程序和约360MB的截面库,在Windows环境下这将需要大约410MB的硬盘 空间。Unix用户将需要更多的硬盘空间,因为ASCⅡ形式的截面库需要大约880MB的空间。

MCNP4C和MCNPDATA的使用手册以PDF文件的形式包含在"DOC"的子目录下一同发行, 以便使用者用Acrobat Reader进行阅读, 但不是打印格式。为了阅读, 必须安装Acrobat Reader。其可以从以下网站下载:

http://www.adobe.com/acrobat/readstep.html

C700DOC.PDF 和 D200DOC.PDF文件将存于索引中,可以单击Acrobat的Reader命令以隐 藏或显示导航块。

需要注意的是,MCNP4C文件(光盘中的DOC/C700DOC.PDF)中的以下部分是新的: 介绍 和目录中的表格; 第1, 2, 3和4章; 附录B, C, D, E和J。为了创建一个完整的文件, 以下内 容是从MCNP4B使用手册中拷贝的: 第5章;附录F,G,H和I。用来代替附录G中的G.2表格包 含于MCNPDATA中。LANL的开发者正致力于完善MCNP4C使用手册的修订本,而且该文件将能 适用于EL03数据库。当能使用时,新文件将加入软件包贴在LANL的网站上。见有关RSICC 简要介绍的参考列表。

MCNP之家的网址是http://www-xdiv.lanl.gov/XCI/PROJECTS/MCNP,在以下网站上, 其上面可以见到有关用户使用MCNP的体会http://www-rsicc.ornl.gov/rsic.html。如果 出现安装问题,请致电

e-mail pdc@ornl.gov ,并附上错误信息,以便确定问题所在。

### PC Windows 用户

对于Windows 9x 或 NT用户而言, MCNP4C的源码是以压缩文件的形式发行的。包含可 执行的MCNP4C源码和二进制形式的MCNPDATA截面库是用Pkware 2.60创建的。需要注意的 是, mcnp并不是Windows形式的软件, 其必须在DOS环境下运行。

初始的MCNP4C版本只有可执行的DVF文件,2000年6月加进了可执行的Lahey文件,这样, 在现在发行的CD中包含DVF和Lahey MCNP两个可执行文件。但是一些用户更倾向于使用 Lahev, 因为DVF在程序安装完后, 需要使用者输入"Yes"来结束窗口。

Windows NT 用户使用Digital Visual Fortran 6.0A 和 Lahey/Fujitsu Fortran 95

Compiler 5.50d版本的编译器时,DOS窗口下的C700DOS1.exe将包含可执行的MCNP,PRPR 和MAKXSF。

\mcnp\xs子目录中的 Lahey-compiled MAKXSF.EXE 将用来处理 MCNPDATA ASCⅡ截面 库以生成二进制文件。假如将相应的XSDIR2文件从"exe"子目录中拷贝到当前目录中, DVF和Lahey都可以阅读本文件。Recl在DVF和Lahey的xsdir2中是有区别的,因为前者将其 做长整型对待,而后者则是看作4-byte单位。

PC机用户可以使用二进制的截面库或者压缩文件MCNPDATA中的ASC II 截面库, 在光盘中 名称为d200tar1.gz。在Unix工作站中,其是利用tar和GNU gzip产生创建的。有几种方法 可以在PC机上打开Unix压缩的文件。其中之一是Winzip 。

http://www.winzip.com/winzip.htm

GNU gzip和tar也能用来在发行的版本中打开和读取数据,而且也能免费下载。

ftp://ftp.gnu.org/pub/gnu

单击"gzip"就能得到gzip-1.2.4msdos.exe并在PC机上打开它。

输入 "gzip - d d200tar1.gz"

ftp://ftp.gnu.org/gnu/tar

得到tar-1.12.msdos.exe并冲命名为"tar.exe",通过输入"tar xvf d200tar1"来 调用它。

需要注意的是,因为命名规则,这种版本的tar将自动截断将长的文件名称。

打开发行的CD将创建一个名为"mcnp"的子目录,其中包含源码和位于\mcnp\xs子目 录中的二进制截面库,这将是默认的路径,从发行的可执行软件中可以阅读截面库。

在Windows 95或更高级的版本中安装MCNP4C和MCNPDATA时,双击c700dos1.exe,同时 确保激活"Recreate Subdirectories",如果想更改驱动器,可以重新选择。然后单击OK 就开始创建MCNP子目录和从CD中读取文件。

Mcnp\Readme.txt文件将介绍如何建立可运行文件。如果想运行软件包中的可执行文 件,RUNSAMPAS.BAT文件将介绍如何建立"samples"子目录、读取例题和调用RUNPROB.BAT 文件。打开DOS窗口,更该驱动器盘符置安装盘,更该子目录置mcnp子目录,而后输入 "runsamps"就可以运行例题了。

可执行文件在名为"exe"的子目录中。在运行RUNPROB或者批处理RUNSAMPS文件之前, 要挑选一个可执行文件置于主mcnp子目录下并重命名为"mcnp.exe"。然后拷贝xsdir文 件,该文件是在使用位于\mcnp\xs中的二进制截面库之前,对挑选的可执行文件进行调整, 以便能使用截面库。

MCNP\EXE的子目录包括:

fsplit.exe (在利用LF95编译时使用)

makxsf-dvf.exe DVF-compiled MAKXSF

makxsf-lf.exe LF9S-compiled MAKXSF

mcnp4-dvf.exe DVF-comiled MCNP with MDAS=4,000,000

mcnp4-1f.exe LF9S-comiled MCNP with MDAS=4,000,000

mcnp8-dvf.exe DVF-comiled MCNP with MDAS=8,000,000

mcnp8-1f.exe LF9S-comiled MCNP with MDAS=8,000,000

prpr-dvf.exe DVF-compiled PRPR

prpr-lf.exe LF95-compiled PRPR

xsdir2-dvf XSDIR 配套使用二进制的 MCNPDATA in \mcnp\xs & DVF MCNP

xsdir2\_lf XSDIR 配套使用二进制的 MCNPDATA in hcnp\xs & LF9S MCNP

两种编译程序对例题运行的LANL结果包含在发行版中。RUNROB可以比较运行Lahey程序 的编译。在运行例题之前,DVF用户应该将TESTOUTP.DVF拷贝到TESTOUTP.ZIP中,

TESTMCTL.DVF拷贝到TESTMCTL.ZIP中。

在奔III550兆赫Windows NT的DOS窗口下,MCNP4C DVF能在2分25秒内运行完所有的例 题。对于Lahey F95,则增加30秒。

特别注意PC版本中"DATAPATH=\mcnp\xs"中的XSDIR文件, 如果改变缺省的目录结构 或者使用其他硬件运行MCNP,可能需要手工编写DATAPATH说明。MCNP需要输入XSDIR文件。 如果没有改变,mcnp.exe将在目录中找到XSDIR程序的执行地址或者可提供程序的地址。 用户能在命令行中区间的指定地址:

mcnp inp=InputFile xsdir=d:\mcnp\xsdir

第三部分

主题: MCNP4C

内容

- Ⅰ 简介
- Ⅱ 适用性
- Ⅲ 主要新特点
- Ⅳ 次要新特点
- Ⅴ 修正
- Ⅵ 致谢

Ⅰ 简介

MCNP4C™是橡树岭提供给RSICC的技术说明, 依据DOE的相关政策向外发行。 主要新特点是:

- 1,没有解决极短命不稳定基本粒子范围内的表格问题;
- 2,混乱度增加;
- 3,产生成阶层的啮合权重窗口;
- 4,α特征值;
- 5, Macrobodies;
- 6,ENDF/B-VI的改进;
- 7,适用PC机的增加;
- 8,增加了计算电子的能力;
- 9,平行行的增加;
- 10,中子延时。

此外还有30处次要特点或增加以及65处修改。

1 MCNP是美国加利福利亚洲洛斯阿拉莫斯国家实验室董事会的商标

MCNP4C是MCNP版本中计算能力最强的。如果谁能从MCNP4B<sup>2</sup>中找出错误,可以赢得4美元, 如果在更高的版本中找到,将增加2美元。所有赢得奖金的人将在电视节目"校正"中 公布。

MCNP4C同样适用于MCNP软件质量保证计划,包括大量的衰弱检测,辅助检测和独立的 复查。MCNP软件质量保证计划在此有效,而且是遵从ISO-9000<sup>4</sup>和IEEE<sup>5</sup> SQA标准的。

## Ⅱ 适用性

MCNP4C,包括所有的源文件和文档,可以从依据DOE的相关政策向外发行的橡树岭提供 给RSICC的技术说明版本中得到。

LANL用户可以从洛斯阿拉莫斯网站的普通文件系统中得到许多可执行文件:

/x5code/mcnp4c/exe

我们考虑了通过LANL安装的各种网络版 MCNP以及以前的用户的安装。请与Russ Mosteller联系, mosteller@lanl.gov。

只有研发者和协作者才能从洛斯阿拉莫斯国家实验室应用物理学区(X)中的应用诊断 软件群(X-5)下的MCNP蒙特卡罗组中直接得到MCNP4C。

## Ⅲ 主要新特点

1. 未解决的极短命不稳定基本粒子(Lee Carter, Bob Little)<sup>7</sup>

在有适当的数据库时,概率表格在处理极短命不稳定基本粒子范围问题时将使用截面 库。不确定性处理在具有特定媒介的钚临界体计算时影响很大,而在计算特定媒介和具有 大量<sup>238</sup>U的反应系统时值会增大。增加的不确定性处理能利用最新的ENDF/B-VI数据,还能 改善不稳定粒子的自我屏蔽模型。

 $^{2}$ Cash far bugs offer may be can几何块ed at any time without notice。 X-5 group members ineligible. A bug is defined as a correction to an officially distributed X-5 version of MCNP。 Awards are \$20 for errors in MCNP4B or later versions。 \$4 for pre-MCNP4B version errors.。 Awards are paid only for the first identification of a bug. Awards am not funded by taxpayer money, but rather Voluntarily raised by the MCNP code developers as a sign of their confidence in the code.

<sup>3</sup>Hilary M. Abhold, John S. Hendricks, "MCNP Software Quality Assurance Plan," Los Alamos National Laboratory Report, LA-13138 (April 1996)

<sup>4</sup>ISO (International Organization for Standards), "ISO 9000 - International Standards for Quality Management," 2nd Edition, IS0 Central Secretariat, Case post& 56, CH-1211, Geneve 20, Switzerland  $(1992)$ 

<sup>5</sup> "IEEE Software Engineering Standards Collection," Institute of Electrical and Electronics Engineers,.Inc., 345 East 47th Street, New York, NY 10017.2394 (April 5, 1991)

J. F. Briesmeistcr, Ed., "MCNP \_ A General Monte Carlo N-Particle Transport Code - Version 4C, LA.12625.M (Mar.+ 2000) (to be published) 7

L. L. Carter, R. C. Little, J. S. Hendricks, "New Probability Table Treatment in MCNP for Unresolved Besonances,"1998 Radiation Protection and Shielding D' wmon Topical Conference on Technologies for the New Century, Sheraton Music City, Nashville, TN, vol. II, p. 341 (April 19.23, 1998)

用户界面变化: PHYS的第三条: N卡将采用平均的截面库而不是概率表格库中的概率表 格,以便产生与使用概率表格的比较。同样,对概率表格库中的截面库地址来说,"ptable" 是必需的,其能影响XS和MAKXSF卡的辅码。

2. 混乱度增加 (Lee Carter, John Hendricks, Gregg Mckinney)<sup>9</sup>

由于计数的问题,微分算子的混乱度扩展到截面库中。PERT卡将径迹长度的评估参数 keff打印在KCODE中。这种外延使得混乱度在处理临界问题、热计数问题(F6、F7)和用FM卡 处理径迹长度(F4)问题时有所增加。

3. 产生成阶层的啮合权重窗口 (Tom Evans, Jeff Favorite, John Hendricks) 产生 成阶层的啮合权重窗口(MWWC)使得用户在考虑几何问题时,不用建立额外的几何块块和几 何面或者以几何块块为基础的权中窗,而是直接建立几何窗。MWWC在连接Justine合AVATAR 时类同于在North Carolina State Universite<sup>1011</sup>的工作方式。MCNP4C的MWWC是由Tom Evans 和Jeff Favorite研发的。参考:

XCI:TME-97-228,XCI:JAF-98-125,XCI:JAF-99-37,XCI-RN(U):JSH- 99-013。它在MCNP4C 赢得ANS "best paper"奖中起了重要的作用。

作为MWWC的一部分,重写了建立在几何块集合块上的权重窗及其产生几何块上。对MWWC 的全面评估发表在Chris Culbertson13上。在Jeff Favorite`s备忘录的用户界面上有详细

的介绍, XCI:JAF-99-37,505-667-7941,从中拷贝即可用, X-5,MS F663。

4. α特征值(Ken Adams,Art Forster)

 ${}^8\rm{Russell}$  D. Mosteller and Robert C. Little. "Impact of MCNP Unresolved Resonance Probability-Table Treatment on Uranium and Plutonium Benchmarks," Proceedings of the Sixth International Conference on Nuclear Criticality Safety, September 20-24, 1999, Palais des Congres, Versailles, France, Vol. 2, pgs, 522.531 (September 1999)

<sup>9</sup>A. K. Hess, J. S. Hendricks, G. W. McKinney, "Verification of the MCNP Perturbation Correction Feature for Cross-Section Dependent Tallies," Los Alamos National Laboratory Report, LA-13520 (October 1998)<br><sup>10</sup>L Liu R. P. Gardner "A Geometry-Independent Fine-Mesh-Based Monte Carlo Importance

Generator," Nuclear ,Science and Engineering, 125, pp. 188-195 (1997)<br><sup>11</sup>R.,P. Gardner, Lianyan Liu, "Monte Carlo Simulation of Neutron Porosity Oil Well Logging

Tools: Combining the Geometry-Independent Fine-Mesh Importance Map and One-Dimensional Diffusion Model Approaches," Nuclear Science and Engineering, Val 133, p. 80-91 (1999)<br><sup>12</sup>T. M. Evans, J. S. Hendricks, "An Enhanced Geometry-Independent Mesh Weight Window

Generator for MCNP,"1998 Radiation Protection and Shielding Division Topical Conference on Technologies for the New Century, Sheraton Music City, Nashville, TN, vol. I, p. 165 (April 19-23, 1998)<br><sup>13</sup>C. N. Culbertson, J. S. Hendricks, "Assessment of MCNP4C Weight Windows," ' Los Alamos

National Laboratory Report, LA-13668 (December 1999)

Ken Adams, Art Forster研发了 α 特征值计算<sup>14</sup>。 α 特征值是:

## $N=N_0e^{\alpha t}$

其中,N是在初始值为No,时刻t时的中子总数。α在比较基准计算和比较确定性传输编 码,例如DANTSYS时是很重要的。α的单位可以确定或改变。这种α容量使得能从正负两 方寻找 α, 在keff特征值计算时将采用一个确定的正的或负的 α 值。负的 α 值将产生一次 (n,2n)的δ散射反应。正的α将被看作是一次吸收。

α使用界面由KCODE卡的一个额外输入组成,以便在KCODE计算时增加α值;或者使用 新的ACODE卡来寻找α值。完整的KCODE和ACODE将在附录A中详细介绍。

5. Macrobodies(Lee Carter)

MCNP的几何曲面识别能力是全面的,灵活的,强大的。很难详细说明。例如,在六边 形棱柱中套一个规范的六边形棱柱。附录B将介绍MCNP4B的几何输入,同时还介绍MCNP4C 的Macrobodies,其更简单。

在Integrate Tiger<sup>15</sup>格式中, MCNP4C的Macrobodies是基本的几何, 其能与其它的MCNP 面混合。这些几何是:BOX,RPP,SPH,RCC,RHP,HEX。附录C将详细介绍。

Macrobodies的面将在附录D中将详细介绍。在附录B的输入例题中的RPH面,即描述的 面10是10.1,10.2,10.3,10.4,10.5,10.6,10.7,10.8相对应于MCNP4B中的面11,12,13,

14,15,16,17,18。能用Macrobody的面进行计算,分割计算,定义其他的面或者开始 于面上的源进行SDEF卡描述。

在划分Macrobody的面时,有一个新的划分命令:MBODY,其能用来划分曲面面数目 (mbody off)和仅仅是Macrobody的面数目(mbody on)(默认)。

以知的MCNP4C Macrobody不足:

(a) 在曲面的面读写时详细说明: SSR和SSW;

(b)详细说明标定面上的面。如果输入浮点面将产生错误信息;

(c)许多规则含在PTRAK中;

(d)在MCTAL中读写时可能要保持面的数目与曲面的数目一致。

6. ENDF/B-VI ver.5 容量(Morgan White)

 $14$ D. Brockway, P. Soran, and P. Whalen, "Monte Carlo Eigenvalue Calculation," Lecture Notes in Physics, "MonteCarlo Methods and Applications in Neutronics, Photonis, and Statistical Physics," Proceedings, Cadarache Castle,France, 1985, Springer-Verlag, Berlin, ISBN 3-540-16070 (1985)<br><sup>15</sup>J. A. Halbleib, R. P. Kensek, T. A. Mehlhorn, G. D. Valdez, S. M. Seltzer, M. J. Bugs,

"ITS Version 3.0: The Integrated TIGER Series of Coupled Electron/Photon Monte Carlo Transport Codes," Sandia National Laboratories report SAND91.1634 (March 1992)

核数据库的抽样程序进行了修改以便能在ENDF65中子库使用。弧度表格抽样程序附加 在MCNP ACE 中, 其能够比二进制的32块划分法"更好的描述角度信息。而且, 在能量抽样 规则中的发散能量表格4,44,61中,中子和光子处理上是一致的。当时用单精度数据来 传输大量标识符18 19时,最接近的整数将用来修正问题。

7. 适用PC机的增加(Lee Carter/Gregg Mckinney)在FORTRAN 90/95中,利用任一 Vertion LF95或者DVF Vertion 6.0都能编译MCNP。X-Window界面下的任一编译器都能进 行测绘,或者是利用规则窗口下的Lahey的Winteracter测绘包或DVF的QuickWin测绘包。 Linux系统同样适用。

8. 增加了计算电子的能力(Ken Adams) 计算电子能力的增加使得MCNP在ITS<sup>20</sup>中更为 通用。改进处有:

(a)密度对阻止本领影响的考虑;

(b)辐射阻止本领;

(c)轫致辐射作用(光强和角分布);

(d)电离碰撞。

EL03是一个更好的,较完善的电子库。而且,对电子进行了整理(1)修正一个小问题; (2)对TTS中数据不稳定性传递进行改善;(3)离散子程序中的独立函数性;(4)格式上 与其他MCNP<sup>21</sup>保持一致。MCNP中的Mn卡规范向导(cond=1),类似于MCNP4B中的规范液体 媒介(gas=1)。

9. 平行行增加 (Larry Cox) MCNP4C计算大量平行平台的能力有所提高。支持DMMP和 SMMP技术, 无论是单独使用还是联合使用。DMMP通过PVM22得以支持。SMMP通过编译标识符 或者系统提供的子程序CRAY,IRIX,DEC得以支持。这些标识符和子程序能一对一的影射到 OpenMP™<sup>23</sup>标准上。对其他系统的SMMP端口更为简单。附加的扣纹在如SGI Origin2000 (ASCI Blue Mountain)硬件的共享存储平台得到有效地计算。

通过分布存储的多重处理实现的联合共享存储扣纹,使得多数的MCNP在有大量输入输 出时,大量处理器中有效的运算。批处理器的电脑群能连接起来处理同一单一问题。通过

只读方式共享存储提高了计算的存储精度,只有这样,每一扣纹才能更改和复制。<br><sup>16</sup>Moargan C. White, "Modification to the MCNP ACE Routines," XCI:MCW-99-80 (9/15/99)<br><sup>17</sup>Morgan C. White, "Verification of the ACE Modifications to MCNP," XCI:MCW-99-92

(9/15/99)<br><sup>18</sup>John S. Hendricks, "MCNP4C ENDFSS Capability," X-5:JSH-99-08 (11/3/99)<br><sup>19</sup>Morgan C. White, "Response to X-5:JSH-99-08," X-5:MCW-99-17 (12/2/99)<br><sup>20</sup>J. A. Haibleib, R. P. Kens&, T. A. Mehlhorn, G. D. Valdez, "ITS Version 3.0: The Integrated TIGER Series of Coupled Electron/Photon Monte Carlo

Transport " Sandia National Laboratories report SAND91-1634 (March 1992)<br><sup>21</sup>John S. Hendricks, "MCNP Electron Physics Enhancements," X-5:JSH.99.19 (12/6/99)<br><sup>22</sup>A. Geist, et.al., "PVM 3 User's Guide and Reference Manual," 同时还考虑了在大多数问题上,对于不同结构的处理器能得到一致的结果。在2000+ 处理器进行了大量的测试,以比较ASCI Blue Mountain 的所有6144格处理器运行的结果。 用户界面的变化:在MCNP执行行中,任务NxM指定为N PVM任务和M路径。如果只有PVM 可用,任务K将指定K路径或者PVM处理器。

10.中子延时(Chris Werner)在稳定和临界计算时,依赖时间的中子延时处理方法使 得裂变模型更为精确2425。在KCODE中,默认的是迅即的自然抽样和中子延时,或者指定TOTNU 卡。由于中子延时的低概率性,还可以设置额外的中子延时偏置方案。

用户界面的变化: 第四个输入, DNB, 加进了PHYS:N卡:

DNB=-1: 如果使用总 ν (TOTNU卡) 或者中子延时数据在数据库中(默认), 则采用 中子延时。

DNB=0: 不使用中子延时, 而使用迅即处理法(见MCNP4B);

DNB> 0:产生一个平均的DNB中子延时加在对每次裂变的即时中子自然抽样中(每次裂 变即时和延时的中子不超过11)。

V 次要新特点

1. 新安装文件: 为适应MCNP4C和新的系统, MCNP的安装文件升了级。这些文件包括 INSTALL, INSTALL. BAT, INSTALL. FIX, MCSETUP. ID, README. (ECS) 2/28/00

注意: XS64是MCNP4C默认的编译系统, 也就是说, 在32-bit机器中, 交叉截面并不是 采用更长的单精度存储法。交叉界面超出长度的部分,就没有意义。但在许多交叉界面中, 超出的部分往往意义较大,所以交叉界面数据的的标识符数据精度超过7位数。

2.MCNP4B的踪迹:通过DBCN卡上的第20条输入的设定,使得MCNP4C与MCNP4B在大多数 问题上一致。除了一些新的联合特点,例如被动碰撞、权重窗及MCNP4B中不正确的例题。 (JSH,其它)<br><sup>23</sup>OpenMP:http://www.openmp.org

 $24$ Christopher j. Werner, "Modifications for MCNP4XT to Include a Delayed Neutron Treatment for Secondary Neutrons Produced from Fission," XCI:CJW-99-94 (g/14/99)<br><sup>25</sup>John S. Hendricks, "MCNP4C Delayed Neutrons," X-5:JSH-99-10 (n/9/99)

3.累积计数:利用自动的恰当纠正,计数能被累积起来。

用户界面变化: 在任何计数卡(FU,FS,FM,C,E,T)加上"C"就使得计数累积。 (JSH,XCI:JSH-98-39)03/17/98

4. 对绘图机增加暂停命令: 一系列的几何和计数能从命令文件(MCNP 手册<sup>26</sup>B-3页, "COM 命令")中分离出来,其中的命令"PAUSE n"能将每一处理的图暂存n秒。如果不 输入n,则每个图将保存下来,直到得到新的返回命令。(JSH)12/18/97。

5. 对几何绘图增加命令行: "LEVEL n"命令使得重复几何结构, 以只绘出第n行。如 果缺少n(默认)则绘出所有行。(JSH)12/18/97

6.命令调整:对命令进行了重写,以便其扩充,与MCNPX/LAHET联合以及大量例如ASCI Mountain Blue的并行电脑的多重任务处理系统相适应。(LJC)09/23/98

7.打印默认的中子权重。(RAF/JSH)04/15/98

8.使得TRCI-created的曲面能计数。(JFB/GWM/JSH)04/21/98

9. 使得能在64-bit的SGI上中断 (-I8 -R8 编辑) (JSH) 06/29/98

10.使得能在64-bit的SGI上执行行信息。(LJC)07/02/98

11.提供LINUX和DEC的清选分离机。(GWM)06/04/97

12.移动负载数据和数据路径采先进的源码,所以,INTALL.FIX能修改命令。但INSTALL 只能修改DATAPTH。(JSH)10/09/98

13.增加许多警告。

14.关闭调试打印,将事件日志交付多重处理。(JSH)08/13/98

15.在KCODE源程序中增加错误阀门。(JSH)02/09/97

16.取消固定的4A追踪。(JSH)05/01/97

17.改进提示,David Turland,dturland@awe.co.uk,xs64版 08/25/98

18.如果是prdmp 2j-2,则取消数据字典(DD)诊断(JSH)04/21/98

19.如果仅仅只是警告,而不是致命错误,则无论在DXTRAN球的外面还是里面,都能得 到计数。(MCNP manual change: page 2-91, 9th line from bottom.)

20.能将平行面以十六边的轴对称棱柱小格的形式描绘出来。(JSH)05/04/99这是近十 年所修改的局限中主要的。

21. 在SSW, SSR, SDEF等卡中, 能将"几何块"看做是"cel"。

22.如果为了热加宽而调整了截面库,则出现警告信息以提示。(RCL/JSH)3/08/99对 温度和ε进行检查,以防二者是同一数据。通过对自有气体的热加宽,可以看出那一数据 受到影响。

23. 如 果 em0 ( cm0,tm0 ) 与 eN 卡 中 的 二 进 制 数 据 不 一 致 , 则 出 现 警 告 信 息 。 (RCL/JSH)04/14/99<br><sup>26</sup>J.F.Briesmeister,Ed, "MCNP - A General Monte Carlo N-Particle Transport Code — —

LA-12625-M(March 1997)

24.如果截面库和XSDIR温度相同则中断。用户可以使用比版本提供的XSDIR文件更高的 程序,而不会出现警告信息(特别是仅仅只改变数据路径)。如果在温度文件中每行超过 80,则会产生大麻烦。(RCL/JSH)04/12/99

25.能将不同的群扩散规则在一个简单的群扩散中体现.(RCL/KJA)01/29/99

26.如果正负窗口和为零,将保留个自数据.(MCW)01/02/00

27.增加白颜色行.(JSH)01/04/00

28.在计数器中,如果nps>1.e9,则打印出以往数据。(RAF/JSH)11/30/99

29.在MCNP的结束文件中允许空白行。(JSH)11/30/99

30.利用最接近的整数作为xss标识符。(JSH)10/28/99

Ⅴ.修正

MCNP4B中发显得错误

在这四年中,MCNP4B仅仅发现6处小问题,而且以前的版本没有。

1. 为与最近的格子相一致, MCNP4B中的一些例题将计入无记载的错误答案。

2.修正一个警告错误信息打印, "particle exited weight window mesh…"记录表 明这个错误不会出现,所以没有任何影响。

3.强制的PVM加在了自由的buffers上。

4.被动碰撞中有小的扰动。

MCNP4B以前版本发现的错误

在SQA执行之前发现的MANP4B以前版本中的错误是:

1.如果输入中的圆括号不均衡将中断。(XTM:JSH-97-127)5/19/97

2.在鉴定权重窗时,显示出一个碰撞错误。(JSH)08/1/98

3.在测绘命令中允许大写文件名称出现。(JSH)03/02/98

4.允许测绘负值。(LJC)04/07/98

5.SI、SP、SB卡中用户源能够使用。XCI:JSH-98-103(JFB/JSH)07/03/98

6.终止明令能毁掉几何测绘。(XNH/JSH)08/03/99

7.超出能量范围的错误会引起KCODE碰撞。

8.Master-slave探测器不适用于PD卡。

MCNP小组鉴定的修改处

大多数的MCNP修改处是在内部检测时发现的,在使用者遇到这些问题之前。

1.摘要表中网络乘法的再形成。

2.纠正小DXTRAN球半径的错误使其完美。

3.普通任务多重处理中,能从acecs6中移动保存变量rnb(5),rr0,ic0,iw0。解决了可 能存在的回归调用。

4.在UNICOS中,处理易变的系列问题时,固定普通的写入区;在C和FORTAN中,则均分 于每行。

5.纠正输出,F8:p不适用于中子的n,p模式。

6.确保一连串不同的平面结构多次出现时保持在同一位面上。

7.纠正错误信息:"在unimaz中侦检出的不适当几何规格"。

8.清除"小块平面与曲面一致"的警告。

9.纠正彩色测绘上的条纹。

10.纠正警告"一个或多个PVM程序过早结束"。

11.以权重切断的方式,将被碰撞的权重视作零(这在一些新的数据库中,可能会在纯 吸收体或者俘获反应中发生)。

12.纠正一个错误的索引,其能造成不一致的变形和追踪。

13.纠正错误信息(解决问题的几何块数),"零权重阻止了DXTRAN球上的分布"。

14.在能量结构架中消除掉一个多余的实验能量。

15. 纠正一个关于某些数据库中蒸发谱的不正确争论。(因为不再使用任何数据库, 加 上本法则,所以不会产生影响)

16.纠正PERT卡中RXN关于光子的操作(有时候用mtp会标记错误的反应次数)。

17.SGI工作环境中的多重处理编译程序中的bug将需要存储说明。

18.如果在计数起伏制表中相对误差是零,则会抑制碰撞。

19.纠正一个例题,MCTAL文件的源码名称从f, d, u, s, m, c, e, t或者ft, dt, ut, st, mt, ct, et, tt开始。

20.纠正一个颜色附言文件的bug。

21.Sun编译环境下的一个错误。

22.时间计数器对两个连续片断计数的错误。只有在片断和时间间隔是同一计数时才会 有影响,而且永远是错误的。

23. 纠正对ra(nr)的阅读错误, ra是维度15, nr=16, 二者是圆柱网孔参数。只有在使 用Justine或者AVATAR是才会产生影响。

24."因为计数缺乏造成混乱度不全"不再长时间的适用于KCODE。伪造信息仅仅在 MCNP4C的中间版本MCNP4XS中产生影响。

25.纠正一个无害的(因为紧跟的同位素始终是零)索引错误(在计算395时)。 26.计数:

do  $620$  idet=i+1, i+ndet(ipt)

do 30  $i=3, 8$ 

在计算620时将I改为m1。在所有的编译器中都不会产生有害影响。

27.MCPLOT"free"命令不适用于Sun Solaris Change ibin to fdusmcet&。仅仅影响 MCNP4XS。

28.KCODE PERT在METHOD<0时出现错误,因为在死时间里水坑累积了作用。仅仅影响 MCNP4XS。

29.新的SGI编译器在write(ius)947830时出现错误,…利用write(ius)k。

30.纠正利用setenv DATAPATH设置初始值。

31.KCODE打印负的计数计数。

32.取消虚假误差信息。

33.初始化je,以便调用knorm。"dxtran权重切断需要相似体俘获"。在没有相似体 俘获时发生错误。

34.除了碰撞,在网孔零权重窗口中,不再使用权重切断(MCNP4B在1 mfp和碰撞中会 如此处理,但在曲面时不行)。

35.在特征类型中,l./sqrt(float(n)) 应该是 one/sqrt(float(n))。

36.取消多余变量。

37.因为DXTRAN丢失(HSTORY,标签187应该是nter=16)造成α定时吸收在空伴球中的 丢失。

38. 纠正在读MCTAL文件时的碰撞计数图。

39.纠正几个地方的拼写错误。

40.就正许多地方的彩色条纹。

41.在PC中的DEC中允许中断。

产生权重窗口的纠正和改进:

1.指数转换现在对网口窗起作用。

2.限制零窗口权重切断几何块至1-for-2轮盘赌。

3.唯曲面窗中相似体俘获是默认的。

4.在几何块基础的窗中,当其他窗口(碰撞,源等)运行完后运行DXTRAN权重切断规 则。注意的是:因为粒子可能出现在不同窗中的能量柜中,所以在运行权重切断时,轮盘 赌窗没有运行。

5.对于唯曲面窗中被碰或者零窗中的碰撞,权重切断规则(DXTRAN 或者几何块价值) 不适用于碰撞粒子,但也不会增加其它的碰撞。

6.如果权重窗在运行,则关闭价值爆裂/轮盘赌。

7.纠正长期MCNP4B-AVATAR/被碰bug。

8.不再长久需要第2论点,调用wtwndo(mm,ww)。

9.纠正WWINP文件中几何块基础窗的阅读错误。

10.权重窗规则适用于源;但是,不适用于唯曲面源。

Ⅵ 致谢

We wish to thank the, Department of Energy Nuclear Criticality Safety Program for funding much of MCNP4C.

MCNP4C was developed by the Monte Carlo Team in the Diagnostic Applications Group (X-5) of the Applied Physics Division (X) at Los Alamos National Laboratory. It is the work of many people who are now listed along with their initials to identify their contributions in the above text.

X-5 Monte Carlo Team; Ken Adams (KJA), Tom Booth (TEB), Judi Briesmeister (JFB), Larry COX (LJC), Jeff Favorite (JAF), Art Forster (RAF), John Hendricks (JSH), Gregg McKinney (GWM)(Team Leader), RUSS Mosteller (RDM), Dick Prael (REP), Chris Werner (CJW) Consultants and Contractors: Lee Carter (LLC), Gregg Giesler (GCG), Bill Hamilton (WBH), Elizabeth Selcow (ECS); Ed Snow (EXS) Students: Christopher Culbertson (CNC), Tim Goorley (JTG), Andrew Hess (AKH),

Others: Jack Comly (JCC, X-5), Dave Court (JDC, X-5), Bob Little (RCL, X-5), Morgan White (MCW,  $X-5$ ), Tom Evans (TME,  $X-6$ ), H. Grady Hughes (HGH,  $X-6$ ), Bob MacFarlane (REM, T-2)

| $\frac{1}{2}$ $\frac{1}{2}$ $\frac{1}{2}$ $\frac{1}{2}$ $\frac{1}{2}$ $\frac{1}{2}$ $\frac{1}{2}$ $\frac{1}{2}$ $\frac{1}{2}$ $\frac{1}{2}$ |               |                               |
|----------------------------------------------------------------------------------------------------|---------------|-------------------------------|
| 登录                                                                                                    | 默认值           | 描述                            |
| <b>NSRCK</b>                                                                                                    | 1000          | 每次循环的源计数数目                    |
| <b>RKK</b>                                                                                                    |               | Keff的最初猜想值                    |
| IKZ                                                                                                    | 30            | 开始之前跳过的循环数                    |
| <b>KCT</b>                                                                                                    | $IKZ+$ , 100  | 运行的循环数                        |
| <b>MSRK</b>                                                                                                    | 4500, 2*NSRCK | 分配存储的点数                       |
| <b>KNRM</b>                                                                                                    |               | 由0=weight/1=histories确定的规格化计数 |
| <b>MRKP</b>                                                                                                    | 6500          | MCTAL或者RUNTPE允许的最大循环数         |
| KC8                                                                                                    |               | 0=active/1=histories的概要的计数信息  |
| <b>ALPHA</b>                                                                                                    | 无             | a 的赋值 (gen/shake)             |

新的KCODE卡登录

注意的是:增加了新的ALPHA参数,而且在所有的登录中都是默认有此参数的。 新的ACODE卡登录

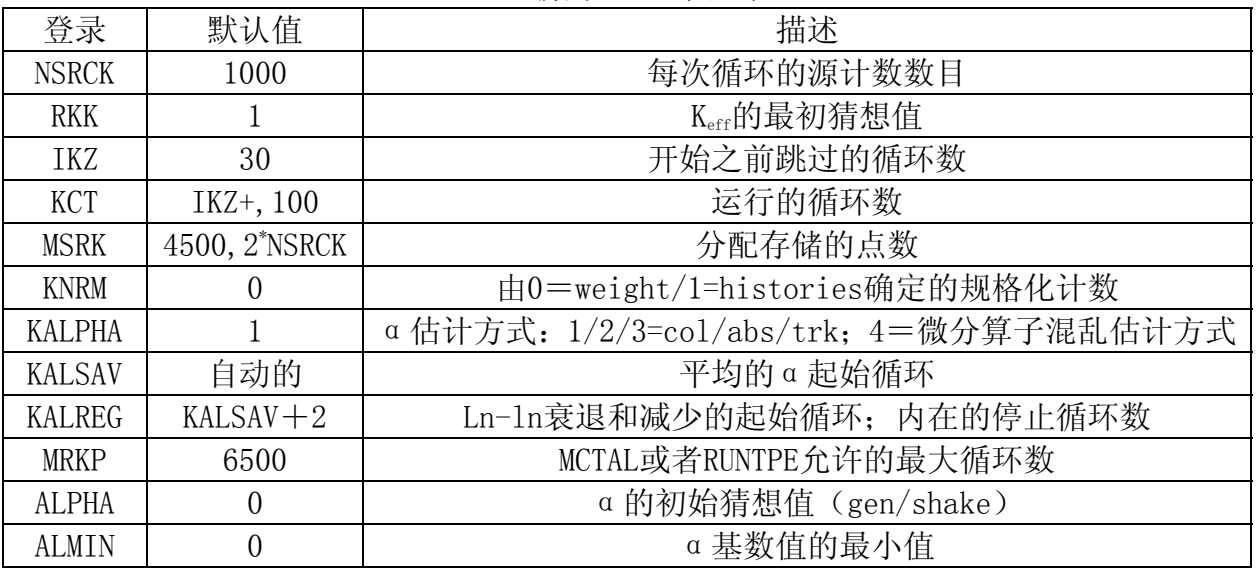

# 附录B

## 宏观物体比较

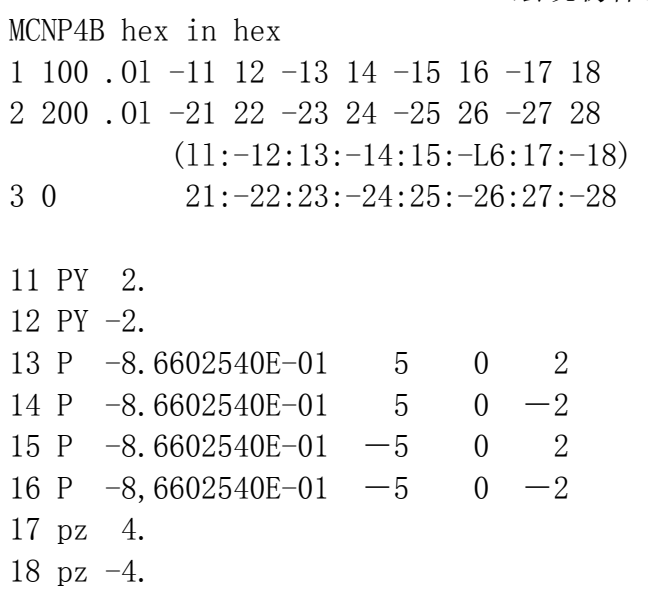

21 PY 3. 22 PY -3. 23 P -8,6602540E-01 5 0 3 24 P  $-8.66025408-01$  5 0  $-3$ 25 P  $-8.6602540E-01 -5 0 3$ 26 P  $-8.6602540E-01 -5 0 -3$ 27 pz 5. 28 pz -5. MCNP4C中,这些简单的宏观物体就变成了: MCNP4C hex in hex  $1\quad 100$  .01  $-10$ 2 200 .Ol l0 -20 3 0 20 10 rhp 0 0 -4 0 0 8 0 2 0 20 rhp 0 0 -5 0 0 10 0 3 0

## 附录C

宏观物体说明书

BOX:任意方向的直角盒子(所有角都是90度)。规范是: BOX Vx Vy Vz Alx Aly Alz A2x A2y A22 A3x A3y A32

> 这里 Vx Vy Vz = x,y,z 角度的相应数据 Alx Aly Alz = 第一面的矢量; A2x A2y A22 = 第二面的矢量;

> > A3x A3y A32 = 第三面的矢量。

例如, BOX  $-1$   $-1$   $-1$  200 020 002

就是一个中心在原点,每边长2cm,面的法线是主轴的立方体。

RPP:直角平行六面体,面的法线是主轴的盒子。规范是: RPP Xmin Xmax Ynin Ymax Zmin Zmax 例如, RPP  $-1$   $1$   $-1$   $1$   $-1$   $1$ 就是上述的中心在原点,每边长2cm,面的法线是主轴的立方体。

SPH:球。规范同MCNP普通的球一样,x,y,z=Vx Vy Vz以及半径=R: SPH Vx Vy Vz R

RCC: 正圆形柱面。一个底面中心在Vx Vy Vz, 圆柱轴矢量(底面中心为起点)是Hx Hy Hz,以及半径R的圆柱面。

RCC Vx Vy Vz Hx Hy Hz R

例如, RCC 0-5 0 0 10 0 4

就是一个中心在原点,轴矢量是正向Y轴,高是10cm,半径是4cm的圆柱面。

RHP或者HEX: 正六边棱柱。RHP不是严密的符合Integrated Tiger Series (ACCEPT)公

式。

RHP v1 v2 v3 h1 h2 h3 r1 r2 r3 s1 s2 s3 t1 t2 t3

- 这里, v1 v2 v3就是x, y, z, 也就是六角形底面相应的中心坐标;
	- h1 h2 h3是从底面到顶面的矢量;
		- 高是h底z-hex将是 0 0 h
		- 高是h底y-hex将是 0 h 0
	- r1 r2 r3是从轴到第一个侧面中心底矢量:法线为Y轴,倾斜度为2p, r1,r2,r3=0 p 0
	- s1 s2 s3是指向第二个侧面中心的矢量
	- t1 t2 t3是指向第三个侧面中心的矢量

## 附录D

宏观物体侧面说明书

侧面是有限面,如下:

- BOX 1 面法线指向A1x A1y A1z末端
	- 2 面法线指向A1x A1y A1z起点
	- 3 面法线指向A2x A2y A2z末端
	- 4 面法线指向A2x A2y A2z起点
	- 5 面法线指向A3x A3y A3z末端
	- 6 面法线指向A3x A3y A3z起点
- RPP 1 面Xmax
	- 2 面Xmin
	- 3 面Ymax
	- 4 面Ymin
	- 5 面Zmax
	- 6 面Zmin
- SPH 作为一个规则的面而没有侧面
- RCC 1 半径为R的圆柱面
	- 2 面法线指向Hx Hy Hz末端
	- 3 面法线指向Hx Hy Hz起点
- RHP 1 面法线指向r1 r2 r3末端
	- 2 面法线指向r1 r2 r3起点
	- 3 面法线指向s1 s2 s3末端
	- 4 面法线指向s1 s2 s3起点
	- 5 面法线指向t1 t2 t3末端
	- 6 面法线指向t1 t2 t3起点
	- 7 面法线指向h1 h2 h3末端
	- 8 面法线指向h1 h2 h3起点

注意:物体中有限面在序号上紧跟符号".#",在几何分划中,建议使用新的MBODY=off 命令。例如,RHP面9底第二个侧面是面9.2。

注意:BOX或者RPP在位数上可以是无穷的,在这种情况下,两个侧面将被忽略,这样 所剩的侧面数将减少两个。

# MCNPTM-普通蒙特卡罗

# N-粒子输运程序

## 4C

## Judith F. Briesmeister编辑

### 不承诺

本文是由美国政府发起的一项工作中的说明。美国政府或者其代销处,或在其从事的 任何职员,都不会做任何的-无论是明显的还是隐含的一有关担保,或承担任何的法律责 任或确保其准确性、完全性或使用其信息、仪器、产品、或透露或赠送的程序不会破坏私 人权利。在此处提到任何商业产品,程序或服务的名称、商标、制造业者,或其它的, 在 此处提到任何商业产品,程序或服务的名称、商标、制造业者,或其它的,并不必然地构 成或暗示美国政府或其代销处对它的认证、支持、推荐、或认可。此处,作者的建议或者 看法并不一定是反应或者声明是美国政府或其代销处的建议或者看法。

序

这一本手册是我们针对通用型的蒙特卡罗程序MCNP的使用导引。第一章是新手的入门 篇章。第二章描述数学、数据、物理学和蒙特卡罗模拟在MCNP中的实现。这节没有关于该 技术的详细的讨论,因为蒙特卡罗方法能见于很多地方。第三章是使用者如何准备向程序 输入信息。第四章是一些例子,而第五章则是输出的有关要求。附录是如何在各种不同的 计算机上使用 MCNP, 以及一些程序内在的细节。

蒙特卡罗方法在第二次世界大战期间,从洛斯阿拉莫斯工作中产生的。 其发明通常归 结于Fermi, von Neumann,Ulam, Metropolis, and Richtmyer。MCNP是继承者在其工作的 基础上通过450人-年的改进得来的。

程序和手册都不是静止的,程序要随要求的发展而发展,手册要适应最新的程序。该 手册是配合 4C 使用的。

MCNP 和该手册是洛斯阿拉莫斯国家实验室应用物理协会(X 协会)诊断应用软件(X-5) 许多人共同努力的结晶。

程序和手册能从放射性安全信息计算中心(RSICC)处获得,. O. Box 2008, Oak Ridge, TN, 37831-6362.

> J. F. Briesmeister Editor  $505 - 667 - 7277$ FAX: 505{665{5538 email: mcnp@lanl.gov

### MCNP4C 的版权公告

除非有其他声明,美国能源部序号 W-7405-ENG-36 的文件指出该软件版权属加利福尼 亚大学和洛斯阿拉莫斯国家实验室的工作人员。美国政府有权使用、复制和发布该软件。 假如在复制中加进该版权说明,公众可以免费复制和使用该软件。美国政府或该大学不会 做任何的-无论是明显的还是隐含的对使用该软件的有关担保。

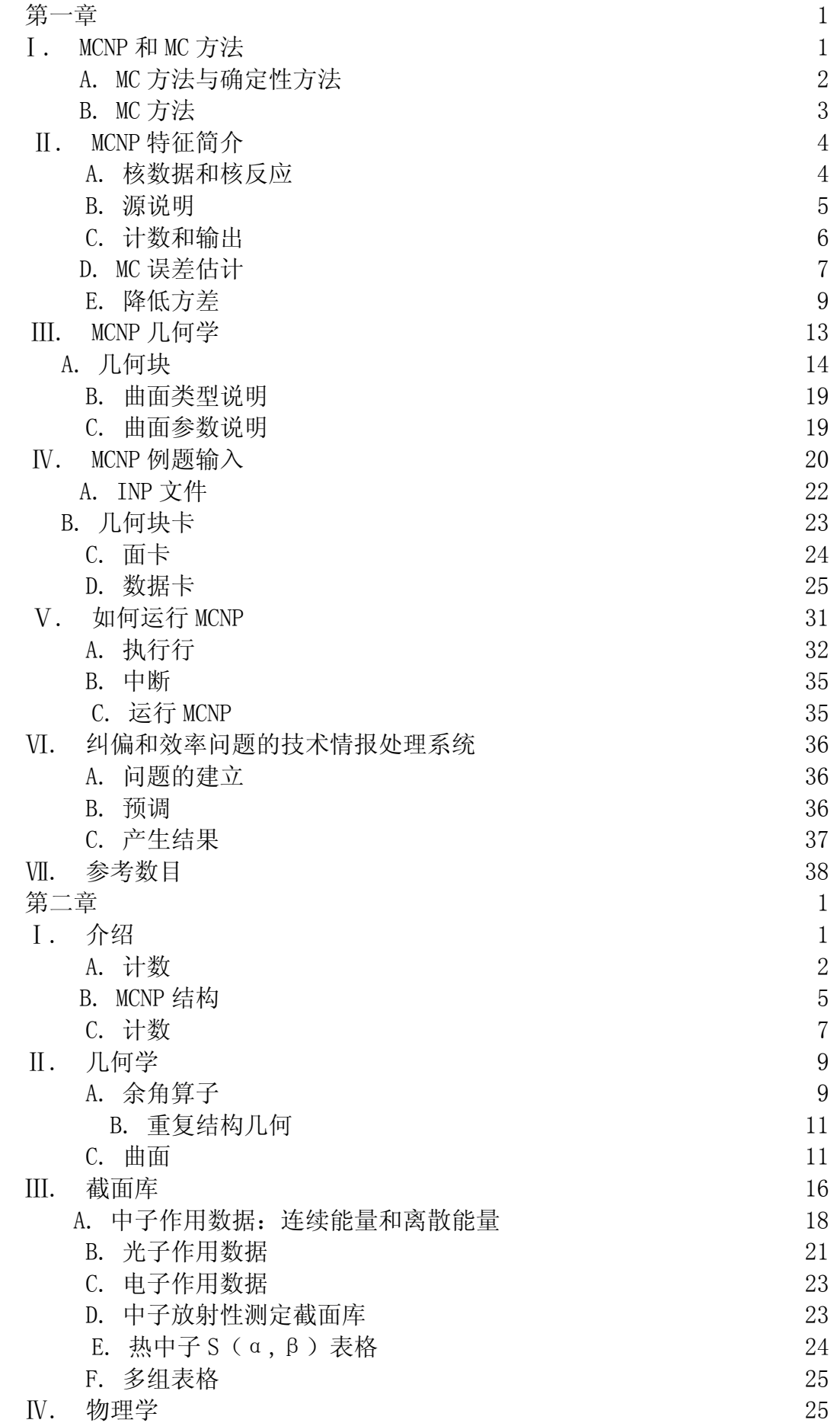

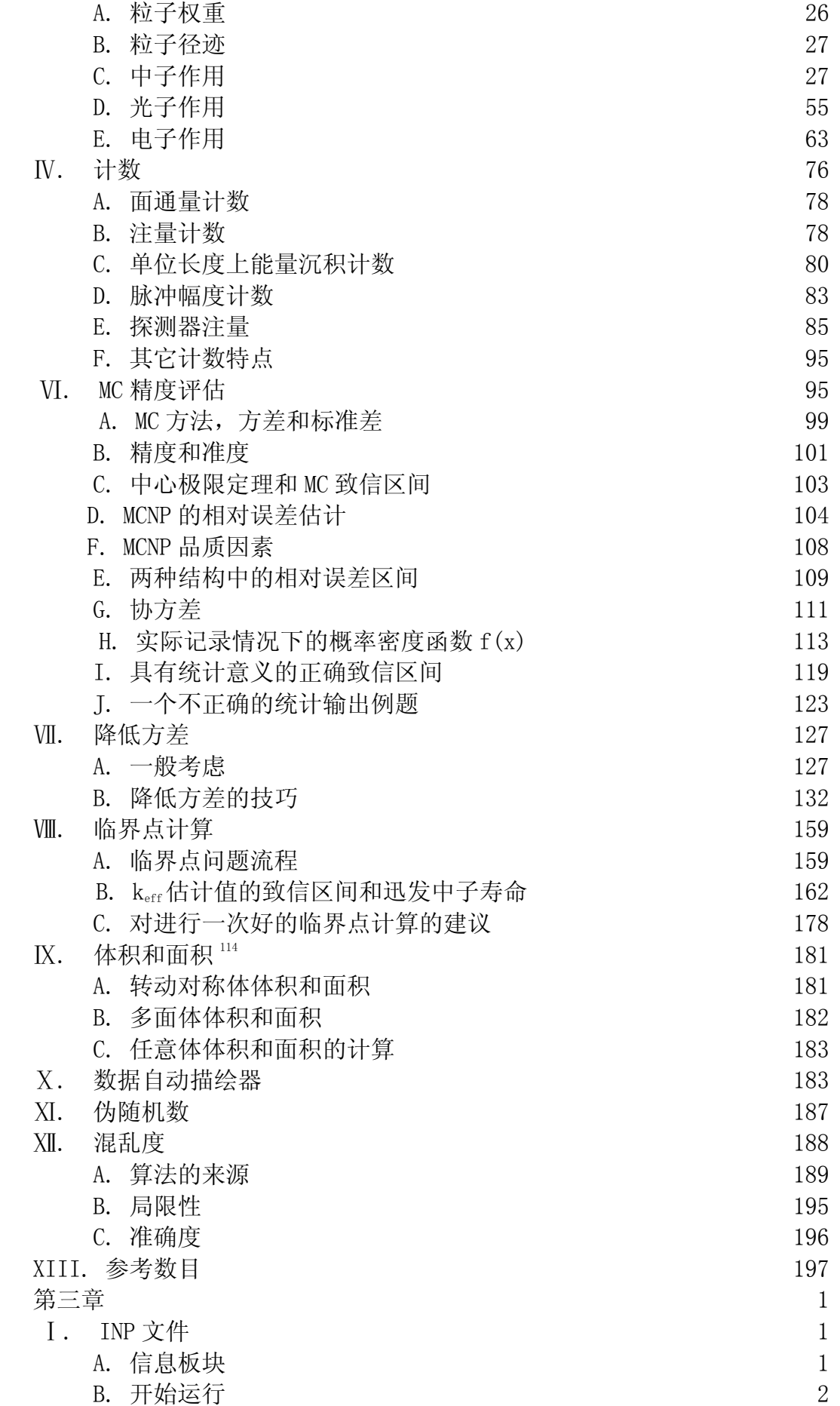

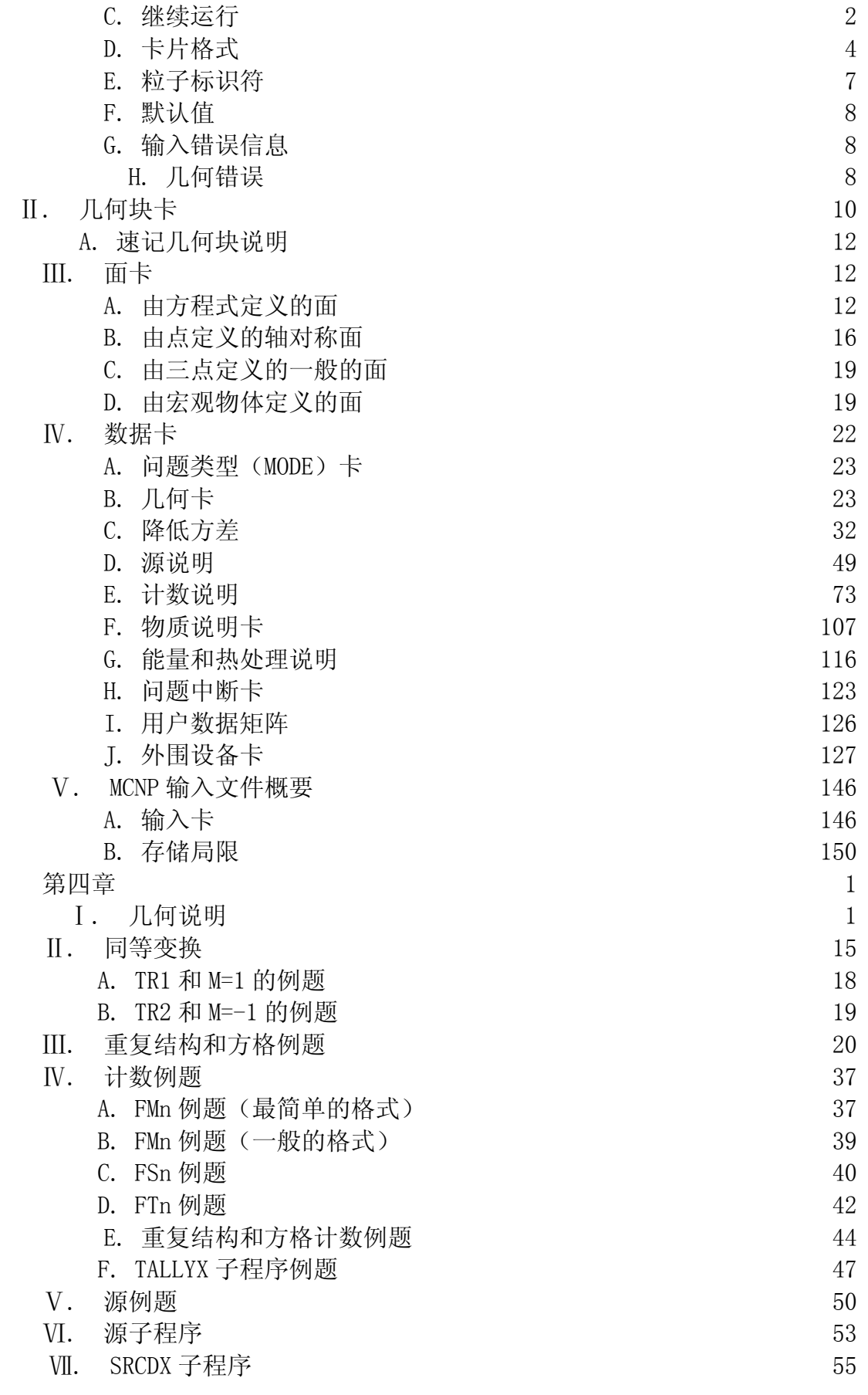

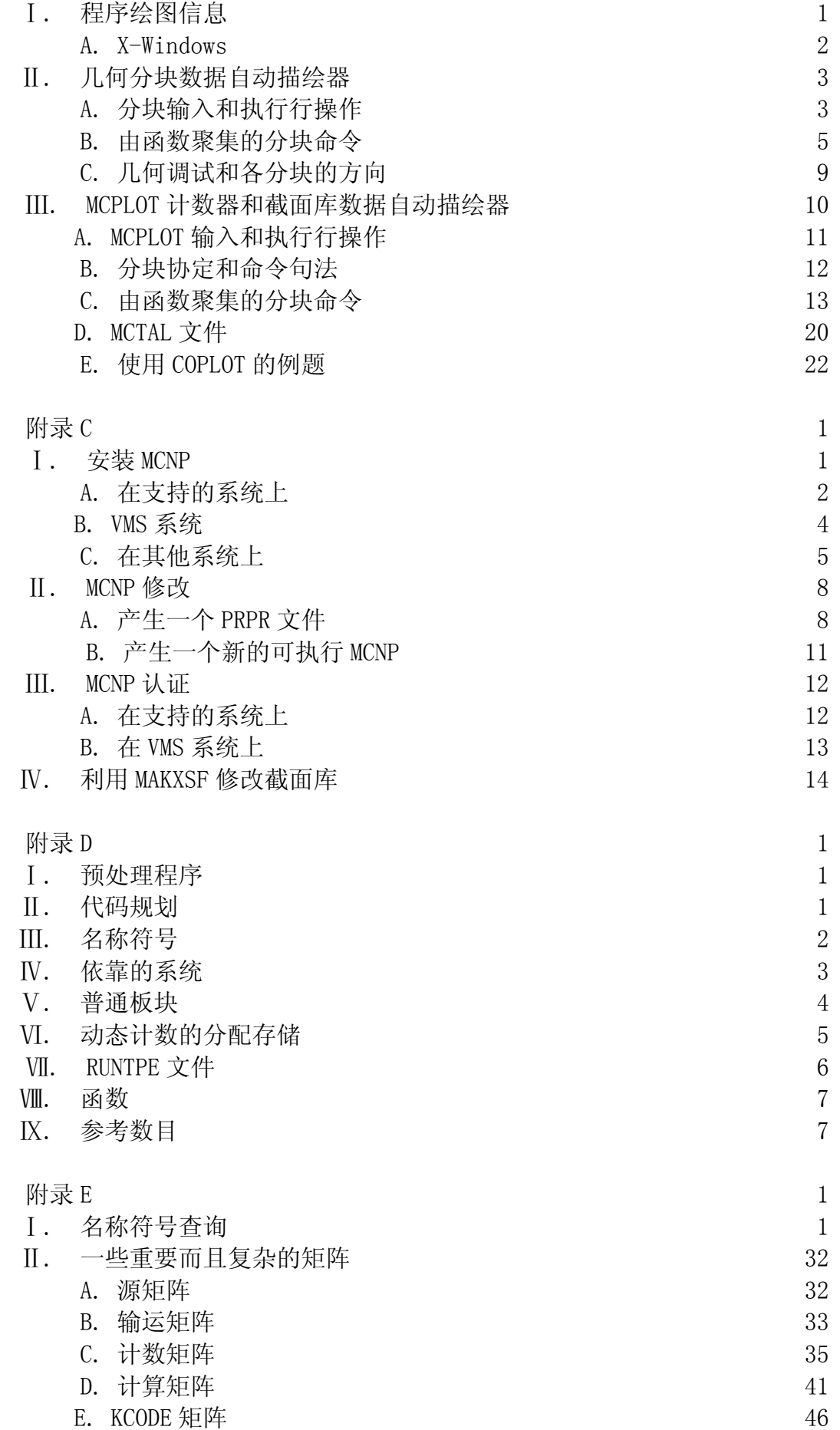

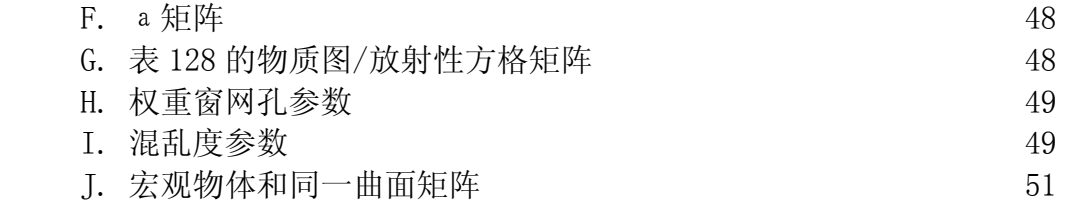

## MCNP-普通蒙特卡罗 N-粒子输运程序

### 4C

洛斯阿拉莫斯国家实验室诊断应用软件组

#### 摘录

MCNP 是一种常用的利用蒙特卡罗方法解决核粒子输运的问题的程序,能解决中子、光 子、电子或者偶合中子、光子、电子的输运,以及计算临界系统的特征值。MCNP 该程序能 对任意三维空间构成的材料——其几何由一维或者二维,甚至特殊的四维(如椭圆面)曲 面组成――进行计算。

使用了点截面数据库。对于中子,在详细的交叉截面估算中考虑到了其所有的反应(例 如 ENDF/B-VI)。热中子则利用自由气体模式和 S(α,β)模式进行描述。对光子,程序 考虑了相干和非相干散射、光电吸收后的荧光发射以及伴随电子对效应的湮灭辐射后的概 率、轫致辐射。对电子,则采用了连续的衰减模式已描述其输运,正电子、k 类 x 射线和 轫致辐射也是如此,但不包括外部的和自我感应的电子。

其标准性权重使得 MCNP 应用很广,在对普通的强源、临界源和面源计算时都能用到。 其还有几何和计数描绘器输出,多种减小方差的方法,灵活的计数构造,以及丰富的交叉 截面数据库。

## 第一章

## 初级

第一章所包含的内容:

蒙特卡罗方法的简要介绍;

MCNP 特点的粗略介绍;

几何学的入门;

通过一个立例题来描述带有图片的 MCNP 输入方法;

如何运行 MCNP;

在出现问题后的技术处理。

第一章教会那些对 MC 方法知之甚少,对 MCNP 毫无使用经验的初学者简单的使用 MCNP。 这一初级读本以一小段 MC 方法的讨论作序。介绍的 MCNP 五个特点是: (1) 核数据和核 反应,(2)源说明,(3)计数和输出,(4)估算和误差,以及(5)降低方差。第三部 分介绍几何的建立,包括几何块和曲面的概念。在一个例题后面有关于输入的简单描述, 而有关输入卡的详细描述也用同一个例题。第五部分是关于如何运行 MCNP,第六部分是关 于正确的建立问题和有效地运行问题的技术处理,第七部分是第一章的参考数目。贯穿全 文的"卡"是关于描述输入的简单几行的概念,不会超过 80 行。

Ⅰ. MCNP 和 MC 方法

MCNP 是通用的、连续能量的、非特殊几何、依时的、耦合中子/光子/电子 MC 输运代码。 其能用在几种输运模式中:唯中子,唯光子,唯电子,中子/由中子产生的光子,中子/光 子/电子,光子/电子,或者电子/光子输运。中子的能量范围是: 10<sup>-11</sup>MeV 到 20MeV, 光子 和电子的能量范围是:1keV 到 1000MeV。计算裂变系统的 keff 特征值是其又一特征。

在随后地学习中,用户能学会创建一个输入文件。这一文件包含的信息如下所示: 几何说明;

对物质的描述和挑选预估的截面库,中子、光子或电子源的位置和特征描述;

答案的种类或希望的计算方法;

以及使用任何降低方差的技巧来提高计算效率。

通过一个简单的例子, 在这本初级读本中将涉及到每一方面。在用 MC 计算时, 记住"5" 条规则。但是在你阅读这本手册和随着使用 MCNP 经验的丰富,其意义将会逐渐丰富起来, 但是不管你在 MCNP 上是如何老练,不要忘了以下五点:

1.对几何和源进行较好的定义和抽样;

- 2. 你不可能恢复丢失的信息;
- 3.对结果的稳定性和可靠性置疑;
- 4.对降低方差要保持保守和谨慎;

5.对运行次数的计数记录并不代表答案的品质。

在接下的几部分里将比较 MC 方法和确定性方法,以及用一个例子来描述 MC 方法。 A.MC 方法与确定性方法的比较

MC 方法与确定性输运的方法是截然不同的。确定性方法,是利用离散坐标最普通的方 法,它是通过解输运方程来解平均粒子行为。与此相反,MC 并不直接的解一个方程,而是 模拟每一单个粒子并且记录粒子一些平均行为,以得到大案。从这些模拟粒子的平均行为 可以推断出整个物理系统的平均行为(利用中心极限定理)。MC 方法与确定性方法不仅只 是解决问题的途经不同,大案的组成也很不相同。确定性方法在解决问题的整个相空间都 给出清楚完善的相关信息(如通量)。MC 方法则只给出用户所要求的特定计数的信息。

MC 与离散坐标方法相比,MC 常用来解决输运积分方程,而离散坐标法常用来解决输运 的积分微分方程。关于这个声明有两处易误解。第一,输运的积分方程和积分微分方程是 同一个问题两种不同的表达式;如果一个被解决了,则另一个也解决了。第二, MC 是通过 模拟粒子的行径而不是解放程来解决输运问题的。在 MC 中,解决输运问题不需要输运方 程。此外,关于能很好的描述粒子在相空间的概率密度的派生方程连同积分方程一起写出 来。

没有积分输运方程派生的方程,为生么离散坐标方法适于解决积分微分输运方程而 MC 方法适于解决积分输运方程很值得调查研究。离散坐标方法能让人想象将相空间分解为许 多小盒子,粒子的运动正是从一个小盒子朝向另一个小盒子。随着界定的盒子越来越小, 粒子从一个盒子运动向另一个盒子就变成在一个微小的时间里在空间上运动了一个微小 的距离。随着界定的接近,就在时间和空间上派生出积分微分方程。与此相反,MC 方法粒 子输运问题中,两个事件(例如,碰撞)在时间和空间上是独立的。在 MC 输运中,不管 是微分时间还是微分空间都有其固有的内在参数。积分方程在时间和空间上并不存在派生 方程。

MC 能很好的解决复杂三维空间的依时问题。因为 MC 方法没有相空间盒子,所以也就不 需要对时间、空间和能量有一个平均的估计值。这一点在允许详细的表示各方面的物理数 据上非常重要。

B.MC 方法

MC 方法在理论上能模拟出统计过程(如盒子与物质的相互作用),这在那些利用确定 性方法,采取电脑模型所不能解决的复杂问题中是很有用的。而且,将继续模拟包含过程 的单个或然事件。对这些事件的概率分布的处理,则采取统计抽样的方式来描述总的现象。 一般的,模拟是通过数字电脑完成的,这是因为充分描述现象的实验数据往往是非常庞大

的。统计抽样是建立在对随机数的选取上的——类似于赌博中的掷骰子——这也就是 "Monte Carlo"名称的来历。在粒子输运中,MC 方法是非常优秀的写实法(一种实验理 论)。在一些终止理论(吸收,逃逸等)中,MC 实际上跟踪由源发出的每一个粒子自始至 终的全过程。在粒子输运过程的每一步中,其概率分布由对输运数据的随机抽样决定。

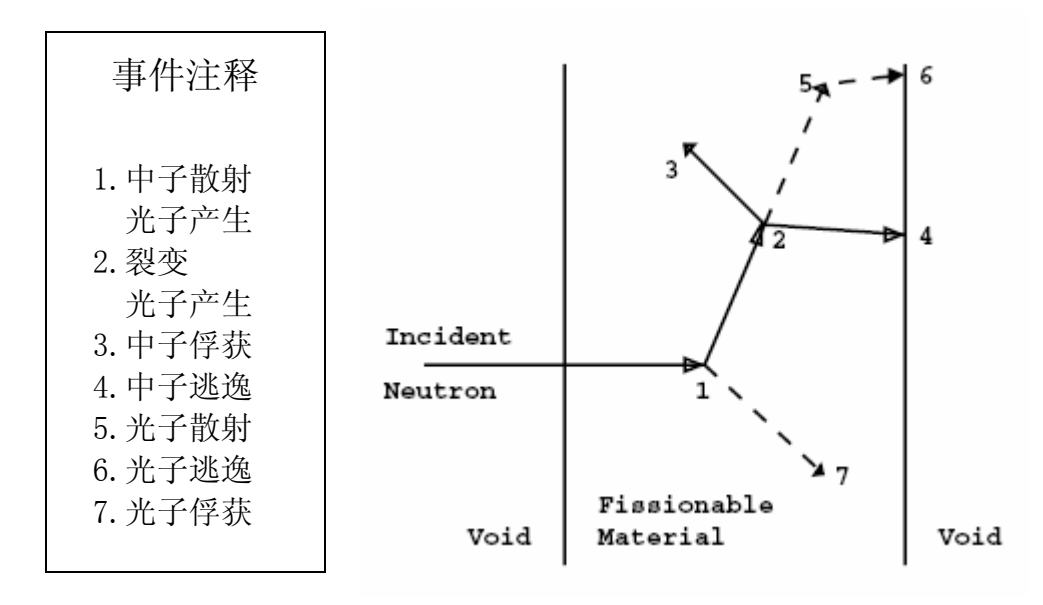

#### 图 1-1

图 1.1 描述了中子在能裂变的平板形物质中的随即过程。数字0和1 之间是随机选择 的,用来决定是否有(只要是任何一个)和在那儿发生相互作用,当然,这是建立在物理 规则以及包含对物质和过程处理的概率(输运数据)上的。在这个例子中,事件一是中子 发生碰撞。根据物理散射分布规律进行随机选择,中子沿图示的方向散射。同时产生一个 光子,这个光子被临时存储或者堆积起来,以便以后的分析。事件 2 是裂变的发生,导致 了输入中子的终止以及产生两个中子和一个光子。一个中子和光子被存储起来以便以后的 分析。第一个裂变中子则在事件 3 中被吸收而终止。存储起来的中子则重新分析, 通过随 机抽样,这个中子在事件 4 中逃逸出平板物质。裂变产生的光子在事件 5 中有一次碰撞以 及在事件 6 中逃逸。事件 1 中产生的光子在事件 7 中被俘获。注意的是, MCNP 中重新找回 存储起来的粒子中,最后一个存储在程序中的粒子是第一个产生的粒子。

这个中子的计数就结束了。随着以后更多的计数,中子和光子的分布就能很好的知晓 了。相关的数据(无论用户是否要求)都被记录下来,同时也就产生一个统计精度(不确 定性)的估计结果。

Ⅱ.MCNP 特征的介绍

在这节里,概要的介绍了 MCNP 的能力、概念、特征。在随后的章节和附录中有关于其 详细的内容。

A.核数据与核反应

MCNP 使用连续能量的核子和原子数据库。核数据的基本来源是对 ENDF1(核数据估计值 文档)系统的估计值, 对 ENDL<sup>2</sup> (核数据估计值库)、ACTL<sup>3</sup>(活度库)的编辑, 以及 Los Alamos 应用核科学协会4,5,6 的估计值。这些估计值通过象 NJOY之类的程序适当的处理来融入 MCNP。 这些估计值尽可能的象原始估计值一样详细,而且尽可能的忠于原始的求值程序计算的目 的。核数据表格的存在利于计算中子作用、中子耦合光子、光子作用、中子的放射性测定 或者感生放射性测定、热粒子的散射 S(а,β)。光子和电子的数据在本性上更接近于 原子,而不是核子特性。每一个列于目录文件 XSDIR 上的数据在 MCNP 中都是可用的。用 户能够通过特定的定义来选择一些特定的数据表格,这叫做 ZAID。这个标识符表示的是:

原子序数 Z, 质量序数 A, 以及库的标号 ID。

有超过 500 中作用的表格可以使用,对大约有 00 种不同的同位素和元素适用。因为这 些数据来自于不同的估计系统、不同的温度条件以及不同的处理过程,这就使得为同一元 素提供了多种计算表格。更多的中子作用表格作为新数据不变地加进了程序,而且修订了 的一些估计值也是可用的。当中子耦合光子数据包含在估计值中时是作为中子作用数据的 一部分给出的。

光子作用表格对所有 Z=1 到 Z=94 的元素有效。光子的这些数据允许 MCNP 计算连续和 不连续的散射,可能伴有荧光发射的光电吸收,以及电子对效应。通过元素组成和不连续 散射函数,对散射角度分布做了修改。

截面库包含了超过 400 个在地面的目标核素的感生作用和将近 2000 种放射性测定,这 些数据都是 MCNP 数据包的一部分。这些截面库能用作 MCNP 中依能量响应函数决定的反应 类型的数据库,但是不能用作输运的截面库。

在 MCNP 中处理 S(α,β)散射时,热数据表格是适用的。这些数据包括化合物(分子 组成的)和晶体影响,这在中子的能量足够低时是非常重要的。这些数据在多种温度下对 以下物质适用: 轻水和重水、铍金属、铍氧化物、苯、石墨、聚乙烯、锆以及锆的氢化物 中的氢。

B.源说明

MCNP 普通的用户输入源的能力使得用户不必修改程序代码就能定义广泛的源。独立概 率分布可能需要指定以下参数:源变化的能量、时间、位置、方向以及其他参数如起始的 几何块或曲面。关于源几何长度的信息也能给出。此外,源变量还能定义在其它源变量(例 如,能量定义在角度函数上)之上,这样,就扩展了程序建立在源上的能力。用户可以对 所有的输入函数额外偏爱。

此外,在输入源变量的概率分布时,能够使用一些基础性函数。这些包括对裂变和聚 变能谱分析的函数:瓦特、麦克斯韦尔和高斯谱;高斯时间;各向同性,余弦,方向的单 一性。偏差同样能通过一些特定函数来完成。

在某一问题中,面源能允许粒子穿过面,穿过的粒子将作为另一个问题的源。多重计 算的能力,使得能够对某些几何区域的几个部分同时进行详细的处理或分析,而不必在每 处理一个问题时都会到起点。当粒子起始的裂变位置在早先的程序中定义之后,面源允许 有裂变体源。

MCNP 提供三种方法定义初始的临界源,以估计 keff 的值,也就是在裂变系统中连续几代 产生中子的比率。

C.计数和输出

用户能够让 MCNP 进行多种关于粒子注量、粒子通量和能量沉积的计算。出了几个少数 特殊的临界源外, MCNP 的计算都是规范化的, 都是从粒子的起始出计数的。注量能被当作 穿过任何一个面、面的一片,或者面总数的方向函数来计数。对于电子和正电子,可以计 其电荷数。通量在计算穿过一个面、面的一片、面总数、几何块内、几何块片断或者总几 何块数时是可用的。同样的,通量在探测器(点探测器或环探测器)计数中也是标准计数。 在指定几何块中的能量沉积可以使用加热和裂变计数。在探测器中,由辐射脉冲形成的能 量分布可以使用脉冲幅度计数。此外, 能够标志穿过指定面和进入指定几何块的粒子, 这 些标定的粒子对计数的贡献能分别列出来。其它的计数象裂变的次数、吸收的数目、总的 氦数目或者将近 100 此标准以及非标准的 ENDF 反应时间通量的任何结果可以使用 MCNP 的 其它任何计数。

#### C=∫φ(E)f(E)dE

实际上,任何形式的量都能被计数,这里,φ(E)是依赖能量的注量,f(E)则是用户提 供的响应函数或截面库中量的总的或任何的计数。计数也能通过视线行衰减来减少计数。

计数也能仅仅只计算几何块或面的片断部分,而不必在实际几何问题中建立所需的片断。 通过用户的指定,所有的计数都能是时间和能量的函数,而且都是从粒子开始时计算的规 范化计数。

此外,对于计算信息,输出文件包含了标准的信息摘要,这使得用户能较好的理解计 算是如何运行的。这些信息深入的显示了问题的物理过程和 MC 的模拟过程。如果运行当 中发生错误,将给出调试的详细诊断信息。相对于标准差而言,每一个计数有其对应的统 计误差。在结果中,紧跟计数的是对置信度的详细分析。Ten pass/no pass 是每次计数中 供用户选择的计数波动图表区间。但是因为可能问题的相空间的一部分没有被抽样,所以 这些区间的置信度品质不能保证。在以下的章节中将描述计数波动图表,作为计数计数纪 录的函数之一,其将自动打印计数平均值,误差,协方差,以及最大计数计数波动的斜率。

任一程序运行或者在独立的后处理模型中,计数结果能以图的形式给出。

D.MC 误差评估

MCNP 的计数都是规范化的,既是从每个粒子的起始开始计数的,而且将带有次要数 R 的结果打印出来,R 是估计的相对误差,其定义是估计的平均值 *<sup>x</sup>* 与估计的标准差*<sup>S</sup> <sup>x</sup>*之间 的差。在 MCNP 中,每次运行完 MC 计数后都会计算估计误差所要求的量——计数和次要瞬 间,而且还会考虑同一计数当中与之相关的各种实际情况对计数的影响。对于一个较好的 计数, R 与 1/ *N* 成比例, 其中, N 是计数的计数。因此, 为将 R 减半, 必须将总的计数

数增加 4 倍。对于一个不理想的计数, R 会随着总计数数的增加而增加。

用户可以从估计平均值的置信区间中估计出相对误差,而且允许声明真值。中心极限 理论表明, 当 N 趋近于∞时, *x* (1±R)范围结果的置信度是 68%; *x* (1±2R)范围结 果的置信度是 95%。要注意的是,这种置信度仅仅只是表明 MC 计算方法的精度,但就物 理真值来说,并不代表其准度。关于准度的声明,则需要对计算中使用倒的物理数据、模 型、抽样方法以及近似值等因素中的不确定因素进行详细的分析。

对于不同 R 值置信区间品质使用导引列于表 1.1:

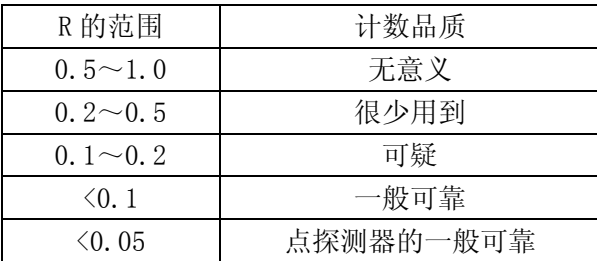

表 1.1: 相对误差 R\*的使用导引

\*R=S<sub>x</sub>/<sub>x</sub>,表示相对误差估计值在 1 o 水平。假定 R 的原因是假定相空间全部被 MC 程序抽样。

除了 next-event 估计外, 以后所提到的计数器都是指点探测器, R 的量应该低于 0.10 以获得一般可靠的置信区间。点探测器容易产生较大的 1/3 和 1/4 独立的计数分布峰,因 而一般要求一个较小的 R 值,R<0.05,以获得一般可靠的置信区间。在计数结果中应该 将 MC 计算结果的不确定性估计体现出来,以便清楚的知晓结果的估计精度。

表 1.1 的脚注要时刻注意。例如, 如果一个重要的但是又具有较高的不确定性的粒子 径迹在问题相空间中没有被抽样的话,MC 结果就不会是预期估计的正确值,而且置信区间 也不对。用户可以通过设置问题,不排除任何相空间,并对问题的所有领域进行充分的抽 样,以防止上述情况的出现。

但是不管如何努力,可能还是有某一重要的径迹没有充分的抽样,造成了致信区间的 不准确。为了提醒这一点, MCNP 将每次计数的每一个计数间隔的质量因素(FOM)作为一 个计数计数的函数加以考虑,并在最后输出的计数波动图中打印出这一结果。FOM 的定义 是:

### $FOM \equiv 1/(R^2T)$

其中, T 是计算机时间(min)。为了提高 MC 计算效率, 要达到给定的 R 值, 就要使得 计算机时间相应较小,以增大 FOM 的值。

FOM 的值应该大致保持不变,因为 R2与 1/N 成正比,而 T 与 N 成正比。检验计数波动以 确定计数是否良好的有力证据是 FOM 值保持不变。FOM 的急剧减少意味着非常规的抽样对 计数结果和相对误差估计产生了重要影响。在这个例子中,某一时间片段的置信区间可能 不正确,这在统计理论中有说明。这时,要检查问题,以确定造成影响的径迹,并重新定 义问题,以对该径迹进行更多的抽样。

在每一次计数后,都会有一个关于计数的分析,同时其它有关 TFC 计数间隔结果的有 用信息都会打印出来。如果在大量计数观测记录中有负的计数记录,并且其可能在以后 TFC 记录中再次出现,则其数目和量级,以及在结果中的影响结合非零计数的效率、相对误差 中零与非零计数的组成一并给出。在 TFC 摘要之前, 将给出一个关于该问题中所有计数检 查结果的表格。在每次计数之后有一个十次统计检查,而且将结果列于表 160 中,并带有 yes/no 的结果。将计算出每一次计数 TFC 间隔的经验计数记录概率密度(PDF)并在打印 的图中体现。

TFC 计数的最后包含协方差(对相对误差的误差估计),以及从粒子产生开始计数的斜 度(PDF 最大计数的估计指数)。

MC 计算结果中所有提供给用户的统计数据都是在置信区间内的。但是并不确保其正确。 问题中存在没有被抽样部分这种可能性依然存在,如果计算扩大,从而对其抽样,可能会 改变置信区间。第二章有更多关于 MC 精度的估计。

E.降低方差的技巧

正如前面所述,R 与 1/N<sup>1/2</sup>成正比, N 为计数个数。对一个 MCNP 运算来说, 计算机消耗 的时间与 N 成正比。因此,  $R = C/T^{1/2}$ ,  $C$  为正常数。有两种方法减小 R: (1) 增大 T: (2) 减小 C。计算机的性能限制了第一种可能。例如, 如果要使 R=0.10 计算机消耗的时间是 2 小时,那么要使 R=0.01 就要使计算机的消耗时间达 200 小时。因此 MCNP 使用特殊的技 巧减小 C 值。(方差是标准差的平方)常量 C 的取值依赖于计数和抽样的选择。

1.计数的选择

在计数选择中,要注意的是无论是碰撞估计还是径迹估计,都可以估计其在计算的几 何块中的影响。计算几何块中每次碰撞的 1/ Σ, 可以得到估计的碰撞(Σ, 是截面宏观计数), 而计算粒子在几何块中运动的距离可以得到估计的径迹长度。注意的是,当∑,很小时,发 生碰撞的粒子非常少;但当计数巨大时,很可能产生了较高的偏差(见 2-109 页)。相 比之下,径迹长度估计计算了每个入射进几何块的粒子。因而在 MCNP 中将径迹长度计数 看作是标准计数, 但在碰撞计数中, 除了估计的 keff 外, 都不是标准计数。

2.非相似 MC

理解抽样是如何影响 C 的需要弄清除非 MC 模型。

最简单的解决粒子输运的 MC 模型是相似模型,其用概率来模拟不同的事件(例如:碰 撞、裂变、俘获等)。计算机对粒子进行全程跟踪,而且对紧跟的事件基于该事件的概率 对其进行抽样(利用产生的随机数)。这就叫做相似 MC 模型,因为他是直接相似的模拟 实际输运过程。

相似 MC 模型对于一部分粒子对计数估计贡献较大这种情况计算得较好,而且能比较探 测一部分意义较重要的粒子在物理过程中的情形。但许多例子证明这部分粒子的计数很 小, 少于 10<sup>-6</sup>。对这些问题, 相似 MC 模型处理得不是很好, 因为即使有一些粒子计数, 也会因为统计中的不确定性而变得不可接受。

尽管相似 MC 模型是概念上最简单的概率模型,但还有其它的粒子输运概率模型。而且 就像相似 MC 模型一样, 其估计的同一计数的平均值的方差往往比相似 MC 模型小得多。实 际上,在相似 MC 模型中可能几个计算机天也算不出来的结果可能会在其他模拟中几个计 算机分钟就算出来了。

相对于"无趣的"粒子而言,非相似 MC 模型往往跟踪"有趣的"粒子。一个"有趣的" 粒子就是对所需要估计的计数值贡献较大的粒子。有许多非相似技巧都能增加粒子被计数 的概率。为了确保非相似 MC 模型与相似 MC 模型中的估计值相同,需要对自然几率偏差造 成的影响进行修正。因此,如果一个粒子给定一定的时间 q 去完成随机的过程, 则粒子的 计数要加权(乘以)1/q。这样就使得平均计数得以保证,因为平均计数是所有随即过程 计数的总和,随即过程的概率要乘以随即过程的计数结果。

如果期望的权重在所有给定的随机过程中得以保护,那么非相似 MC 模型和相似 MC 模 型可以得到相同的计数期望值。例如,一个粒子能分裂成两部分,那么每一部分的计数都 会在没有分裂的计数之上乘以权重 1/2。这样,非相似,或者是降低方差的方法能够通过 常规抽样、对稀少的事件进行更频繁的抽样以及适当的权重计数来减小相对误差。

3.MCNP 中减小方差的工具

由浅至深,有四种减小方差的方法 。

切断法是最简单的减小方差的方法。这种方法通过截断对计数结果没有多大意义的相 空间来加速计算。最简单的例子是几何切断,也即切断几何中没有模拟的不重要的部分。 MCNP 中可用的特殊切断方法是能量切断和时间切断。

规模控制法通过粒子分裂以及俄罗斯轮盘赌来控制相空间各个部分抽样次数的大小。 在一些重要的地方采取低权重多抽样来跟踪粒子,在一些不是很重要的地方采取高权重少 抽样来跟踪粒子。权重的使用是为了确保无偏解决问题。MCNP 中可用的特殊规模控制法有 几何分裂和俄罗斯轮盘赌、能量和轮盘赌、权重切断以及权重窗。

改进的抽样方法通过改变问题的统计抽样来增加对每个粒子的计数。对任意一个 MC 事 件来说只要通过粒子的权重来补偿,就可以只是任意的对某一分布进行抽样,而不是依靠 实际的物理概率。这样,通过改进抽样方法,对分布进行抽样,也即粒子沿期望的方向输 运或者进入期望相空间区域,例如能量和时间,或者改变粒子的位置和碰撞类型。改进的 抽样方法包括:指数变换、隐含俘获、限制碰撞、源偏差、中子耦合光子偏差。

部分确定方法是最复杂的减小方差的方法。其利用类似确定性的方法采用随机数模拟 粒子输运,例如估计下一个事件或者通过控制随机数的顺序来实现。MCNP 中,这种方法包 括点探测器、DXTRAN,以及相关的抽样。

降低方差的技巧只要运用得当,就能帮助用户大大提高计算效率。如果运用不当,可 能会出现统计很好,大结果却是不对的,而且错误的线索很少。有些降低方差的技巧适用 于一般的计算,而且不容易出现错误。而有些则比较专业化,计算时出错的概率很高。使 用权重窗计算比权重计算更为有力,但是输入却需要更多的数据以及对问题更为深入的了 解。对于厚防护物的指数转换,建议不熟练的用户不要使用;而且,使用的几何块越多, 越会增加穿过防护物的权重(或者增加权重)。限制碰撞只适用于增加穿过较薄几何块的 随机碰撞的频率,建议不熟练的用户不要使用。点探测器、DXTRAN 估计的使用也要小心。 对许多问题来说,使用降低方差的技巧不仅仅只是提高计算的速度,更是得到问题任何答 案所必需的。例如在深入穿透和管探测中,如果不使用降低方差的技巧,会因为上万亿次 的计算而使得计算十分缓慢。因此,用户要十分熟练的使用 MCNP 中的降低方差的技巧。 下面大多数技巧不适用于脉冲幅度计数。

下面是 MCNP 中降低方差的技巧的概要介绍。详细讨论见第二章, 2-127。

1.能量中断:当粒子的能量超过关心的范围时,将自动终止粒子,从而不再跟踪粒子。

2.时间中断:就像能量一样,使用时间终止。

3.利用俄罗斯轮盘赌的几何分裂:粒子从一个较高权重的区域进入一个较低权重的区 域(该区域对期望的结果作用不大)就要经过俄罗斯轮盘赌;也就是说,有些粒子在某一 时间片段内会被杀死,但在另外时间的粒子将通过增加其权重来增大其计数。通过这种方 法,在对问题的解决未失真的情况下,减小了对非权重粒子的跟踪。另一方面,当粒子进 入权重大的区域(该区域对问题的结果贡献较大)结时,将分裂成两个甚至更多的粒子(或 者径迹),而每一个将减小计数。通过这种方法,重要的粒子将更多的跟踪,但是因为总 的平均权重保持不变,所以计算结果不会失真。

4. 能量分裂/俄罗斯轮盘赌: 粒子能在用户提供输入的任何能量范围内进行分裂或者轮 盘赌。通过对粒子的权重分裂,对较重要的能量范围的抽样将更频繁;通过对粒子进行轮 盘赌,对权重不大的能量范围减小抽样频率。

5. 权重切断/俄罗斯轮盘赌: 如果粒子的权重低得使粒子对结果的贡献微乎其微, 粒子 将进行轮盘赌。大多数粒子被终止。剩余的粒子将增加权重。问题的结果将是无偏的,因 为总的权重是不变的,但是计算机时间将不会浪费在无谓的粒子上。

6.权重窗:作为能量、几何位置或者两者的函数,低权重的粒子通过俄罗斯轮盘赌来 终止粒子,高权重的粒子则被分裂。这种技巧使得权重离散在问题的全领域内合理的分布。 估计权重窗的限制是最佳途径的是产生一个合理的权重。

7.指数转换:对于长距离的粒子输运,首选方向上的碰撞可以人为的增加碰撞次数以 及减小碰撞的权重。因为权重的波动往往较大,所以强烈推荐在使用权重窗时使用指数转 换。

8. 隐含俘获: 当粒子碰撞时,粒子有一定的概率被原子核俘获。在相似体俘获中,粒 子在一定概率下被终止。在隐含俘获中,存在一定的逃逸偏差,因而粒子没有因俘获而终 止;相应的,在每次碰撞俘获概率下,只是减小了粒子的权重。较重要的粒子没有被俘获 而得以逃逸。另一方面,如果粒子经过数次的碰撞将不再长久的考虑粒子的贡献,相似体 俘获将有效地除去这类粒子。

9.限制碰撞:当粒子每次进入一个清楚设定的区域时,就发生一次碰撞。粒子以及其 权重适当的分裂为发生碰撞的部分和未发生碰撞的部分。限制碰撞经常用于点探测器、环 探测器、DXTRAN 球中。

10.源变量偏置:具有较高权重相空间变量的,高频、低权重出射的源粒子少于低权重 的粒子。这一技巧能用于幅度脉冲技术。

11.点探测器和环探测器:当用户想探测空间某一点的相对通量时,粒子输运中恰好有 粒子经过空间这一点的概率是非常之低的。因此,利用虚拟粒子通过该点。在每次计数中 源产生一个粒子或发生一次碰撞,用户能够设计在空间某一特定的点有一次虚拟粒子计 数。通过这种方法,即使实际上没有到达探测器,还是有许多低权重的虚拟粒子到达了探 测器处,也就是需要探测的点。对于具有旋转对称性的问题,可以将点探测器改为环探测 器以提高计算效率。

12.DXTRAN:DXTRAN 改善了探测器附近或其他计数的抽样,代表一种确定性输运。用户 能够在计数器附近定义一个球,该球包含任意方向的碰撞中的确定性粒子输运,而后计算 这些粒子对计数的贡献。这些对探测器或者 DXTRAN 球的贡献能作为几何几何块的函数或 者对探测器或 DXTRAN 球贡献的相对数量级的函数来实现。

DXTRAN 方法通常在用户定义的"DXTRAN 球"中能得到较大数量的粒子。DXTRAN 使得在 一小块感兴趣的区域能得到大量粒子,否则将很难抽样。在碰撞抽样或者源密度函数之上, 即使是没有碰撞,DXTRAN 球都能估计球曲面碎片上利于散射的正确权重。这样,DXTRAN 方法正确地估计了球上的权重。源或碰撞则采用常规手段抽样,进入球的粒子都会被终止, 因为所有进入该球的粒子都被视作为确定性输运。

13.相对抽样:MC 程序中的随机数序列的选取使得解决问题时的统计涨落不会掩盖因源 说明的微小变化引起的问题结果的差异。随机数序列中的的 Ith 计数不管前一个计数 i-1 在其随机输运中发了什么都会从同一点开始计数。

Ⅲ.MCNP 几何说明

这里将提供简要的有关几何的建立、曲面说明、几何块和曲面卡的输入的信息。进一 步的了解是算法的补余、使用圆括号、重复结构、格子的定义,见第二章、的四章包含的 几何例题以及其推荐的步骤。第三章则有几何块和面卡以及宏观物体讨论的格式和数目的 详细信息。

MCNP 能对任意三维空间构成的材料——其几何由一维或者二维,甚至特殊的四维椭圆 面曲面组成――进行计算。几何块的组成由面及其交、并、补运算定义。面由提供的解析 方程系数来定义, 或者是某些确定的类型, 如知道面上的一些点。

MCNP 具有较为通用的几何定义,因而在大多数组合几何中都能运用。不仅只是组合几 何图中几个预先定义的组合几何,MCNP 还能对由解析方程定义的一维和二维曲面、椭圆曲 面及其布尔算子组成的几何进行灵活的定义。程序能进行广泛的自我检查以发现输入错 误。此外,MCNP 中的几何表达能力能帮助用户检查几何建立的错误。

MCNP 处理的几何问题建立在笛卡儿坐标系上。经过 MCNP 验证的面方程列于表 3.1, 见 3-14 页。所使用的笛卡儿坐标系是用户定义的或者任意,但多是右手系,如图 1.2 所示 就经常使用。

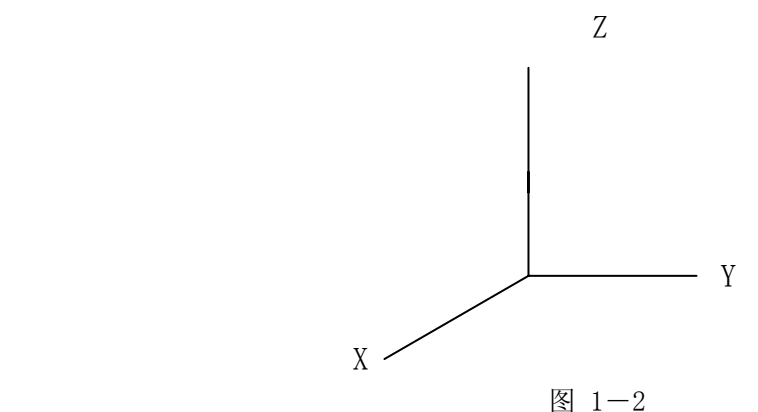

利用定义在几何块上的面,MCNP 对穿过几何的粒子进行跟踪,计算每一径迹与定义面 范围的交,以及到达下一交点的最小正距离。如果倒下一次碰撞距离大于这个最小距离, 这个径迹就没有产生 DXTRAN 球,粒子离开当前的几何块。在一个适当的面交点处, MCNP 通过检查几何块中每一个面上交点,来判断出粒子进入的正确几何块。当找到一个合适的 匹配,MCNP 就找到反对面上的合适几何块,粒子输运则继续进行。

A.几何块

当定义了一个几何块,也就定义了关于所有粒子与相关范围面的重要概念sense。假如 问题中面的方程是 $s=f(x, y, z)=0$ 。对任意位置的点p(x,y,z),如果s=0,则点在面 上。但是,如果s为负值,那么点就不在面上,而且点对相应的面是负的sense;反之,点 对相应的面是正的sense。例如,点x=3对面x-2=0就是正的sense。也就是说,对x=3而言, 方程x-D=3-2=s=1是正值(D为常量)。

几何块定义在几何块卡上。每一个几何块由几何块序号、物质序号、物质密度,以及 几何块上面的算子和符号列表来描述。如果sense为正,则符号可以省略。物质序号和物 质密度可以用零来代替,这表示几何块是空的。几何块的序号必须从1-5的纵列开始。其 他的几何块用空行分开。在1-23页有更加完善的描述几何块卡的格式。每个面将所有的 区域划分为两个区域,对该面来说,一个是正的sense,一个是负的sense。几何描述定义 的几何块是所列出的区域的交、并和/或补。

几何块中相空间的一部分不必由不同的物质区域组成,但是会受问题抽样和减小方差 技巧(例如分裂和轮盘赌)的影响,因此需要详细的指定明确的几何以及计数的条件。计 数分区的特点会消除掉大多数的计数条件。

对任意一个非常复杂的几何块都要十分谨慎。对一个杂乱且较大的几何通过并可以仅 仅由一个几何块来建立。在几何块中每一径迹碰撞之间的射程,几何块中每一界限面与径 迹的交点都被计算在内,如果几何块有许多面,那么每次计算都是非常重要的。如图1.3a 所示。其仅仅有许多平行的圆柱面,很容易建立起来。但是,其包含所有小的圆柱面,用 14个面来定义其边界(包括上下底面)。更为有效地几何是图1.3b,其大的几何块被分为 一些较小的几何块。

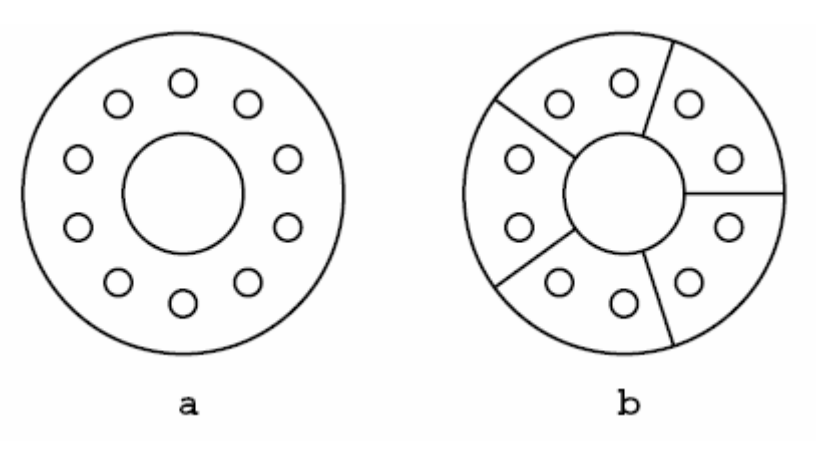

图1-3

1.用空间区域的交定义几何块

MCNP 中交的运算是隐含的;在几何块中面序号之间有一个空格。

如果几何块仅仅由交来定义,则几何块中所有点相对于界限面的 sense 值都为正值。 这就是说,对于所有界限面,几何块中所有的点相对于任何一个面都在同一侧。这样,由 交定义的几何块就不会有凹角。几何块由 5 个面的交组成(忽略由时间造成的面 6)的图 1.4,解释了在一个几何块中的面,所允许的粒子在其两侧,造成了几何的凹角。面 3 和 面 4 在几何块上行成了凹角, 因此 p1 和 p2 点在面 4 的同一侧(也就是说, 对于面 4 有相 同的 sense 值),但是 p3 在面 4 的另外一侧(相反的 sense 值)。点 p2、p3 对面 3 有相 同的 sense 值, 但 p1 具有相反的值。有一种方法(还有其它的)补救这种情况, 在面 3 和面 4 的交角与面 1 之间增加面 6,将原来的几何块分为两个小的几何块。

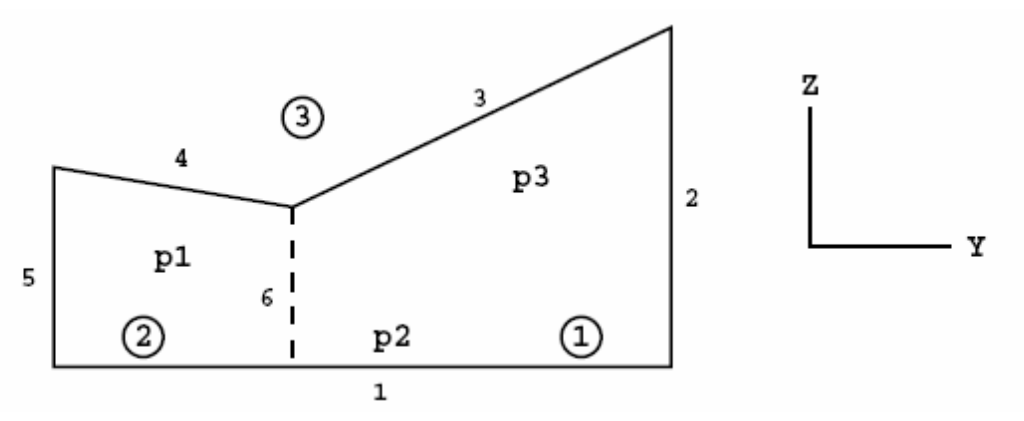

图 1-4

当面 6 加进图 1.4 后, 面 6 右边的几何块序号是 1 (几何块需要顺序序号); 左边是 2; 几何块之外的序号是 3。几何卡是(二维的,所有的几何块都是空的)

 $1 \t0 \t1 \t-2 \t-3 \t6$ 

 $201 - 6 - 45$ 

几何块 1 是空白的, 其由面 1 的上部分空间(正的 sense 值), 面 2 的左边空间(负 的 sense 值), 面 3 的下部空间(负的 sense 值), 以及面 6 的右边空间(正的 sense 值)
相交而成。几何块 2 可以类似的描述。

几何块 3 不能仅仅由交运算来描述。并的剩余部分可用来描述几何块 3。

2. 用空间区域的并定义几何块

并运算(在几何块卡上有冒号)允许有凹角而且几何块可以是完全分开的。交和并属 于二进制布尔运算,因此他们的运算遵从布尔代数方法;交和并的运算能在任何几何块描 述中使用。

交运算之外的空间是不相干,但要记住的是没有冒号表示的交空间。在运算顺续上, 先计算的是交,而后是并。没有从左到右的排序。圆括号可以用来表明运算顺序,在某些 例子中,必须设定运算顺序。最先计算的是最里面的圆括号。圆括号之外的空间是随意的。 圆括号相当于空间和符号的交。

举例来说,假设 A 和 B 是空间两个区域。即包含于区域 A 又包含于区域 B 的点组成的 几何块是区域 A 和区域 B 的交。只属于区域 A 或者只属于区域 B 或者即属于区域 A 又属于 区域 B 的点组成的几何块是区域 A 和区域 B 的并。图 1.5a 中加斜线的部分表示区域 A 和 区域 B 的并(或者 A:B),图 1.5b 中加斜线的部分表示区域 A 和区域 B 的交(或者 A B)。 空间唯一能相加的运算是并运算。空间两块区域的交总不大于二者中任何一块区域。相反 的, 空间中两块区域的并总不小于二者中任何一块区域。

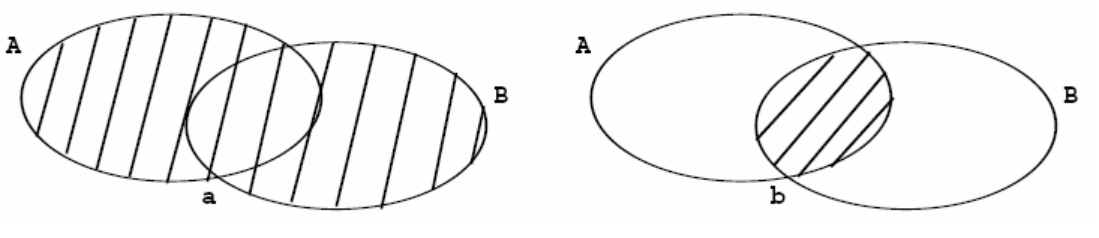

图 1-5

有一个更为简单的例子进一步的阐述了图 1.5,并运算巩固了加的概念,以及空间的交 定义了几何块。见第四章第二个例题。图 1.6 中,两个无限大的面相交组成了两个几何块。 几何块 1 很容易定义; 面 1 的右边所有空间(正的 sense 值) 和面 2 下面所有空间(负的 sense 值)。因此, 几何块 1 的面之间的关系是  $1 - 2$ 。

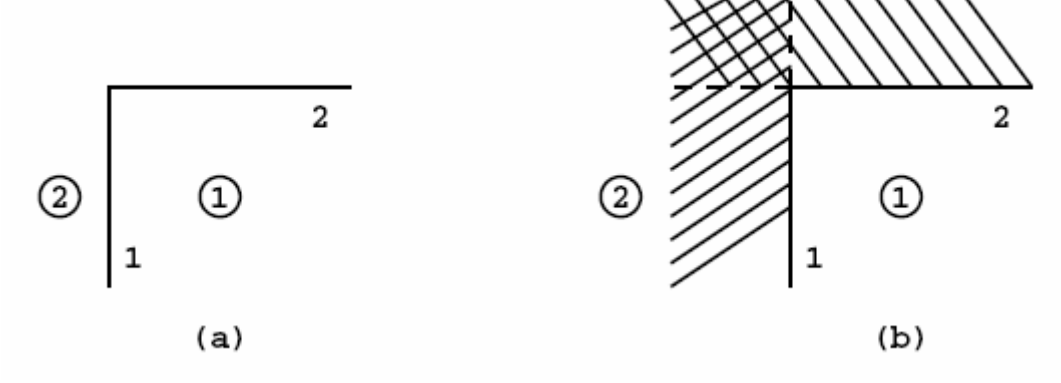

图 1-6

几何块 2 是面 1 左边(负的 sense 值)的所有空间加上面 2 上面(正的 sense 值)的 所有空间, 或者是-1: 2, 即图 1.6 中所有阴影区域。如果几何块 2 表述为-1 2, 这仅 仅只是表示面-1 和 2 共同的部分,也就是图中划交叉阴影的部分,显然这种几何块 2 的 描述是不合适的。

再看 1-16 页的图 1.4,如果几何块 1 是实线内部的所有空间,几何块 2 是实线外部的 所有空间, 则 MCNP 卡的维度是二维(假设所有的几何块都是空白的)

 $1 \t0 \t1 \t-2 \t(-3; -4) \t5$ 

 $2\ 0\ -5:$  -1: 2: 3 4

几何块 1 定义为面 1 的上部空间交面 2 的左边空间,交面 3 和面 4 的并的下部空间, 以及交上面 5 的右边空间。几何块 2 包含四个凹角(除开面 3 和面 4 之间的全部), 其描 述与几何块 1 是相反的(或者是其补)。几何块 2 的空间由面 5 的左边空间, 加上面 1 的 下部空间,加上面 2 的右边空间,加上面 3 和面 4 的上部空间相交的空间。

关于空间是否连续有一个简单的检查方法。几何块 1 与几何块 2 的交和并相互替换。 sense 值也相反。

注意在这个例题中,所有小于 180 度的角是由交形成的,而所有大于 180 的角是由并 形成的。

为解释关于圆括号的概念,可以假定交是算术运算中的乘,而并是算术运算中的加。 首先要计算的是圆括号内的运算,乘的计算次序优于加。图 1.4 例题中几何块卡的表示格 式为:

1 a b  $(c+d)$  e

2  $e+a+b+c$  d

注意的是第一个几何块中圆括号是必需的,但在第二个几何块中不是必需的,同样第 二个几何块能被写为

 $e+a+b+(c*d)$ ,  $(e+a+b)+(c*d)$ ,  $(e)+(a)+(a)+(b)+(c*d)$ , 等。

第四章中有更多关于并运算的粒子。通过学习,可以更好的掌握这一强大的运算,而 且能很简单的建立起几何。

B.面类型说明

解析几何中一维、二维和四维的椭圆面以及退化圆环面在 MCNP 中都是可用的。面的描 述通过存储的记忆得到,例如 C/Z 表示以 z 为对称轴的平行圆柱面。任意方向的圆柱面通 过存储的二次方程式 GQ 来描述。平行于坐标轴的抛物面由存储的特殊二次方程式 SQ 来描 述。在 3-14 页表 3.1 列出了存储的描述不同面的 29 种面类型。

C.面参数说明

MCNP 中有两种方法指定面参数: (1) 为满足面方程提供适当的系数; (2) 指定几何 面上以知的点和旋转体相对于坐标的轴。

1.面方程的系数

第一种方法定义面所涉及的面类型在 3-14 页的表 3.1 中列了出来, 为满足面方程需 要提供适当的系数。例如,对球心在(4,1,-3)半径为 3.62cm 的球指定为

 $S$  4 1  $-3$  3.62

当椭圆体的对称轴不是平行于坐标轴时,其要通过 GQ 加上一般二次方程所需要的 10 个系数来描述。计算所需要的系数是(常常是)很复杂的,但是如果用一个辅助的坐标系 统,其坐标轴与椭圆体的对称轴是一致的,那么定义将会非常简单。在辅助坐标轴下定义 椭圆体是非常简单的,辅助坐标轴与主坐标轴的关系可以通过 TRn 卡来指定,见 3-30 页。

坐标轴的方向决定了 SQ 和 GQ 面的使用。用户应当始终运用最简单的面来定义几何; 例如, 当使用 GQ 来代替 S 描述球时, MCNP 将需要更多的系数。

2.由面上的点定义面

第二种定义面的方法要知道面上的点。当用户知道图中面上的点或者面与坐标轴的交 点时,使用这种方法来定义几何是非常方便的。如果使用普通的点定义面,当三个或者更 多的面交于一点时,第二种方法将会有更为精确的点。如果用方程系数来定义面,通常要 得到复杂的面相交的点是非常困难的。相交点的不确定将导致不必要的粒子丢失。

但是,在使用点定义面是有一些限制条件必须遵守而使用系数定义面时则没有。使用 点定义面时面必须是斜面或者是以坐标轴 x,y,z 为对称轴的旋转对称面。其必须是唯一的、 真实的、连续的。举例来说,利用点来定义双曲面的两叶是不允许的,因为双曲面是不连 续的。但是,可以用双曲面上一叶的点定义双曲面的一叶。(见 3-16 页 X, Y, X, P 卡的说 明。)

Ⅳ.MCNP 中的抽样输入

用户使用的主要输入文件是 INP 文件(默认的名称),其中包含问题的描述信息。这 里仅仅只是卡的子集,即运行抽样固定源的要求问题举例。所有的输入卡在第三章中讨论, 表 3.8 列有概要, 3-148 页。

MCNP 具有强大的输入检查能力,但是其并不是十分简单的。几何将由几何绘图几个不 同的方面来检查。用户应该用一个球包围整个几何,用球面上向内的,余怰分布的源发出 的粒子充斥整个几何,以及用 VOID 卡除去问题中定义在几何内的所有物质。如果用户定 义的几何中有不正确的地方,这一程序通常将找到错误处。为了确定几何块的权重,让内 在的球源不是零;然后计算一个简单的任务,看看所计算的是否是所需要计算的。

MCNP 中输出的常量见输出文件中表 98 列出了可选的打印量。其单位是:

- 1.长度按 cm
- 2.能量按 MeV
- $3.$  时间按刹 $(10^{-8}$ 秒)
- 4.温度按 MeV(Kt)
- 5. 原子密度按  $10^{-24}$  个(原子/ $\rm cm^{3})$
- 6. 质量密度按  $gm/cm<sup>3</sup>$
- 7. 截面按巴  $(10^{-24} \text{cm}^2)$
- 8.致热效应按 MeV/碰撞

9.原子的权重比基于中子质量 1.008664967。在这种单位下,阿伏加德罗常数是 0.59703109 $\times$ 10<sup>-24</sup>

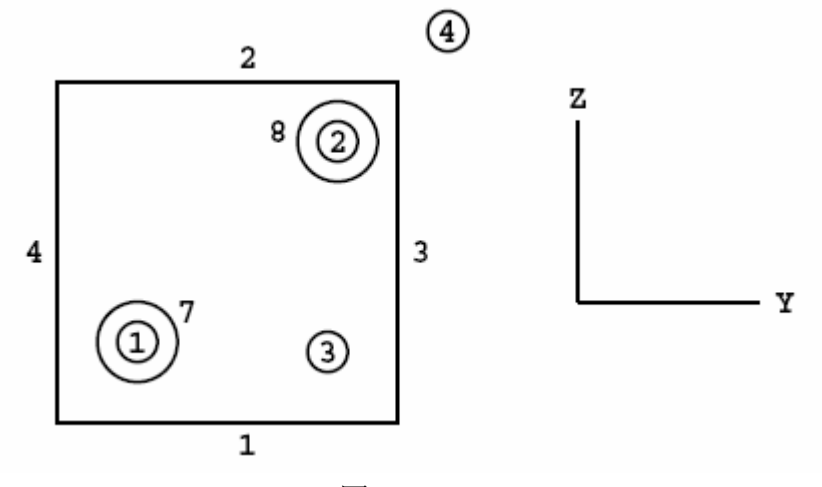

图 1-7

图 1.7 阐述了一个简单的抽样问题,参见本章剩余的内容。假设 14MeV 的中子是从一 个各向同性的点源发出的,该点在一个碳立方体中心的氧小球球心处。一个小的离子球同 样位于该碳立方体中。碳立方体的各边长 10cm;球半径为 0.5cm, 且居于碳立方体前后曲 面的中心。所要计算的是总的以及从 1MeV 到 14MeV 的能量通量的增量, 间隔是 1MeV, 即 从 0MeV 到 1MeV 开始计数。

1.离子球曲面

2.离子球体内平均

两处的量。

这个几何有 4 个几何块, 分别以顺序数表示, 8 个曲面, 6 个平面以及两个球。曲面序 号靠近相应的面。曲面 5 是页面出射方向, 即+x 方向; 曲面 6 是北朝页面方向, 即一x 方向。

利用卡片格式、面的 sense 值、交和并的运算的知识,可以很容易的建立起举例问题 中的几何。为简化步骤,假定所有几何块都是空白的。几何块 1 和几何块 2 的描述卡是:

 $1 \t0 \t -7$ 

 $20 - 8$ 

负号表示区域在曲面 7 和曲面 8 的里侧(负的 sense 值)。几何块 3 曲面 1 上面的所 有空间,交曲面 2 下面的所有空间,交曲面 3 左边的所有空间,以及剩余三个曲面朝向向 立方体的部分。6个曲面的共同区域是该立方体,但是需要通过交上曲面7和8的外部来 除去两个球。几何块 3 的卡是:

 $3\;0\;1\;-2\;-3\;4\;-5\;6\;7\;8$ 

几何块 4 需要并的运算, 与图 1.6 的阐述思想相似。几何块 4 是外部的所有部分, 权 重为 0, 定义是曲面 1 下边所有空间, 加曲面 2 上边所有空间, 加曲面 3 的右边所有空间 等。几何块 4 的卡是:

4 0  $-1$ : 2:3:-4:5:-6

A.INP 文件

一个输入文件有下列格式:

信息块 (可选项) 空行分隔符 (可选项) 标题卡 几何块卡 · · 空行分隔符 曲面卡 · · 空行分隔符 数据卡 · ·

空行终止符(选择项)

所有的输入行限制在 80 列内。字母顺序可以是从上到下、从下到上、或者混合使用。\$是中 止数据输入符号。\$符号后面的任何输入都看做是注释。空行是分隔符或者终止符。输入数据可 以用一个或者更多的空行分开。

注释卡可以在 INP 文件中标题卡之后,可选空行终止卡之前的任何地方使用。注释行的第一 列心须是字母"C",且后面跟有 4 个空格, 其后面至少要一个空格, 总的注释行不超过 80。

几何块卡、曲面卡、数据卡必须从前五列开始。输入可以用一个或者更多得空行分开。序号 可以是整数或浮点数, MCNP 将作相应的变换。一条数据输入, 也即, IMP:N 或者是 1.1e2, 必须 在一行内输完。

如果 1-5 列为空白,则表示它是前一张卡片的继续卡。一行末尾的符号&表示在后面有上一 卡片的继续卡,卡片的继续卡限制在 80 行内。

可选的信息块在 3-1 页中详细讨论,其能用来改变文件的名称、指定例如运行的继续卡的可 选运行项。在大多数系统中,一条可执行信息行将是得这些可选项和文件被用来定义相关内容(见 1-32 页)。信息块的输入会紧随执行行的输入。信息块后面得空行分隔符表示其终结。

在信息块后面的第一行是问题的标题卡。如果没有信息块,其必是 INP 文件的第一个卡片。

它限于一行, 且占用 1-80 列, 它作为 MCNP 各部分输出的标题使用。其能包含用户想包含的任 何信息,但通常是包含详细问题的信息。

MCNP 具有强大的检查用户输入文件错误的函数。如果违反了最基本的输入规范, 就将产生致 命错误, 在运行之前, MCNP 就将自动终止。第一个出现的致命错误是真的; 其后的一系列错误有 的可能是真的,也可能是假的,这要根据前面出现的致命错误的情况而定。

B.几何块卡

几何块的序号必须是首先输入的而且始于前五列。

接下来是几何块物质材料序号,这是用户任意给定的。物质材料的描述在物质卡上 (Mn),而且具有相同的序号(见 1-29)。如果几何块是空白的,用零替代物质材料序 号。几何块和物质材料序号不能超过五位。

紧接着的是几何块物质密度。正的输入表示使用的是原子密度, 10<sup>24</sup>/cm3。负的输入表 示使用的是质量密度, g/cm3。无密度输入表示几何块是空白的。

在下面有一个完整几何的几何块说明。说明中包含几何块有符号的边界曲面,符号表 示由曲面确定的区域的 sense 值。这些区域是布尔交运算和并运算组成的。空格表示交, 冒号表示并。

在几何描述之后,能随意的输入几何块参数。格式是:关键词=值。以下举例说明了 几何块卡的格式:

 $1 \quad 1 \quad -0.0014 \quad -7 \quad \text{IMP}:\mathbb{N}=1$ 

几何块 1 包含的物质 1 密度是 0.0014 g/cm3, 仅由一个曲面 7 确定界限, 权重为 1。如 果几何块 1 是空白的, 则几何块卡是:

 $1 \ 0 \ -7 \ 1MP : N=1$ 

该问题中完整的几何块卡输入是(有两个注释卡):

抽样问题的 c 几何块卡

 $1 \t-0.0014 - 7$ 

 $2 \t2 \t-7.86 \t-8$ 

3 3 –1.60 1 –2 –3 4 –5 6 7 8

```
4 0 -1:2:3:-4:5:-6
```
抽样问题几何块卡以 c 结束

空行分隔符

空行终止了 INP 文件几何块卡部分。建议几何块序号从一开始顺序序号。完整的几何 块卡输入说明见第三章, 3-9页。

C.曲面卡

曲面序号是首先输入的,始于前五列且不超过五位。紧接着是以字母标志的存储中的 面类型。接下来是一定顺序的曲面方程以数字表示的系数。继续使用同一个例子来简单介 绍它。对曲面卡的充分描述见 3-12。

该问题需要相对于 x, y, z 轴的两个位面, 以及两个一般的球面。他们分别在存储中表 示为 PX, PY, PZ, S。表 1.2 列出了确定几何块卡曲面 sense 值的方程, 以及曲面卡所需的输 入。完整可用的曲面方程见表 3.1,3-14 页。

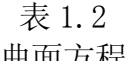

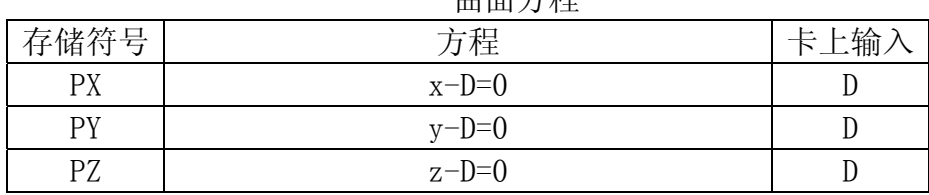

S (x- *<sup>x</sup>* )2 +(y- *y* )2 +(z- *z* )2 +-R2 =0 *x y z* R

对于位面,D 是面与轴的交点。如果将坐标原点定在图 1.7 的 10cm 立方体中心, 位面 将是 x =- 5, x = 5, 等。两个球的球心将不会在坐标轴上或者原点, 所以必需给出其球心座 标和半径。该问题中完整的曲面卡输入如下。空行终止了输入卡中曲面卡部分。

C 立方体曲面开始

1  $PZ - 5$ 

2 PZ 5

3 PY 5

4 PY –5

5 PX 5

6 PX –5

C 立方体曲面结束

7 S 0 –4 –2.5 .5 \$氧球

8 S 0 4 4 .5 \$离子球

空行分隔符

D.数据卡

MCNP 中数据卡输入紧跟在第二个空白行分隔符,如果有信息块就是第三个空白行分隔 符。卡的名称是首先输入的而且必须始于前五列。其后所需要的输入,用一个或者更多的 空格。

有几个数据输入卡时则需要粒子指示符以区别中子数据、光子数据和电子数据。粒子 指示符包含符号:(冒号)加字母 N、P、E,直接跟在卡名称的后面。例如,输入中子权 重,用 IMP:N 卡; 输入光子权重用 IMP: P 卡; 输入电子权重用 IMP: E 卡。当有一个或更 多相同的存储符号时,数据卡不可用。例如,M1 和 M2 是可用的,但两个 M1 就不允许了。 在一些卡中有默认的设置值。3-147 页列出了卡中需要输入的、可选的、是否存在默认的, 如果存在,默认的是什么值。例题中用到以下类别的卡:

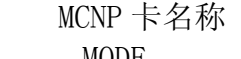

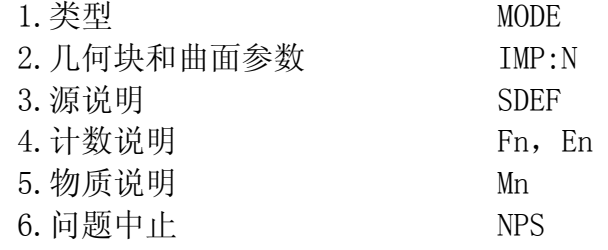

3-22 页, 第三章有关于数据卡的完整描述。

1.MODE 卡

MCNP 有几种不同的运行类型:

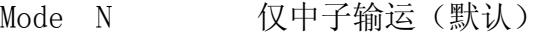

N P 中子耦合光子输运

- P 仅光子输运
- E 仅电子输运

P E 光子和电子输运

N P E 中子耦合光子、电子输运

MODE 卡中跟随以上存储的 MODE 种类。如果省略 MODE 卡, 则默认为是 N 类型。

Mode N P 仅仅只考虑中子耦合光子,而不考虑中子效应。所有核素的光子效应截面库 并不存在。如果 Mode N P 在问题中不可用, MCNP 将输出警告信息。对某一核素来说光子 效应截面库是否可用的详细表格,见附录 G 的目录。

Mode P 或者 Mode N P 问题会产生轫致辐射光子,以及估计所需的厚目标轫致辐射近似 值。这一近似值可以用 PHYS:E 卡来切断。

例题中仅仅只是中子输运,由于 MODE N 是缺省的。所以可以省略 MODE 卡。

2.几何块和曲面参数卡

这类卡大多数定义的是几何块的参数。几何块和曲面卡顺序的相应输入最早出现在 INP 文件中。3-32 页列出了所有可用的几何块和曲面参数。几个例题是关于中子和光子权重 卡(IMP:N,IMP:P),权重窗卡(WWE:N,WWE:P,WWNi:N,WWNi:P),等等。一些说明相关几何 块权重的方法是必需的;其它几何块参数卡大多数是可选的降低方差的技巧。几何块和曲 面参数输入的序号必须与问题中几何块和曲面的序号一致,否则 MCNP 将输出 WARNING 或 致命错误信息。这个例题中的 WARNING 信息, MCNP 假定没有。

抽样问题中, IMP:N 卡用来指定相应几何块的权重。问题中有 4 个几何块, 因此 IMP:N 有 4 个输入。IMP:N 卡用于 (a) 权重是零时终止粒子输运, (b) 几何分裂和轮盘赌, 以 利于粒子更为容易的朝向几何中更为重要的区域。抽样问题中的 IMP:N 卡是:

IMP:N 1 1 1 0

几何块参数也可以利用几何卡中 关键词=值 的格式来定义。如果一个几何块参数仅 仅只是定义在任何一个几何卡中,其仅仅只能指定在几何卡上,而不能在所有的数据卡部 分指定。

3.源说明卡

源说明卡 SDEF 有四种可用的方法来定义初始的粒子。第三章有关于源说明的的详细讨 论。SEDF 卡定义基本的源参数,其中有些是:

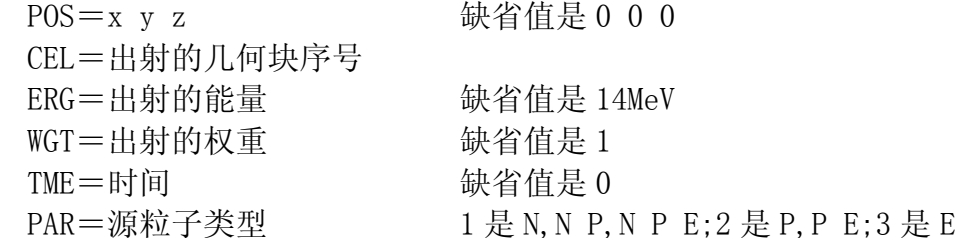

对于一个各向同性的点源, MCNP 将决定出射的几何块序号, 因此 CEL 输入并不是必需 的。源粒子的默认出射方向是各向同性的。

例题中,全面的源说明卡是:

SDEF  $POS=0 -4 -2.5$  CEL=1 ERG=14 WGT=1 TME=0 PAR=1

中子粒子的出射位置是氧球的球心(0-4-2.5),在几何块 1 中, 能量是 14 MeV, 权重为 1,时间是 0。除了出射为之外,所有其它的源参数都是默认的,所以简练的源卡 是:

SDEF  $POS=0 -4 -2.5$ 

如果所有的条件都是默认的,则只需要存储符号 SEDF.

4.计数说明卡

计数卡用来指定用户想从 MC 计算中想知道的结果。可一是穿过某一曲面的某点的通量。 这就需要通过一个或者更多的计数卡来得到信息。计数卡不是必需的,但是如果不提供任 何计数卡,在运算完之后,将不会有计数输出,并伴随一个警告信息。多数计数卡说明用 "bins"来描述计数。有几个能量(En)、时间(Tn)、余怰(Cn)卡的例子。

MCNP 提供了 6 种标准中子、6 种标准光子、4 种标准电子计数,对每个出射粒子都是规 范化的。一些临界计算的计数有不同的规范。第二章,2-76 页,对计数讨论的更为详细; 第三章, 3-73 页, 列出了所有的计数卡, 并充分描述。

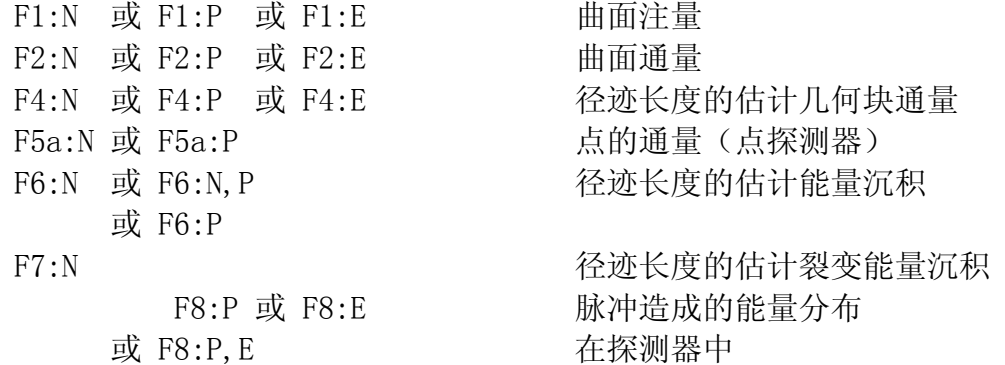

计数由粒子类型和计数种类确定。然后计数被序号1,2,4,5,6,7,8,或者从10开 始增加, 并被分配给粒子示踪器 : N或 : P或 : E(或仅仅在计数类别6中的 : N, P, 或 仅仅在计数类别8中的P,E)。这样,用户就拥有了所需要的各种基本计数,每一种都有不 同的能量间隔或者衰减或者其他区别。F4:N,F14:N,F104:N,F234:N都是合法的几何块中 子通量计数;他们能用于同一个几何块上,但是能量间隔各不相同或者multiplier bins 不同。类似的,F5:P,F15:P,F305:P都是合法的光子点探测器计数。在同一个输入文件中, 不允许F1:N和F1:P同时出现。计数序号不超过三位。

在例题中,将用到Fn(类别计数)卡和En(能量计数)卡。

a. 计数(Fn)卡: 在例题中,有一个面通量计数和一个几何块径迹长度通量计数。因 此,在图1.7中用到的计数卡是:

F2:N 8 \$ 穿过面8的通量

F4:N 2 \$ 几何块2中的径迹长度

所显示的每一计数的误差是相对于估计标准误差的相对误差。1-6页有详细的关于相 对误差的解释。计数结果要等到成为计数输运数目的稳定函数时才是可靠的。在最后的输 出结果中,计数起伏图将详细的给出每一计数间隔的详细信息,以帮助确定计数是否稳定。 用户最好详细的阅读此信息。

b. 能量计数(En)卡: 用户可以计算能量间隔为1MeV, 从1MeV到14MeV的通量。在例题 中,其它的计数说明输入中建立起三个能量间隔。

对于计数 n,En 卡输入的能量间隔必须是 MeV。同时还要考虑到数量级的增加。如果一 个粒子的能量比最后的输入能量还大,则不会被计数,并出现警告信息。MCNP 会自动的覆 盖所有的能量间隔,除非在所选的 En 卡中最后的能量输入上加上符号"NT"。

以下卡就例题产生了能量间隔:

E2 1 2 3 4 5 6 7 8 9 10 11 12 13 14

E4 1 12I 14

如果计数 N 不含有 En 卡, 将对所有能量区间采用单一的能量间隔。为改变默认值, E0 卡可以用在所有的计数中,以建立一个默认的能量间隔。对计数 n 来说, 指定了 En 卡将 忽略默认值。在例题中,可以用 E0 卡来代替 E2 卡和 E4 卡,以便在两个计数中采用同一 间隔。

5.物质说明卡

在这部分中,说明包含同位素组成的物质和几何块中用到的截面库估计中的物质。关 于物质说明卡的详细介绍见 3-108 页。

a.物质卡(Mn):以下卡是用来说明所有几何块中包含的物质 m,其中 m 不能超过 5 位: Mm  $ZAID_1$  fraction<sub>1</sub>  $ZAID_2$  fraction<sub>2</sub>

物质卡中的 m 相应于几何块卡中的物质序号(见 1-23 页)。物质卡中连续成对的输 入包括物质中组成的元素或核素的序号(ZAID),以及其后的原子分之比(重量分之比则 用负数表示),物质中包含的所有元素或核素都要一一表述。

i.核素编码(ZAID)。这一序号是为了区别所需要的核素或元素。格式是 ZZZAAA.nnX,其中

ZZZ 是元素或核素的原子数,

AAA 是元素或核素的质量数,不管是光子还是电子,

Nn 是截面库估计标识符;如果是空白或者零,则采用默认的截面库估计值,

X 是数据分类:C 表示连续能量;D 表示离散反应;T 是热量;P 是放射性测量; E 是电子: M 是多组量。

对于自然产生的元素,AAA=0。ZAID=74182 表示同位素 <sup>182</sup>W ,ZAID=74000 则 表示元素钨。

ii.核素分之比。元素分之比可以是规范化的或非规范化的。例如,对于物质 H2O, 分之比能被写为.667 和.333,或者 H 和 O 分别用 2 和 1 表示。如果分之比是负数, 则表示的是重量分之比;否则就是原子分之比。在同一个物质卡中,原子分之比和 重量分之比不能混用。

例题中的物质卡是:

M1 8016 1 \$氧 16

M2 26000 1 \$天然铁

M3 6000 1 \$碳

b. VOID 卡: VOID 卡能清除问题中所有的物质和截面库,并确能将几何块权重设置为非 零。因为许多粒子在非常短的时间里被计数,所以这对于找出几何描述中的错误是非常有 效的。几何中粒子的溢出,将增加粒子流向几何大多数部分的机会――尤其是那些不正确 说明的部分——并确丢失掉。粒子丢失的计数将帮助确定几何描述错误的位置。3-113 页 将详细讨论 VOID 卡的使用。

例题中,在检查几何描述错误时,可以使用 VOID 卡。当确定没有错误后,可以将 VOID 卡去除。

6.问题中断

问题中断卡是用来设置参数,以便于以某种方式中断执行 MCNP。完整的可用卡清单和 相关的讨论见 3-124 页。在例题中,仅仅用到计数中断卡(NPS)。存储的 NPS 卡后面有 关于输运计数数的说明。除非有其他终端的原因,否则 MCNP 将在 NPS 计数之后中断。

7.例题摘要

例题中全部的输入如下。这些输入可能是简单、复杂或者居中的。

例题输入卡片组

c 例题中的几何块卡  $1 \quad 1 \quad -0.0014 \quad -7$  $2 \quad 2 \quad -7.86 \quad -8$ 3 3 – 1.60 1 – 2 – 3 4 – 5 6 7 8 4 0  $-1:2:3:-4:5:-6$ c 例题几何块卡结束 C 立方体曲面开始 1 PZ -5 2 PZ 5 3 PY 5 4 PY -5 5 PX 5 6  $PX - 5$ 

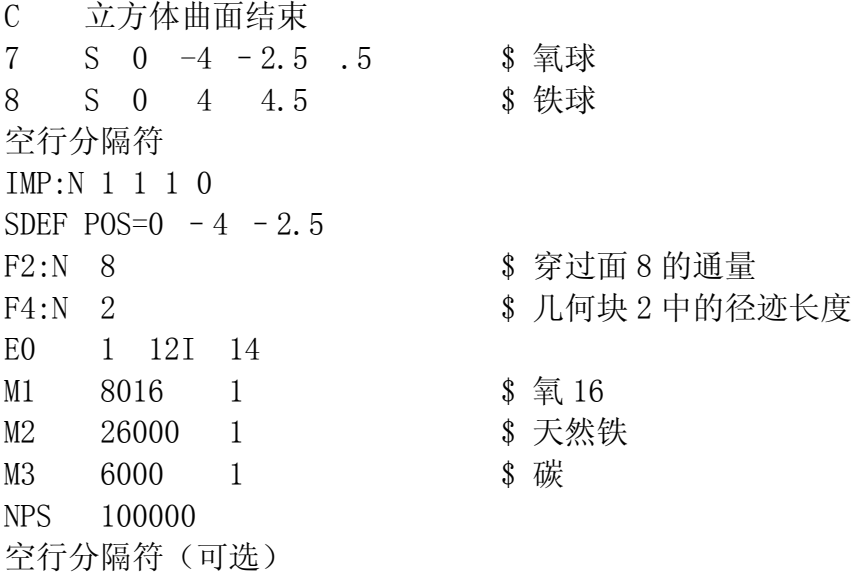

Ⅴ.如何运行 MCNP

这部分的讨论建立在UNIX.Lines基础上,建于lower case typewriter style。在每行 输入后,要安RETURN键。MCNP是可执行的二进制文件,XSDIR是截面库地址目录。如果XSDIR 不在当前的目录中,则需要设置环境变量:

setenv DATAPATH /ab/cd

其中/ab/cd是包含XSDIR和数据库的目录。

A.执行行

MCNP 的执行行具有下面格式:

Mcnp Files Options

Files 和 Options 描述如下。在执行行中,其顺序是无关的。如果对默认的文件名称没 有改动,对 Files 和 Options 则不必输入相关内容。

1. Files

MCNP 用几个文件来输入输出。文件的名称长度不能超过 8 个字符。相应于例题中的文 件列于表 1.3。INP 文件必须是当前文件。MCNP 将创建 OUTP 和 RUNTPE 文件。

| 默认文件名称 | 描述        |
|--------|-----------|
| TNP    | 问题输入说明    |
| 0UTP   | 打印的十进制输出  |
| RUNTPE | 重新开始的二元数据 |
| XSDIR. | 截面库地址目录   |

表 1.3 MCNP 文件

表 1.3 中所列的任一文件名称可以通过以下输入来更改在 MCNP 执行行上的名称:

default file name=newname

例如,如果想将 input 文件命名为 MCIN,output 命名为 MCOUT,runtpe 命名为 MCRUNTPE, 则执行行是:

mcnp inp=mcin outp=mcout runtpe=mcruntpe

只要字符可以区别文件则可。例如:

mcnp i=mcin o=mcout ru=mcrntpe

也是可行的。如果在当前的文件中有与 MCNP 中文件名称重合的,则 MCNP 将新建文件名称, 也就是将文件名称最后的一个字母改为下一个相邻的字母。例如,如果已有了文件 OUTP, MCNP 将创建 OUTQ 文件。

有时候,所有运行的文件具有相似的名称是很有必要的。如果输入文件是 JOB1,命令

## mcnp name= $i$ ob1

将创建名为 JOB1O 的 OUTP 文件,以及 JOB1R 的 RUNTPE 文件。如果上述文件已经存在,MCNP 不会重写他,而是显示 JOB10 文件已经存在,并中止运行。

2.Options

在 MCNP 中,有两种选项:程序执行模式选项和其它选项。执行选项在后面讨论。

MCNP 包含 5 种不同的执行选项, 每一种分别赋予一种模式名称。这些选项以及相应的 名称,分别以一个字母存储,列于表 1.4

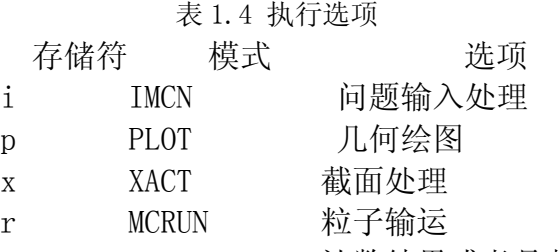

z MCPLOT 计数结果或者是截面绘图

当省略 Options 时, 缺省值是 ixr。执行模式通过在执行行上输入存储符来控制。如果 想选择多于一个选项,则将存储符联成一行(任意顺序)输入。使用举例:i 用来找寻输 入错误, ip 用来调试几何绘图, ixz 用来绘出界面数据, z 则用来从 RUNTPE 文件中绘出计 数结果。

当计算开始后,利用计算机编译器或者直接通过打印,可以检查 OUTP 十进制打印文件。 在最后,将显示众多关于问题执行情况的信息和结果的统计品质。

其它的选项将使得 MCNP 的计算更为灵活。见表 1.5:

表 1.5 其它选项

存储符 おおおとこ おおおお こうしょう きょうかい 洗项

- Cm 利用 m<sup>th</sup>转储开始继续运行。如果省略 m, 将使用最后一个转储。见 3-2 页。
- CN 象 C,但是转储被立即写在 RUNTPE 固定部分后面,而不是在最后才写入。 见 3-2

DBUG  $n = \frac{64}{100} \times \frac{1}{20} \times \frac{1}{20} \times$ 

NOTEK 显示最后结果没有绘图。PLOT 输出在 PLOTM.PS 文件中。相当于 TERM=0。 致命 即使发现致命错误也继续计算和输运粒子。

PRINT 创建一个完整的输出文件;相当于 PRINT 卡。见 3-134 页。

TAKSKS n 在通用或者分布式存储系统中调用批处理。

n=使用的程序数。

-n 在分布式存储系统不能使负载配平和错误容纳时,为增加系统效率是 可行的。

在普通的或者分布式存储系统中,TASK 选项必需用来调用批处理器并且要在其后面跟 着任务数,或者 CPUs 用来跟踪粒子。调用批处理器必须在编译时创建一个兼容的可执行 命令。有两种编译选项:一般存储系统(UNICOS,等)和分布式存储系统(工作站群,Cray T3D,等)。在前这者中,批处理器通过编辑器的指示来调用;在后者中,则通过软件通 信包 PVM<sup>®</sup>实现。因此, 在分布式存储系统中就需要安装和运行 PVM<sup>10</sup>。在这一类相似的系统 中,TASKS 后面跟随的负数输入将最有效计算(也就是说,工作站拥有多重的 CPUs)。在 其它不相似的系统或者多用户系统中,应采用正的输入,在其中负载配平和错误容纳是可 行的 11。在其它系统中,输入的绝对值表示粒子跟踪时可用的主机数(或者 CPUs)。在两 种系统中,输出文件提供一个表格,其中列出了由每个主机跟踪的粒子数。

### mcnp i=input o=output tasks 8

表示有 8 个处理器用来跟踪粒子。在一般存储系统中,则指定了 8 个任务(如果任务 数较少,实际上是可行的,相当于在一个处理器上同时运行多重任务)。在分布式存储系 统中,主任务以及一个子任务在第一主机上运行(也就是指定运行的机器),其它 7 个子 任务在其它 7 个次要主机上运行。

### mcnp name=inp tasks  $-4$

TASKS 后面跟随着负的输入只在分布式存储系统中是可用的,同时建议在其它相似的系 统中也如此输入。例如上例,主任务和一个子任务在第一主机上运行,一个子任务在其它 3 个次要主机上运行。负的输入将增加计算的效率,但是使得负载配平和错误容纳不可行。

B.中断

MCNP 在运行中允许四种中断:

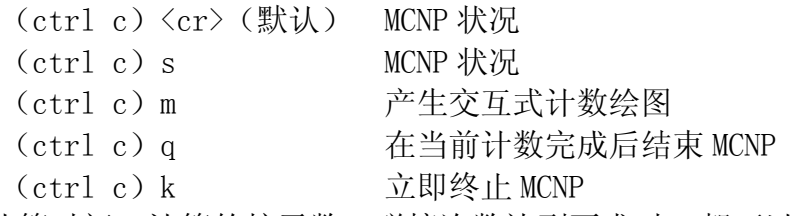

在计算时间、计算的粒子数、碰撞次数达到要求时,都可以用到(ctrl c)s 来中断 MCNP。在 IMCN 模式中,其输入表示开始处理输入;在 XACT 模式中,其输入表示开始处理 截面。

(ctrl c)q 直到 MCNP 运行时才是有效的。(ctrl c)q 产生编码,使得 MCNP 在计算 完当前计数后中断, "温和"的终止, 并产生 RUNTPE 文件和最终的输出文件。

(ctrl c)k 是立即终止 MCNP 程序,属非常规中断。(ctrl c)k 不能实现,则输入 (ctrl c)3 或者长按。

C.运行 MCNP

为运行例题,在当前目录下要有输入文件。假设文件名为 SAMPLE。输入:

### mcnp n=sample

其中, n 用来识别 NAME。MCNP 将产生一个名为 SAMPLEO 的输出文件, 可以在最终的结 果中看到,或者打印出来,亦或二者都有。为查看几何,在最后产生交互式的绘图,采用 PLOT 模式, 则输入:

mcnp ip n=sample

在绘图器出现提示 plot>后,输入:

### $px=0$   $ex=20$

绘图器就会在问题中的曲面上通过 X=0 的面,产生一个十字坐标,X=0 面沿 x 方向距 每边原点的长度是 20cm。如果要产生更多的 PLOT, 见 B-1 页。否则在下次提示后输入"end" 结束界面。

Ⅵ.正确有效地计算的处理

这一部分只是计算的三个阶段有用信息线索的概要表: 定义和建立问题, 在长时间计 算时需要进行计算准备,运行程序并得到结果。这一部分没有包含所用的的内容,但是可 以作为对较难问题学习的入门。

A.建立问题

1.几何模型和源的精确分布。

2.使用最佳的问题终止。

3.用零(默认)来中断中子能量(MODE N P)。

4.不要使用太多降低方差的技巧。

5.最大程度使用安全的降低方差的技巧。

6.在几何块中不要使用太多的平均自有程。 7.采用简单的几何块。 8.使用最简单的曲面。 9.查看警告信息。 10.始终绘出几何。 11.在检查几何时采用 VOID 卡。 12.对于起伏表采用离散计数。 13.产生最佳的输出(考虑 PRINT 卡)。 14.复查 INP 文件(组分、密度、质量、源,等)。 15.编码中的废信息进出相等。 B.预制 1.运行一个简单的问题。 2.仔细检查输出。 3.查看概要表。 4.查看计数品质和源方差的统计检查。 5.比较标准的结果和方差的误差。 6.考虑源粒子每次碰撞。 7.检查经过几何块的径迹数。 8.仔细检查平均自由程栏。 9.检查探测器诊断表。 10.推定最大的探测器效率。 11.尽力消除琐碎的径迹。 12.检查 MODE N P 光子产额。 13.对结果作逆向检查。 14.不要将 MCNP 作黑盒子使用。 C.结果

1.为了打印输出结果、继续运行、计数绘图而保存 RUNTPE 文件。

2.查看稳定结果的数据。

3.确信答案的合理性。

4.如果有必要,则继续运行。

5. 看稳定的方差是否随  $1/\sqrt{N}$  而增大(也就是对强迫逼近要格外小心)。

6.切记,计算的精确性与核数据、模型、MCNP 抽样近似值等有关。 Ⅶ.参考数目

- 1. R. Kinsey, "Data Formats and Procedures for the Evaluated Nuclear Data File, ENDF,"Brookhaven National Laboratory report BNL-NCS-50496 (ENDF 102) 2nd Edition (ENDF/B-V) (October 1979).
- 2. R. J. Howerton, D. E. Cullen, R. C. Haight, M. H. MacGregor, S. T. Perkins, and E. F.Plechaty, "The LLL Evaluated Nuclear Data Library (ENDL): Evaluation Techniques, Reaction Index, and Descriptions of Individual Reactions," Lawrence Livermore National Laboratory report UCRL-50400, Vol. 15, Part A (September 1975).
- 3. M. A. Gardner and R. J. Howerton, "ACTL: Evaluated Neutron Activation Cross–SectionLibrary-Evaluation Techniques and Reaction Index," Lawrence Livermore National Laboratory report UCRL-50400, Vol. 18 (October 1978).
- 4. E. D. Arthur and P. G. Young, "Evaluated Neutron-Induced Cross Sections for  $54,56$ Fe to 40MeV," Los Alamos Scientific Laboratory report LA-8626-MS (ENDF-304) (December 1980).
- 5. D. G. Foster, Jr. and E. D. Arthur, "Average Neutronic Properties of "Prompt" Fission Products," Los Alamos National Laboratory report LA-9168-MS (February 1982).
- 6. E. D. Arthur, P. G. Young, A. B. Smith, and C. A. Philis, "New Tungsten Isotope Evaluations for Neutron Energies Between 0.1 and 20 MeV," Trans. Am. Nucl. Soc. 39, 793 (1981).
- 7. R. E. MacFarlane, D. W. Muir, and R. M. Boicourt, "The NJOY Nuclear Data Processing System, Volume I: User's Manual," Los Alamos National Laboratory report LA-9303-M, Vol. I (ENDF-324) (May 1982). R. E. MacFarlane, D. W. Muir, and R. M. Boicourt, "The NJOY Nuclear Data Processing System, Volume II: The NJOY, RECONR, BROADR, HEATR, and THERMR Modules,"Los Alamos National Laboratory report LA-9303-M, Vol. II (ENDF-324) (May 1982).
- 8. R. A. Forster, R. C. Little, J. F. Briesmeister, and J. S. Hendricks, "MCNP Capabilities For Nuclear Well Logging Calculations," IEEE Transactions on Nuclear Science, 37 (3), 1378 (June 1990)
- 9. A. Geist et al, "PVM 3 User's Guide and Reference Manual," ORNL/TM-12187, Oak Ridge National Laboratory (1993).
- 10. G. McKinney, "A Practical Guide to Using MCNP with PVM," Trans. Am. Nucl. Soc. 71, 397 (1994).
- 11. G. McKinney, "MCNP4B Multiprocessing Enhancements Using PVM," LANL memo X-6:GWM-95-212 (1995).

# 第二章

# 几何学、数据、物理以及数学原理

# 第三章

# MCNP 输入描述

MCNP 的输入包括几个文件,但主要一个是由用户输入的 INP 文件,该文件包括描述问 题所必需的全部输入信息。对于任何一个特定的问题,只需用到 INP 的全部输入卡片的一 小部分。在 3-146 页有所有输入卡种类摘要。对卡片的描述字符数在 80 个内。

MCNP 的所有函数都应谨慎使用。尤其是探测器和降低方差的技巧。因此,在运行之前, 最好阅读第二章中相关的部分。

MCNP 输入数据中, 物理量的单位见第一章 1-120 页。

Ⅰ.INP 文件

INP 文件有初始运行及接续运行的两种形式。该文件可包括一个可选的信息块,用以替 换或补充 MCNP 的执行行信息。

A. 信息块

用户可将信息块的卡片放在 INP 文件中标题卡的前面。在没有执行行信息的计算环境 下,信息块仅仅是给出 MCNP 一个执行信息的方法。其不是至关重要的,其是避免重复输 入信息的一条途径。信息块必须在它的 1-80 列上写有 MWSSAGE。字母的顺序可以顺列、逆 列、混列。在标题卡之前用一个空行分隔符结束信息块。在空行分隔符之前的所有卡都是 延续卡。符号\$和&是信息块结束行的标志符。信息块的语法和组成和执行行相同,见 1- 32。任何代替文件名、问题模式执行选项或关键词在执行行上的信息与信息块中所指定的 信息有冲突时,则执行行信息优先信息块上的同样信息。在信息块中,INP=文件名不是 合法的输入。INP 文件的名称只能在执行行上修改。

B.初始运行

用这种形式来建立一个蒙特卡罗计算问题(几何结构、材料、计数等)如果有信息块 则直接运行。初始运行文件的格式如下:

これは 信息块 いっちょう こうかい 可选项 空行分隔符 可决项 标题卡 几何块卡 · · 空行分隔符 曲面卡 · · 空行分隔符 数据卡 · · 空行分隔符 不可能 医神经性用 其它 可选项

在信息块后面的第一行是必需的问题的标题卡,它限于一行,且占用 1-80 列, 它作 为 MCNP 各部分输出的标题使用。其能包含用户所需要的任何信息(甚至可以是空卡),通 常包含描述问题的信息。要注意的是,在其它地方出现的空白卡是用来作分隔符或者分隔 符使用的。字母的顺序可以顺列、逆列、混列。

数据卡后面不管有没有空行分隔符, MCNP 都能运行。如果存在分隔符, 则 MCNP 将不再 读后面的附加行(附加行存在)。某些用户喜欢保留附加的内容,如改变这个问题的说明 或者与这个输入文件本身有关的信息。那么,这个分隔符能防止读入这些附加的信息。

C.接续运行

接续运行文件是用于继续计算一个早先被终止计算问题,例如在运行一个计算 2 个小时后, 可以再运行一个小时。也可以用于对早先终止计算的问题的计算结果进行重新编辑。一个接续运 行文件必须在信息块或者在 MCNP 的执行行中含有 C 或者 CN 以指明是一个接续运行方式。除非 C m 用来指定开始的 m<sup>th</sup>转储, 否则其将从最后一个转储开始。

在 MCNP 的执行行中除了 C 或者 CN 选择外, 运行接续运行还需要有两个文件: (1) 从新开始 的文件(缺名为 RUNTPE);(2)一个选择的接续运行文件(省缺名 INP)。

 运行文件,它是在初始运行时生成的,这个文件内容包括几何参数、截面参数、问题参数、 计数以及重新开始运行所必需的全部其它信息。此外在一系列转储中还记录该运行在各个阶段的 结果。见 PRDMP 卡对转储时间选择的讨论(3-127 页)。以下讨论中,用户可从这些转储中的任 何一次重新运行。

CN 执行信息选择与 C 选择只有一点不同,即在接续计算中的转储数据直接存放在运行文件 RUNTPE 文件中的固定数据部分之后,而不是将转储存放在接续运行之后。转储将覆盖掉原有的其 余转储内容,从而为用户提供了一个控制 RUNTPE 文件中难以控制的增长的方法。RUNTPE 文件增 长还能通过在 PRDMP 文件中输入 NDMP 进行控制。

要运行可选的接续运行,则必须在的一行输入(标题卡)中包含 CONTINUE,或者是在可选的 信息块或者其空行分隔符中。字母的顺序可以顺列、逆列、混列。

接续运行的输入文件格式如下:

·

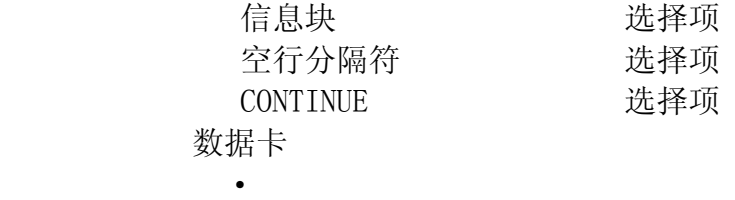

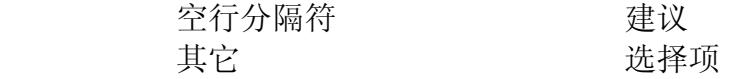

接续运行中的数据卡只是初始运行输入文件数据卡的一部分,其中允许使用的数据卡 是 FQ, DD, NPS, CTME, IDUM, RDUM, PRDMP, LOST, DBCN, PRINT, KCODE, ZA, ZB, MPLOST, 和 ZC。

如果上述项都没有改变(并且计算环境允许执行行信息),则不需要接续输入文件;仅 需要运行 RUNTPE 用执行行上的 C 选择。例如, 如果一个作业运行 1 分钟左右, 因时间限 制中断,但又想多运行一些粒子,这时可简单地执行执行行上的 C 或者 CN 信息, 作业将 从中断的地方重新开始运行,直到另一个新给的时间限制或者粒子截断或者人为停止。但 是先决条件是在初始运行中 RUNTPE 文件是重新开始运行文件,并在当前目录。

完整地接续运行选择是 C m 或者 CN m, 其中 m 用来指定在 RUNTPE 中从那里选取转储 并继续存放。如果没有输入 m, 则采用最后一次的转储。如果前次运行是因处理完指定的 总粒子数(NPS 卡)而终止的,那么在接续运行时,必须给出 NPS 卡,增大需处理的总粒 子数 NPS,该数应包括以前已完成的粒子数在内。CTME 是接续运行中增加的运行时间,而 不是累计时间。要运行更多的 KCODE 循环,只需在输入时增加 KCT。NPS, KCT 是指总的运 行循环,包括先前运行的。

在接续运行文件中,NPS 卡上给出是负值时,将只是产生对被请求的转储时间的输出 文件。而并不再多计算计数。当原有的输出文件已经丢失,或者想通过 PRINT 或 FQ 卡改 变输出项目时使用这一方式十分方便的。

但在初始运行使用 FILES 卡时要小心。见 3-133 页。 D.卡片格式

所有的输入行都限于使用 1-80 列。字母的顺序可以顺列、逆列、混列。大部分输入 卡片按行输入;但是,在数据卡上,竖列输入是允许的。注释能列于任何输入卡。\$符号 为它所在那行数据的结束符,在\$符号后面的内容作为注释。空行则用作结束符或者分隔 符。数据输入允许用一个或更多的空格分开。

在 INP 文件中, 在标题卡之后, 最后的空行结束之前, 任何地方都可插入注释卡, 注 释卡的第 1-5 列中心须含有字母"C"。注释卡在输入文件内容的原形输出部分印出,而 在 MCNP 输出文件的其它任何部分不再出现。FCn 输入卡是作为注释用的,但它将作为计数 类型 N 的表头文字印出(比如可作为计数的标题)。SCn 卡也是作为注释用的,但它作为源 概率分布 n 的表头文字印出。

1.行输入格式

几何块卡,曲面卡,及数据卡必须始于第 1-5 列。这些卡片相应的名字或序号后面的 数据输入允许用一个或更多的空格分开。如果 1-5 列为空白, 则表示它是前一张卡片数 据的继续卡。在最后一个空格前的符号&表示在随后的卡中有数据的继续卡。继续卡中, 数据的输入限于 1-80 列。完全的空白卡则作为输入文件卡片的分界符使用。一个单独的 输入必须在一行上写完。对任何给定的带有粒子标识符的类型卡只有一张(见 3-7 页)。 需要整数输入的地方必须写整数。其它数据库可输入为整数或浮点数以及 MCNP 能读的数 据。(实际上,只要是 FORTRAN E-edit 描述符能用的任何非整数格式的数据在 MCNP 中都 能用。)

为书写方便,可以使用四项书写函数:

1. nR 函数, 表示将它前面的一个数据再重复 n 遍 (R 表示重复)。例如: 2 4R 和 2 2 2 2 2 是一样的。

2. nI 函数,表示在与其前、后相邻的两个数之间插进 n 个线性插值点。例如:1.5 2I 3.0 就相当于给出 1.5 2.0 2.5 3。在 X n I Y 这种结构中, 如果 X 和 Y 是整数, 并且 X-Y 之间刚好是 n+1 个数, 则产生标准的整数插值。否则产生实数插值,但是在所有输入中 Y 将直接 存储起来。在上述例子中。2.0 是不精确的,而 1 4I 6=1 2 3 4 5 6 的全部插值点 都是精确的。

3. xM 函数,它表示的数值是等于它前面的一个输入数据与 X 之积。例如:1 1 2M 2M 2M 2M 4M 2M 2M 相当于 1 1 2 4 8 16 64 128 256。

4. nJ 函数,表示在它出现的卡片上,从它所在位置开始跳过 n 项输入的数据而使用缺省值。 例如下面两个卡是等同的:

DD .1 1000

DD J 1000

JJJ 也等于 3J。这个函数使你能够简单地跳到卡片上的特定给出的数据而不必管前面的输入。 当想要使用缺省值,而又记不清它是什么值时,使用这一函数是非常方便的。例如,DBCN 7J 5082。

上述四项函数对整数及浮点数的数据都适用。如果 nR, nI 及 nJ 项中的 n (整数)缺省, 则 默认为 1。如果 xM 中的 x (整数或浮点数)省略, 则是致命错误。处理这几个特殊相邻输入的规 定如下:

(1)nR 前面必须放有一个数或者放有由R或M 所产生的数据。

(2)nI 前面必须放有一个数和或者放有由 R 或 M 所产生的数据,而且后面还必须跟有一个 数据。

(3)xM 前面必须放有一个数或者放有由R或M 所产生的数据项。

(4)nJ 前面可放除了 I 以外的任何内容,也可以什么都不放。

 $\varphi_1$ : 1 3M  $2R = 1$  3 3 3 1 3M I 4 = 1 3 3.5 4 1 3M 3M = 1 3 9 1 2R 2I 2.5 = 1 1 1 1.5 2.0 2.5 1 R 2M = 1 1 2 1 R R = 1 1 1 1 2I 4 3M = 1 2 3 4 12 1 2I 4 2I 10 = 1 2 3 4 6 8 10 3J 4R 是不合法的. 1 4I 3M 是不合法的. 1 4I J 是不合法的.

2.列输入格式

列输入对几何块参数及源描述是非常有用的。按行排列的几何块权重及体积不容易读 入,而且当增加或者删掉一些几何块时常常引起错误。用列输入格式,一个几何块的所有 几何块参数是放在标有这个几何块名字的那行上。如果删掉一个几何块,用户只需删掉几 何块参数这一行而不需在每一个几何块参数卡上寻找属于这个几何块的数据项。对源描 述,相应 SI SP 及 SB 的数据逐个放在每一行上。对于源选项,不是默认值,必须清楚得 在的在相邻的下一行中输入。卡片延续符&不必输入,即使有,也忽略。

用列格式,卡片名字逐个放在一个输入行上并且在这些卡片名字下面按列列出数据项。 #号是放在有卡片名字的这一行的 1-5 列的某个列上。卡片名字必须全部都是几何块参数、 或全部都是曲面参数、或全部其它。如果一个卡片名字在一个#卡上出现,则在同一个输 入文件内这个卡片决不能按行格式。如果在#行上数据的输入比卡片的名称多,则输入的 第一个数据是几何块或者曲面的序号。如果输入某一个几何块名字,则必须输入全部几何 块的名字。但输入几何块名字时,不必按几何块卡描述的同一个顺序。如果没有指定几何 块名字,则缺省顺序是按几何块卡描述的顺序。同样规定适合于曲面参数,但目前仅有一 个曲面参数(AREA), 因此曲面参数的列输入用途不大。

在一个输入文件中,可有多个列数据块。特别是几何块参数需要一个列数据块,及每 一个源描述需要一个列数据块。如果使用大量几何块参数选择,将需要增加列数据块。

在每一列上的数据项不需恰好就在这一列顶上的卡片名字下,但是为了易读最好放整 齐些。输入数据的列格式当然适合等长度的列,但是不整齐的数据列不禁止使用。如果一 个较长的列是在较短列的右边,则较短的列必须用足够的 J 填齐,以消除那一行是数据输 入的含糊说明。

在列格式输入中使用特殊函数项(R、M、I 或 J)较在行格式输入中使用适合,但是也 不禁止使用。当然,有代替行说明的列说明。乘积的特殊函数项,如 9R,如果输入了几何 块或者曲面名称,则是不允许的。

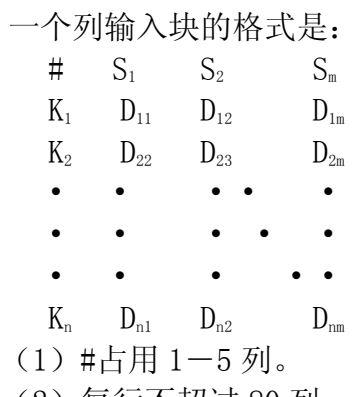

(2)每行不超过 80 列。

 $(3)$ 每列表示一个普通的输入卡, S<sub>i</sub>至 D<sub>U2</sub>, 1 可以小于 n。

(4)Si 必须是 MCNP 卡片名字。它们必须全部是几何块参数,全部是曲面参数或者全 部其它。

 $(5)$   $D_{1i}-D_{ni}$  必须是 S<sub>i</sub> 卡的有效项。但  $D_{1+1}$ ,  $i-D_{ni}$  当中的某些 J 项或者 J 项后面跟有一 些空格的除外。

(6) 如果 D<sub>ii</sub>不是空格, 则 D<sub>ii-1</sub>也必须不是空格。如果有必要使 D<sub>ii-1</sub>不为空格, 则使 用 J 函数。

(7)Si不能再在输入文件的其它地方出现。

(8) K<sub>i</sub> 是选择项, 它们是几何块的名字(程序序号)。如果任一 K<sub>i</sub> 不是空格, 则全部 Kj也都必须不是空格。

(9) 如果 S<sub>i</sub> 是几何块参数卡片名字, 那么, 要输入 K<sub>i</sub>, 则 K<sub>i</sub>必须是几何块名字。这个

规定也适合曲面参数。

(10) 如果输入了 K<sub>i</sub>, 则 D<sub>ii</sub> 必须不是多重的特殊函数项, 如 9R。 E. 粒子标识符

几个输入卡都需要粒子标识符以区别中子和光子的输入数据。这些卡是 IMP、EXT、FCL、 WWN、WWE、WWP、WWGE、DXT、DXC、F、F5X、F5Y、F5Z、PHYS、ESPLT、CUT 以及 PERT。粒 子标识符是由上述卡片名字后面的冒号、字母 N、P 以及 E 组成的。在粒子标识符之后, 至少要一个空格。例如,输入中子权重的卡为:IMP:N;输入光子权重的卡为 IMP:P。要 指定几种粒子的名称,可以使用一个单一的卡。如:IMP:E,P,N 1 1.0。对于计数卡,是 在含有计数序号的卡片名字后面有粒子标识符。如:\*F5:N 表明一个中子对点探测器能量 计数。在热计数情况下,二个粒子标识符可同时出现。F6:NP 表明中子和光子的热计数的 联合。

#### F.缺省值

MCNP 的许多输入参数都有缺省值(见 3-146 页)。因此当缺省值符合用户要求时, 用 户并非每次都必须给出各个输入参量的值。当省略某张输入卡时,则该卡上的全部参数均 使用缺省值。然而,只想改变一张卡上的某个特定缺省参量时,在它前面的参量仍需指明, 或者用 nJ 方式跳过前面一些任然使用的缺省值的参量。例如,光子截断卡 CUT:P 3J-.10 表示前 3 个量使用缺省值,只改变第四项的值。

G.输入错误信息

MCNP 对输入文件出现的错误作广泛地(超过 400)检查, 如果用户违反了基本的输入 说明的规定时,将在终端上及输出文件中打印致命错误信息,并 MCNP 将在做任何粒子输 运计算之前中断。第一个出现的致命错误是真的;其后的一系列错误有的可能是真的,也 可能是假的,这要根据前面出现的致命错误的情况而定。若在 MCNP 执行行上指定了致命 项, 则 MCNP 忽略致命错误, 运行照常。但用户采用这种作法应极其慎重。

MCNP 还给出很多警告性的而不是致命的错误,对这些警告用户也不应忽视,在进行重 要计算之前,应当搞清它们的意义再作决断。

除了致命错和警告信息外,MCNP 在遇到任何严重损坏之前立即出现 BAD TROUBLE 信息, 如零作除数,其能造成计算的崩溃。在出现 BAD TROUBLE 信息之后,MCNP 将终止运行。 用户在 INP 输入文件中的错误是最容易造成 BAD TROUBLE 信息的原因。错误信息将给出需 要纠正的部分。

## H.几何错误

MCNP 在处理 INP 文件的数据时,不能检查一种非常严重的输入错误。而在粒子丢失时, 才能查出几何块的重叠及几何块之间的空隙。但就在这种情况下,准确的错误性质可能仍 然不清楚。因此在正式计算之前,最好是先检查几何描述。

使用 MCNP 的几何画图,从几个不同的方向及各种尺寸看一看这个几何系统。确定所见 到的几何系统是所需要的几何系统。任何几何系统中的重叠及几何块之间的空隙应该以虚 线表示出来。在平面划分中,如果在每一个曲面交点出每一曲面的两边没有确切的几何块, 则在绘图中将交点以以虚线表示出来。虚线还出现在下列情况中:划分的面恰好与问题中 一个平面重合,在源几何块中有任何 cookie 切分,或者问题中有 DXTRAN 球。

另一种方法是建立和运行一个简短的问题,对这个问题,用外源的粒子轨迹注满这个 系统。对 INP 文件需要做如下改动:

(1)增加一个 VOID 卡,这个卡将废弃这个问题的某些其它说明使全部几何块为真空, 把加热的计数转化为通量计数,并关掉任何的 FM 卡。

(2)对这个问题要增加另一个几何块及一个大的球面,这个面包围这个系统并且这个 系统的外边界几何块被这个新的曲面分成二个新的几何块:一个是新的球面和这个系统之 间空间的一个几何块;另一个是这个新球面的外边界空间,这个空间是现在的外边界几何 块。必须使新的几何块权重不为零。实际上,最好使非零权重相等。如果这个系统是一维 或二维无限,使用一个或一个以上平面代替一个球。

(3)利用一个向内的面源出射的粒子注满几何系统来代替源说明:

### SDEF SUR=m NRM=-1

其中 m 是在上面第二步中新增加的球面序号。如果新的曲面是一个平面, 则必须 用 POS 和 RAD 或者 X、Y 及 Z 的源描述方法指定要使用的部分。

由于没有碰撞,一个短的时间运行将会产生大量的粒子径迹穿过几何系统。如果几何 系统存在缺陷,将会引起某些粒子丢失。

当一个粒子首次丢失时,不管是在一个具有 VOID 卡的特殊运行或是一般运行,都要重 新运行这个输运以便在 OUTP 文件上产生某些特殊的输出。在重新运行期间打印事件记录。 这个事件记录将显示跨越的所有曲面并将告诉你这个粒子在几何上走向坏点的径迹。当这 个粒子再次丢失时,则打印在那坏点上粒子的状态描述。这样,你可从输出结果上推出引 起粒子丢失的原因。但在多任务处理中重新运行丢失的粒子是不可能的。

如果粒子丢失的原因仍然不清楚,一般常用的有效方法是画出几何图形,几何图的坐 标原点放在丢失粒子的坐标点上,然后将绘图平面的水平轴选为丢失粒子方向。这样错误 的原因很可能就在画图上出现虚线,或者是画图和所想要的图之间有些不一致。

Ⅲ.几何块卡

- 其形式为: j m d geom Params
	- 或: j LIKE n BUT list
		- j =几何块序号;1≤j≤99999;
			- 如果几何块有转换的话,1<=j<=999。见 3-27 页。
		- m =0 此几何块是空的;
			- =物质序号,如果此几何块不是空的。这表明此块中包含有物质 m, 这在 Mm 卡中有详细说明。见 3-108 页。
		- d =如果此几何模块时空的,则缺省。
			- =几何块物质密度。正的输入是表示原子的密度时,单位为 1024 atoms/cm<sup>3</sup>。负的输入表示质量的密度, 单位为 g/cm<sup>3</sup>。
		- geom =几何块的几何说明。它包括界定该几何块的所有曲面序号(有数 符,表示方向),以及描述这些曲面所定义的区域之间关系的布尔 算符。
		- Param =可选的几何块参数说明,其形式为
			- 关键词=某个值。
		- N =另一个几何块的名称
		- List =列出关键词=某个值,用以确定几何块 n、j 的不同特性。

在几何说明中,一个有数符的面代表这在面的某侧所有点所具有的指定意义的空间。 其中正号的选取是可选的。其所构成的区域是由布尔算法所组合而成的: 交(没有确定的 表示符,象代数中的乘);并,用符号":"来表示;余,用符号"#"来表示。圆括号可 以被用作控制运算的次序。圆括号和其它运算符号都是基本的界定符号。当他们出现时, 空的界定符是不必要的。当缺省时表示运算的次序为: 先余,再交,最后联。一个紧连在 余运算之后的没有用括号的所括起的数字,它所表示的是:某一个几何块序号和此几何块 所界定的几何范围的缩写。

例如: 3 0 -1 2 -4 \$ 定义几何块 3 #3 \$ 相当于下行  $\#(-1 \quad 2 \quad -4)$ 对一个简单几何块(没有联或余算符)的描述只用一个空格以分隔界定几何系统的几 何块的跳跃面和模糊面,几何块由每一个确定的面构成,并标示出来。详细说明见第 1、2、 4 章中的几何部分关于在 MCNP 中如何去定义几何系统的完整内容。

在几何块卡上可定义几何块参数以代替在 INP 文件中数据卡部分定义的几何块参数。 一个空的即是相等的表示。如果一个几何块的参数被放到任意一个几何块卡中,那么拥有 此名称的几何块卡可以不必再出现,也不必再输入卡中一任何专栏的形式出现。一些几何 块参数可以被定义在几何块卡中,或者是一些不同的几何块参数卡和一些其它形式的卡 中 。 其 形 式 为 : 关 键 词 = 某 个 值 , 被 允 许 的 关 键 词 有 : IMP , VOL PWT ,EXT,FCL,WWN,DXC,NONU,PD,TMP 在有必要时可用粒子来指示符。对重复结构的四个 几何块参数卡而言,其是 U, TRCL, LAT 和 FILL。像仟何的几何块参数卡一样, 这四个卡片 可以被放置在 INP 文件中的数据卡那一部分。建议输入形式最好是在几何块描述好之后几 何块卡序列中。在特定情况下,TRCL 卡和 FILL 卡的输入可允许非常长,但当他们被置于 几何块卡序列中时,则看上去更加简单。

当"LIKE n BUT"的形式是用以表示几何块物质的序号和密度。它们各自的存储形式 分别是 MAT 和 RHO。这些关键词仅可以被用在"LIKE n BUT"的结构之后。在一个标准的 几何块描述卡中,物质的序号和密度仍然是几何块卡中的第二和第三个输入。

在几何块卡上用两个方法输入 TMP 和 WWN 数据。关键词=一个值的形式,如 TMP1:N= 一 个值,TMP2:N=一个值等等。或者使用一个特殊形式,既在关键词 TMP 后面按照 THTME 卡 上相应时间顺序输入这个几何块上的全部温度。WWN 卡的形式和 TMP 卡类似, 既 WWN1:n= 一个值或者 WWN:n 后面跟有这个几何块的能量区间的所有权重下限。

例如: 10 16 -4.2 1 -2 3 IMP:N=4 IMP:P=8 EXT:N=-.4X

这表明: 几何块 10 是由物质 16 构成的, 其密度是 4. 2g/cm3, 此几何块是由面一的正 向, 面二的负向, 面三的正向所交而构成的区域。在此几何块中中子的权重为 4, 光子的 权重为 8,中子在 X 方向上有一个指数形式的改变,其展宽参数是 0.4。

当在使用几何块卡时有一些注意的事项如下:

1.避免增加过于复杂的几何块,问题的几何形式由很多简单的几何块构成比由少数复 杂得几何块构的成时 MCNP 运行的速度要快。

2.在几何块的描述中应通过减小余算法避免增加不必要的面。过多的面将会使得运行 的速度变慢,而且还有可能破坏计算区域面积和体积的必要条件。见 4-15 页。

3.在 MCNP 中总是使用几何绘图来检验一个问题的几何输入。参见附 B。

4.利用从外部的源发射出的大量粒子来发现几何中的错误。参见 3-8 页。

5. 如果增加或删除一些几何块,那么要相应的改变一些相应的几何块参数卡。如果在 几何块参数卡中利用列形式则会减少这一困难。见 3-6 页。或者,在几何块中定义几何 块参数,删除时连同几何块参数卡一起删除。

A.几何块说明的简写形式

LIKE m BUT 特征对具有大量重复结构的问题是非常有用的. "LIKE n BUT"的形式对 许多具有相同的特性问题的解决非常有用。几何块 j 从几何块 n 中得到的相同的所有特点 不再列出。在 INP 文件中, 几何块 n 必须在几何块 j 的之前描述。任意一个 BUT 之后的卡 的名称是一个几何块卡中的块的参数,因此,必须仅在几何块卡中显示出,而不显示在 INP 文件中的任何数据卡部分。

 $\varphi$  = 2 3 − 3.7 − 1 IMP: N=2 IMP: P=4

3 LIKE 2 BUT TRCL=1 IMP:N=10

上例表明在几何块 3 中除了坐标 (TRCL=1) 和中子的权重数与几何块 2 不同外, 其余 性质均相同。几何块 3 中所包含的物质、物质密度、定义的区域、光子权重数均与几何块 2 相同。

Ⅲ.曲面卡

A.由方程定义的曲面

格式:j n a list

- j =曲面的序号,1≤j≤9999,带"\*"号表示反射面,"+"号表示空白界 面。如果由曲面定义的几何块有坐标转换 TRCL,1 ≤j≤999。见 3-27 页。
	- n = 如果缺省或为零表示没有坐标转换。
		- =>0,指定 TRn 卡的序号。
		- =<0,指定面 j 是面 n 的循环。
	- a =方程助记名,见表 3.1。
- List =必需的 1—10 数据项。

表 3.1 列出了曲面的类型, 方程, 助记名及相应的卡片数据项次序。用这种方法定义 一个曲面首先要从表 3 中找到所需的曲面助记名,然后根据其方程的形式算出所需的系数 (卡参照解析几何)。按照前述的书写格式将他们依次写在一张卡片上。在某些情况下, 可以用几何系统中的点定义曲面,见 B、C 部分的讨论。曲面还可以是象宏观几何体的组 合来定义,见 D 部分。

如果一个曲面在点(x,y,z)的计算值是正的,则称这个点对于这个曲面具有正的 方向;一个曲面的表达式是表 3.1 中曲面方程的左边。位于球、柱,锥及环的正的方向统 一是这些曲面的外边。对位于垂直于 x、y、z 轴的平面 px 、 py、pz 正的方向分别是 x , y 或 z 值大于相应平面截距的那些点。对 P, SQ 及 GQ 曲面, 用户提供这个表达式的全部 系数,于是用户就能够随意确定这个曲面的方向。这与其它情况不同,其它情况的方向既 使是任意的,也是由表达式唯一确定的。因此,通过一个曲面变换(见 TRn 卡,见 3-30 页),PX,PY,或 PZ 曲面可能必须由 P 曲面代替以防止这个曲面的方向相反。

如果曲面序号在\*号之后,则定义的这个曲面为反射面。当粒子打在这样的曲面时, 便按镜面反射。。如果曲面号前加+号,则这个曲面被定义为空白边界。通常在使用反射面 或空白边界时,不应有探测器计数或 DXTRAN 球(下一事件估计)。见 2-92 页。对于反射 面的计数问题需要不同地对其标准化。见 2-14 页。

如果第二个输入 n 为负值, 则定义的曲面 j 关于曲面 k 周期变化。遵循的规则如下:

1、曲面 k 和 j 必须是平面。

2、平面转换不允许是周期性的平面。

3、周期性的块可以是无穷的也可以由在它的顶部和底部的平面界定,界定的平面可以 是反射面也可以是空白面,但不能是周期的。

4、周期平面仅可以界定其它的周期平面或上下底面。

5、每个周期平面的某个侧面必须是一个单一的零重要性的块。

6、所有的周期平面必须有一个共同的垂直于几何的顶部和底部的旋转顶角。

7、下一事件估计,例如探测器计数或 DXTRAN 球在此不能使用。

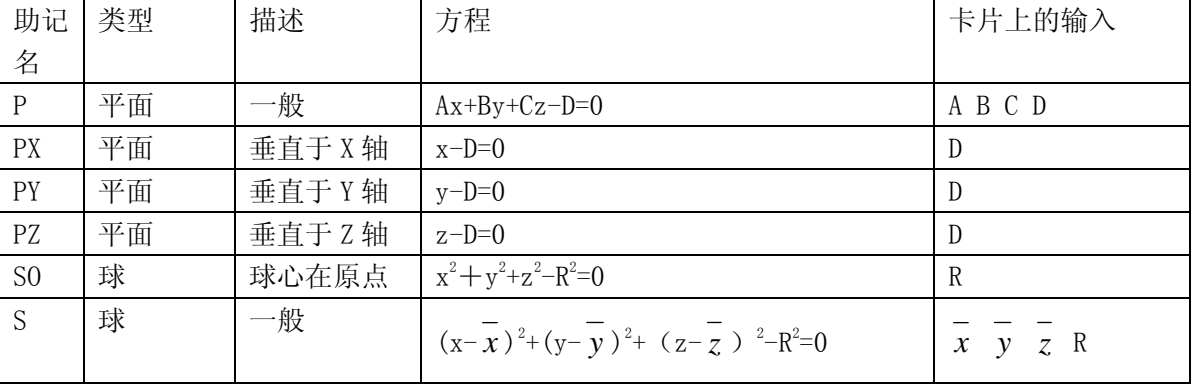

#### 表 3.1MCNP 曲面卡

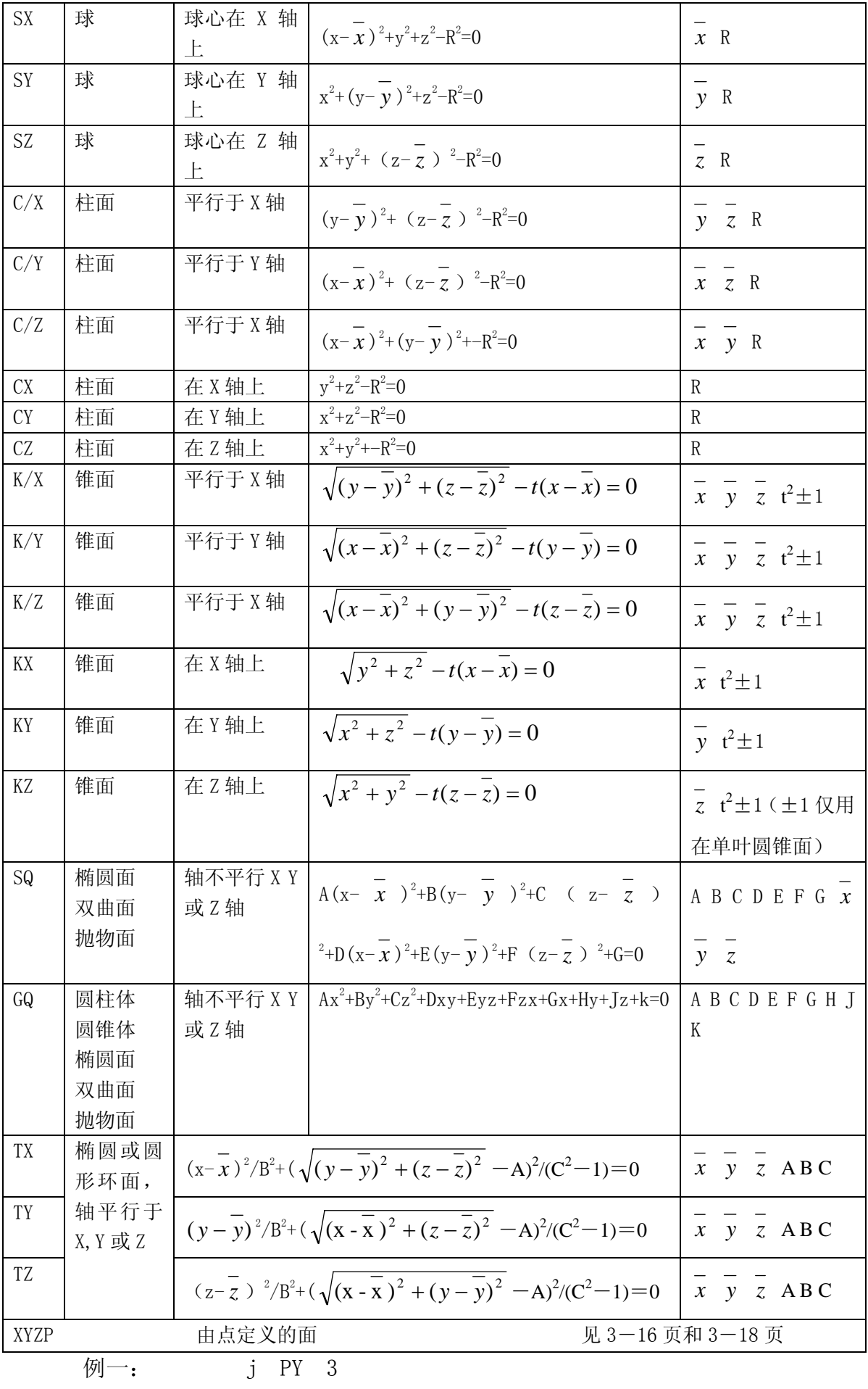

这描述在 y=3 处垂直于 Y 轴的平面,y>3 的全部点都有正的方向.

$$
\text{\$\varnothing$} \equiv \text{:} \qquad \qquad \text{if } K/Y \quad 0 \quad 0 \quad 2 \quad .25 \quad 1
$$

这个指定顶点在(0,0,2)处的一个圆锥面,对称轴平行于 Y 轴。锥的斜率 t 是 0.5(注意, 在卡片上输入的是 t2),而且只使用其正方向(右边)的一支。锥外的点具有正方向。

$$
[M\equiv: 5 \quad J \quad GQ \quad 1 \quad .25 \quad .75 \quad 0 \quad -866
$$

 $0 \quad -12 \quad -2 \quad 3.464 \quad 39$ 

这是半径为 1cm 的圆柱面,其对称轴在垂直于 X 轴的一个平面上,该平面在 X 轴上的截 距为 6cm。与 X 轴相距 2cm 的地方围绕 X 轴从 Y 轴向 Z 轴旋转 30°。在柱外的点具有正的方 向。该曲面在辅助坐标系下描述是很简单的,将这个柱面的对称轴定义为辅助坐标系的 X 轴, 然后再给一张 TRn 输入卡(见 3-30 页) 用来定义基本坐标系与辅助坐标系的关系。 在辅助坐标系下这个曲面描述如下:

J 7 CX 1  $*TR7$  6 1 -1.732 0 30 60 见第四章关于 TRn 的例子。

TX, TY, 及 TZ 输入卡描述的是椭圆形面(4 阶曲面), 其旋转对称轴分别平行与 X 轴, Y轴, Z轴。图 3.1a 给出一个 TY 环面。注意到输入参数 x, y, z,a, b, c 给定一个在 (r, s) 柱坐标系统围绕 S 轴旋转的椭圆(图 3.1b).其原点位于原坐标系的点( *x* , *y* , *z* )处,这椭 圆环面方程可写成:

$$
\frac{s^2}{b^2} + \frac{(r-a)^2}{c^2} = 1
$$
  

$$
s = (y - \bar{y})
$$
  

$$
r = \sqrt{(x - \bar{x})^2 + (z - \bar{z})^2}
$$

 $|\mathbb{E}| = |A| \leq C \ln \mathbb{E}$ , 椭圆环面出现退化情况。在  $0 \leq ACC \ln \mathbb{E}$ , 得到的是外曲面(如图 3.1c);-C $\leq ACO$ 时,得到的是内曲面(如图 d)。

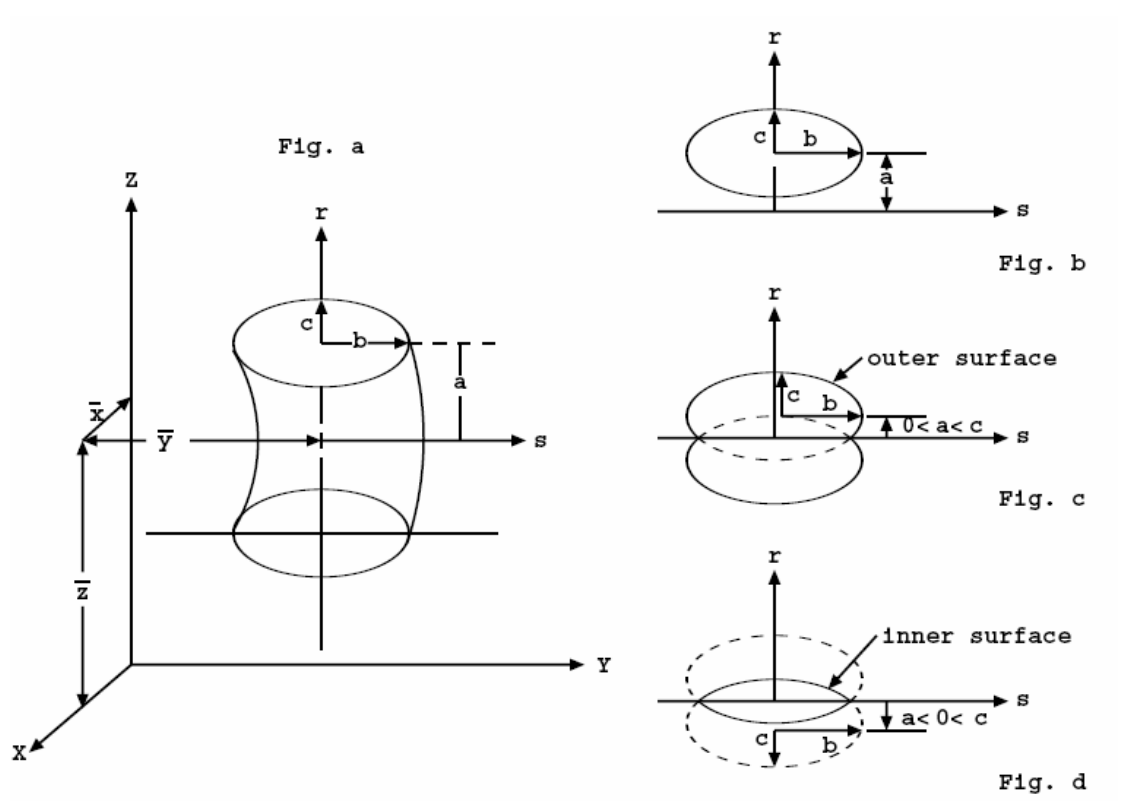

图 3.1 椭圆

椭圆环面的坐标变换是局限于辅助坐标系统的每个轴都要平行于基本坐标系的一个轴。 B.用点定义对称曲面

格式: j n a list

j =表示曲面的序号,1≤j≤9999。如果曲面用来定义几何块,则用 TRCL 转 换, 1≤j≤999。见 3-27 页。

n =若缺省表示无坐标转换,或相应的 TRn 卡 n 值。

a =字母 X、Y、或 Z

List =一至三对坐标。

类型为 X,Y,及 Z 的曲面卡是用坐标点描述曲面而不是用方程系数来描述曲面。用这些 卡描述曲面必须是用坐标点描述曲面必须是分别关于 X,Y,Z 轴对称,并且如果这个曲面是 由一叶以上组成的,则指定的坐标点必须都在同一叶上。

每一对坐标点定义在这个曲面上的一个点。例如,在一张 Y 卡上可以给出:

j Y y1 r1 y2 r2

这里  $r_i$  ( $(r_i)^2 = (x_i)^2 + (y_i)^2$ ),  $y_i \neq \pi i$  i 的坐标。

若给出一对坐标, 则定义的是平面, 即 PX, PY, 或 PZ。

若给出两对坐标,则定义的是线性曲面,如 PX,PY,PZ,CX,CY,CZ,KX,KY 或 KZ.

若给出三对坐标,则定义的是二次曲面,包括 PX, PY, PZ, SO, SX, SY, SZ, CX, CY, CZ, KX, KY, KZ 或 SQ。

当用两个几何点定义锥面时,则只生成一个单叶锥面。

用这个规定所确定的这些曲面(SQ 除外)的方向与方程指定曲面得到的方向是等同的。 而对于 SQ 来讲,是这样定义方向的,即离对称轴足够远的点有正的方向。这与方程定义 的 SQ 不同,用方程可自由选取方向。

例 1: j x 7 5 3 2 4 3 这是描述关于 x 轴对称的曲面, 该曲面通过三个 (x, r) 的点 (7, 5), (3, 2), 及 (4, 3)。这个曲面是有两个叶的双曲面,在 MCNP 中这个曲面被转换成它的标准方程形式 j SQ  $-0.0833333333$  1 1 0 0 0 68.52083  $-26.5$  0 0 例 2: j Y 1 2 1 3 3 4 这是描述了在 Y=1 及 Y=3 的两个平行平面, 但这个描述是错误的, 因为没有满足所有 的点都在同一个叶的要求。 例 3: j Y 3 0 4 1 5 0 这是描述半径为 1 的一个球,球心在(x,y,z) =  $(0, 4, 0)$ 。

 $\sqrt{m} 4: i \quad z \quad 1 \quad 0 \quad 2 \quad 1 \quad 3 \quad 4$ 

这个曲面被舍弃,因为这些点在双曲面

$$
x^2 + y^2 - 7z^2 + 20z - 13 = 0
$$

的两个不同叶上。然而,曲面:

j Z 2 1 3 4 5 9.380832 和上面曲面有同样曲面方程,而且是可以接受的,因为所有坐标点都在双曲面右叶的一个 曲面上。

例 5: 1 0 1 −2 3 \$几何块 1 1 Y -3 2 2 1 2 Y 2 3 3 3 4 2 3 Y 2 1 3 1 4 2

最后这个例子定义了一个由一叶锥面,双曲面及一个椭球面界定的几何块。这三个曲 面定义的是关于 y 轴对称的环形几何块。这个几何块的横断面如图 3.2 所示。要绘出此图, 输入 RX=0 EX=0。第一个曲面通过点(-3, 2)及(2, 1)。第二个曲面通过(2, 3)(3, 3)及(4,2)。由点(2,1),(3,1),(4,2)定义最后一个曲面。这些坐标点都是用(y, r)形式。利用这些卡,MCNP 指出曲面 1 是一叶锥面,曲面 Z 是一个椭球,曲面 3 是一叶 双曲面。当使用 PRINT 输入卡或执行选择时,打印出各种曲面的标准的方程的系数。例如, SQ 卡定义的曲面 3 是:

3 SQ 1  $-1.5$  1 0 0 0  $-625$  0 2.5 0 2 z ٦ 3  $\mathbf 1$ Y 图 3.2

C.由三点定义一般平面

格式: j n P  $X_1$   $Y_1$   $Z_1$   $X_2$   $Y_2$   $Z_2$   $X_3$   $Y_3$   $Z_3$ 

j =曲面序号:1≤j ≤99999,或者在重复结构中是 1≤j ≤999。

n =没有坐标变换时则省略或为 0。

=>0,指定 TRn 卡的 n 值。

=<0,指定面 j 是面 n 的循环

 $(X_i, Y_i, Z_i) = \n\exists \vec{x} \times \vec{X}$ 平面的点坐标

MCNP 对于用户指定的 P 型曲面, 将检查所给的数据个数, 若是 4 项, 则作一般设置平 面理解,若多于 4 项时, 便作为三维空间点的坐标值理解。每三个数定义空间一个点, 由 MCNP 把它们转换成所需要的曲面系数以产生平面:

### $AX+BY+CZ-D=0$

所产生的平面方程系数遵循如下原则:应使坐标原点关于该平面有负方向;当该平面通过 坐标原点时(D=0),则应使得点(0,0,∞)对于平面有正方向;若上面项都无法做到(即 D=C=0), 则应使点(0,∞,0)对该平面有正方向; 若上三项都无法做到(即 D=C=B=0), 则应使点(∞,0,0)对该平面有正方向;倘若第四项也失败了,那么三个点给在一线给 在一条直线上,则打印出致命错误信息。

D.由宏观物体定义的面

利用组合几何体,象宏观物体定义几何块或者曲面是一种可选的方法。在完整的泰勒 级数(ACCEPT)编码中,这些组合几何体的可用性相似。这些宏观物体能与标准的几何块 和曲面相混合。这些宏观物体的面被分解为曲面方程,各个小的曲面根据预先的次序重新 赋予序号。序号的选择是用户指定的,其后跟有十进制点和数字。这些小的曲面能用来计 数、计数分割、定义其他的几何快、SDEF 卡等。但是不能用在 SSW/SSR 卡、衰减面卡、PTRAC、 MCTAL 文件。

考虑到宏观体的曲面和所有小的面,其内部的空间具有负的方向,外部空间则具有正 的方向。这些小的曲面的方向由宏观体"主"几何快确定, 在其他几何快描述中用到这些 小曲面时,其将保持方向值,这时要做适当的注释。见本节后面例题说明。

以下宏观体是可用的,其定义如下:

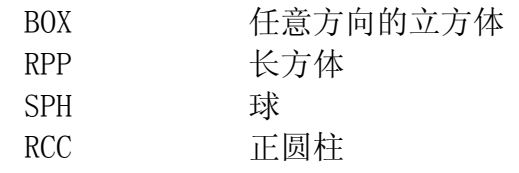

RCC or HEX 正六边棱柱

 $BOX:$  任意方向的立方体 (所有角是  $90^\circ$ )

BOX Vx Vy Vz A1x A1y A1z A2x A2y A2z A3x A3y A3z

其中, Vx Vy Vz=x, y, z 角的坐标值

A1x A1y A1z=第一个面的方向矢量

- A2x A2y A2z=第二个面的方向矢量
- A3x A3y A3z=第三个面的方向矢量

```
例题: BOX -1 -1 -1 200 020 002
```
一个中心在原点,边长为 2cm,面平行于主轴的立方体。

RPP:长方体,曲面垂直于主轴,x,y,z 的值源于原点

- RPP Xmin Xmax Ymin Ymax Zmin Zmax
	- 例题: RPP  $-1 1 -1 1 -1 1$

相当于上例中的立方体。

SPH:相当于一般球的曲面方程

SPH Vx Vy Vz R

其中,Vx Vy Vz=中心坐标值

```
 R=半径
```

```
RCC: 正圆柱, 罐子
```
RCC Vx Vy Vz Hx Hy Hz R 其中, Vx Vv Vz=底座中心坐标值 Hx Hy Hz=柱面轴矢量 R=半径 例题: RCC 0 -5 0 0 10 0 4  $-\bigtriangleup$ 高为 10cm, 环绕 Y 轴, 底座平面在 y  $=-5$  处, 半径为 4cm。 RHP or HEX: 正六边棱柱。不同于 ITS (ACCEPT) 格式 RHP or HEX v1 v2 v3 h1 h2 h3 r1 r2 r3 s1 s2 s3 t1 t2 t3 其中, v1 v2 v3=棱柱底座中心坐标 h1 h2 h3=底面指向顶面的矢量 对于高为 h 的 Z 轴, h1 h2 h3=0 0 h r1 r2 r3=轴到第一个面中心的矢量 对于斜度为 2p 垂直于 Y 轴的面, r1 r2 r3=0 0 p s1 s2 s3=轴到第二个面中心的矢量 t1 t2 t3=轴到第三个面中心的矢量 例题: RHP 0 0  $-4$  0 0 8 0 2 0 围绕 Z 轴的六棱柱, 底面在 z=-4 处, 高为 8cm, 第一个面垂直于 Y 轴, 过

 $y=2$ .

这些几何体底面是有限的能被用于 MCNP 卡中。BOX 和 RPP 在维数上是无限的,这样, 将跳过这两个面,所保存的面的编号将减少两个。RHP 在轴向维度上是无穷的,这样就不 存在面 7、8。面的编号顺序紧随每个几何体。面的编号在几何绘图中能用 MB0DY=OFF 命 令显示出来。

BOX 1 平面法线终于 A1x A1y A1z 2 平面法线始于 A1x A1y A1z 3 平面法线终于 A2x A2y A2z 4 平面法线始于 A2x A2y A2z 5 平面法线终于 A3x A3y A3z 6 平面法线始于 A3x A3y A3z RPP  $1 \nrightarrow T$   $\overline{m}$  Xmax 2 平面 Xmin 3 平面 Ymax 4 平面 Ymin 5 平面 Zmax 6 平面 Zmin SPH 作为一个规则面用,因而没有小曲面。 RCC 1 半径为 R 的圆柱面 2 平面法线终于 Hx Hy Hz 3 平面法线始于 Hx Hy Hz RHP or HEX 1 面法线终于 r1 r2 r3 2 面 1 的对立面 3 面法线终于 s1 s2 s3 4 面 3 的对立面 5 面法线终于 t1 t2 t3 6 面 5 的对立面 7 面法线终于 t1 t2 t3

8 面法线始于 h1 h2 h3

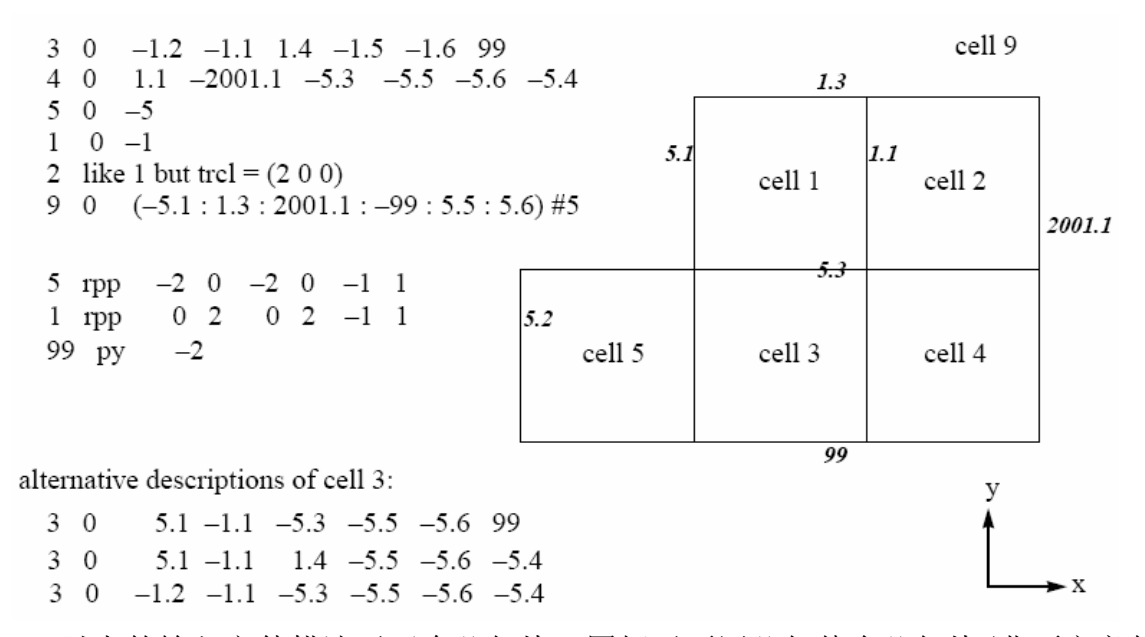

以上的输入文件描述了五个几何块,图解了不同几何体合几何块/曲面定义的联合定 义。曲面序号以斜体列在所描述的曲面旁边。注意的是几何块和曲面的序号不是从 1 开始 的,也不是连续的。

Ⅳ.数据卡

MCNP 所有的除开几何块和曲面卡之外的卡都在曲面卡之后的空行分隔符后输入。助记 名必须在前五列输入。这些卡片可以分为:

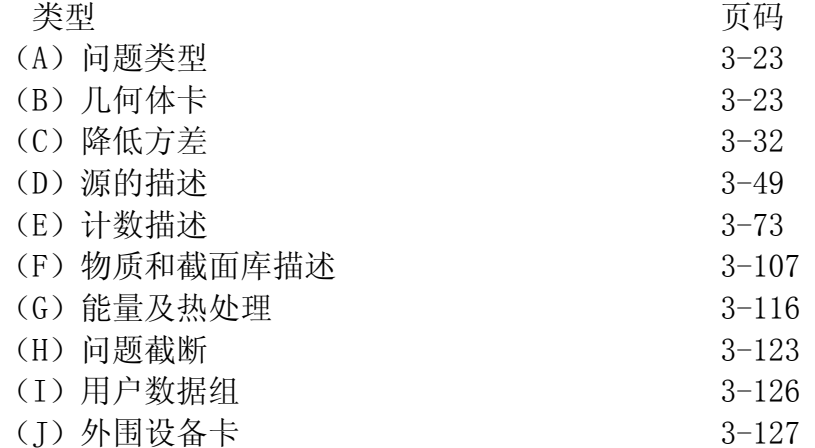

以下将分别描述。只有第三页上的卡才允许在在接续运行输入文件中出现。在一个输 入文件中,同号的或一个粒子类型标志符的数据卡至多使用一次。例如 M1 及 M2 卡是可以 同时接受的, OUT: N 及 OUT: P 也可以接受, 但两个 M1 卡或两个 OUT: N 卡是不允许的。 A.问题类型卡(MODE)

格式 : MODE  $X_1$  • • • • • • • • •  $X_i$ 

- $x_i = N$  中子输运
	- P 光子输运

E 电子输运

缺省: 如果不给 mode 卡, 则使用 MODE N, 即中子运输。

用途: 除非 MODE=N, 否则 MODE 卡是必需的。输入分开描述。

B.几何体卡

助记名 卡类型 天码

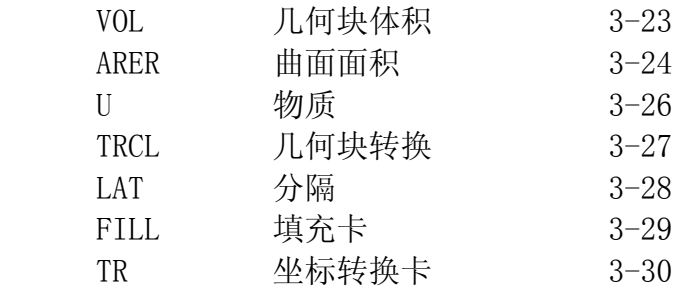

1. VOL 几何体积卡

格式: VOL  $X_1 \times_2 \cdots X_i$ 

或: VOL NO  $x_1$   $x_2$  ……

xi=几何块 i 的体积,i 未问题中几何块序号。

NO=无体积或计算出面积

缺省: 除非"NO"出现在 VOL 卡中, 否则 MCNP 将计算处所有的几何块体积。如果几何 块的 VOL 卡中没有输入值, 将使用计算的值。

用途:可选卡,输入体积。

在使用 VOL 卡时,如果输入的数目不等于问题中几何块的数目,将是致命错误。可以 使用 nJ 来跳过不想输入值的几何块。在 VOL 卡中输入 NO 将使得计算忽略所有的体积计算。 xi紧跟在 NO 输入后面。如果出现了 xi值,程序将作为体积计算。在有些问题中,NO 选项 将大大节省计算时间。

在有些计算中,几何块的体积和质量是必需的。MCNP 计算所有任何具有对称轴,即使 是斜轴的旋转体(由面旋转而得)的体积。同时,还计算多面体几何块的体积。作为体积 计算的附带结果,质量和面积也一同计算出来。利用 OUTP 文件中的 PRINT 卡,可以将这 三者打印出来。用户可以通过向 VOL 卡输入任何几何块的估计体积值来代替计算,一样可 以达到计数的目的。如果一个计数中必需的几何块体积无法计算,并且在 VOL 卡或者 SDn 卡中没有输入,则打印致命错误信息。

VOL 卡是提供计数所要求体积的一个选择卡,通常是使用 SDn 卡。VOL 卡仅提供一些几 何块的体积。而 SDn 卡可供几何块及分割部分的体积及质量。

由 MCNP 或者用户都不能够计算的几何块或分割部分的体积可在单独运行 MCNP 中使用 射线跟踪技巧, 见 2-183 页。

2.AREA 曲面面积卡

格式: AREA X1…… X i…… X n

 $X_i =$ 曲面 I 的面积, I=1, 2, ……为问题中曲面的序号。

缺省: 如果没有此卡, MCNP 计算所有曲面的面积, 在 AREA 卡上没有输入的曲面面积, 将使用计算的曲面面积。

用途:该卡是输入曲面面积的选择卡。

这卡类似于 VOL 卡, MCNP 在计算体积的同时也计算曲面的面积。如果能够计算这个 曲面任何一侧的所有几何块的体积,则该曲面的面积也将被计算。否则该曲面的面积不被 计算。如果对一个计数所要求的面积,程序上不能计算,并且在 AREA 或者 SDn 卡也不能 输入,则引起致命的错误。

AREP 卡是提供输入计数所要求的一个选择卡。通常是使用 SDn 卡。AREA 卡仅提供完 整曲面的面积,而 SDn 卡提供曲面及分割部分曲面的面积。

3-6 重复结构卡

重复结构卡的目的是使得在多个几何体中出现的曲面或几何块仅描述一次。这样,用 户向程序输入和计算机中需要存储的有关重复几何体数据总量将减少。如果计算机花大量 的工作在建立几何体上或者在运行中其占用了太多的内存,问题将是不切实际的。例如在 反应堆中心有数打结构类似的燃料棒。另一个例子是在空间中有一些不是按照必要的顺序 排列的相似的复杂几何体。但是这一描述方式与其它方式相比,在运行中不会减少运行时 间。第四章有关于重复结构的例题。

重复结构扩充了 MCNP 对集合快的包容能力。用户能够指定几何块被某种物质充满。 物质可以是格子的或几何块任意部分。对于一种物质,仅需一次描述,就可以用在几何体 中任何几何块中。另一些或者全部的几何块可以是另外的物质填充。在使用时,有几个概 念和卡如下:

- ·记住所有的参数可以在一张几何块卡上描述。
- ·"LIKE m BUT"是使一个几何块卡与另一个几何块卡相等的缩写,为的是使相同的 特征相等, 可以通过 keyword=值来实现。见 3-11 页。
- ·物质卡是用来定义填充在几何块中的物质。
- ·fill 卡是用来指定那些几何块填充了物质。
- ·TRCL 卡使得在几何体中位于不同位置、具有相同大小和形状几何块的同一边界曲 面仅需描述一次。其遵循 TR 卡中的坐标转换规则。见 3-30 页。
- ·lattice 卡、LAT 卡用来定义具有六边的无限长棱柱或者无限长六棱柱。每一格子 的元素列在每一曲面的上面,其几何块定义的曲面的说明顺序同棱柱。
- ·对于位于物质中充满的几何块权重被认为是几何块权重的增值。

 第四章包含了几个关于重复结构的输入和逻辑的例题。建议用户熟悉这几个例题, 以理解该卡的意义。

3.U 领域卡

正如早先说过的,领域能是小格的或者是一般的几何体。U 卡上的飞零输入表示的是 相应卡的序号以及属于其的几何块。缺少 U 卡或者输入为零时则表示几何块不属于任何领 域。领域的序号是用户任意选取得整数。FILL 卡, 3-29 页, 说明了一个几何块由一些几 何块所充斥,在相应的 U 卡上有整数输入。领域中的几何块可以是有限的或者无限的,但 是必须将所属的领域中的任意一个几何块填满。

填满的几何块和领域的区别在于几何块就像朝向第二级定义的窗户,和在墙上提供外 面景观的窗户一样。第二级定义中的几何块可以是无限的,因为在其跳出或者与窗户边界 相交时将自动终止。第二级定义有自己的原点、坐标轴,且与上一级的不相关。但是,如 果填满的几何块和领域的曲面是同一坐标轴, 如 3-27 页 TRCL 卡解释的, 二者的坐标轴 将是一样的。第四章关于重复结构的第一个例题将阐述这一点。

领域中的一个几何块能够由其它的领域所填充,这将导致第三级定义。最大的允许定 义级是 10 级, 在大多数问题中有必要的。为澄清层级,最高和最低级定义所对应的序号 是相反的。最高级是零,下一级是一,再下一级是二,等等。

具有平坦曲面的几何块和领域的 CAN 是一致的。也就是说, 领域中的几何块能够恰好 的填充进一个几何块。一下的几何块和曲面具有以上特点。一个 50×20×10cm 的盒子中, 由 10×10×10 的小格子组成,每个小格子中有一个球。

当不被高一级的定义截去边角几何块在 U 卡中采用负计数时,可以大大节省问题的计 算时间。负的符号表示计算到高一级边界的距离能被省略。在下面的例题中,几何块 3 有 一个负的领域序号。其是一个有限块而且没有被其它几何块截去边角。几何块 4 不能有一 个领域序号因为其是无限的区域而且被几何块 2 截去了边角。

注意: 使用这一函数将冒一定的风险。MCNP 将不能对这一点的逻辑进行检验, 当预 先使用负的领域时,将忽略检验。可能会出现极端错误的计算结果。使用之一函数要非常 小心。可以从不同的侧面绘出几何体或者先运行空卡,以检验错误。

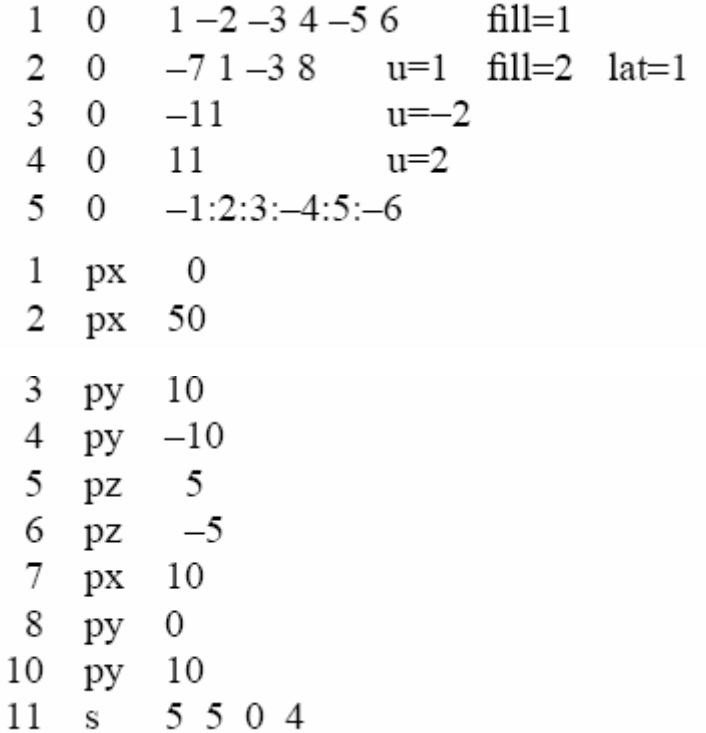

在这个问题中,每一个几何块都是真是世界的一部分(领域 0)或者是某一领域的一 部分,但是问题的曲面限制较少。在一个或多个领域中一个单一的平面能用来描述几何块。 相同的曲面不能是反射面、周期面、源面、计数面。物质通常放在最低的领域里,而不是 在较高的领域里,但是在小格领域中例外。

利用以下的宏观体例题来说明以上原理:

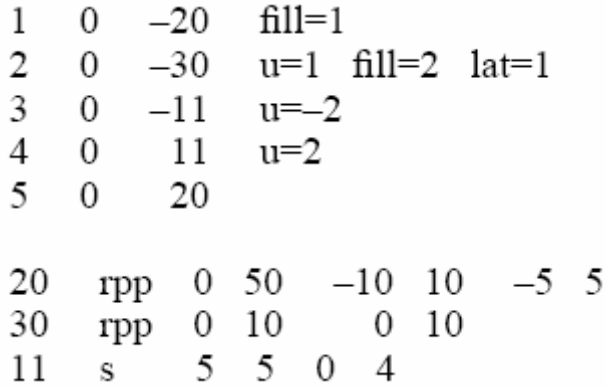

4.TRCL 几何块转换卡

TRCL 卡使用来描述在几何体中大小和形状相同几何块的同一边界曲面,而且仅需描 述一次。这在几何块被同样领域填充时是很有用的。如果被填充的几何块和领域中填充的 几何块在同一辅助坐标系统中描述,一个简单的转换将能够很好的说明被填充几何块内部 的几何块,因为内部的几何块将能从被填充的几何块中直接传递转换。TRCL 卡与 LIKE BUT, LAT 卡等一同使用。对于常规几何块的描述, 建议在曲面卡中使用 TR 卡。

INP 文件中数据卡部分的 TR 卡包含了所有的几何块曲面转换,TR 卡的输入基本格式 是整数, 其作为 TR 卡的序号执行。如果 TRCL 卡缺省或者零输入则表示没有转换, 这也是 缺省值。实际的转换可以在 TRCL 助记符后面输入, 并附上圆括号。如果输入了转换, 则 所有的规则遵从于 TR 卡是空白的规则 (3-30 页)。如果使用了\*TRCL 符号, 旋转矩阵输 入代替余弦表示角度单位为度,就像\*TR 卡一样。如果几何块具有转换,一系列具有独特

名称的曲面将在原有曲面的基础上产生。新产生的曲面名称等于原有曲面名称加上 1000 倍几何块的名称。这个公式产生的可预见名称能用于其它几何块和计数卡。这一方法局限 了几何块和原有曲面名称不能超过三位。产生的曲面仅仅是转换几何块的边界面,而不是 填充它的所有领域的曲面, MCNP 对每一领域仅需要一次完整的描述。 5.LAT 格子卡

LAT=1 表示格子是六面体。LAT=2 表示格子是六边形棱柱,具有八个面。LAT 的零 输入表示相应的几何块格子是(0,0,0)。几何块用格子几何块描述有两个目的。它是 MCNP 几何块的标准描述,以及几何块曲面的描述顺序依据曲面上所列的格子元素来确定。

在确定好格子后,要确定那个格子是(0,0,0)号元素以及三个决定增长方向的格 子。在这一函数中的六边形棱柱有两个约束:第一个和第二个的增长方向要沿着相邻的曲 面;第三个增长方向要沿着前两个其中一个的棱柱长方向。这样,在右手系统几何块卡中, 将边界曲面作为(0,0,0)号元素,并遵从以下协议。对于六面体格子几何块,第一个 曲面的一边作为(1,0,0)元素,第二个曲面的一边作为(-1,0,0)元素,然后按顺 序是(0, 1, 0), (0, -1, 0), (0, 0, 1), (0, 0, -1) 号格子元素。这一方法给程序 提供了格子指定的顺序,所以当用户指(7,9,3)格子时,程序知道所指定的是那一个格 子。对于六边形棱柱,第一个曲面相对一边的格子是(1,0,0),第二个曲面相对一边的 格子是(-1,0,0),然后依次是(0,1,0),(0,-1,0),(-1,1,0),(1,-1,0), (0,0,1),(0,0,-1)。最后两个曲面必须是棱柱的底面。4-34 页的例题 7 说明了六 边形棱柱格子几何块。六面体不必是长方体,六边形棱柱不必是直棱柱,但是组成的格子 必需严格的充满几何块。这意味着相对的边必须是相同的或者平行的。六面体在其一维或 者二维上可以是无限的。六边形棱柱格子几何块在棱柱长方向可以是无限的。截面必须是 凸起的(没有蝶装)。格子是左手系还是右手系都没有关系。格子内的物质必须是唯一的。 真实世界(领域登等级为 0)本身能是一个格子。如果是真实世界最末端微小几何块有限 长度的几何块(见 FILL 中关于如何拓展被局限格子的长度), 其将被忽略(避开) 6.FILL 填充卡

FILL 卡上非零输入表示的是相应的几何块和填充领域的序号。U 卡上同样的序号表示 的是所填充的领域。FILL 卡输入后面可以跟随转换序号或者转换本身(在圆括号内)。坐 标的转换是在被填充的几何块和填充的领域之间进行的,假定领域所考虑的是辅助坐标系 统。如果没有指定坐标转换,领域将沿袭转换,如果有,则是被填充的几何块。\*FILL 用 于旋转矩阵代替余弦表示角度,相当于度数表示的输入。在 INP 文件数据卡中,不能同时 有 FILL 和\*FILL 输入。如果有些角度想用度数表示(\*FILL),有些想用余弦表示(FILL), 则所有的 FILL 和\*FILL 数据必须列于 INP 文件中的几何块卡上。

如果被填充的几何块是格子,FILL 说明能以单一的形式输入,如以上说明,或者是 以矩阵的形式输入。如果是单一的形式输入,则格子的几何块 由同一领域填充。如果是 矩阵形式输入,矩阵覆盖的格子部分被填充了,格子的其他不分则不存在。但是利用不同 的领域来填充格子的不同元素是可能的,如以下第四章例题的第三部分所示。

格子填充的几何块矩阵说明具有三维说明符,其后跟随着各自的矩阵值。维数说明符 决定了格子的三个延伸方向。就像在 FORTRAN 中的格式一样, 但是最低的和最高的边界必 须明确的以正整数、负整数或者零表示,之间用冒号分隔开。每个格子的延伸方向在遵从 (0,0,0)元素延伸的情况下由所在的位置决定。如果有必要,重新阅读 LAT 卡部分, 其中详细介绍了关于格子填充的几何块曲面的说明顺序。几何块前两个曲面列于几何块卡 上,用来描述格子的第一个增长方向。序号的增长顺序依赖于(0,0,0)号元素的位置。 例如:-5:5,0:10,-10:0 指的都是 11 号元素。几何块的第三个和第四个曲面列于 几何块卡上,用来描述格子的第二个增长方向。

矩阵的值跟在维数后面。矩阵中每一个元素对应于格子中的一个元素。只有矩阵中对

应于格子中的元素才是实际存在的元素。矩阵中每一个元素的值是填充相应格子的领域序 号。矩阵中相应的两种值分别具有特别的意义。真是世界中的零(0 等级)表示这一格子 元素不存在,实际上,要使其成为可能,只需指定一个非矩阵矩阵。如果矩阵的值与格子 中领域的序号相同,则元素不是由其它任何领域填充,而是几何块卡中格子几何块所指定 物质填充的。真是世界的格子默认是领域零,也只能是零等级领域。因此,利用格子领域 序号作为矩阵的值填充几何块物质元素是不可能的。利用一个单一的 FILL 输入说明,可 以输入任意矩阵的任意值,在圆括号中,输入转换序号或者转换本身。

例题: FILL=0: 2 1: 2 0: 1 4 4 2 0 4 0 4 3 3 0 4 0 在这一格子中,只有 8 各实际存在,元素(0,1,0),(1,1,0),(1,2,0),(0, 1,1),(1,2,1)由领域 4 填充。元素(2,1,0)由领域 2 填充。元素(1,1,1)和 (2,1,1)由例题 3 填充。

7.TRn 坐标转换卡

格式: TRn  $O_1$   $O_2$   $O_3$   $B_1$   $B_2$   $B_3$   $B_4$   $B_5$   $B_6$   $B_7$   $B_8$   $B_9$  M

- n = = 变换的序号: 1<n<999。\* TRn 意味着 Bi 是以度为单位的角度而不是角 度的余弦。
- $0<sub>1</sub>$   $0<sub>2</sub>$   $0<sub>3</sub>$   $=$  变换的位移矢量。
- $B_1-B_9$  = 变换的旋转矩阵。
- M =1(默认)意味着位移矢量是辅助坐标系的原点在基本坐标系定义的位置。 =-1 意味着位移矢量是基本坐标系的原点在辅助坐标系定义的位置。

缺省: TRn 0 0 0 1 0 0 0 0 0 0 0 0 1 1

一个问题转换序号最多有 999 个。定点余弦在坐标轴上或者是平行于坐标轴的单叶圆 锥能通过旋转使得顶点在另外一个坐标轴(90°的倍增)上或者是平行于该坐标轴。单叶圆 锥只能有一个相应于问题的原点位移矢量。双叶圆锥能被转换到任何地方。在几何块描述 中切除掉具有不确定曲面的双叶圆锥的一叶(使几何块看起来象一叶的)同样能被转换。 但是不确定的曲面具有同样的双叶圆锥同样的转换数。见 2-12 页关于不确定曲面的描述。

B 矩阵说明二个坐标系轴的方向之间的关系。Bi 是在基本坐标系(X Y Z)轴与辅助 坐标系 $(X' \ Y' \ Z')$ 轴之间的夹角余弦(或者是以度为单位的角度,范围是0°<Q<180°, 如果使用\*),其排列规则如下:

元素  $B_1$   $B_2$   $B_3$   $B_4$   $B_5$   $B_6$   $B_7$   $B_8$   $B_9$ 

轴 X,x/ Y,X/ Z,x/ X,y/ Y,y/ Z,y/ X,Z/ Y,z/ Z,z/

Bi 的意义与 M 无关。用户不必列出所有的 Bi 值, 使用 n I 函数跳过不用项。下面的 Bi 方式是可接受的:

- (1)9 个元素全部给出。
- (2)给出的矩阵中列或行方向上三个矢量中的两个(6 个值)。MCNP 将用矢积(X积) 产生第三个矢量。
- (3) 给出矩阵中列与行方向上各一个矢量(5 各值), 其中的公共分量必须 1, MCNP 用欧拉角方法填完该矩阵。
- (4) 给出矩阵中列或行方向上的一个矢量(3个值), MCNP 将用某种任意方法生成其 它两个矢量。
- (5) 不给 Bi 的值, MCNP 将生成单位矩阵。

一个矢量是由三个元素组成的,这些元素在矩阵里可按行或者列。在所有情况下,MCNP 解决任何小的非正交性,并归一这个矩阵。在归一过程,形似(100)的矢量将保持 原样。如果非正交性大于 0.001 弧度时,给出警告信息。

当变换就是一个平移时,使用方式 5 是合适的。当用辅助坐标系描述关于某个斜轴旋 转的一组曲面时,使用方式 4 是合适的。在一般情况下,方式2和3 是适用的。如果辅助 坐标系和基本坐标系中一个是右手坐标系,而另一个是左手坐标系,则使用方式 1 是合适 的。

使用坐标系变换以简化曲面的几何描述,以及建立曲面源问题的坐标系统与写这个曲 面源文件这个问题的坐标系统之间的关系。见 3-66 页曲面源 SSR 卡。周期边界曲面不能 够进行转换。

使用坐标变换函数简化曲面描述,用户可以在一个较为方便的辅助坐标系下描述该曲 面,但这时在该曲面描述卡上要有变换号 n,在相应的 TRn 卡指定这个变换。见 4-16 页 例题关于使用这一函数如何简化描述一个斜圆柱,而不是擦用 GQ 方程描述。 通常一个整 个的几何块组件将有同一个坐标系统,在这个坐标系统下描述这个组件的曲面,然后用 T Rn 卡指定这个系统与基本坐标系统的关系。

例题: 17 4 PX 5

TR4 7 .9 1.3 0 -1 0 0 0 1 -1 0 0

曲面 17 建立在一个辅助坐标系统上,通过转换 4 来转换为主坐标系统。(在问题中可 能还有许多曲面使用这一转换,可能因为其是来自其它问题的输入文件。否则没有必要通 过转换将一个曲面建立成垂直于坐标轴的平面。)如果曲面 17 的输入格式如下, MCNP 将在 主坐标轴中产生一个系数:

17 P 0 -1 1 4.1 将不会产生:

17 PY 4.1

这在空间位于同样的位置,但是 PY 曲面是不正当的判断。见第四章更多关于转换的 例题。

C.降低方差

以下卡所定义的参数是降低方差。

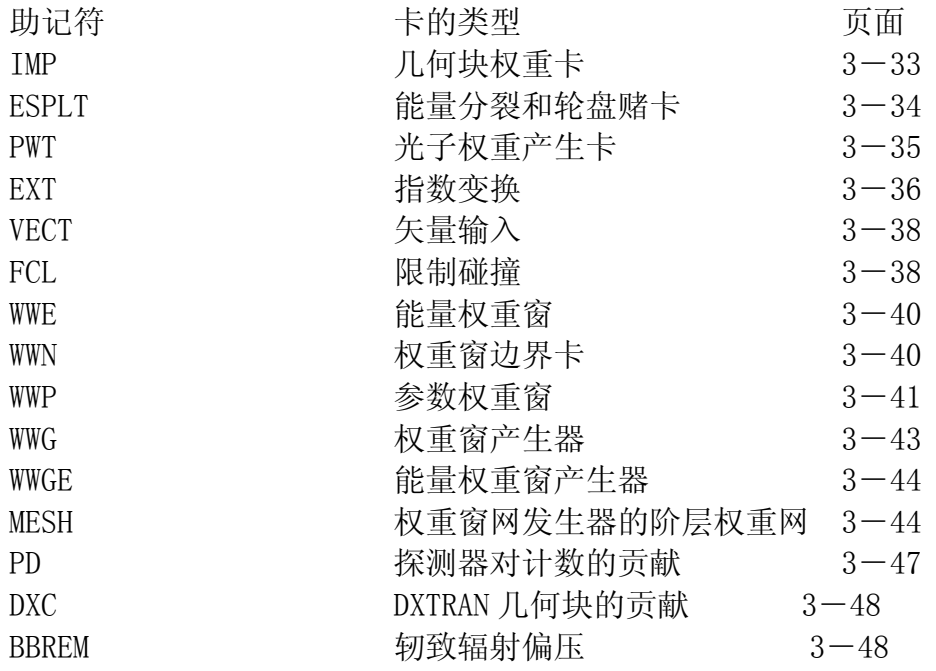

IMP 或者 WWN 卡二者中任意一个是必需的;其它降低方差的卡则是可选的。

在几何块或者曲面卡上输入相应的参数,几何块或者曲面是早先出现在 INP 文件中出 现的。为详细的描述曲面或者几何块的参数,用户在卡上提供适当的曲面或者几何块如取 间隔等缺省值是有必要的(nR 或者 nJ 可能会是有帮助的)。输入的曲面或者几何块参数卡 序号总是等于问题中或者 FATAL 错误中的曲面或者几何块的序号。

多数卡需要 MC 知识和降低方差方法的知识。第二章和一些参考数目有相关知识。

1.IMP 几何块权重卡

格式: IMP:n  $x_1, x_2, \ldots, x_i, x_i$ 

- N = =N 是中子, P 是光子, E 是电子。如果对于不同的离子类型权重相同, N, P 或 P, E 或 N, P, E 可以同时输运。
- $x_i = \pm \sqrt{1 + i}$  i 的权重
- I = 问题中几何块的序号
- 缺省值: 如果 MODE N P 问题中, 忽略 IMP: P 卡, 除非中子权重为 0, 否则所有几 何块光子权重均为 1。那么光子权重也为 0。
- 应用: 除非使用了 WWN 权重窗边界卡,否则对于每一个几何块 IMP:n 卡需要一个 输入值。

如果几何块的权重是 0, 则用它来终止粒子的输运, 并用于几何块分裂和在 2-135 页描述的俄罗斯轮盘赌技巧,促进离子径迹朝向几何体较为重要的区域运动,3-124 页描 述了权重切断。在领域中的一个几何块的权重则为被填充几何块权重的一个增值因子。

中子,光子,电子可以通过区分定义 IMP:N, IMP:P, IMP:E 卡来区分。如果卡上的数 据与问题中的几何块数量不同,则是一个致命的错误。nJ 函数是允许的,并提供了权重缺 省值为 0。nR 循环函数和 nM 乘法函数在这个卡中是很有用的。

例如: IMP:N 1 2 2M 0 1 2.0R 几何块 1 的中子权重为 1, 块 2 位 2, 块 3 位 4, 块 4 为 0, 块 5-25 都为 1。此时若 有一条轨迹从块 2 到块 3, 则将被分为两条轨迹,每个新轨迹的权是分裂以前的原轨迹的 一半。相反,若从块 3 到块 2, 则将以 50%的概率终止这条轨迹, 则该轨迹的权将加倍。

应记住,在 0 权重几何块重,对探测器和 DXTRAN 球上的径迹和贡献都被终止。

当一条轨迹进入一个无效的几何块时,它不会分裂或轮盘赌,即使是与邻近几何块的 权重比率按正常要求这样。然而,非无效几何块的权重将被记下来。当轨迹进入非无效几 何块,将产生分裂的俄罗斯轮盘赌。进入一个空几何块不分裂的好处,就好像一个空管周 围包围着如混凝土之类的物质,其权重随着离空管的距离而急剧减小。考虑到径迹跳回和 径迹向前穿过空管只会浪费计算机时间,而且仅仅分裂并立即进行轮盘赌。每次在空几何 块中分裂都会增加计数,但是没有与之相平衡减小方差的效应。所以随着每次计数的增加, FOM 的值都会减小。

如果使用层阶权重窗网,IMP 卡是需要的,但是在曲面上不会进行分裂或者轮盘赌。 几何块权重仅仅用在零窗网的权重切断中。

2. 能量分裂和轮盘赌

格式: ESPLT: n  $N_1 E_1 \cdots N_5 E_5$ N = =N 是用于中子, P 是用于光子, E 是用于电子。 N<sub>i</sub> = 粒子将分裂的径迹数。

 $E_i$  =  $\hbar \vec{r}$  =  $\hbar \vec{r}$   $\hat{r}$  =  $\hbar \vec{r}$   $\hat{p}$   $\hat{p}$   $\hat{p}$   $\hat{p}$   $\hat{p}$   $\hat{p}$   $\hat{p}$   $\hat{p}$   $\hat{p}$   $\hat{p}$   $\hat{p}$   $\hat{p}$   $\hat{p}$   $\hat{p}$   $\hat{p}$   $\hat{p}$   $\hat{p}$   $\hat{p}$   $\hat{p}$   $\hat{p}$   $\hat{p}$ 

缺省:省略该卡表示那些没有此卡约束的粒子将不会发生能量分裂。

应用:可选项;用于替代依赖于能量的权重窗。

ESPLT 允许进行能量的分裂和轮盘赌,就如 IMP 卡上作为几何体函数允许分裂和轮盘 赌一样。能量分裂会造成低权重的粒子,这将因权重中断规则(CUT 卡)而慢慢杀死粒子。 因为依赖于能量的权重窗能起到和 ESPLT 卡一样的作用,而且不是局限于 5 组,因此具有 更多的可用空间,以及更多降低方差的特征,所以使用 ESPLT 卡相对来说是较劣的选择。

该卡上的输入包括一对能量偏差参数, N<sub>i</sub>和 E<sub>i</sub>, 最大允许使用 5 组。N<sub>i</sub> 可以是 0 到 1 之间和非整数, 在0到1之间则进行轮盘赌。N<sub>i</sub>在0到1之间的数就表示轮盘赌中存活的 概率。

如果粒子的能量低于 Ei,所指定分裂和轮盘赌将总会发生。如果粒子的能量高于 Ei,
则使用反转规则。例如,假设发生轮盘赌的能量为 1eV,存活概率为 0.5;如果粒子的能 量大于 1eV 则发生分裂, 使得能量小于 1eV。

中子的能量可能因为裂变或者热散射而增加。因而在中子能量增加中可能不适用于反 转分裂或者轮盘赌规则(例如受控裂变问题)。如果 N<sub>1</sub><0, 分裂和轮盘赌仅仅用于能量减 小时而不用于能量增加时。

例题: ESPLT:N 2 .1 2 .01 .25 .001

这一例题说明了一个当中子能量下降低于 0.1MeV 时, 将发生由 2 至 1 的分裂, 当中 子能量下降低于 0.01MeV时,将发生另一个由 2 至 1的分裂,当中子能量下降低于 0.001MeV 时,则进行轮盘赌,存活概率为 25%。

3.PWT 光子权重卡

格式: PWT W1 W2……Wi……W<sub>I</sub>

Wi =中子在第 I 个几何块发生碰撞时产生的光子的权重阈值。

I =问题中几何块序号。

应用:在 MODE N P 和 MODE N P 中没有权重窗时使用。

PWT 卡用于 MODE N P 和 MODE N P 问题中。目的是为了控制是控制中子在碰撞时诱发 光子的权重及数目。中子碰撞中仅仅产生瞬时光子。延迟γ则在 MCNP 计算中忽略了。在 2 -33 页有其详细的讨论。

对每一个具有正的 Wi 项的几何块,中子诱发的光子将以高于 Wi\*Is/Ii 的权出生, 其中 Is 和 Ii 是第 s 个几何块出发在第 I 个几何块碰撞的两个几何块的权重。如果诱发光 子权重低于这个值,就用轮盘赌确定这个值是否存活。

对每一个具有负的 Wi 项的几何块, 仅当中子诱发的光子权重大于 Wi\*W.\*I./Ii时, 则 产生光子。其中 W。是导致当前光子产生事件中的源中的初始权重, I。和 Ii是中子在第 s 个 几何块出发在第 i 个几何块碰撞的两个几何块的权重。如果诱发光子权重低于这个值, 就 用轮盘赌确定是否存活。

如果 Wi=0,那么在光子产生是可能的情况下,则导致中子在第 i 个几何块中的每次碰 撞都考虑产生光子。如果 Wi=-1.0E6,则关掉了在几何块 i 光子的产生。

PWT 卡通过诱发光子中的总的权重与在 PWT 卡上指定的有关的权重阈值的比较来控制 中子诱发光子的产生。权重阈值与几何块权重有关,并且如果 Wi 〈0, 也与源中子权重有 关。如果希望有较多的诱发光子, 应该降低 Wi的绝对值以减少该权重, 这样就会增加光子 数。如果希望有较少的诱发光子,应该增加 Wi的绝对值。

对使用光子几何块权重(IMP:P),而不使用权窗(WWNn:P)的问题,PWT 卡上的数 据项最好为缺省项, 既 W<sub>i</sub> =-1, 或者把每个几何块的 W<sub>i</sub> 设置为平均源的权。

对与能量无关的光子权窗问题,则忽略 PWT,相应的诱发光子数目应该在光子权窗界 内出生。

4.EXT 指数变换卡

格式: EXT: n  $A_1$   $A_2$  …  $A_i$  …  $A_1$ 

n = =N 是用于中子, P 是用于光子, 不适用于电子。

- A<sub>i</sub> = 第 i 个几何块的数据, 每个 A<sub>i</sub>的格式均为 A=Q Vm, 其中 Q 为拉伸的长度, Vm 定义拉伸的方向。
- i =问题中几何块的序号。

缺省: 没有此卡, 则没有变换, Ai=0。

应用:选择卡。当有权窗卡时,使用该卡要小心。

在强迫碰撞的几何块中或者在没有权窗控制的几何块中不使用指数变换。仅当粒子通 量有一个指数分布时,如强吸收问题,使用指数变换合适。

指数变换方法是通过调整总截面来拉伸在所喜欢的方向上碰撞之间的径迹长度。总截

面调整如下:

$$
\Sigma^* = \Sigma_{\mathrm{t}} (1 - P\mu)
$$

其中:

- ∑ t \* =人为调整后的总截面。
	- ∑t =真的总截面。
	- P =拉伸参数。
	- μ =粒子方向和拉伸方向之间的角度余弦。
	- 根据拉伸长度Q的三种方式能够指定拉伸参数 P, 即
		- $Q=0:$ P $=0$  不使用指数转换
		- Q=P;0〈P〈1 拉伸参数常量
		- Q = S : P =  $\Sigma$ <sub>a</sub> $/\Sigma$ <sub>t</sub>, 这里∑<sub>a</sub>是俘获截面
	- $P = \sum_a / \sum_b$ 是在沿飞行方向的隐式俘获时使用, 如 2-36 页所述。
	- 根据 EXT 卡上的每个Ai项的 Vm 的三个选择来定义拉伸的方向。
	- (1) Ai项没有 Vm 部分,也就是对一个给定的几何块仅输入拉伸长度Ai=Q。这样 只在粒子的方向上伸长(μ=1),与粒子的方向无关,我们不推荐使用这个方 法,除非在沿飞行的径迹上作隐试俘获,这样情况下Ai=Q=S,而且抽取的 距离是散射距离而不是抽取碰撞的距离。
	- $(2)$  指定的拉伸方向为 Vm, Vm 是从碰撞点到点  $(X_\text{m}, Y_\text{m}, Z_\text{m})$  的方向, 其中 $(X, X_\text{m})$ m、Ym、Zm)是在 VECT 卡上指定的 (见下部分)。方向μ是粒子方向和拉伸方 向 Vm 之间的夹角余弦。A<sub>i</sub>的符号给出拉伸的方向是朝向(Xm、Ym、Zm)还 是远离(X<sub>m</sub>、Y<sub>m</sub>、Z<sub>m</sub>)。
	- (3) 指定拉伸方向为 Vm=X, Y, 或Z, 那么方向μ分别为粒子方向与X-, Y -,或Z-轴之间的夹角余弦。Ai 的符号给出拉伸的方向是朝向X,Y或Z 轴,还是远离这三个轴。
		- 例子: EXT: N 0 0 .7V<sub>2</sub> S  $-SV2 .6V9$  0 .5V9 SZ  $-.4X$ VECT V9 0 0 0 V2 1 1 1

卡上的 10 项是这个问题的 10 个几何块的数据。这个问题对光子或者对几何块 1,2, 7 都不做径迹拉伸。下面给出其径迹拉伸概要的一览表。

几何块 A<sub>i</sub> Q Vm 拉伸参数 方 向 3 . 7V2 . 7 V2 P = . 7 指向点 (1, 1, 1) 4 S S P= $\sum_{a} / \sum_{t}$  粒子方向 5  $-SV2$  S  $-V2$  P=Σ<sub>a</sub> / Σ<sub>t</sub> 远离点(1, 1, 1) 6 -.6V9 . 6 -V9 P =. 6 远离原点 8 . 5V9 . 5 V9 P=. 5 指向原点 9 SZ S Z  $P=\sum_{a}/\sum_{t}$  沿着Z轴 10 -. 4X . 4 - X P=. 4 沿着-X轴 4.VECT 矢量输入卡 格式: VECT Vm X<sub>m</sub> Y<sub>m</sub> Z<sub>m</sub>…Vn X<sub>n</sub> Y<sub>n</sub> Z<sub>n</sub> …

- m,n =标记矢量 Vm,Vn 的序号。
- XMYmZm =定义矢量 Vm 的三个一组的坐标。
- 缺省:无
- 应用:可选卡

 VECT 卡的数据项是四个为一组,这些组定义指数变换中的若干个矢量或者用户修补 的若干个矢量, 见 EXT 卡 (3-36 页) 使用例题。

6.FCL 强迫碰撞卡

格式 FCL: n  $X_1$   $X_2$  …  $X_i$  …  $X_1$ 

n =N 为中子,P 为光子,不适用于电子。

Xi =一个几何块强迫碰撞控制参数。-1<Xi<1

i =题的几何块总数。

缺省: X<sub>i</sub>=0, 意味着不强迫碰撞。

应用:选择卡。小心使用。

FCL 卡控制中子或光子在每个几何块内强迫碰撞。这个对点探测器或者 DXTRAN 球产 生贡献是非常有用的。当粒子进入强迫碰撞的一些几何块时,在一些曲面上适用于权窗规 则。

如果 X<sub>i</sub>=0, 用适当的权重控制(见 2-147 页) 把进入几何块 i 的全部粒子分为碰撞 部分和不碰撞部分。如果∣X<sub>i</sub>│<1, 对碰撞部分用幸存概率│X<sub>i</sub>│做轮盘赌以防止碰撞的 数变得太大。如果一些强迫碰撞的几何块彼此邻近,则建议 X<sub>i</sub> 选为小数。

如果 Xi<0,强迫碰撞过程仅适用于进入该几何块的粒子。强迫碰撞之后,不考虑权重 截断并且用通常的类似方式处理以后的全碰撞。不忽略权窗并且在对探测器和 DXTRAN 球 作贡献之后使用这些权窗。

如果 Xi>0,强迫碰撞过程适用于进入几何块 i 的粒子以及权截面或权窗截断幸存的碰 撞粒子。粒子将继续被分为不碰撞及碰撞(概率∣Xi∣)两部分直到这些粒子被权截断或 权窗杀死为止。

使用注意事项:

 一般情况下令 Xi=1 或-1。当一些强迫碰撞几何块彼此邻近或者强迫碰撞产生粒子的 数目比所要的粒子数高些,应置 Xi 为小数。

 当权窗边界把进入几何块 i 的标准权分类时,选 Xi>0。当权窗边界把碰撞粒子的标 准权分类时,选 X<sub>i</sub><0。当时用权窗网时,建议选 X<sub>i</sub>>0。选当使用权重时,,这主要是因为 如果 Xi<0 将关掉权截断函数。

7-9. 权窗卡

权窗可以是基于几何块或者是网的。权窗网使得不必要为权重函数而很好的细分几何 体。

权窗是对指定的空间及能量权重函数提供权重(IMP:n 卡)及能量分裂(ESPLT:n 卡) 的另一种方法。同时还能提供一个依赖时间的权重函数。权窗的优点是:(1)权窗提供一 个空间和时间或者空间和能量的权重函数;(2)权窗控制粒子的权重;(3)与其它减少方 差的技巧不矛盾, 如指数变换 (EXT: n 卡); (4) 在曲面跨越, 碰撞, 或者这两者都可使 用权窗;(5)能够控制分裂或者轮盘赌的程度;(6)在指定的空间或者能量区域上关掉权 窗;(7)用权窗产生器自动产生权窗。权窗的缺点是:(1)权窗不如权重简单;(2)当改 变源的权重时,权窗必须重置。见第二章关于权窗的部分。

几何块中权窗块具有弱边界,在领域中着被认为是所填充几何块的弱边界权重的增 值。权窗网建议用于重复结构中。

7. WWE 权窗能量获时间

格式: WWE:  $n$  E<sub>1</sub> E<sub>2</sub>…E<sub>i</sub>…E<sub>i</sub>; j≤99

- n =N 用于中子, P 用于光子, E 用于电子。
- Ei =i<sup>th</sup>窗的能量或者时间上边界。
- $E_{j-1}$  =i<sup>th</sup>窗的能量或者时间下边界
- E<sub>0</sub> = 0, 定义所得。
- 缺省:如果没有此卡,但又使用权窗,则对应于要运行问题的能量或者时间范围将建立 一个能量或者时间区间.

应用:选择卡。与 WWN 卡一起使用。

权窗能量卡(WWE)定义在 WWN 卡上将指定的权窗边界的能量间隔。最低的能量是 0, 在 WWE 卡上不输入。最小时间是-∞。不管能量是否指定,在 WWP 卡上的第 6 个输入都确 定能量。

8. WWN 权窗块的边界

格式: WWNi: n W<sub>i1</sub> W<sub>i2</sub>…W<sub>ii</sub>…W<sub>i1</sub>

n = N 用于中子,P 用于光子,E 用于电子。

 $W_{ij}$  =在几何块 j, 能量区间为 E<sub>i-1</sub><E<E<sub>i</sub>, E<sub>0</sub>=0, 的权的下限, 如 WWn 卡定 义。如果没有 WWN 卡,  $i=1$ 。

J =问题的几何块总数。

缺省:无。

应用:当使用权重卡或者权网卡时,不要求此卡,除此之外,要求权窗(WWN 及 WWP) 卡。

WWN 卡指定几何块中与空间及能量有关的权窗的下限。它必须和 WWP 卡一起使用,并 且如果权窗与能量或者时间有关,应有 WWE 卡。如果使用 WWN: n 卡, 将不使用 IMP: n 卡, 其中 n 是同一个粒子类型。

如果 W<sub>ii</sub><0, 则进入几何块 j 的任何一个粒子将被杀死。也就是负项相当于零权重。 如果负项用于一个能量区间,那么它们也将用于同一个几何块的其它能量区间。

如果 W<sub>ii</sub>>0, 则进入几何块 j 或者在几何块 j 碰撞的粒子根据 WWP 卡的选择做分裂或 者轮盘赌, 见下面描述。

如果 W<sub>ii</sub>=0, 则关掉在几何块 j 能量间隔 i 的权窗规则并打开权截断规则, 使用有 1 到 2 的轮盘赌规则。这用在在 CUT 卡上把权截断指定为这个问题所要求的最低的所允许的 权重。否则,进入几何块的 Wij=0 的大部分粒子将被权截断杀死。一般来说,1-for-2 的轮 盘赌规则对于默认的权重截断是足够的,但是应该小心检查问题的输出文件。当用单个权 重函数或者用一组权窗边界不能表示各种能量及空间区域的特征时,则关掉这些区域的权 窗规则的能力是非常有用的。

对权窗来讲,粒子权的界限总是绝对的,而不是相对的;因此在使用它时必须明显地 顾及到其它一些降低方差技巧引起的权变化。对每一个几何块每一能量间隔必须指定权的 下限。在描述时不得有空缺;也就是若指定 WWNi 卡, 则必指定 WWNj 卡, 1<j<i。

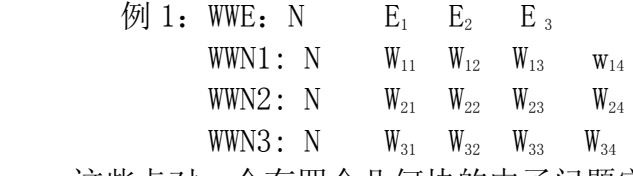

这些卡对一个有四个几何块的中子问题定义了三能能量或者时间区间及权窗的边界  $\varphi$  2: WWN1: P  $W_{11}$   $W_{12}$   $W_{13}$ 

这个例子没有 WWE 卡,只用 WWN1: P 卡对一个有三个几何块的问题定义了与能量或者 时间无关的光子权窗。

9. WWP 权窗参数卡

格式:WWP:n WUPN WSURVN MXSPLN MWHERE SWITCHN MTIME

n = N 用于中子, P 用于光子, E 用于电子。

WUPN = 当粒子权超过 WUPN 与权窗下限之积时, 粒子将被分裂。要求 WUPN  $\geq 2$ .

# WSURVN == 对于轮盘赌存活下来的粒子, 它的权将变为最小值 MIN, 即 WSURVN 与权窗下限值之积 WGT\*MXSPLN。 要求 1<WSURVN<WUPN。

MXSPLN = =粒子分裂时, 分裂数不会超过指定的 MXSPLN, 做轮盘赌时, 赌胜概 率将不会小于 1/MXSPLN。 MXSPLN=2 用于零权块或者权网。 要求: MXSPLN>1。

MWHERE == 此参数用于决定对粒子权进行核查的地方。

-1 表示仅在碰撞点处核查。

0 表示仅在界面及碰撞点处核查。

1 表示仅在界面核查。

SWITCHN =决定在那里得到权窗下限边界。

<0 表示从外围的 WWINP 文件获取。

0 表示从 WWNi 获取。

>0 时, 权窗的下限将指定为 SWITCHN 除以粒子所在几何块 IMP 卡上的权重。

- MTIME  $=0$ 能量权窗 (WWE 卡)。
	- 1 时间权窗(WWE 卡)。

缺省: WUPN=5; WSURVN=0.6\*WUPN; MXSPLN=5; MWHERE=0; SWITCH=0。

应用:除了使用权重卡之外,此卡需要权窗卡。

WWP 卡上的参数是控制WWN 卡上的指定的权窗下限时使用,IMP 卡,或者是外部文件,则依赖 于 SWITCH 的值。如果 SWITCH>0, 此时要有WWNi 卡, 则出现致命错误。当 SWITCH=0 时, 权窗 下限应由WWNi 卡指定。如果 SWITCH<0, 则需要另外一个 WWINP 文件来指定权块或者权网的权重 下限边界。在 MCNP 执行程序中,可以通过更改执行行"WWINP=文件名"来更改文件名称。WWINP 文 件的不同格式会在程序中显示是权窗块还是权窗网。对于权窗网,几何体网也将从 WWINP 文件中读 取。WWINP 文件的格式如附录 1 所示。

利用现成的几何块权重来定义权窗的下限值。

当采用与能量无关的权窗处理时,则可以用权重卡(IMP 卡)上的数据给出权窗参数, 此时应将 WWP 卡的第五项 SWITCHN 置一个正的常数 C, 在这种处理方式下, 几何块的权窗 下限值将是 C/I,I 是该几何块的权重。WWP 卡上的其它项没有改变。C 的值应当给得使源 粒子的出生权位于权窗之内,例如 0.25 倍源权重。若做不到这一点,很可能是权窗太窄, 或者是需要重新给出源的描述。

10-12. 权窗产生器卡

权窗产生器估算由用户指定的与位置、能量有关区域的权重。然后按与该权重成反比 计算与位置、能量有关的权窗参数。

产生器估算一个相空间几何块的平均权重。如果几何块太大,则几何块内部的权重变 化也大,这样平均权重不能代表这个几何块。不适当几何说明也会引起邻近几何块之间的 权重有大的区别。恰好产生器能提供为抽样使用的几何说明是否适当的信息。如果几何体 不适用于对权重进行再细分,则使用权窗网。

用户在使用权窗产生器之前,要熟悉第二章的权窗部分。

10.WWG 权窗产生器

格式: WWG  $I_t$   $I_c$   $W_g$   $J J J J$   $I_E$ 

- It =问题的计数序号(Fn 卡上的 n)。由 TFn 卡定义特殊计数间隔,对这个特 殊计数间隔由权窗产生器是合适的。
- Ic =权窗产生器参照几何块或者网。
	- >0 表示使用的是权窗块, I。作为一个几何块参数(典型的参照几何块是 一个源几何块)。

0 则表示使用的是权窗网。(MESH 卡)

Wg =产生几何块 Ic或者参照网的的权窗下限的值。

0 表示这个值将是平均源权的一半。

 $I = \pm H$ 。

IE =依赖能量或者时间的权窗。

0 表示 WWGE 卡输入的是能量间隔。

1 表示 WWGE 卡输入的是时间间隔。

X<sub>r</sub> Y<sub>r</sub> Z<sub>r</sub>: 粒子朝向点移动或者离开点的坐标。

缺省:省略此卡,不产生权窗值。

应用:选择卡。

WWG 卡是卡上产生计数 I.的最佳权重函数。对于权窗块发生器, WWE 和 WWNi 上的权重 函数都打印出来、评估,而且在输出文件 OUTP 中打印评价及综述这些最佳权重函数,同 时还在权窗发生器输出文件 WWOUT 上打印出来。对于权窗网发生器,则仅在 WWOUT 文件中 描述权重函数。(网输出的格式见附录 J。)此外,所产生的权窗权重函数可用于以后 WWP 卡上 SWITCHN<0 的运行中。对许多问题这种产生的权重函数要比有经验的用户在 IMP 卡上 猜想的要好。为了产生与能量或者时间有关的权窗,使用下面描述的 WWGE 卡。

11. 能量或者时间权窗产生器

格式: WWCG: n E<sub>1</sub> E<sub>2</sub> E<sub>i</sub> ……E; j  $\leqslant$ 99

n =N 用于中子,P 用于光子,E 用于电子。

 $E_i$  =产生权窗能或者时间群的上界,  $E_{i+1}$  >  $E_i$ 

缺省:如果没有此卡,并且又使用权窗,则相应要运行问题的能量或者时间范围就要产 生一个能量或者时间区间。如果有此卡,但卡上没有数据项,那末将产生 10 个 能量或者时间间隔,每个 E<sub>i</sub>=10<sup>i-8</sup>MeV/shake, 日 I=10。 能量或者时间以及能量或 者窗一同产生。

应用:选择卡。

如果有该卡,则能量或者时间权窗就会出现在 WWOUT 文件中,权窗块则出现在 OUTP 文件中。如果 WWG 卡上 I=1, 就产生时间权窗。此外, 一个与能量或者时间群无关的权窗 将写于发生器输出文件 WWONE 上。与能量或者时间无关的权窗对于写在 WWOUT 文件上的能 量或者时间权窗出射问题是很有用的。WWONE 文件的格式与附录 J 中 WWOUT 文件的格式一 样。

12. MESH 权窗网的阶层权重网

格式: MESH 网变量=说明

应用:如果使用权窗网或者发生器时时必需的。

等于号是可选的。关键词能以任何顺序输入。除了使用 GEOM 卡,特别要输入 I,M,R 参数。默认几何体是矩形,默认原点是(0,0,0)。对于圆柱网,默认的圆柱轴平行于 MCNP 几何体 z 轴, θ = 0 的半平面是 x 轴的正半轴。参考点必需要予以说明。

| 变量           | 意义                             | 缺省                 |
|--------------|--------------------------------|--------------------|
| <b>GEOM</b>  | 几何体网; 笛卡儿坐标 ("xyz"或"rec") 或者圆柱 | XVZ                |
|              | $("rzt" \nexists x "cyl")$     |                    |
| REF          | 参考点的坐标 (x, y, z)               | 无(必需出现变量)          |
| ORIGIN       | MCNP 阶层网中几何体原点(圆柱底面中心或者是矩      | $0.$ , $0.$ , $0.$ |
|              | 形坐下顶点)的坐标 $(x, y, z)$          |                    |
| AXS          | 圆柱网给出的轴矢量方向                    | $0.$ , $0.$ , $1.$ |
| <b>VEC</b>   | 定义的矢量, 通AXS, 平面 $θ = 0$        | $1.$ , 0., 0.      |
| <b>IMESH</b> | 矩形几何体x轴方向或者圆柱几何体r方向概略网的        | 无                  |
|              | 位置                             |                    |

表 3.2 阶层权重网变量

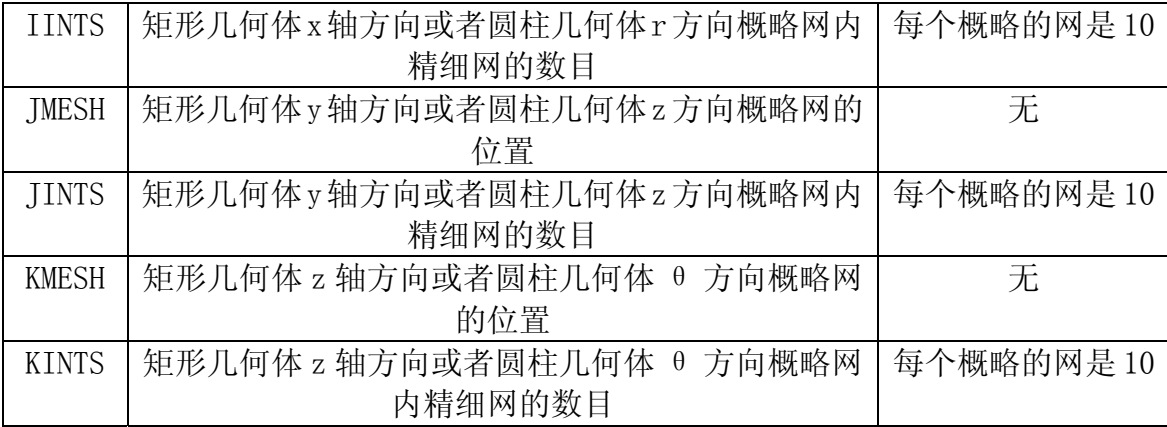

u方向第n个概略网的位置(rug紧随其后)给在多数正曲面u方向中。对于矩形网,概 略网的位置(rxm,rym,rzm)作为垂直于x,y,z轴的平面在MCNP坐标轴系统中分别给出;因此, 坐标原点ORIGIN(x<sub>0</sub>, y<sub>0</sub>, z<sub>0</sub>)是大多数网的负值点。对于圆柱网,(r0, z0, θ0) = (0., 0., 0.),相当于底面中心,也就是MCNP几何体圆柱的ORIGIN点。概略网的位置必须单调增加 (矩形网始于ORIGIN点)。

精细网均匀的分布在u方向第n个概略网的内部。对于权窗网发生器,参考点上的网成 为参考网;参考网类似于权窗块发生器中的参考块。

对于圆柱网,矢量AXS和VEC不必垂直,但一定不能平行;半平面要包含其,而且ORIGIN 点将定义θ=0。AXS矢量将保持固定。AXS和VEC矢量的长度不能是零。θ概略网的位置必 需旋转给出,且最后一个必需是1。

在最小的两个概略网中每个方向的坐标必需用IMESH,JMESH和KMESH关键词来指定,如 果省略IINTS,JINTS,KINTS关键词,则程序将每个概略网分未10个精细网。如果有 IINTS, IINTS, KINTS关键词, 则输入的数必须分别与IMESH, IMESH和KMESH的输入相匹配。 INTS,JINTS,KINTS关键词上的输入必须大于零。必须用REF指定参考点。第二种产生阶层 网的方法是用WWOUT文件或者WWONE文件上已有的产生。为实现之,利用WWG卡,使IC等于零, 并结合MESH卡, 其上只有REF一个关键词。参考点必须在阶层网内出现, 而且必须给出, 因为WWOUT和WWONE并不提供参考点。如果使用该方法调用权窗网, MCNP将调用名为 WWINP.WWOUT或者WWONE文件,其能在当前文件空间或者文件中重命名,相当于在执行行中 使用"WWINP=文件名"。

为了使用文件中的网而调用WWINP文件中的权窗发生器是没有必要的。而且,当权窗 网发生器同时产生不同网权窗时(在MESH卡上输入),先前产生的权窗网能够被使用(WWP 卡上SWITCHN<0以及WWINP卡上使用网格式)。但是,当权窗发生器在不同的文件中产生网 时,在同一个文件中读取权窗网是不可能的。

阶层网应该完全覆盖问题几何体;也就是说,外部网的边界应该包含几何体的外边界, 而不是被包含在几何体外边界里面。这一要求保证了粒子在权窗网内部。线或者面源不必 与网面保持一致。特别是线或者点源不能在圆柱网轴上。这一规则适用于WWG中REF关键词 指定参考点。

如果粒子从权窗发生器网中逃离出去,程序将打印出警告信息,给出坐标轴的方向和 粒子逃离的曲面序号(在该方向上);例如,"警告,粒子从wwg网z轴方向逃离"(网目录 序号在下一行NPS上出现)。程序将在标准输出文件中计数起伏表的后面打印出总的粒子逃 离出网的数目(如果有的话)。类似的,如果一条径迹始于网外,程序将打印出警告信息, 给出穿过的坐标轴方向和粒子初始点在那个网的一边;例如,"警告。径迹始于wwg网外: x过大"。程序将在标准输出文件中计数起伏表的后面打印出总的粒子始于网外的数目(如 果有的话)。

 $I_c=0$ 而不使用MESH卡是fatal错误。如果AXS和VEC关键词输入,而且是矩形网,则打

印出警告信息并忽略关键词。如果存在fatal 错误和FATAL选项存在,则权窗发生器不能 使用。

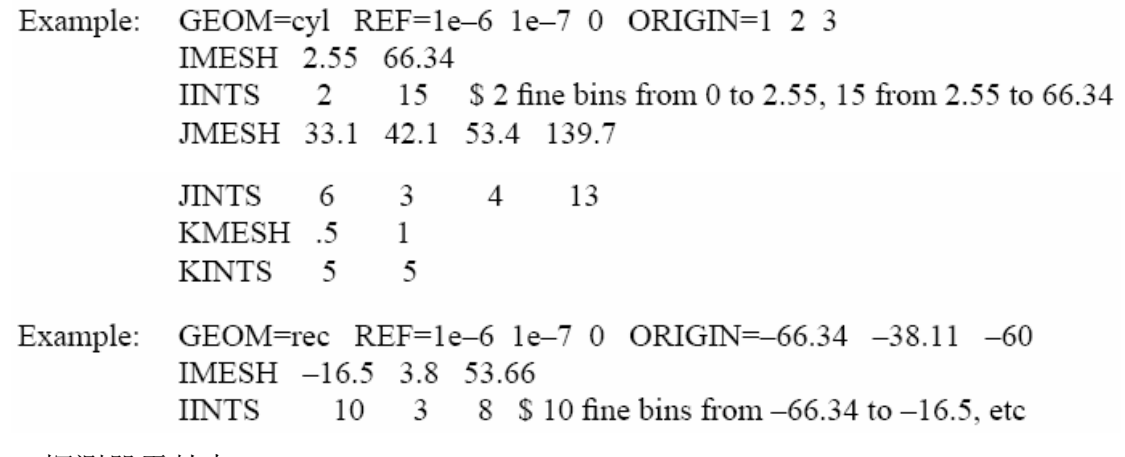

13. PDn 探测器贡献卡

格式: PDn: P<sub>1</sub> P<sub>2</sub> … P<sub>i</sub> … P<sub>1</sub>

- n =计数类型号
- Pi =几何块 i 对探测器 n 贡献的概率
- i = 问题的几何块总数
- 缺省: P<sub>i</sub> =1。

应用: 选择卡。也可考虑使用 DD 卡, 见 3-102 页。

PDn 卡减少对给定探测器相对不太重要的几何块对探测器计数的贡献,节省了计算时 间。在几何块 i 的每次碰撞,将以概率 Pi(0≤Pi≤1)判断它是否对探测贡献作计数。为 保证结果无偏性, 当判断它作计数时, 原有的记录值将乘以修正因子 1/Pi, Pi =0 的几何 块除外。用户可对离探测器较远(以平均自由程计)的几何块置 P<sub>i</sub> 小干 1, 这样便可提高 均等速度。也可以将某些几何块的 P<sub>i</sub> 值置为 0, 有选择地遏制了这些几何块对探测器的贡 献。

所有的计数,可以使用 PD<sub>0</sub> (0)卡建立一组缺省的概率值。但这些缺省值又可被在 PDn 卡上输入的值所代替。

14. DXC DXTRAN 贡献卡

格式: DXCm: n P<sub>1</sub> P<sub>2</sub> … P<sub>1</sub> … P<sub>1</sub>

- m =DXC 适用于那一个 DXTRAN 球。如果为 0 或者缺省,则适用于问题中所 有的 DXTRAN 球。
- n =N 用于中子,P 用于光子,不适用于电子。
- $P_i = \Pi_i \Pi \# i \times \Pi$  DXTRAN 球贡献的概率
- I =问题的几何块总数

缺省:  $m=0.$   $P_i=1$ .

应用: 选择卡。也可考虑使用 DD 卡, 见 3-102 页。

DXC 卡的作用类似于 PDn 卡, 但它是用于对 DXTRAB 球的贡献。

15. BBREM 轫致辐射偏压卡

格式: BBREM  $b_1$   $b_2$   $b_3$  … $b_{49}$   $m_1$   $m_2$   $m_3$  …  $m_n$ 

b<sub>1</sub> =任何正值(经常不用)。

- b<sub>2</sub> … b<sub>49</sub> =轫致能谱偏压因素。
- m<sub>1</sub> … m<sub>n</sub> =偏压所调用的材料。
- 缺省:无。
- 应用:选择卡。

轫致辐射过程常产生低能光子,但是往往对高能光子感兴趣。有一种方法产生更多高 能量的径迹,即对抽样的轫致辐射光子进行偏压,以产生更多可用能量的电子。例如,偏 压:

BBREM 1. 1. 46I 10. 888 999

设置了一个逐渐增减(所给问题中电子能量从最小到最大的范围)的概率,即轫致辐射抽 样光子将带走部分电子能量。这一偏压使用于物质 888 和 999 中轫致辐射光子抽样的任何 情形。在其它物质中的抽样则保持不变。在程序格式中,对偏压影响因素进行了规范化, 其取决于物质和电子能量,所以尽管不同群中的光子权重调节是知道的,但是实际产生的 任何群光子数目是不容易预测的。对于 e103 处理,有 49 种相关的光子能量比率,因此最 低能量间隔在 b<sub>1</sub>和 b<sub>2</sub>之间有线性插值。在大多数问题中,因为在高能处有更多的光子径迹 产生,所以总的轫致辐射光子数将会有所增加。光子产生的次级电子将会有较高的能量, 因此会有更多的轫致辐射径迹,然后会处于低能状态。光电效应爆发的增加将会使得问题 运行的速度减慢。但在高能范围的抽样将会有利于问题运算时间的缩短,以平衡对运行时 间的影响。

第二章有更多关于轫致辐射能量的详细讨论。

D. 源的描述

对每一个要计算的 MCNP 问题都要从这四种源: 一般源 (SDEF 卡), 曲面源 (SSR 卡), 临界源(KCODE 卡)或者用户提供源(没有 SDEF, SSR 及 KCODE 卡)中选取一个。源都可 以使用源分布函数,这些分布函数是在 Sin,SPn,SBn 及 DSn 卡上指定。

下面是说明源的卡片

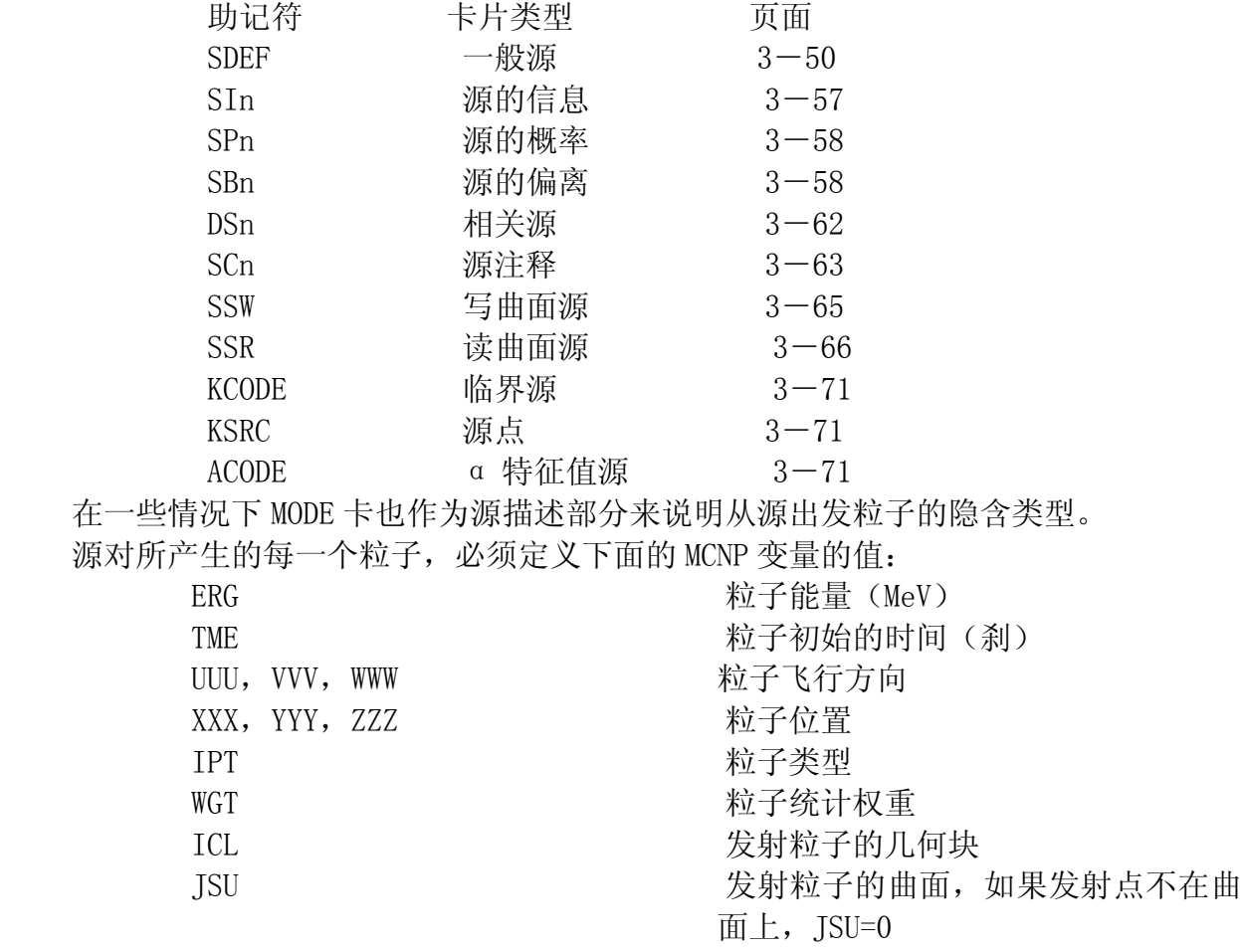

如果对点探测器或者 DXTRAN 球的问题还必须定义另外一些变量。 在一些特殊情形下,\*ERG 具有不同的意思。如果 MGOPT 卡上的 IGM 为负值,表明是 一个特殊的中子-光子耦合问题。SEDF 卡上 ERG 被认为是能群数目,是整数。

### 1. SDEF 一般源卡

格式: SDEF 源变量=说明…

应用:使用一般源的问题要求此卡。一些可选问题使用临界源。

这里的等号是选择的。源变量和源必须设置 MCNP 的变量不太一样。这里的源变量有 许多是中间量用于控制最后变量的抽取。所有源变量都有缺省值。一个源变量说明有下列 三种形式之一:

- 1) 显值
- 2) 在一个分布序号前面加一个 D
- 3) 在另一个变量前面加一个 F, 后面跟着 D 在前面的一个分布序号。Var=Dn 意味着 分布 n 抽取源变量 Var 的值, Var Fvar Dn 表示从分布 n 抽取源变量 Var, 分 布 n 与变量 Var 有关, 仅允许一级相关。每一个分布仅用于一个源变量。

把上述的型式解释为三级源描述。当一个源变量有一个显值或者缺省值(例如,单能) 或者一个缺省分布(例如,各向同性角分布)时,第一级存在。当用一个概率分布给出一 个源变量时,第二级出现。这个级要求 SI 或 SP 卡。当一个变量与另一个变量有关时,第 三级出现,这个级要求 DS 卡。

MCNP 按照特殊问题的需要所建立的顺序抽取源变量。在抽取一个变量之后,必须抽 取与它相关的每一个变量。如果一个变量的值影响另一个变量的缺省值或者影响抽取这个 变量的范围, 如 SUR 影响 DIR 变量, 则必须按正确的顺序抽取这些变量。在 MCNP 中用于 建立抽样顺序的方式是复杂的,并且这种方式也不是总有效的,如果失败了,将打印信息。 在这种情况下,使用显值或者使用分布代替有关的缺省值。

表 3.3 综述源变量并列出它的缺省值

表 3.3 源变量

| 变量名              | 意义                                             | 缺省值                              |
|------------------|------------------------------------------------|----------------------------------|
| CEL              | 几何块                                            | 由 XXX, YYY, ZZZ 确定或者 由 UUU, VVV, |
|                  |                                                | WWW 确定                           |
| <b>SUR</b>       | 曲面                                             | (意味着是几何块源)<br>零                  |
| ERG              | 能量 (MeV)                                       | 14MeV                            |
| TME              | 时间(刹)                                          | $\Omega$                         |
| DIR              | $\mu$ , $\mu \not\equiv$ VEC 和 (UUU, VVV, WWW) | 体源: µ 是在-1-1均匀抽取之间角度             |
|                  | (方位角在 0° -360° 上均匀                             | 余弦 (各向同性); 面源: 在0-1之间            |
|                  | 抽取)                                            | 由余弦分布 P(μ)=2μ抽取。                 |
| <b>VEC</b>       | DIR 的参考值矢量                                     | 体源: 除各向同性外, 都要求此卡。面              |
|                  |                                                | 源: 垂直于带有由 NRM 确定的符号的曲            |
|                  |                                                | 面的矢量                             |
| <b>NRM</b>       | 曲面法线的符号                                        | $+1$                             |
| P <sub>0</sub> S | 抽样位置的参考点                                       | 0, 0, 0                          |
| RAD              | 抽样位置离开 POS 或者离开 AXS                            | $\theta$                         |
|                  | 的径向距离                                          |                                  |
| EXT              | 几何块源: 沿着 AXS 离开 POS 的                          | $\theta$                         |
|                  | 距离; 曲面源: 离开 AXS 的角度                            |                                  |
|                  | 余弦。                                            |                                  |
| <b>AXS</b>       | EXT 和 RAD 的参考矢量                                | 没有方向                             |
| X                | 抽样位置的X坐标                                       | 无 X                              |
| Y                | 抽样位置的 Y 坐标                                     | 无 Y                              |

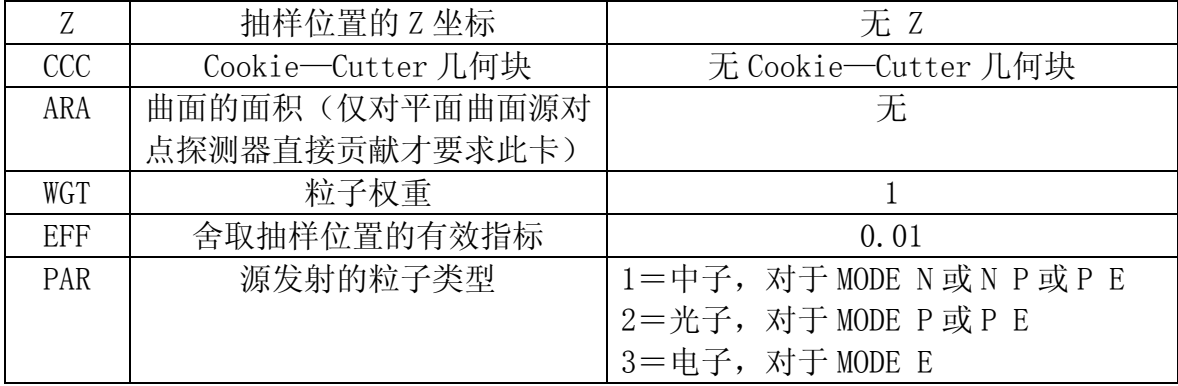

WGT, EFF 和 PAR 与其它源变量不同,它必须是一个数值,不允许是一个分布。PAR 允 许的的值 1 用于中子,2 用于光子,3 用于电子。相对于 MODE 卡上的输入来说,三者的缺 省值是最小值。SDEF 源只允许一种粒子出射。

大部分源变量是标量。VEC、POS、及 AXS 是矢量。一个源变量要求一个值,如在 SDEF、 SI、或者 DS 卡上那样,一般来讲就单个一个数就够了,但是 VEC、POS、及 AXS 必须是三 个数为一组,即矢量的 x、y、和 z 的分量。

用源变量 SUR,POS,RAD,EXT,AXS,X,Y,Z,及 CCC 的各种组合以确定源粒子初 始位置的坐标(x,y,z)。用这些变量可以指定三种不同类型的体分布及三种不同类型的曲 面分布。这些分布的退化形式是线源及点源。使用 SIn 及 DSn 卡上的 S 选择, 组合几个简 单的分布能够近似比较复杂的一些分布。

三个体分布是长方体、球、以及圆柱。对一个体分布 SUR 的值为 0(缺省值)。 在 SDEF 卡上有 CEL 变量时, 就能够用体分布在一个几何块内均匀抽样。指定一个完整包 围一个几何块的长方体、球或园柱区域,并在这个体上均匀抽取位置。如果抽取的点在这 个几何块内,则这个点被接受,否则舍弃这个点,再重新抽取另一个点。如果使用这个技 巧(几何块舍弃),必须确保抽样区域含有这个几何块的每部分,因为 MCNP 对这方面没有 检查的方法,使用后面描述的 Cookie-cutter 舍弃代替几何块舍弃或者和几何块联合。

用变量 X、Y、及 Z 指定一个长方体的体分布,如果这三个变量都是常数的长方体的 退化情况定义一个点源。因此给出 SDEF 卡上的右边 X, Y, z 这三个变量的值就可以指定 单个点源。如果一个问题有几个源点,对每个点使用退化的球分布是比较容易的。长方体 分布的其它退化情况是一个线源及一个直角平面源。当几何块近似于长方体时,长方体分 布是几何块舍弃技巧的一个有效形状。当几何块是一个长的薄板时,园柱体分布是比较好 的。然而,有一个限制,即几何块的面要垂直于坐标轴。

用变量 POS 及 RAD 指定一个球的体分布。X, Y, Z 及 AXS 不必指定或者把这个体分布 认为是一个长方体分布或者园柱分布。矢量 POS 的抽样值定义为球的中心。RAD 的抽样值 定义为从该球的中心到粒子抽样位置的距离。然后在半径为 RAD 的球面上均匀抽取粒子的 位置。如果 RAD 是一个 a=2 的幂函数分布则得到在一个体内均匀抽样,在这种情况下 a=2 是缺省值。一个球的体分布多用于在两个球面之间的体上均匀抽样。在 SI。卡上指定 RAD 的两个半径,并按缺省得到 SP<sup>n</sup> -21 2 这样一个卡片 (见 3-58 页)。如果没有指定 RAD, 其缺省值是 0。这是很有用的一种方式,因为 RAD=0 则指定了在 POS 位置上的一个点源。 这样对一个在 SIn 卡上具有 L 的 POS 分布是指定一个问题的一组点源的最容易方法。

用变量 POS, AXS, RAD, 及 EXT 指定一个园柱体分体。园柱的轴沿着 AXS 方向通过点 POS。在一个以 RAD 的抽样值为半径的园上均匀抽取粒子的位置, 园心在这个园柱的轴上。 这个园位于在离开 POS 的一定距离上垂直于 AXS 的一个平面上,这个距离是 EXT 的抽样值。 园柱分体常常用于园柱壳体内的均匀抽样。在 SIn 卡上输入园柱两端离开 POS 的 EXT 距离, 并在 SIn 卡上输入 RAD 的内半径及外半径。按缺省值提供两个 EXT 之间的均匀抽样及两个 RAD 之间的幂函数抽样, a=1 的 RAD 给出体内均匀抽样。一个有用的退化情况是 EXT=0, 这 种情况提供平面上一个园对称的源。

注意:按照这一方式定义的任何一种退化体分布所指定的问题曲面上没有任何位置。 即使是一个延伸进几何块内部的边界曲面也会引起麻烦。如果有可能,用一个面源来代替 它。否则,将位置远离曲面一丁点距离。这不会引起答案的多少差异,但是会防止粒子丢 失。

对一个曲面分布,变量 SUR 的值不为 0。如果指定 X, Y, 及 Z, 它们的抽样值确定粒 子的位置。但在这种情况下必须确保这个点在这个曲面上,因为 MCNP 不做检查。如果没 有指定 X,Y,及 Z,则在 SUR 曲面上抽取这个位置。曲面的形状确定抽取位置方法,曲面 的形状可以是椭球、球或者平面。几何块舍弃抽样在这里不适用,但是使用 Cookie-cutter 舍弃能够做几何块舍弃要做的任何事情。圆柱曲面源必须作为体源的退化格式指定。

如果 SUR 的值是椭球曲面的名字,则在这上曲面上按面积均匀抽取粒子的位置。椭球 体是椭圆绕一个轴旋转而成。这种意义的椭球轴必须平行于一个坐标轴。目前还没有提供 有关椭球曲面的简单的不均匀抽样或者偏倚抽样。可心使用一些 Cookie-cutter 几何块的 一个分布以产生粗糙的不均匀的位置分布。

如果 SUR 的值是球的曲面名字,则在这个曲面上抽取粒子的位置。如果没有指定矢量 AXS, 则在这个曲面上按面积均匀抽取位置。如果指定 AXS, 则 EXT 的抽样值用来作 AXS 方 向和球的中心到粒子位置点的矢量之间的夹角余弦。方位角是在 0° - 360° 之间均匀抽取。 由于 EXT 的不均匀分布, 那么按极角的位置不均匀分布是存在的。使用 EXT 的偏倚分布使 比较多的粒子从球离计数区域最近的一边出发。通常来讲, EXT 用指数分布函数(-31; 见 3-61 页)表示为好。

如果 SUR 的值是一个平面曲面的名字,则在这个平面上抽取粒子的位置。抽取 POS 的 值必须是这个平面上的一个点。必须保证 POS 确定在这个平面上,这主要是为了提高速度, MCNP 不做这方面的检查。粒子的抽取位置距 POS 的距离等于 RAD 的抽取值。这个位置是在 以 POS 为中心 RAD 为半径的园均匀抽取。如果 RAD 的分布是一个 a=1 的幂函数, 则按面积 均匀抽样,在上述情况下 a=1 是缺省值。

Cookie-cutter 舍弃对几何块源和曲面源都适用。如果 CCC 出现,则按上述方法抽取 的位置在几何块 CCC 内则接受,不在 CCC 内舍去,重新抽取,这一点很象块源的几何块舍 弃技巧。在指定 Cookie-cutter 几何块时一定要注意不能把它取为问题中所描述的真的几 何块,否则会出现问题。如果用不做其它用途的曲面界定一些 Cookie-cutter 几何块,并 且把这些几何块卡在末尾描述,则不会遇到麻烦。不要使得 Cookie-cutter 几何块太复杂。 对一个曲面源,唯一要紧的是 Cookie-cutter 几何块要与源的曲面相交。用一些平面及柱 面界定的无限长几何块的均匀截面,适合作一个平面源的 Cookie-cutter 几何块。

注意:几何块 CEL 舍弃或者 CCC 舍弃(Cookie-cutter)与位置偏倚抽样结合几乎是 不正确的规则。如果使用这种组合,必须确保这种组合是一个合理的规则,因为 MCNP 没 有能力检查这种错误。

源变量 SUR, VEC, NRM, 和 DIR 是用来确定源粒子的初始飞行方向。根据参考方向 VEC 抽取飞行方向,当然,也可以从一个分布中抽取。极角是 DIR 的抽样值。方位角是在  $0^\circ$ 360°之间均匀抽取。如果对一个体分布(SUR=0)没有指定 VEC 和 DIR, 则按缺省值产生各 向同性分布。如果对一个曲面源(SUR≠0)的分布没有指定 VEC, 按缺省使用垂直于该曲 面的矢量做为飞行方向,该曲面具有由 NRM 所确定的符号。如果在一个曲面的分布上没有 指定 DIR, 则按缺省值使用余弦分布 P (DIR) =2\*DIR, 0<DIR<1。使用 DIR 的偏倚分布可 使较多的源粒子沿着朝向几何计数区域的方向出发。一般来讲指数分布函数(一31;见 3 一61 页)最适合。

允许 DIR 取离散值。DIR=1 给出在 VEC 方向上的单向源。当实际源与问题几何相距很 大一距离时,可用这种方式。在多数情况下 DIR 的离散值将阻止对点探测器的直接记录。

只有源是在一个平曲面上,并在一个园内(使用由 SP - 21 1 抽取的 RAD)按面积均匀抽 取的源才能记录对点探测器的直接贡献, VEC 垂直于这个曲面(这时 VEC 是缺省的), 并且 DIR=1。一个 Cookie-cutter 几何块是允许的,通常 ARA 的值也是必要的。DXTRAN 的 DIR 离散值是错误的, 因为通常假定 p(μ)=0.5。见 2-152 页。

有效指标 EFF 适合于 CCC 和 CEL 舍弃。如果在任何源几何块或 Cookie-cutter 几何块 中接受率太低,这个问题因无效而被终止。终止的指标是 MAX(成功指数,IO)<EFF\*试验 的数目。对稍微低效率的问题是假设 EFF 的缺省值为 0.01,但对低的源效率问题是不可避 免的,因此需指定较低的 EFF 值。

这部分讨论有关几何体内的源,可以重读重复结构中的 FILL,U,LAT 卡。在源描述中 使用重复结构时,强烈建议仔细阅读表 110,以确保抽样源路径和位置的正确性。

注意: 将源定义在几何块边界平面或者"窗口"几何块平面上, 几何块曲面通常时无 效的,不建议如此使用。

当 MCNP 源在几何的重复结构部分时,SDEF 卡上的 CEL 参数这部分的说明是不同的。 这时的 CEL 参数可以从 0 级到 n 级取值, 不一定到底, 形式如下:

 $C_0$  :  $C_1$ : … :  $C_n$ 

Ci是填允几何块 Ci-1的领域里的一个几何块,或者 Ci是重复结构一些几何块的一个分布 Dm, 或者 C<sub>i</sub> 是零。Dm 适用于格子。C<sub>i</sub> 可以有负号,见以下讨论。Dm 则不能有负值。若 C<sub>i</sub>=0, 则搜索这一级的几何块。n 级不必一定到底。若 C<sub>i</sub>是几何块中的一个元素,表示为: … Ci

 $(J_1 J_2 J_3): \cdots$ 

抽样位置和方向(pds)的坐标系统是源路径第一个负的或者零 C<sub>i</sub>坐标系统。源路径 上每一个输入代表一个几何体等级,0 等级是第一个源路径输入,1 等级是第二个,等等…, 0 等级在 1 等级之上,2 等级在 1 等级之下。Pds 等级与 Pds 几何块或者 Pds 坐标轴相关联。 所有在 Pds 等级之上的等级必须包含在源路径中。低于 Pds 等级的等级不必指定, 如果给 出,则需要一个或者更多的零输入。,当路径没有负值或者零输入时,默认的 Pds 等级是 源路径最后一次输入

在 Ci≠0 的所有级的几何块中做舍弃,但是如果 Ci在它的几何块卡上有一个负的领域 号, 且 C<sub>i</sub> 是在 Pds 级或 Pds 级以上, 则不检查较高级的几何块。

以下是关于 Pds 等级的说明表。

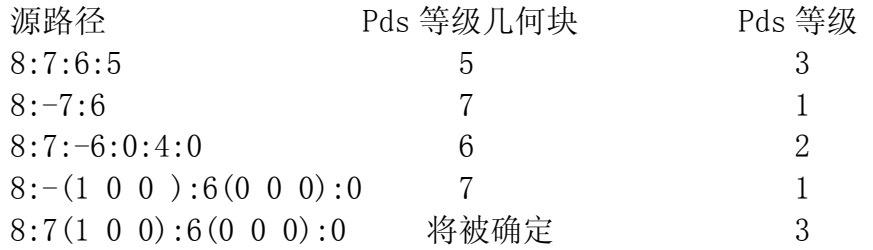

用延伸的 FILL 卡 (见 3-29 页) 定义的几何块格子元素能自动均匀抽样。源路径缺 少明确的格子目录,并位于 pds 或 pds 等级之上的,则此功能被用于源路径的几何块格子 输入。当几何块格子位于 pds 或 pds 等级之上,并不是由延伸的 FILL 卡定义时,必须包 含明确的格子目录。舍弃自动抽样的几何块格子元在源路径上几何块格子序号之后输入。 假设有下述几何块卡:

7 0 surfaces lat=1 u=1 fill=0:2 0:0 0:0 1 2 3

cells 8 and 9 belong to universe 2

cells 10 and 11 belong to universe 3

几何块 7 是格子, 有三个现有元素: (0, 0, 0) 的格子, 它被自己[u=1]填充; (1, 0,0)被几何块 8 和几何块 9[u=2]填充;(2,0,0)被几何块 10 和几何块 11[u=3]填 充。下表显示何种元素被接受和舍弃。

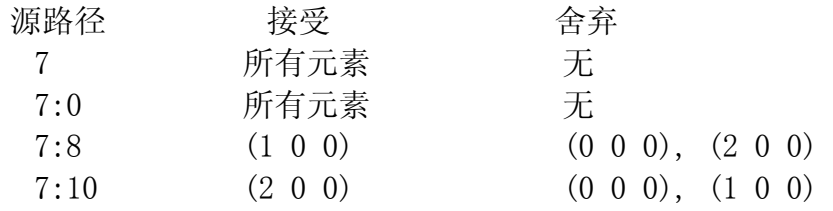

OUTP 文件中几何块 7 的抽样效率将反映元素被舍弃情形。在 pds 层之下的、缺少明 确的格子目录的格几何块输入将不被抽样。相反,合适的格子元素由输入源位置决定。

格子元素抽样独立于位置抽样。首先,选择一个格子元素,然后选择位置。如果抽样 位置不在被抽样的格子元素内,那么直到它成为确定的源路径或在被选择的格子元素内或 发生效率错误,才进行位置抽样。格子元素将不被抽样,以容纳抽样的位置。只有按上述 说明,才进行格子元素舍弃。

用以前对格几何块 7 的描述, 增加几何块 6 被几何块 7 填充。源路径变成 6: 7: 0。 格子中的三元素 [填入 0:2 0:0 0:0]存在,但是元素(0 0 0)被几何块 6 切断。格子元素 (0 0 0)任然被抽样 1/3 的时间。元素(0 0 0) 第一次抽样时会发生致命的错误,因为无 论抽样的位置是什么,它都会被舍弃,这是由于元素(0 0 0)不存在。注意:仔细实现自 动格子抽样,并保证在延伸的 FILL 卡上确定的所有格子元素确实存在。

源几何体格子里说明的例子见第四章。

例子: SDEF (无输入)

这个卡指定一个位置在(0,0,0),时间为 0,权重为 1 的 14M<sub>cv</sub> 的各向同性点源。

- 2.SIn 源信息卡
- 3.SPn 源概率卡
- 4.SBn 源偏差卡

格式:  $SI_n$  选项  $I_1 \cdots I_k$ 

n=分布序号(n=1999)

选项=I;的说明。允许的值是:

- 省略或者 H—柱状图分布的间隔边界,仅用于标量变量(缺省值)
- L—离散源变量值
- A—定义的概率密度分布的点。
- S—分布序号
- I1 … Ik =源变量值或分布序号
- 缺省: SIn H I<sub>1</sub> … I<sub>k</sub>
- 格式: SP, 选项 P1 … Pk
- 或者: SP<sub>n</sub> f a b
	- n =分布序号(n=1999)
	- 选项 =Pi的说明。允许的值是:
		- 省略-SI 卡上的 H 或者 L 分布的间隔概率。SI 卡上 A 的分布的概率密度。
		- D-SI 卡上的 H 或者 L 分布的间隔概率(D 为缺省)
		- C-SI 卡上 H 或者 L 分布的累积间隔概率。
		- V-仅对几何块分布。概率与几何块体积(有 Pi,要乘以 Pi)成比例。
- Pi…Pk=源变量概率
- f =内部函数的指定(负序号)
- a, b = 内部函数的参数 (见表 3.4)
- 缺省:SPn D Pi…Pk
- 格式: SBn 洗项 B1 … Bk
- 或者:SBn f a b

n, option, f, a, b 均和 SBn 卡一样, 只是一点不同, 即 f 所允许的值是-21 和-31。 B1……Bk=源变量偏倚的概率。

缺省: SBn D B1 … Bk

SP 卡的第一种格式的第一项是正的或者非数值的,都表明这个卡及他的 SI 卡定义一 个概率分布函数。当使用 S 选项时, SI 卡的数据项不是源变量值就是分布序号。SP 卡上 的数据是 SI 卡上相应项的概率。

当使用 H 选项时,SI 卡上的数据项的值是间隔边界并且这些间隔边界是单调上升的。 SP 卡上的第一个数据项必须时零,以后的是相应间隔的概率还是累积间隔概率取决于使用 的选项是 D 或者还是 C。这些概率不需归 1。抽样的过程是这样的: 首先根据间隔的概率 抽取一个间隔,然后在这个间隔内均匀抽样。

当使用 A 选项时,SI 卡上的数据是定义的概率密度源变量的值。这些值必须是单调 上升的,并且最低值和最高值定义这个源变量的范围。SP 卡上的数据项是概率密度,并相 应于 SI 卡上变量的值。这些概率密度分布不需归 1。在抽样过程中,概率密度是在指定值 的范围内线性插值。SP 卡上的第一项及最后一项为 0, 但是也允许非零的值。

当使用 L 选项时,SI 卡上的数值项是源变量的离散值,如一些几何块号或者光子能 谱的一些能量。SP 卡上的数据项是那些离散值概率还是累积概率是取决于使用 D 还是 C 选 项。SI 卡上的项不需要是单调增加的。

S 选择允许在分布中为进一步抽样来抽取其中的一个分布。这一功能不需要把分布合 并在一起,并且如果这些分布中某些是离散的,其它是线性插值,这一功能就很重要。在 SI 卡上带有 S 选项所列的分布本身也可有 S 选项。MCNP 能够处理大约有 20 层次这种结构, 这种结构对任何实际问题都是足够用的。在 SI 卡上的每一个分布号前加一个 D 或者可省 略 D。如果一个分布序号为 0, 则使用这个源变量的缺省值。借助于 S 选项, 一个分布可 在多个地方出现,但是一个分布只能用一个源变量。

仅当源变量是 CEL 时才使用 SP 卡上的 V 选择。这个选项当几何块体积是粒子发射概 率的一个因子时是很有用的。如果 MCNP 不能计算这样一个几何块体积并且在 VOL 卡也没 有给出这个体积,将出现致命错误。

使用 SB 卡是为抽样提供一个概率分布,这个概率分布与 SP 卡上的真的概率分布不同。 它的用途是偏倚源变量的抽样以提高统计精度。为了校正这个偏倚需要调整每个源粒子的 权重。适合于 SP 卡第一种格式的全部规定也都适合于 SB 卡。

SP 卡的第二种格式的第一项是负数表示使用一个内部分析函数以产生该源变量的一 个连续密度函数。仅对标量变量可使用内部函数。表 3.3 给出这些函数的描述。

> 表 3 源密度的内部函数及偏倚说明 函数号及输入

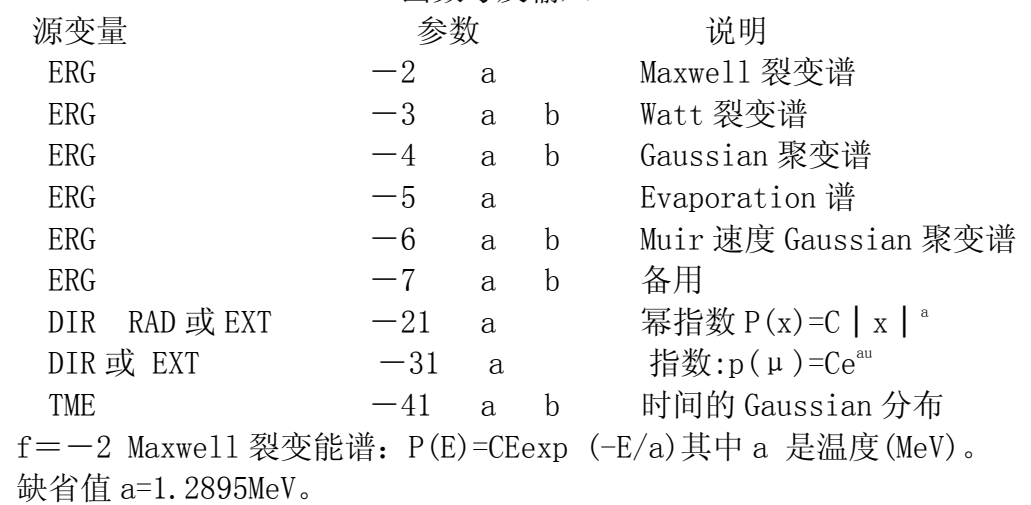

f=-3 Watt 裂变能谱: P(E)=Cexp(-E/a) $^{1/2}$ sinh(bE) $^{1/2}$ 。

缺省值 a=0.965MeV, b=2.29MeV-1. 其它有关在不同物质中, 中子诱发裂变和自发裂 变参数见附录 H。

f=-4 Gaussion 聚变能谱:P(E)=Cexp[-((E-b)/a)2 ]。其中 a 是以 MeV 为单位的宽 度, b 是以 MeV 为单位的平均能量。宽度定义为 a=△E=E-b, 这样, 上面的指数等于 e-1。 如果 a<0, 则它是以 MeV 为单位的温度, b 也必须是负的。如果 b=-1, 计算 D-T 聚变能并 把它作为 b。如果 b=-2, 计算 D-D 聚变能并把它作为 b。注意 a 不是最大半宽高度的全宽 度 FWHM(full-Width-at-half maximum), 但它们之间的关系是 FWHM=a(ln16)<sup>1、2</sup>。

缺省值  $a=-0.01MeV$ ,  $b=-1$ 。

f  $=-5$  Evaporation 能谱: P(E)=CEexp(-E/a)。

缺省值 a=1.2895MeV.

f=-6 Muir 速度 Gaussian 聚变谱 P(E)=Cexp-((E<sup>1/2</sup>-b<sup>1/2</sup>)/a)<sup>2</sup>,其中 a 是以 MeV<sup>1/2</sup> 为 单位的宽度, b 是以 MeV 为单位的相应于平均速度的能量, 宽度 a 定义为 E<sup>1/2</sup>-b<sup>1/2</sup>, 上面的 指数等于  $e^{-1}$ 。为得到和 f = -4 稍微有点差别的谱, 可用  $a=(b+a4)^{1/2}$  -b<sup>1/2</sup> 确定这个宽度。 这儿 a4是宽度 a 和 Gaussian 聚变能谱一起使用。如果 a<0, 它是以 MeV 为单位的温度, 如 果 b=-1,计算聚变能并把它作为 b。如果 b=-2,计算 D-D 聚变能并把它作为 b。

缺省值 a=-0.01MeV, b=-1 (在 10keV 时 DT 聚变)。

f=-7 备用能谱。别的能谱的基本结构放在用户比较容易地把它自己的谱加进去的地 方,要改动的子程序是 SPROB, SPECSMPSRC, 或许 CALCPS 也要改动。

f =  $-21$  幂指数: P(x) =  $C \mid x \mid a$ 

a 的缺省值取决于变量 X, 对 X=DIR, a=1。对 RAD, a=2, 但在定义 AXS 或者 JSU≠0 的情况下,  $a=1$ 。对 EXT,  $a=0$ 。

 $f=-31$  指数 P(μ)=Ce<sup>a\u</sup>

缺省值 a=0。

f=-41 时间的 Gaussian 分布: P(t)=Cexp[-(1.6651092 (t-b) /a)<sup>2</sup>]

其中 a 是最大半高度的宽度(以刹为单位), b 是平均值(以刹为单位)。

缺省值:  $A \nleftrightarrow \overline{A}$ ,  $b = 0$ 。

仅对表 3.3。给出的变量可使用内部函数。在 SP 卡上可使用任何一个内部函数, 但 在 SB 卡上只能使用 f=-21, f=-31。如果在 SB 卡上使用了某一函数, 则在 SP 卡上仅能 使用同一函数。在 SI、SP 卡上的角度合成函数在 SB 卡上不能使用。

SP 卡上的内置函数可以被 SI、SB 卡上的函数截顶或者由偏移,或者两者都行。偏移 影响的仅仅只是间隔的概率,不会影响每一个间隔内的函数形状。如果有偏移,函数在每 一个间隔内通过 n 此概略相等来近似结果,因此 n 和间隔的序号尽可能的大,但是不会超 过 300。除非是函数-21 和-31,粒子权重都要进行调整以适应 SI 卡上输入的函数截断。

下面给出适合于使用内部函数分布中的几个特殊缺省值:

(1) 如果 SB 中 f 出现,SP 中 f 不出现,这时由 MCNP 提供给 SP f 卡缺省参数。

- $(2)$  如果 RAD 或 EXT 只在 SI 卡出现,这时由 MCNP 提供带有缺省输入参数的 SP -21 卡。
- (3) 如果 DIR 或 EXT 只在 SP -21 或者 SP -31 出现, 这时对-21 由 MCNP 提供 SI 0 1, 对  $-31$ , MCNP 提供 SI  $-1$  1。

 $(4)$  如果 RAD 只在 SI X 及 SP  $-21$  卡出现, 则把 SI 看作为 SI 0 X。

(5) 如果 EXT 只在 SI X 及 SP -21 或者 SP -31 出现, 则把 SI 看作为 SI -X X。 5. DSn 相关源的分布卡

- 格式:DSn 选项 J1 … Jk
- 或者: DSn T I1 J1 … Ik Jk
- 或者:DSn Q V1 S1 … Vk Sk
	- n =分布序号(n=1999)
- 选项 = Ji 的说明,允许的值是: 空格或 H—连续分布的源变量的值,仅对标量变量。 L—离散的源变量的值。
	- S—分布序号。
	- T =独立变量的值后面跟有相关变量的值,这些变量必须是离散的标量。
	- Ii =独立变量的值。
	- Ji =相关变量的值。
	- Q =独立变量值后面跟有分布序号,独立变量是标量。
	- Qi =一组单调增加的独立变量的值。
	- Si =相关变量的分布序号。

缺省: DSn H J1 … Jk

如 SDEF 卡上所列, 对与另一个源有关的一个变量使用 DS 卡以代替 SB 卡。一般来讲 MCNP 首先根据抽取独立变量概率函数来确定独立变量的值。然后根据 DS 卡得格式确定相 关变量的值。

DS 卡的第一种格式有多种可能性。如果 DS 卡是空白或者 H 选项, 独立变量的 SI 卡 就具有 n 个间隔的柱状分布, 则 DS 卡就必须有 n+1 项以指定 n 个间隔。输入的第一个数 据不必是 0。如果独立变量的抽取值是  $I_i + [f(I_{i+1}-I_i)]$ , 相关变量的值是  $J_i + [f(I_{i+1}-J_i)]$ , 其中 f 仅用于连续分布。独立分布的插值因子 f 不管独立变量分布需要还是不需要, 它总 是存在的。

如果 DS 卡使用 L 或者 S 选项, 则需要 n 个输入以指定 n 个离散变量。独立变量和相 关变量分布不必都是离散的或者连续的。可以联合使用。

当用 DS 卡上使用 T 选项时, 则在 Ii 中寻找独立变量地抽样值, 如果找着匹配的, 则 相关变量取它匹配的 Ji 值。如果没有找到相关的值,则相关变量取它地缺省值。当关变 量取它地缺省值时 T 选择的用途是减少输入。

当在 DS 卡上使用 Q 选择时, Vi 定义一组独立变量的间隔。从 V1 开始, 独立变量的 抽取值与 Vi 比较,并且如果这个抽取值小于或等于 Vi, 由 Si 分布抽取相关变量的值。Vk 的值必须大于或等于独立变量的任何可能的值。如果一个分布号 Si 是零,则使用这个变 量的缺省值。当独立变量的分布是一个内部函数时,Q 选择是 DS 卡的唯一一种格式。

6. SCn 源注释卡

格式:SCn 注释

n =源分布序号(n=1999)

在源分布和源分布频率表中做为源分布 n 的标题部分打印这个注释。延续符&作为注 释的一部分打印,而不认为是注释符。

缺省: 无注释。

一般源的例子:

 $\varnothing$  1: SDEE ERG=D1 POS=x y z WGT=w

SI1 H E1 E2 ……Ek

SP1 D 0 P2 ……Pk

SB1 D 0 B2 ……Bk

这是一个位置在(x,y,z)具有偏畸连续能量分布,源粒子的平均权重为 W 的各向同性 点源。没有指定起始几何块,MCNP 将从 x,y,z 的值确定它。

$$
\text{\#}2\colon\thinspace\text{SDEF SUR=m}\quad\text{AXS=i, j, k}\quad\text{EXT=D6}
$$

 $SB6 -31 1.5$ 

这是一个在曲面 m 上的源。AXS 和 EXT 的出现意味着曲面 m 是一个球面,因为其它曲 面源不同时使用 AXS 和 EXT。按照缺省,按余弦分布发射粒子。如果球的正法线方向是向 外的,就向外发射粒子,这是对所有球形曲面类型,但是如果球被指定为类型 SQ 就可能 不向外发射粒子。通过指数偏移(由-31 规定), 朝方向 i, j, k 偏移曲面上面上的位置, 其 最大和最小的源粒子权重是 e<sup>1.5</sup>=4.48 和 e<sup>-1.5</sup>=0.223。按照缺省, MCNP 提供两个卡: SI6 - $1 1 1 1 1 S P6 - 31 0$ 

> $\varphi$  3: SDEF SUR=m NRM=-1 DIR= D1 WGT=WSB1  $SB$   $-21$  2

这是一个在球形曲面 m 上向里指向的源,假定曲面的正法线是指向外边的。如果 W  $=$  π  $\gamma$ <sup>2</sup>, 其中  $\gamma$  是球 m 的半径, 这个源和 VOID 卡, VOL 卡及记录类型 2, 记录类型 4 一起 对估计曲面的面积和几何块体积是恰当的。见 2-283 页。按照缺省, MCNP 提供两个效率 卡:SI1 0 1 和 SP1 -21 1。由 SB1 卡引起的方向偏倚会使得朝着最感兴趣的几何块所在 球的中心的轨迹密度比使用不偏倚的余弦分布要高。这个偏倚提供球 m 体积的零方差估计。

例 4:SDEF ERG=D1 POS=x y z CEL=m RAD=D2

EXT=D3 AXS=i j k

 $SP1 -3$ SI2 γ1 γ2

SI3 l

这个源在近似圆柱的几何块 m 的体积内均匀分布。几何块 m 是由一个中心在(x,y,z) 的抽样体所包围。抽样体的轴是在方向 i, j, k 上通过(x, y, z)的直线。抽样体的内半径和 外半径分别是γ1 和γ2,并且由(x,y,z)沿着 i,j,k 方向延长距离±l。用户一定要确保抽 样体完全包围几何块 m。使用两个参数的缺省值,从 Watt 裂变谱抽样源粒子的能量,从而 造成一个 Cranberg 谱。按照缺省, MCNP 把 SI3 1 看成是 SI3  $-1$  +1, 并且提供 SP2  $-$ 21 1 和 SB3 -21 0 两个效率卡。

> $\varphi$  5: SDEF SUB=m POS=x y z RAD=D1 CCC=n SI1 γ

这是在曲面 m 的正法线方向从曲面 m 发射的一个单向源。POS 和 RAD 的出现隐含曲面 m 是一个平面,因为其它曲面源不同时使用 POS 和 RAD。源的位置是在以点(x,y,z)为中心, γ为半径的曲面上按面积均匀抽取。用户必须确保点(x,y,z)位于曲面 m 上。如果所抽取 的点不在 Cookie-Cutter 几何块 n 内, 则舍弃该点并重新抽样。从粒子的位置和方向找到 起始几何块。按照缺省, MCNP 将 SI1 γ 看成 SI1 0 γ, 并且提供 SP1  $-21$  1 效率 卡。

> 例 6: SDFF POS D1 ERG FPOS D2 SI1 L 5 3.3 6 75 3.3 6 SP1 .3 .7 DS2 S 3 4 SI3 H 2 10 14 SP3 D 0 1 2  $SI4 -3$  a b

这是一个在两个位置上的各向同性点源, 由 SI1 卡的两个 x, y, z 给出。程序将确定起 始几何块。以 0.3 的概率选择第一个位置,以 0.7 的概率选择第二个位置。每个位置有一 个不同的能谱,由 DS2 卡提供。所需要的所有其它源变量将使用它们的缺省值。

7. SSW 写曲面源卡

格式: SSW S1 S2(C1 …Ck) S3 Sn 关键词=值 =符号可选

- Si=带有粒子适当方向的向里或向外的问题曲面序号,对其粒子穿过信息写到曲面 源文件 WSSA 上。不允许有宏观体。
- Ci=问题的几何块序号。正数据项表示进入几何块,负数据项表示离开几何块。
- SYM m 对称选项标记
	- m=0,假定不是对称的。

m=1 假定是球对称的。问题曲面列表必须仅仅包含一个曲面,并且它必须是一 个球面。

m=2 将粒子写入双向源。否则,仅记录传出正曲面和进入负曲面的粒子。

PTY n1 n2 …记录径迹

缺省=记录所有轨迹。这是默认的。

- ni=N,仅记录中子轨迹。
- ni=P,仅记录光子轨迹。
- ni=E,仅记录电子轨迹。
- CEL  $C1$   $C2$   $\cdots$   $Cn$

几何块名称列表,从中 KCODE 裂变源中子将被写入,仅活循环。

- 缺省:SYM=0 PTY 缺少=记录所有粒子类型
- 应用:可选,如需要。

利用这个卡写一个曲面源文件或者 KCODE 裂变体源文件, 供 MCNP 接续计算使用。必 须注意,为了考虑反射效应,必须包含考虑到指定曲面反照效应以外的足够大的几何体。 这个卡允许在任何曲面后面给出一个括入括号,在其内有一个或以上正的或负的几何块名 列表。如果没有几何块列表,将记录按适当方向穿过的曲面的任何轨迹。如果给出列表, 若轨迹按适当方向穿过曲面,并进入在列表中是正数据项的一个几何块或离开在列表中是 负数据项的一个几何块。

如果使用 SYM=1,曲面内的几何体必须是球对称的,里面的物质必须是均衡分布的。 只有少数的几个情况适用 SYM=1 选项。用户必须确定问题是否适用 SYM=1 选项。如果使 用 SYM=1, 每个粒子较少几个信息需要写到曲面源文件上, 并且当读曲面源文件的时候, 某些偏倚选择便可以利用。在 KCODE 计算中,仅在活循环中写入粒子。

例: SSW  $4$  -7 19(45 -46) 16 -83 (49)…

仅当按适当的方向穿过曲面 19 的轨迹进入几何块 45 或离开几何块 46 时才被记录。 仅当按适当的方向穿过曲面 83 的轨迹进入几何块 49 时才被记录。按适当的方向穿过曲面 4 或 16 的轨迹,不管它离开或进入什么几何块都被记录。

在 KCODE 计算中活循环中裂变体源的中子将会被记录。利用 SSR 固定源功能,在随后 的计算中裂变中子和瞬时光子将被输运。如果 SSW 卡后的 CEL 关键词之后有所有所要记录 的裂变中子源的几何块的名称, 在 KCODE 卡临界计算中, 每次循环中裂变释放的中子和瞬 时光子将计入曲面源 WSSA 文件。指定 Si, 粒子穿过指定曲面也会被记入。如果指定 CEL, 则 SYM=1 选项(球对称面源)不能够被用。

例如:SSW 1 2(3 4) CEL 8 9

表示记录进入3或4 几何块沿适当的方向穿过 2 曲面、沿适当的方向穿过 1 曲面、由 8 或 9 号几何块内裂变产生的所有粒子的径迹。

在执行的时候,曲面源数据被写到临时文件 WXXA.在正常执行完之后,WXXA 将变成 WSSA。在非正常中断之后, WXXA 将取代 WSSA 出现并与 RUNTPE 文件一同保存。程序将至少 再进行一次计算.。在后来的正常终止后, WXXA 将消失,而且将记录正确的曲面源文件 WSSA。

8 . SSR 读曲面源卡

格式:SSR 关键词=值 关键词=值

这些=符合是可选择的。

- OLD  $S1$   $S2$  … Sn 问题曲面序号列表, 它是建立文件 WSSA (现在叫 RSSA) 的 SSW 卡 曲面 的一个子集。不允许有宏观曲面。
- CEL  $C1$   $C2$   $\cdots$   $Cn$ 和 OLD 卡一样, 但是对所有的几何块, 仅写入 KCODE 裂变中子或光子。
- NEW Sa1 Sa2 ……San Sb1 Sb2 ……Sbn 问题中曲面序号,在运行中在这些曲面源上发出粒子。在 a,b…位置变换中, 对初始曲面源可重复 n 项。
- COL m 碰撞选择标志 m=-1, 从曲面源文件开始, 仅仅那些直接来自源没有碰撞的粒子。 m=1, 从曲面源文件开始, 仅仅那些穿过记录曲面之前有碰撞的粒子。
	- m=0, 从曲面源文件开始的所有粒子, 不考虑碰撞。
- WCT x 当输运接受这个粒子时,每个粒子权重乘以常数 x。
- TR n 变换号。使用当前问题的 INP 文件中必须存在的 TRn 卡上的变换,将轨迹 的位置和速度从辅助坐标系(写曲面源文件的坐标系)变换到当前的坐标系。
- TR Dn SIn SPn 和 SBn 卡的一组分布序号。如果曲面源变换到几个位置上, 则 SIn 卡就列出变换号, SPn 和 SBn 卡给出每个变换的概率和偏倚。
- PSC c 估计一个非负的数将作为 PSC 中曲面源沿一个相关于曲面法线的指定的角 度发射粒子的近似估计概率。

仅仅具有球对称的曲面源使用下面的四个关键词,这就是说,在有 SYM=1 的 SSW 卡 上产生的源。

- AXS u v w 定义在辅助(原来的)坐标系下通过球中心的轴的方向余弦。这是 EXT 的参照矢量。
- EXT Dn n 是将要偏倚从球中心到在球面上起始的位置矢量和方向 AXS 之间的角度 余弦抽样的分布(SIn, SPn, SBn 卡)序号。
- POA C 输运将接受相对源曲面法线具有在1和C 之间极角余弦的那些粒子。不考虑 所有其它情况,并且不做权修正。
- BCW y Zb Ze 0<Zb<Ze 发射的所有粒子相对曲面法线具有所容许的极角, 以使 它们将经过半径为γ,在离开球面中心的 Zb 处开始,在离开球面中心的 Ze 处 结束的整个圆柱形窗口。圆柱的轴平行于辅助(原来的)坐标系的 Z 轴,并且 包含着球面源的中心。修正每个源粒子的权重以补偿位置和方向偏倚。
- 缺省值: OLD 在初始运行中接受所有曲面。
	- CEL 在初始运行中接受所有曲面。
	- NEW 在 OLD 文件上的那些曲面。
	- $COL \qquad m=0$
	- WGT 1
	- TR 没有变换
	- AXS 没有轴
	- EXT 没有位置偏倚
	- $POA$   $C=0$
	- BCW 没有圆柱形窗口
	- PSC 无缺省值

应用:曲面源问题要求此卡。

由 RSSA 文件上的粒子类型来确定初级粒子类型,但与问题运行方式不一致的粒子被

舍弃,没有权修正。

一个确切的点探测或者 DXTRAN 球曲面源是不可能的,因为 p(cosθ)的值需要的关于 源的分布不是很容易得到的。(见第二章关于探测计数的描述)。当利用探测或者 DXTRAN 球曲面源时,p(cosθ)的估计值将在 SSR 卡上指定。一个角发射概率密度最通常的方位角 对称估计值函数如下:

### $p(\cos \theta) = Cn(\cos \theta)^n$   $n \ge 0$

PSC=被输入的值是 n, 是 cos θ 的指数且是增加的。Cn 是一个在 MCNP 计算中的标准 化常数和θ是指向探测器的矢量方向与粒子出射处的曲面法线之间的角。因为只记录 SSW 卡指定方向的穿过曲面的粒子,因此μ的值在 0 和 1 之间。 PSC 的 0 参量输入指定曲面上 一个各向同性的角分布。PSC 的 1 参量输入指定余弦分布,这在曲面上创造出一个各向同 性的角通量。在一个半径为 R 的 1D 球面源中,在点探测或者 DXTRAN 球距离源大于 4R 时余 弦分布是足够精确的。

警告:输入的值只是一个估计值, 点探测或者 DXTRAN 球体面源距离源很近则估计是 不准确的,其结果可能是错误的。

KCODE 计算中写入曲面源文件的裂变中子和光子在随后的计算中被认为是体分布源。 NONU 卡将被用到以避免裂变的中子和光子被重复计算。通常,TOTNU 卡也可以。在 KCODE 源中总的ū采用默认值,但瞬时ū在非 KCODE 源中也是采用默认值。MCNP 是忽略延迟效应的。 CEL 指定了在 KCODE 计算中,裂变中子发生的几何块,并写入 RSSA 文件。

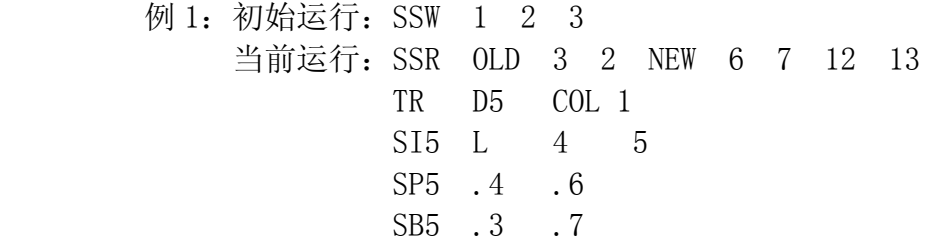

在初始运行中在曲面 1 开始的粒子, 在当前运行中将不在曲面 1 开始, 因为 OLD 曲面 号列表中没有曲面 1。根据由 OLD 到 NEW 曲面号变换的规定, 在初始运行中, 在曲面 2 记 录的粒子将在曲面 7 和曲面 13 开始, 在初始运行中, 在曲面 3 记录的粒子将在曲面 6 和 曲面 12 开始。COL 关键词仅使在初始问题中经历碰撞以后穿过曲面 2 和曲面 3 的那些粒 子在当前问题中开始。TR 卡输入表示分布函数 5 描述所要求的曲面变换。根据 SI5 卡, 通 过变换 TR4 使曲面 6 和 7 分别与曲面 3 和曲面 2 相联系;通过变换 TR5 使曲面 12 和 13 分 别与曲面 3 和 2 相联系。根据 SP5 卡, 在曲面 6 和 7 开始的概率是 40%, 在曲面 12 和 13 开始的概率是 60%。SB5 卡使来自曲面 2 和曲面 3 的粒子以 30%的时间将在曲面 6 和 7 开始, 同时权重乘以 4/3,以 70%的时间将在曲面 12 和 13 开始,同时权重乘以 6/7。

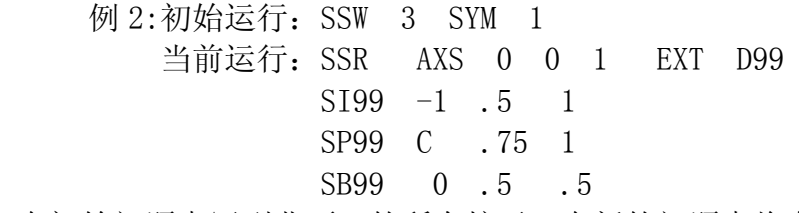

在初始问题中写到曲面 3 的所有粒子, 在新的问题中将在曲面 3 开始, 因为没有 OLD NEW COL 或 TR 关键词出现,曲面必须完全相同。因为这是一个在初始运行问题中由 SYM 1 表示的球对称问题,所以可以偏倚球上的位置。在 Z 轴方向用一个由分布 99 所描述的锥 来偏倚。

9. KCODE 临界源卡

格式: KCODE NSRCK RKK IKZ KCT MSRK KNRM MRKP KC8 ALPHA NSRCK=每次循环的源序号

- $RKK = Keff$  的初始估计值
- IKZ =开始累积计数之前应跳过的循环次数
- KCT  $=$  循环的总次数
- MSRK =提供存储的源点数
- KNRM =计数归一化的方法,0 意味着按权重计数,非零值意味着按粒子数计 数 。
- MRKP =在 MCTAL 或者 RUNTPE 中循环次数的最大值
- KC8 =计数或者摘要的平均信息:
	- 0=所有循环。
	- 1=仅活循环。

ALPHA=α 赋值。

缺省: NSCRK=1000; RKK=1.0; IKZ=30; KCT=IKZ+100; MSRK=4500 或 2\*NSRCK; KNRM=0; MRKP=6500; KC8=1; ALPHA= $\pm$ .

应用:在临界计算中应用此卡。

KCODE 卡给出用于计算 Keff 的 MCNP 临界源。临界源将使用总裂变平均中子计数, 除 非由 TOTNO NO 卡使用无效且仅适用于中子问题。在 MODE N, P 问题中,死循环中中子产生 的次级光子将被中断。在死循环中,SSW 粒子没有写入。如果 α 为正值,则采用缺省的隐 式俘获。更多信息见第一章。

NSRCK 输入值是对每次循环意义上的源大小。IKZ 输入值是开始累积计数之前应跳过 的循环次数(如果初始源估计值不好,甩掉起初若干循环是很重要的)。KCR 指定问题结束 前有待完成的循环次数。0 值意味着不根据循环次数结束,而是用给定的机时来终止计算。 MSRK 是要提供存储的最大源点数。如果对初始源读入了一个具有较大的 MSRK 值的 SRCTP 文件,那么就使用该较大值。

每次循环的裂变位置就是前次循环产生的点。对于初始循环,来自相似几何体的 SRCTP 文件, 或 KSRC 卡, 或 SDEF 卡注明的体分布。

如果在起始循环中的源超出了当前源,则是初始的 RKK 值估计得太低。在随后的计算 中,继续并没有新的源被写入,程序将产生一个注释,利用初始源计算的 keff 的值代替 初始的 RKK 进行计算。如果起始循环产生的源再次超过当前源,计算将终止,在下次计算 中,采用一个更好的 RKK 估计值,或者是给出更大的源空间(MSRK 卡)。

KC8=0 表明在计数和摘要总表中将考虑活性和非活性(不应使用)的所有循环,而 且将导致一个非正常的标准 MCTAL 文件。

10. KSRC 临界计算的源点

格式: KSRC X1 Y1 Z1 X2 Y2 Z2 ……

Xi Yi Zi =初始源点的位置。

缺省: 无。如果没有此卡, 则 SRCTP 源文件或者 SDEF 卡必须给出以提供给临界计算 的初始源点

应用:临界计算选择卡。

此卡提供给临界计算一个 NSRCK 组 (x, y, z ), 它们是 KCODE 临界计算的初始源点的 位置。至少有一个点必须在几何块的裂变材料中,这些点必须不在几何块边界上。不必输 入全部 NSRCK 个坐标点。MCNP 将在每一个点处发出大约(NSRCK/点数)个粒子。通常在每 一个裂变区给出一个点是足够的,因为 MCNP 会很快地计算出新的裂变源分布供循环使用。 每个初始源粒子的能量从 MCNP 程序中 Watt 裂变谱抽样得到, a=0.965MeV, b=2.29MeV。 可以使用以前临界计算中得到的 SRCTP 文件代替 KSRC 卡。如果当前问题和以前的问题有 许多共同之处, 使用 SRCTP 文件可以节省一些计算机时间。即使这两个问题完全不同, 如 果 SRCTP 文件的一些点是在当前问题中所包含裂变材料的几何块中, 仍然可以使用 SRCTP

文件。在真空或 0 权重几何块的点将被去掉。实际上在每点出射的粒子数将会是大致的等 于 NSRCK 估计的出射粒子数。

SDEF 卡也能够用于对裂变物质范围内抽样起始源点。SDEF 的参数适用于的体积抽样 的有: CEL, POS, RAD, EXT, AXS, X, Y, Z, CCC, ERG, EFF。如果选择均匀体分布, 因为有太多的 粒子靠近容易逃逸的地方(KSRC 卡描述的一般位置相反),所以 Keff的初始估计值可能会太 低。不要改变 KCODE 计算中的 WGT 默认值。

- 11. ACODE α 特征值源卡
	- 格式: ACODE NSRDK RKK IKZ KCT MSRK KNRM KALPHA KALSAV KALREG MRKP ALMIN NSRCK =每次循环的源序号 RKK  $=$   $Keff$  的初始估计值 IKZ =开始累积计数之前应跳过的循环次数
		-
		- KCT  $=$  循环的总次数
		- MSRK = 是供存储的源点数
		- KNRM =计数归一化的方法,0 意味着按权重计数,非零值意味着按粒子数 计数 。
		- KALPHA =  $\alpha$  估计值:  $1/2/3 = \text{col/abs/trk}$
		- 4=混乱估计的微分算子
		- KALSAV =达到 α 平均值的初始循环
		- KALREG =内置循环衰减数和 ln-ln 衰退的起始循环
		- MRKP = 在 MCTAL 或者 RUNTPE 中循环次数的最大值
		- ALPHA =α 的最初估计值
		- ALMIN =α 的最小底值
	- 缺省: NSRDK=1000; RKK=1.0; IKZ=30; KCT=IKZ+100; MSRK=4500 或 2\* NSRDK; KNRM=0; KALPHA=1; KALSAV=自动:
		- KALREG=KALSAV  $+2$ ; MRKP=6500; ALPHA=0; ALMIN=0

α 特征值是 N=Noe <sup>at</sup>, 其中 N 是建立在初始中子数 No基础之上的某一时刻 t 底中子数。 Α 基准运算相对于确定性运输程序例如 DANTSYS 的关心程度。α 功能允许 α 在正值和负 值之间浮动,在 Keff 特征值计算中,采用一个固定的正或符的 α 值。负的 α 值能造成 一个时间的(n,2n)Δ 散射效应。正的 α 值将时间看作是吸收的。对于正的 α 值问题, 建议使用缺省的隐式俘获。

12. 子程序 SOURCE 和 SRCDX

如果在 INP 文件中没有 SDEF, SSP, 或 KCODE 卡, 便采用用户提供的源, 并通过调用 用户的子程序 SOURCE 来完成。第四章有 SOURCE 子程序的例子和 SRCDX 子程序的讨论。在 3-49 页列出并定义了子程序中必须说明的参数。在调子程序 SOURCE 以前, MCNP 计算了 各向同性的方向余弦 u、v、w(UUU VVV WWW)。因此,如果希望是各向同性分布,就不 必再指定方向余弦。

SIn, SPn 和 SBn 卡可以与 SOURCE 子程序一起使用, 也能修改 MCNP 其它的部分以设 定初始值和存储。如果需要, 在 SOURCE 子程序中可调用函数子程序 RANG () 产生[0, 1] 区间的随机数。每一个 IDUM 和 RDUM 卡最多可输入 50 个数据供 SOURCE 使用。IDUM 是整数, RDUM 是俘点数。

如果使用探测器或 DXTRAN 球,并且源具有各向异性的角分布,用户还必须提供子程 序 SRCDX 用来对每个探测器或球指定 PSCs 值(见第二章和第四章)。

在粒子库中有备用的变量供用户使用, SPARE(M), M=1, MSPARE, 这里 MSPARE=3。 因此,用户可根据需要在 SOURCE 中对每个计数重新把它们置"0"; MCNP 不做这种处理。

MGOPT 多群特征卡

格式: MGOPT MCAL IGM IPLT ISB ICW FNW

MCAL=F 向前问题

- =A 共轭问题
- IGM: 问题中所有粒子类型的能群总数。负总数 表示特殊的电子——光子问题。
- IPLT: 怎样使用权窗的标志
- IPLT=0, 表示 IMP 值是几何块权重。对几何块重要 性分裂和轮盘赌将忽略权窗(即使用)
	- =1, 表示必须提供权窗。并转换成与能量有关的几何块权重。对于能群的最小的非零权
- 重。

FNW.

- =2, 表示权窗正常执
- ISB: 控制共轭偏倚,仅对共轭问题(MCAL= A)
- IBS=0 , 表示由无限平均通量偏倚碰撞。
	- =1 , 表示由必须提供的权窗得到的函数偏倚碰撞
		- =2, 表示设有偏倚碰撞。
		- ICW: 产生权窗的参照几何块的名字。
		- ICW=0 意味着不产生权窗。
			- =0 要求对非零权重的所有几何块提供和计算体积。
	- FNW: 产生权窗的非归一化值。在几何块的最重要的能群中权窗的下边界值放置到

 RLM: 产生权窗的压缩范围。在打印产生权窗之前分别检查每个能群的权窗,看看 最高和最低的比值是否小于 RLM,如果不小,就压缩它们。

 仅在多群计算时要求此卡。MCAL 和 IGM 要求参数(没有缺省值),其它是选择的。其缺省值: LPLT=0, ICW=0, FNW=1, RLM=1000。对任何参数, "J"是不允许的值。负的 IGM 值允许一个包含一个以上 粒子类型的截面数据表。这个特征目前仅适用电子,光子多群计算。在一个表中, 跟 30 个光子能群 后面 50 个电子能群的问题, 将有 IGM=-80。负的 IGM 值也表示在源和记录中能量是群号而不是 MeV。 在 「 1 ] 的 scetion 2 的第 IV 节提供了关于多群特征的更多信息, 第 V 节计论了电子能力。根 据不同的目的可以按几种不同方法组合 IPLT 和 ISB。也要注意,某些选择使组合。共轭问题的输入文 件可以有 IMP 卡和权窗卡(IPLT=0,ISB=1)。在权窗卡上的那些输入不是按正常意义的权窗而是偏倚 函数。如果 IPLT=1, 在权窗卡上的那些值就成为与能量有关的几何块权重。直到现在, 权重是与能量 无关的。

4.6 PIKMT 光子----产生偏倚卡

对于耦合的中子-----光子计算的几种类型,所希望的结果是整个光子一个小子集的强度。两个例 子是离散能量(Line)光子和连续谱的高能末尾部分。在这种情况下,可利用偏倚中子----------- 诱发 光子谱,产生仅仅感兴趣的那些部分。这可以通过使用 PLKMT 卡来完成。

- 格式: PIKMT  $Z_i$  IPIK<sub>1</sub> MT<sub>1,1</sub> PMT<sub>1,1</sub> MT<sub>1,2</sub> PMT<sub>1,2</sub>
	- $\cdots$  $MT_1$ , IPIK<sub>1</sub> PMT<sub>1</sub>, IPIK<sub>1</sub>
	- Zn IPIKn MTn, 1 PMTn, 1 MTn, 2 PMTn, 2
		- ……MTn,IPIKn PMTn,IPIKn

 Zi :第 I 个输入的 ZAID。可以指定 ZAID 的全部或部分,也就是说 29000 和 2900050 是等效 的。

IPIKi : 控制 ZAIDi 偏倚参数。如果 IPIK1=0, ZAIDi 就没有偏倚;用常规的抽样技巧产生来 自 ZAID 的光子。如果 IPIK1 = −1, ZAIDi 不产生光子。如果在核 ZAID 的 PIKMT 卡上没有数据项, 从 核 ZAID 将没有光子产生,这是缺省。如果 IPIK1 >0, 对 ZAIDi 有 i 偏倚。IPIK1的值 IPIK1是所抽取 的部分光子----产生反应的数目。

MTi, j 和 PMTi, j: 仅仅是具有 IPIK1>0 的 ZAIDs 所要求的。在这种情况下, 必须输入 IPIK1 对 MTs 和 PMTs。MTs 在一定程度上控制着所指定 MTs 的抽样次数, 这些输入不必归 1, 具有正 IPIK 值的 ZAID, 在 PIKMT 卡上没有用 MTs 标识的任何反应将不被抽样。

如果没有此卡,则没有中子——产生光子偏倚。

此卡是选择的。为防止误解,给出以下几点说明:

- 1. 当使用 PIKMT 卡的时候,最重要的是要意识到可能完全舍弃接纳非零概率事件。 换句话说,偏倚规则未必是相当好的。
- 2. 关于产生离散能量光子反应的 MT 标识符资料,我们不能使用。
- 3. 这个特征对偏倚中子——诱发光子谱产生很高的能量的光子(例如,Er≥10MeV) 也是有用的。若没有偏倚,则

#### (88 页有问题)

29000 2 3001 2 3002 1

 $8016 -1$ 

这个例子对 <sup>14</sup>N 产生所有光子一产生反应的常规抽样。中子 Fe 碰撞产生的所有光子是来自具有 NT 标示符 102001 的反应。允许与 Gu 的两个光子─产生反应。因为 PMT 参数使 MT 标示符 3001 的反应被 抽样两次, MT 标示符 3002 的反应被抽样一次。从 160 或在 PIKMT 卡上没有列表的问题中的其它同位素 不产生光子。

E. 计数说明

计数卡用于指定用户从蒙特卡罗计算中想要得到的信息类型。如穿过一个截面的流 量,点通量,或在一个区的加热量等。由用户通过使用下列卡片的某种组合来要求这个信 息。其中只有 Fn 卡是必须有的,其它计数卡为用户提供了种种选择函数。

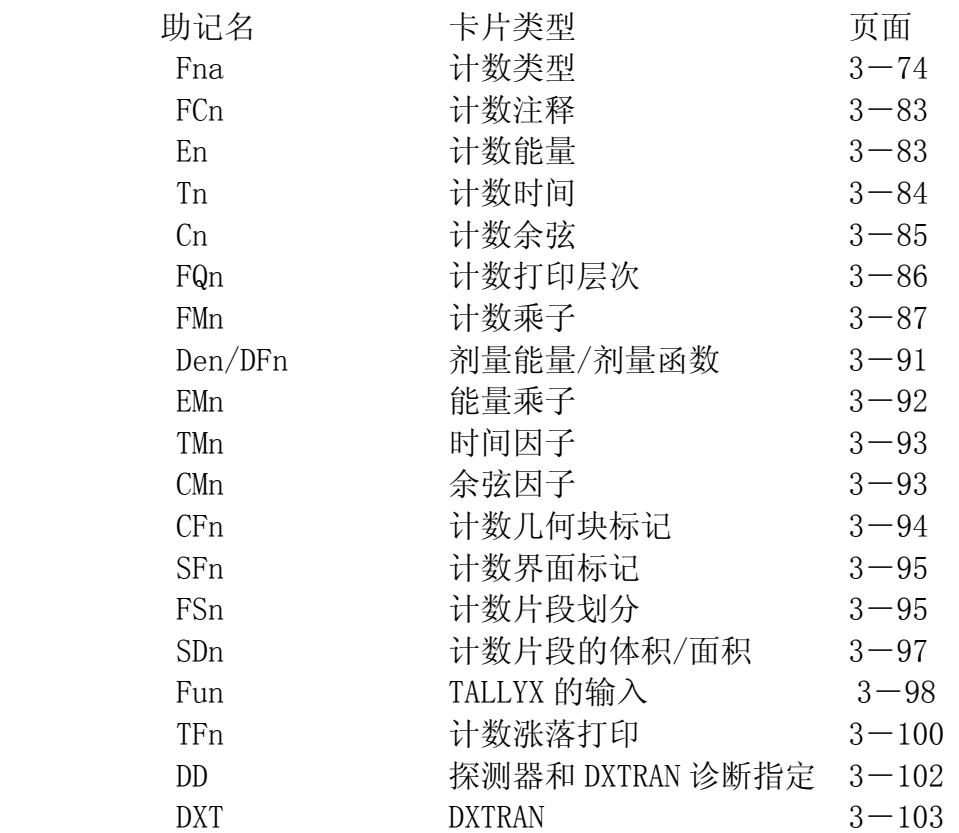

FTn 特殊处理 3-105 其中 n 是用户选择的记录序号, n<999; 下面给出 n 的选择。当对一个特殊的计数类 型选定了 n 之后,则该种计数(例如能量间隔的 En)用到的其它输入卡均要给出同样 n 值。

上面所列卡片的大多数信息是用以描述计数间隔的,即把计数间隔空间分成一些离散 的并彼此并列的区间,例如余弦,能量或时间。通常用户把计数分成一些间隔时,MCNP 还 给出相应各间隔计数之和(例如按能量求和)。若有任何一种间隔说明卡没有给出,就相 当于给出一个无边界的间隔而不是一个具有缺省边界的间隔。对这样的无边界的间隔是不 打印信息的。

在问题中如果具有反射平面或者周期边界,用户可能必须用特殊的方法对计数卡作归 一化处理(这可以通过设置源粒子的权重或使 FMn 卡实现)。

对每个计数间隔的计数打印出相对于一个标准偏差的相对误差。这些误差值不能认为 是可靠的(因此计数本身也未必可靠的),除非误差相当的小。误差大于 50%的结果是不能 用的,误差在 20-50%的结果,可认为在几倍范围之内,误差在 10-20%的结果仍是不可 靠的,误差小于 0%的结果一般是可靠的(但未必总是可靠的),但探测器计数是个例外, 对探测器计数一般要求误差在 5%以下。输出文件末尾列出了计数每一个间隔的计数涨落 图。在权窗发生器中同样用到这些间隔。同时还受到十次计数收敛统计检查以及计算协方 差(VOV)的影响。利用 DBCN 卡,可以打印出计数所有间隔的 VOV。

1. Fna 计数卡

中子的七种基本计数类型,光子的六种基本计数类型以及电子的四种计数类型可以做 为 MCNP 中的标准计数。如果用户不用子程序 TALLYX 进行修改或者在临界计算(KCODE) 中赋值,所有类型的计数都归一到每个源粒子。

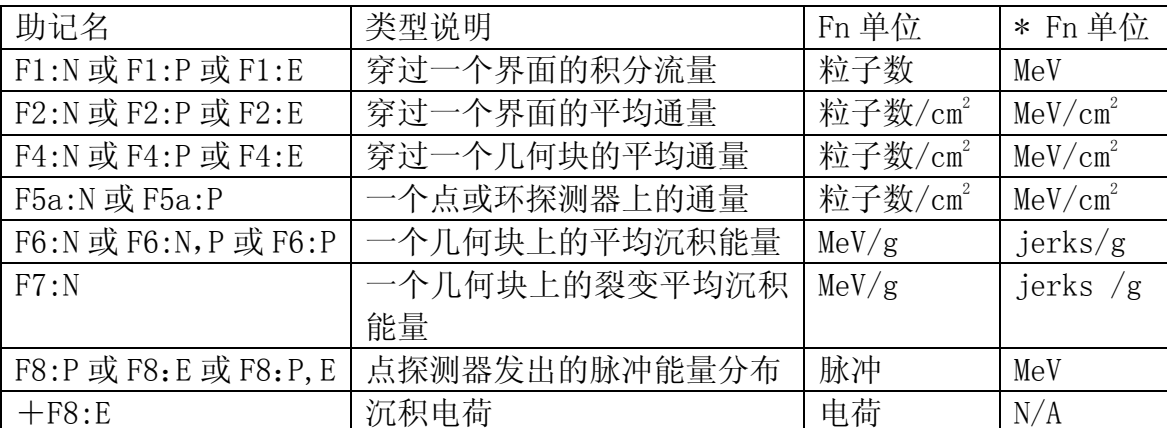

通过计数类型和粒子类型来标志计数,给出计数序号 1, 2, 4, 5, 6, 7, 8 或以 10 为增大,并赋予计数粒子的标志符:N,:P,或:E(或:N,P 仅在计数类型 6 的情况下,或:NP,E 仅在计数类型 8 的情况下)。因此,用户可按自己的需要指定任意多个基本计数类型,即 使是它们每一个都具有不同的能量间隔或不同的标志,或其他别的要求。F4: N, F14: N, F104: N 和 F234: N 都是对几何块的合理的中子通量计数; 甚至可能都是对相同几何块的 计数,但具有不同的能量间隔或乘子。同样 F5: P, F15: P 和\*F305: P 都是光子的点探测 器计数。F1: N 卡和 F1: P 卡在同一个 INP 文件中是不允许的。计数序号是不能超过三位 数。

计数类型 1, 2, 4, 5 是常规权重计数(如以上表格所列粒子);然而,如果 Fn 卡前 加\*号(例如\*F1:N),则将记录能量与权重之积。计数类型 6 和 7 也可以标上\*号,计数 量单位将由 MeV/g 变成 Jerk/g (1 Jerk=1GJ=10<sup>9</sup> J)。计数类型 8 加上\*号表示将脉冲计数 转换为能量沉积计数。在上面的表里给出了所有单位。

计数类型 8 也能被标记上一个(+),把它从一种能量沉积计数(带有一个星号标记)改 变成为一种电荷沉积计数。这个计数是负电子的负粒子权重计数和正电子的正粒子权重计

数。+F8 计数可以通过与 F1:E 表面计数进行比较检验。见 3-79 页例题。

仅仅 F2 界面计数要求界面的面积,所计算的面积可能是 n 个几何块边界界面的总面 积,不只是一个特殊几何块边界一部分。如果只需一个界面的片段,可以用 FBn 卡将整个 曲面分段(见 3-95 页), 并用 SDn 卡(见 3-97 页)输入适当的值。也可以重新定义几 何作为解决问题的另一种方法。探测器的总数不能超过 20,计数总数限定为 100。注意一 个类型 5 计数可以建立一个以上的探测器。

1.曲面和几何块计数(计数类型 1,2,4,6 和 7)

简单格式:Fn:P1 S1……Sk

一般格式:Fn: S1(S2…S3)(S4……S5)S6 S7…

n =计数序号

 $P1 = N$  或 P 或 N, P 或 E

Si =用于计数的问题曲面号或几何块号或 T

仅几何块卡描述所列出的边界曲面能用于计数类型 F1 和 F2 中。计数类型 6 不允许有 电子计数。计数类型 7 只允许有中子计数。

按上面的简单格式,MCNP 对所要求的计数建立 k 个曲面或几何块间隔,对每个曲面 或几何块分别列出结果。按一般格式,对分别列出的每一个曲面或几何块,以及对用括号 括起来的曲面的每一个集合均产生一个间隔。括号内的项也可以单独出现或在其他组合中 出现。括号表示计数是对括号内那些项分集的计数合记。但对非归一化计数(计数类型 1), 计数的合记是分集计数之和,但对归一化计数(计数类型 2,4,6 和 7 ),合记的计数则 是分集计数的平均结果。见 3-79 页关于重复结构和格子计数格式的注解。

在曲面或几何块 Fn 卡上输入的符号 T 是对在这个卡上所有其它数据项合记的区域的 简化。除了给出 Fn 卡所列出各项计数外,还给出所有项合记的计数。

如果要求在输出时曲面或几何块的计数标号多于 11 个字符, 包括空格, MCNP 将为打 印需要定义一个字母或字标。这个标志[例如 G 是 (1 2 3 4 5 6)]将与计数输出一同打 印。这种加标签的方法通常在一长串曲面或者几何块合记计数是很需要的。

例 1:F2:N1 3 6 T

这个卡指定 4 个中子通量计数, 一个是分别通过曲面 1, 3, 6 的通量计数, 另一个是 穿过所有这三个曲面的平均通量计数。

例 2: F1P (1 2) (3 4 5) 6

这个卡给出三个光子流量计数,这三个计数分别是对曲面 1 与曲面 2 的合记;曲面 3, 曲面 4 和曲面 5 的合记以及曲面 6 的计数。

例 3: F371: N (1 2 3 ) (1 4) T

这个卡给出三个中子流量计数,它们分别是对曲面 1 和曲面 2 及曲面 3 的合记;曲 面 1 和曲面 4 的合记以及曲面 1 与曲面 2, 曲面 3 , 曲面 4 的合记的计数。在这个例子 中,T 间隔没有因曲面 1 的重复使用而造成影响。

其余见第五章的 DEMO 例题。

2. 探测器计数(计数类型 5):

点探测器格式:Fn:P1 X Y Z ±R0

n = 计数序号

 $P1 = N(\overline{p})$ 或 P(光子)

X Y Z =探测器点坐标位置

 $\pm$ R0 =  $\pm$ 探测点处邻域球半径,  $+$ R0 (或 R0)表示半径按 cm 单位,  $-$ R0 表示 半径以平均自由程为单位。(在空腔区不能用-R0)

环形探测器格式:

Fna : P1  $a_0$   $y \pm R_0$ 

n =计数序号

a =字母 X Y 或 Z

Pl =N (中子) 或 P (光子)

a<sub>0</sub> =环平面在相应对称轴(X Y 或 Z) 上的截距

- $y = K$ 半径 $(cm)$
- ±R0 =与点探测器相同,但此时的邻域球心选在环上的一点

缺省:无

应用:在使用探测器计数之前,用户应对有关探测器的内容有所了解(见第二章 87 页),因为这类计数十分敏感,使用不当将造成结果的不可信。对于要经过"0" 重要区域的探测器是得不到计数的。在具有轴对称的所有问题中应当使用环形 探测器(而不是点探测器)。若探测器的位置正好在曲面上将可能引起麻烦。 在具有 S(α β)热处理中可以使用探测器和 DXTRAN 球,但 S(α β)贡献 是近似的(见 2-53 页)。具有反射界面,空白界面或者周期曲面时,使用探 测器通常给出警告信息(见 2-92 页)。可以考虑使用 PDn 和 DDn 卡。

具有相同的 n 或 na 指定的多个探测, 上述的输入参数组只需在同一张 Fn 或 Fna 卡 (Fn 是四个一组 或 Fna 是三个一组)上连续给出即可。如果相同类型的(例如 F5: N 和 F15: N) 多个探测器在同一个位置上, 此时从碰撞点对探测器的贡献只花一份计算时间, 而且对每个探测器不是独立地给出,见第二章的规则。这样,在同一个位置上就当作不同 位置那样,如上多个探测器(例如,它们具有不同的响应函数),从而可以节省计算费用。

探测器输出通常分为两部分:(1)对探测器的总贡献(作为任何如能量间隔的函数); (2)源对探测器的直接贡献(或无碰撞贡献)。直接贡献总是包含在总贡献之内。若在探 计数类型 5 测器计数卡的末尾加上符号 ND,就不另外打印直接贡献。在耦合的中子/光子 问题中,光子计数的直接贡献来自中子碰撞时产生的光子。

选择 Ro的经验法则是: Ro应是相应于球内粒子平均能量的约 1/8 至 1/2 个平均自由程, 如果探测点位于空腔中,则 R<sub>0</sub>=0。若按平均自由程给 R<sub>0</sub>, 将会增大方差, 所以除了不知道 按 cm 怎样指定 Ro的情况外, 是不提倡这样指定的。邻近球内不能包含多种材料。MCNP 对 此不作检查,结果可能是错误的。

3. 脉冲高度计数(计数类型 8)

简单格式:Fn:pl Sl…Sk

一般格式:Fn:pl S1(S2…S3)(S4…S5)S6S7…

n =计数序号。

 $p1 = P$ ,  $E \nexists \nexists P, E$ 

Si =问题中计数几何块或 T。

F8 计数提供了由辐射在探测器中引起的脉冲能量分布, 叫做脉冲高度计数。见 3-79 页关于重复结构和格子计数格式。F8 卡用来列出几何块能量间隔计数,象 F4 计数一样。 计数的合计是计数的总数,而不是平均能量。几何块卡、用户卡、能量间隔卡都是允许的。 标记、分块、增值、乘积、余弦间隔则不能用于此处。能量间隔累计几何块中所有径迹沉 积能量,而不是径迹能量贡献。即使在 F8 卡上仅仅只有 P 或者 E 出现, 如果由电子和光 子出现, 则都会被计数。换句话说, F8:P, F8:E 和 F8:P, E 是一样的。\*号的出现则将 F8 脉冲高度计数转换为能量沉积计数。+号的出现则将 F8 脉冲高度计数转换为以电荷为单位 的能量沉积计数。不建议使用能量分级。

如果 F8 卡由\*或者+, 则没有能量间隔(E8 卡), 降低方差的技巧都能用。在这种情 况下, 即使是能量间隔中的计数是不正确的, 总的能量沉积或者以电荷为单位的沉积还是 正确的。但是,还是会存在 2-83 页描述的问题。

在脉冲高度计数中选择能量间隔时要小心应用。建议是用 0 间隔和 E 间隔, 例如:

E8 0 1Ε-5 1Ε-3 1Ε-1 …

在负电子计数中,0 间隔会造成非相似碰撞。Ε(1Ε-5)间隔会造成粒子在穿过几 何块时即使是没有能量沉积,也会有计数。见 2-83 页。

脉冲高度计数不同于 MCNP 其它的计数。其它的计数都是队宏观变量的计数,例如通 量,其值都由大量的微观事件决定。脉冲高度计数记录几何块中每一个源粒子及其次级粒 子造成的能量沉积和电荷沉积。对于其它的计数,只要宏观变量的值是正确的,则没有必 要实际模拟微观事件。对于脉冲高度计数,则要尽量实际的模拟微观事件。

MCNP 中从微观实现出发随处可见。次级中子和中子碰撞诱导的光子的方向、数目、 能量都是抽样而得到的,与初始粒子没有任何关联,也不遵守能量守恒原则。不采用平均 裂变中子数,而是模拟裂变中子数的起伏,将数目限于相邻的较大的整数和教小的整数之 间。碰撞和 x 射线造成的电子能量损失率起伏是不正确的。降低方差技巧会造成 MCNP 中 不切实际的计数,但是能得到正确的宏观结果。

问题中给出脉冲高度计数具有严格的限制。唯一减小方差的可能是偏倚源本身。注意: 脉冲高度计数不适用于中子(不允许),因为自发中子的非相似输运与微观现实每次转变 相背离。在 MODE N, P 或 N, P, E 问题中有中子源是可以的, 但是在 F8 计数中仅仅只对光子 和电子计数。在光子问题中,能有效地运用 F8 计数。在电子问题中,即使是在能量损失 率的平均输出上有错误,在计数几何块上依然能给出正确的结果。MCNP 会尽量检查出问题 中使得脉冲高度计数无效的条件,但是不能保证全都检查出来。

在每一此粒子粒子输运结束后都有脉冲高度计数计数。在这一输运中,每一个脉冲高 度计数几何块间隔的临时能量情况都会保存下来。当粒子穿过曲面,该粒子的能量与权重 的乘积会从所离开的几何块能量中减掉,并加入所进入的几何块中。如果是正电子,能量 则为动能加上 1.022016MeV。在输运最后,源权重会将每一个计数几何块的计数分开。能 量结果将决定那一个能量间隔的计数会写入。计数的值是源权重, 或者, 如果有\*在 F8 卡 中出现,则所记入的是源权重和能量的乘积。如果有+在 F8 卡中出现,所计数的是电子 的负粒子权重和正电子的正权重。如果+F8 的体积被 F1:E 卡上的曲面严格的包围,则通 过 FT ELC 选项可以对+F8 的能量沉积计数进行检查,以防止 F1:E 曲面计数。例如,如果 几何块 1 被球曲面 2 包围, 假如两个 F1 通量间隔计数作适当的削减, 则以下的计数将给 出同样的结果。

> +F8:E 和 F1:E 2 FT1 ELC 1 C1 0 1

注意,脉冲高度计数中能量间隔的含义与 MCNP 中其它的计数中能量间隔的含义完全 不同。一般的能量间隔的含义是每一径迹的吸收能量。脉冲高度计数中能量间隔的含义是 指所有径迹输运在几何块间隔中的能量沉积。

4. 对重复结构和格子的曲面、几何块和脉冲高度计数(计数类型 1, 2, 4, 6, 7, 和 8) 简单格式:Fn:pl Sl…Sk

一般格式: Fn:pl S1 (S2…S3) ((S4 S5)<(C1 C2[I1…I2])<(C3 C4 C5))…

n =计数序号。

 $P1 = N$ 或E或P或 N, P。

Si =计数曲面或者几何块的问题序号, U=#, 或 T。

# =领域填充的几何块问题序号,或 U=#。

Ii =几何块格子元素中的指针,有三种格式:

 $I1$  FILL 矩阵定义的几何块 C2 的  $I_{th}$ 格子的指针

- I1:I2 I3:I4 I5:I6 一个或更多的格子元素范围。格式同 FILL 卡一样。
- I1 I2 I3,I4 I5 I6 (I1,I2,I3)、(I4,I5,I6)等的指针,见 LAT 和 FILL

#### 卡中指针的解释。

在简单格式中,MCNP 对所要求计数的曲面或者几何块作 k 各间隔,并对每一个曲面 或者几何块单独的列出结果。在更多一般格式中,对每一个曲面或者几何块分别建立一个 间隔,并单独的列出,每一个吸收曲面或者几何块则放在圆括号中。一个技术间隔可包含 一个计数水平或者多重计数水平。重复结构和格子几何体都能用这两种格式。

如果曲面或者几何块计数标示符在一个所给的间隔中超过 11 各字符,包括空格, 则 指定一个按字母顺序或者数字顺序打印的指示符。例如, 指示符[G 是(1 2 3 4 5 6)], 将 在计数输出中打印。曲面或者几何块或者重复结构计数中超过长列表,标示符对于计数来 说是很必要的。

在说明重复结构和格子计数之前,一些术语和算子需要预先提出。向左的箭头或者小 于号<是用来定义重复结构曲面或者几何块计数在一定层级之内。见 3-26 也几何体等级 说明。一个计数中包含多个向左的箭头,表示有多层等级,这叫做链式计数。任一链式计 数的多个输入如果在圆括号之内,则表示计算其各项的和。[]后紧跟格子填充的几何块表 示具有一个或更多这样的格子元素。包含多重等级的链式间隔计数输入必须被括在一个外 部圆括号中。

F4:N  $(5 \leq 4 \leq 2 \lceil 1 \cdot 0 \cdot 0 \rceil)$ 

当几何块 4 在几何块 2 中, 几何块 5 在几何块 4 中时, 上述例题指定了一个在几何块 5 中的 F4 计数, 几何块 2 是一个格子, 而且是元素[1,0,0]。任何几何块(格子、被填充 的或者抽样的)都能用作计数几何块(也即, S1——S5), 但只有领域填充的几何块能用 于高一级的层级中(也即, C1——C5)。见 3-79 也一般格式。

多重间隔格式:另外对于多重等级,在多重计数输出间隔中,多重输入能用于中的链 式计数的每一层级。链式计数间隔要在圆括号之内,在少数计数输出间隔中,抽样计数描 述的其它的圆括号用来说明几何块的合记。

 $((S4 S5) \langle (C1 C2 [II \dots I2]) \langle (C3 C4 C5) \rangle)$ 

这个例题导致一个计数输出间隔,当 C1 或者 C2 填充几何块 C3, C4 或 C5 时, 计数结 果是填充 C1 或者 C2 的 S1 加上 S2 计数的和。去掉第一个和第三个内置括号:

 $(S4 S5 \leftarrow (C1 C2 [I1 ... I2]) \leftarrow C3 C4 C5)$ 

导致设置了 2\*1\*3=6 个间隔,如下:

 $(S4 \langle C1 \ C2 \ [11 \dots 12] \rangle \langle C3 \rangle, (S5 \langle C1 \ C2 \ [11 \dots 12] \rangle \langle C3 \rangle,$ 

 $(S4 \langle C1 \ C2 \ [11 \dots 12]) \langle C4 \rangle, (S5 \langle C1 \ C2 \ [11 \dots 12]) \langle C4 \rangle,$ 

 $(S4 \leq C1 \ C2 \ [11 \dots 12]) \leq C5$ ,  $(S5 \leq C1 \ C2 \ [11 \dots 12]) \leq C5$ ,

重复结构/格子层级输入计数间隔具有多重输入时将自动创建多重输出计数间隔。总 的间隔数是每一层级输入数建立的结果。如果在一个层级中圆括号括住了所有输入,则该 层级的输入是一个并将合计所有的输入。见第四章 4-46 页,关于重叠区域的计数合计警 告。对于非归一化的计数(类型 1,8),合计是总和。对于归一化的计数(类型 2,4,6, 7),合计是平均数。计数行上的符号 T 将建立一个额外的技术间隔,这将是所有其它技术 间隔的合计或者总和。

[]:[]括起了格子几何块元素的索引数据。[]使得在在指定格子元素中的一个曲面或 者几何块的计数成为可能。倘若链式计数中任一层级计数曲面或者几何块有输入,当计数 曲面或者几何块是一个格子的元素时,列出一个格子几何块而没有[]也将建立一个计数。 []的使用限于层级,在第一层级之后,<计数说明。

对真是世界(0 层级)格子几何块的格子元素计数,使用以下特定语句。几何块 3 包 含物质 1, 被四个曲面包围。F4 卡指定一个仅在格子元素 (0, 0, 0) 的计数。因为[]仅 能跟在<后面,需要以下语句。

3 1 -1.0 -1 2 3 4 lat=1

 $F4:N$   $(3\leq3[0 \ 0 \ 0])$ 

领域格式: 领域格式, U=#, 是一个包含所有被领域#填充的几何块和格子元素的缩 写。这一格式能用在链式计数的任一层级中。以下例题说明了左列 U=#描述缩写的有效性。 右列显示了缩写延伸后的计数。几何块 4 和几何块 5 被领域 1 填充。

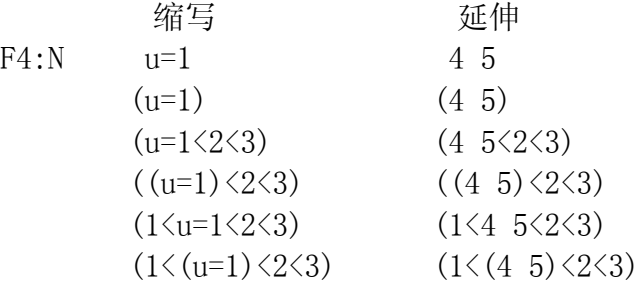

在复杂结构中,U=#格式要谨慎使用,特别是在多重间隔格式中。如果领域 1 填充 100 各几何块而领域 2 填充 10 个几何块, 则计数:

F4:N  $(u = 1 \le u = 2)$ 

将建立 1000 个计数输出间隔。但是:

F4:N  $((u = 1) \langle (u = 2))$ 

将仅建立一个计数输出间隔。

SDn 卡的使用: 当在重复结构和格子几何体中计数时, 常常需要面积或者体积, MCNP 不能计算其。有可能几何体会造成计算的失败。领域于能在不同的几何块中重复使用不能 同的次数, MCNP 对此不能做出检查。SDn 卡对于重复结构有两种截然不同的输入格式, 它 们不能在一个计数中混用。

第一个选项是在相关的 F 卡第一层级上输入一个值。如果 F 卡是几何块的合计, 则 SD 卡上的值是合计几何块的体积。以下例题说明左列的 Fn 卡计数描述。右列现实了 SDn 输入。

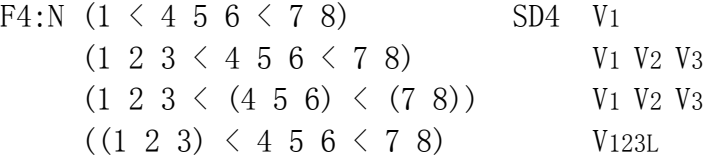

Vi=几何块 i 的体积, V123=几何块 1, 2, 3 合计的体积。即使在第一行建立了六个 计数间隔,但在 SDn 卡上只有一个输入值。除数用于由输入计数间隔建立的所有间隔。在 使用 SDn 卡时, 不必知道由输入间隔建立的每一个间隔数。最后的一行几何块 1, 2, 3 的 合计, SDn 卡仅有一个输入除数。

第二个选项是对每一个由 Fn 卡建立的间隔输入一个值。

F4:N (1<4 5 6<7 8) SD4  $V_1^1$   $V_1^2$   $V_1^3$   $V_1^4$   $V_1^5$   $V_1^6$  $(1 \t2 \t3 \t4 \t5 \t6 \t5 \t8)$  $1$   $V^2$   $V^3$   $V^4$   $V^5$   $V^6$   $V^7$   $\cdots$   $V^{16}$   $V^{17}$   $V^8$   $V^1$  $(1\ 2\ 3\leq (4\ 5\ 6)\leq (7\ 8))$   $V_1\ V_2\ V_3$  $((1 \ 2 \ 3) \leq 4 \ 5 \ 6 \leq 7 \ 8)$   $V_{123}^{1} V_{123}^{2} V_{123}^{3} V_{123}^{4} V_{123}^{5} V_{123}^{6}$ 

 $V^i$ <sub>1</sub>=间隔j中几何块i的体积, $V^i_{123}$ =间隔j中几何块1,2,3合计的体积。如果在以上第一 行建立的所有六个间隔中,几何块i重复同样的次数,则这一输入间隔的六个SDn值是一样 的 (V<sub>1</sub>=V<sup>2</sup><sub>1</sub>=V<sup>3</sup><sub>1</sub>…)。但是, 如果几何块i在每一个间隔中重复不同的次数, 则在SD卡中要输 入不同的值。体积增值因子是重复的次数。在这个例题中,几何块1因重复总的体积不被 计算。先前的Fn卡说明了间隔产生的顺序。对于上述第一行,间隔顺序是(1<4<7), (1<5<7), (1<6<7), (1<4<8), (1<5<8),(1<6<8)。第二行产生18个计数间隔,需要18个适当顺序的 SD值。这一选项需要有关由每一输入计数间隔产生的间隔数和顺序的知识。 2. FCn 计数注释卡

格式:FCn 想要的任何信息

缺省: 无注释。

应用:对修正计数推荐使用此卡。

FCn 卡后的全部内容将作为 Fn 计数的标题。当用某种方法修改计数的时候, 这个卡 就特别有用,可以使得在以后看输出结果时得到提示,知道这个计数是修改过的或是非标 准的。FCn 卡后面行中仅能在 6—80 列注释,1—5 列为空白。&符号被认为是注释的一部 分,而不是接续符。

3. En 计数能量卡

格式: E<sub>n</sub> E<sub>1</sub>…Ek

n =计数序号

E<sub>i</sub>  $=$  计数 n 的第  $i$  个能量间隔的上限 (MeV)

缺省: 如果不给出 E 卡, 整个能量范围将是一个间隔, 除非由 E 卡改变该缺省值。 应用: 当使用 Em卡时要求此卡。

在 En卡上的输入数据必须按递增顺序给出。如果粒子的能量大于最后的数据项,将不 计数,但会警告你发生了这一情况。如果最后的数据项大于 PHYS 卡上指定的能量上限 Emax, 最后的间隔将低于 Emax。如果有几个能量间隔在 Emax之上, 额外的间隔将被取消。

一个 E0 (zero)卡片可能被用来为所有的计数建立一个缺省能量间隔结构。一张指定 En 卡片覆盖计数 n 的缺省结构。

MCNP 将自动给出所有指定的能量间隔的总和,但如果在 E。卡的末端写有字符"NT", 则计数总和就被删去。该行后面如果有字符 C, 则将所有的能量间隔累计起来, 最后一个 能量间隔还是总能量范围。

例: E11 .1 1 20

这将把 F11 流量计数分成 4 个能量间隔: (1) 从截断能到 0.1MeV, (2) 从 0.1 到 1.0 MeV, (3) 从 1.0 到 20.0 MeV, (4) 整个能量范围, 既从截断能到 20.0 MeV。

4. T<sub>n</sub> 计数时间卡

格式:  $T_n$   $T_1 \cdots T_k$ 

n =计数序号

Ti =计数 n 的第 i 个时间间隔的上限(单位按刹)

如果不给出 Th卡,整个时间范围将是一个间隔,除非由 To卡改变该缺省值。使用 TM。 卡时要求此卡。

在这个卡上的数据项必须按递增顺序给出。如果粒子的时间大于 Tn卡上最后的数据项, 将不计数,但将警告你发生了这一情况。最后的时间间隔数据项应当总是小于或等于输入 的截断时间。如果时间间隔大于输入的截断时间,则第一个超过截断时间的时间间隔上限 降低到该截断时间。所有其后的时间间隔将都被略去。可以使用 To卡对所有计数建立缺省 时间结构,特定的 T.卡将使计数 n 的缺省结构无效。

MCNP 将自动给出所有时间间隔计数的总和, 但如果在 Tr卡的末尾输入 "N T", 则计数 总和就被删去。该行后面如果有字符 C,则将所有的时间间隔累计起来,最后一个时间间 隔还是总时间范围。

 $\varphi_1$ : T<sub>2</sub> -1 1 1.0+37 NT

这将把 F2 通量计数分成三个时间间隔: (1) -∞到-1.0 刹, (2) 从-1.0 到 1.0 刹, (3)从 1.0 刹到 1.0E37 刹,相当于∞。在这个例子里将不打印总的间隔。

5. C<sub>0</sub> 余弦卡(仅计数类型 1)

格式:  $C_n$   $C_1$ …… $C_k$ 

n =计数序号。

 $C_i$  =曲面流量计数 n 的第 I 个角的余弦上限。 $C_i$ >-1,  $C_k$ =1

缺省: 如果不给出此卡, 整个角度范围将是一个角度间隔, 除非由 C<sub>0</sub>卡改变该缺省值。 应用: 此卡仅用于计数类型 1。当使用 CM 卡时要求这个卡。FQn 卡可以用。

该卡给出计数所用的角度间隔上限的余弦值,角度的各曲面限值是相对粒子穿过曲面 所在点上的正法线方向定义的。FTn 卡 FRV U V W 选项用于建立一个相关于矢量 u,v,w 的 余弦间隔。正法线方向总是朝着该曲面具有正方向的几何块。此卡上的余弦值必须按递增 顺序输入, 由小于 180°的最大角的余弦值开始, 到 COS=1 结束。余弦值的下限为-1, 在 程序中给定,在此卡上不必输入。最后的数据项必须为 1。

可以使用 C<sub>0</sub>卡对所有计数建立缺省角度间隔结构。对特定的 C<sub>0</sub>卡将覆盖计数 n 缺省 结构。注意,对 F1计数一个余弦间隔的选择将给出穿过界面的总粒子流而不是穿过曲面的 流量。

MCNP 不提供指定的所有余弦间隔的计数总和,但通过此卡末端输入字符 T 可以得到 所给计数的计数总和。最后一行后面如果有字符 C, 则将所有的余弦间隔累计起来, 最后 一个余弦间隔还是总余弦范围。

 $\varnothing$ : C<sub>1</sub> -. 868 -. 5 0 . 5 . 868 1

这将在 6 个角度范围内记录粒子流:(1)180°到 150°,(2)150°到 120°,(3) 120°到 90°,(4)90°到 60°,(5)60°到 30°,(6)30°到 0°相对于正法线方向, 将不提供计数总和。

作为对 C<sub>1</sub>卡方向和曲面法线方向之间关系的例子,考虑在坐标原点上的一个源和与 y 轴相交的一个平面(PY)。在 C<sub>1</sub>卡上的输入数据为 0 和 1, 将在 0 到 1 余弦间隔内记录在 0° 到 90°范围内穿过该平面的发射的所有源粒子,并在-1 到 0 余弦间隔内 (90°—180°) 记录穿过平面散射回来的所有源粒子,与-y 轴相交的平面(PY)将在-1 到 0 余弦间隔内 记录在 90°到 180°范围内穿过第二个平面的所有源粒子,并在 0 到 1 余弦间隔内 (0° —90°)记录穿过平面散射回来所有源粒子。注意,两个平面的正法线方向是相同的,既 正 y 的轴线。

### 6. FQ<sub>n</sub> 打印层次卡

格式: FQ<sub>n</sub>  $a_1$   $a_2 \cdots a_8$  n =计数序号  $a_i$  = F-几何块, 曲面或探测器 D—直接或带标记

U—用户

S—分片段

- M—乘子
- C—余弦
- E—能量
- T—时间

缺省:按上叙次序打印。

应用: 建议适当使用。

字母 ai表示 8 中可能的计数间隔类型。此卡用于改变计数输出打印的正常次序。对己 给计数,通过输入这些字母的不同次序可以改变上面的缺省次序,这些字母必须以空格分 隔。第五章有一个 DEMO 例题是该卡的例题。

可以使用这些字母的一个子集,在这种情况下 MCNP 将把这个子集放在 FQ 卡的未尾, 而在它们的前面按照缺省次序安排未指明的字母。第一个字母是计数打印输出嵌套的最外 层。最后两个间隔将建立一个表格:倒数第二个将给出垂直表;最后一个将给出水平表。

注意默认的顺序是在 E 或者 T 的表格;计数中其它间隔将垂直的列在输出页之后。因 此,如果在一个有几何块、用户、能量间隔的计数中,计数打印将固定为垂直列表。指定 U E 为唯一输入或者作为 FQn 最后两个输入将得到同样的结果,但是将更易于阅读。 FQ0 卡能用来改变所有计数的默认顺序。指定 FQn 卡将会覆盖计数 n 的顺序。 第五章有一个 DEMO 例题是该卡的例题

7. FMn 计数乘子卡片

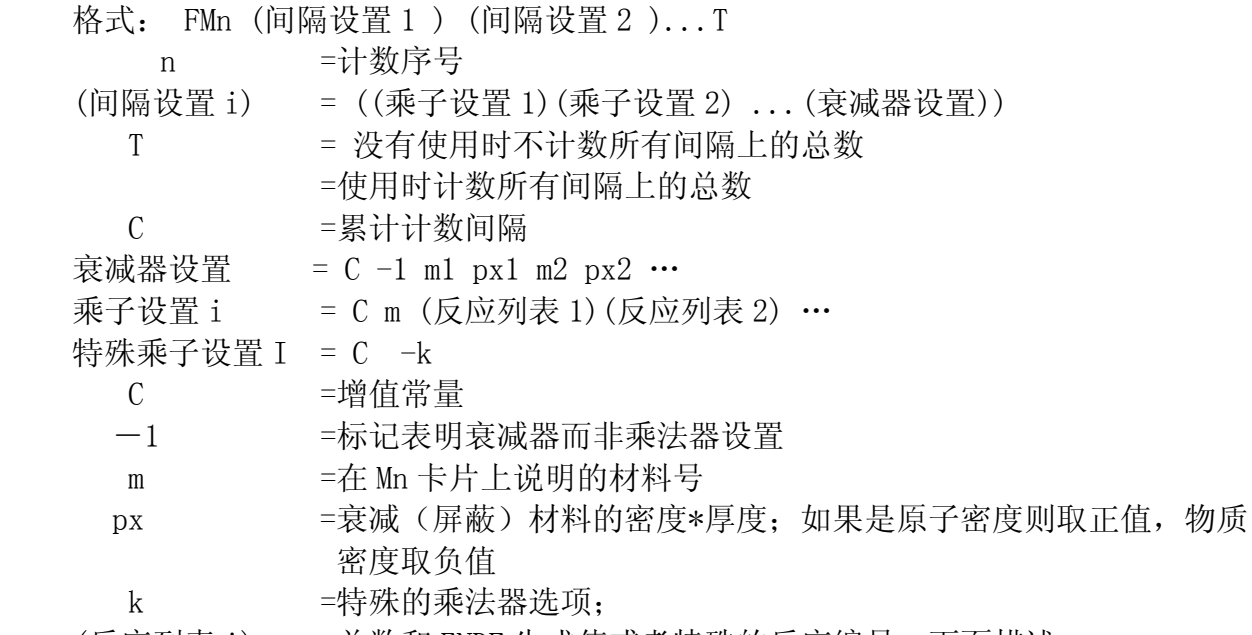

(反应列表 i) = =总数和 ENDF 生成值或者特殊的反应编号,下面描述。

圆括号:

1.如果所给乘子设置仅包含一个反应列表,则圆括号所括的反应列表能被忽略。 反应列表中禁止包含圆括号。

- 2.如果所给间隔设置包含超过一个单一乘子或者衰减设置,每一个乘子或者衰减 设置必须包含在圆括号内,其结合也要包含在圆括号内。
- 3.如果 FMn 卡仅包含一个单一间隔设置,这个间隔设置仅包含一个乘子或者衰减 设置,则能省略圆括号。
- 缺省: 如果 C 输入是负的(仅仅为计数类型 4), C 被替换为 |C \*计数处几何块的原子 密度。

使用:可选。只有当他们是稀薄的时,使用衰减器。仅仅对计数类型6和7 使用乘法 常量。不允许对计数类型 8 使用。

FMn 卡用来计算格式的任一量:

C∫φ(E)Rm(E)dE

其中, φ(E)相关能量(粒子/cm2), R(E)是 MCNP 截面库或者临时指定量的附加或者 乘子相应函数的算子。注意,MCNP 的有些截面库的反应数不同于 ENDF/B 的反应数。见下 述。C 是任意截取的标量常量, 用于归一化。物质编号 m 必须出现在 Mm 卡中, 但不一定要 用在问题几何块中。

反应列表包含一个或者更多的反应数,通过空格或者冒号:分开。反应之间的空格表 示将反应相乘,冒号表示相加。优先次序是乘在前,加在后。每一个反应列表有一个间隔。 因此, 如果 R1, R2, R3 是三个反应序号, 格式 R1 R2:R3 是一个反应列表(一个间隔), 表 示将反应 R3 加到反应 R1 和 R2 的积上。反应列表中不允许有圆括号。反应 R1 与 R2 和 R3 之和的积格式是 R1 R2:R1 R3 而不是 R1 (R2:R3)。后一种格式产生两个间隔,具有不同的 意义(见以下的例 1 例 2)。

反应截面是微观的(单位是 b)而不是宏观的。因此,如果常量 C 是原子密度(原子 /b·cm), 产生的结果将是标准单位"/cm<sup>3</sup>"。第四章的例题说明的这一标准。

只要在 MCNP 截面库中有 ENDF/B 或者特定反应, 则都能用乘子设置, 或者在放射性测 定数据特殊库中出现过也可以。如果既没有物质又没有给定反应,则计数乘以常量 C。

一个乘子设置有两种设置, C -k, 具有特定的意思。如果 k=-1, 计数乘以 1/权重, 所计的数是径迹数(或者 F5 计数中的碰撞)。如果 k=-2, 计数乘以 1/速度, 所计的数 是全体时间或者是运动全过程即时的踪中子数。见第二章 2-169 页, 第四章 4-39 页例 3 和第五章 KCODE 例题。

此外,有将近超过 100 各标准 ENDF 反应可以使用(例如 R=1, 2, 16, 表示的是 σ tot, σ<sub>el</sub>, σ<sub>n,2n</sub>),以下非标准 R 数可以使用:

- 中子: 一1 无热量的总中子
	- -2 吸收截面
	- -3 热量的弹性截面
	- -4 平均加热数(MeV/碰撞)
	- $-5$  y 射线截面, b
	- -6 总裂变截面
	- $-7$ 裂变ν
	- -8 裂变 Q(MeV/裂变)
- 光子: 一1 不连贯散射截面
	- -2 连贯散射截面
		- -3 光电子截面
		- -4 光子对截面
		- -5 总截面
	- -6 热光子数
- 组合: 一1 总截面
	- -2 裂变截面
		- -3 平均中子数数据
		- $-4$  裂变 $X$ 数据
		- -5 吸收截面
		- -6 损失因子
		- -7 动量转移

在附录 G 中有 ENDF 反应的列表。总的和弹性截面,R=1 和 R=2,依温度调节。其它的 反应从库数据表中内插值直接得到。注意对于氚沉积,R 数不同于其它的核素。注意计数 6 和 7 也包含反应, 因此 FMn 卡对 n=6 或 7 计数适用性不高。通常, 只有乘子是常量的计 数类型才用此卡。光子的沉积反应能通过附录 F 表 F.6 中的 MTRP 描述来指定。

衰减设置格式 C 1 m px, 其中 m 是物质编号, px 是密度和厚度的乘积, 允许用边沿 指数衰减 EXP(-σtotpx)来对计数进行修改。这使得在问题几何体中没有一个实际模型也可 以有衰减器。注意:这一假设使得衰减是很微弱的,因此散射中未经合成的单一指数衰减 是可行的。

衰减设置能包含多层:

 $C1$  -ml px1 m2 px2

其中,衰减因子是 EXP(-σ1px1-σ2px2)。衰减设置可以是间隔设置的一部分,例如:  $((C1 \t m1 \t R1) (C2 \t m2 \t R2) (C3 -1 \t m3 \t px3))$ 

其中衰减因子用于由乘子设置建立的每一个间隔中。注意,在这一应用中内外括号都 是必需的。

对每一径迹所有乘子间隔中多将计数。MCNP 不会自动的对所有指定乘子间隔中产生 一个特殊的总计数。但总计数是可用的,只要在 Fmn 的末尾加上"T"就可以得到此计数。

对于非稳定问题(见 3-141 页 PERT 卡), 利用 FM 卡的计数乘子使得混乱关键词 RXN 能影响截面库。如果几何块的计数依赖于一个不稳定的截面库,R<sub>ij</sub>≠0,以修正 R<sub>ij</sub>=0(见 2-Ⅶ.A)。这里,需要有修正因子 R<sub>ij</sub>,用户必须确定 FM 卡上的 R 反应与 PERT 中的 RXN 发 应相同,且 FM 卡上的乘子常量 C 是负数,表示通过原子密度乘子来得到宏观截面库。例 如, 如果裂变 FM 卡上 R=-6, 就不能使裂变 PERT 卡上的 RXN=18。如果 C>0, 截面库就 不是宏观的, 就假定没有计数是依赖于不稳定截面库, R<sub>ij</sub>=0, 没有修正。F6 计数将自动 产生同样的  $R_{i1}$ ≠0 修正和 KCODE 的  $k_{eff}$ 计算, 对于 F7 计数, 因为三种计数都与 FM 卡有固 有的联系,因此非稳定反应是裂变反应。

例子 1: FMn C m R1 R2 : R1 R3

例子 2: FMn C m R1 (R2 : R3)

这两个例子重申圆括号不能在一个反应列表之内的代数层次。 第一个例子使用反应 R1 乘以 R2 和 R3 和,产生了单一的间隔 R1。第二种例子创建两个间隔,其中第一是反应 R1: 第二是 R2 和 R3 的和, 和 R1 无关。

> 例子 3: F2:N 1 2 3 4 FM2 (C1) (C2) (C3) (C4) T 例子 4: F12:N 1 2 3 4 FM12 C1 例子 5: F22:N ( 1 2 3 ) 4 T FM22 (C1) (C2) (C3) (C4)

这三个例题说明了仅有一个常熟乘子使用时的语句顺序。圆括号都是必需的。计数 2 将建立 20 个间隔: 通量穿过曲面 1, 2, 3, 4, 每个曲面的通量, 都将分别与常数 C1、C2、 C3、C4 以及(C1+C2+C3+C4)相乘。计数 12 建立 4 个间隔:通量穿过曲面 1,2,3,4, 每个曲面的通量分别与常数 C1 相乘。计数 22 将建立 12 个间隔:通量穿过曲面穿过曲面( 1 2 3)、曲面 4 以及曲面合集 (1 2 3 4), 而它们分别与常数 C1、C2、C3、C4 相乘。FQn 卡上有 F M 或者 M F 都将以易于阅读的表格打印所有的计数间隔, 而不是在输出之后垂直 的打印。

第四章有更多 FMn 卡的例题。第五章的 DEMO 例题也有该卡一般格式的阐述。

利用 MCNP 计数, 有两种方法得到以 rad (1rad=100ergs/g) 为单位的能量沉积。当 真实的物质出现在 MCNP 模型中时,最简单的方法是使用热计数(单位是 MeV/g), FMn 卡 中常量 C=1.602E-08, 其中, C= (1.602E-08 ergs/MeV) (100 ergs/g)。当物质没有 出现在 MCNP 模型中时, 利用 FMn 卡计数类型 1, 2, 4, 5 能得到 rad 值, 其中, C 是上述 因子乘以 N<sub>0</sub> η ×10<sup>-24</sup>/A, N<sub>0</sub>是阿弗加德罗常数, η 和 A 分别是所关心物质的原子在分子中 的百分比和原子权重。C 的值等于 ρ 。/ ρ 。, 见 2-82 页。这里隐藏这一个假定:未出现在 模型中的物质不影响射线粒子的输运。在 FM 卡反应列表中, 对于中子加热要输入-4 1, 对于光子加热要输入-5 -6。见 2-82 页和 4-38 页例题。对于 F4 和 F6, 如果数据库中 加热数是负值,程序会将其设为 0。

## 8. DEn 剂量能量卡

DFn 剂量函数卡

格式:DEn A E1……Ek DFn B F1……Fk n =计数序号  $Ei = \n\text{Re } \mathbb{E}$  (MeV) Fi =剂量函数的相应值  $A = \n\equiv \n\frac{1}{2}$  = 能量表的 LOG 或 LIN 插值方法。 B = 剂量函数表的 LOG 或 LIN 插值方法。
缺省:如果没有输入A或B,则选择 LOG 插值方法。

应用: 建议使用计数注释卡。

这个特征允许用户输入一个点值响应函数(如通量剂量转换因子)作为能量的函数,用以修 改常规计数。这两个卡必须有相同的输入数据项,并且他们是按能量单调增加的。当粒子的能量 位于此卡定义的能量范围之外时,则使用此卡的最高或最低能量。

按省缺处理,对能点之间的响应函数值使用双对数值插值法给出,而不是象 EMn 卡那样使用 直方图函数。在 DEn 卡上指定用的能量点不必等于对 Fn 计数指定的 En 卡上的能量间隔。与使用 EMn 卡不同, 在 DEn 和 DFn 卡上可以有许多能量点, 但可能只在很少几个能量间隔内记录这个响 应,比如一个无边界的能量间隔(即一个总的间隔).

如果在两个卡上的 n 是零,这个函数将用于没有给出 DEn 和 DFn 卡的所有计数。

对这两个表每一个都可以单独选择 LIN 或 LOG。这样, 就可能有任何组合的插值方式(如果 对数――对数,线性――线性,线性――对数或对数――线性)。缺省的对数――对数插值方式 适用于 ANSI / ANS 通量ーー剂量率转换因子(见「1]的附录 H)、空气、水以及细胞组织的比释 动能因子、能量吸收系数。

> 例: DE5 E1 E2 E3 E4...... Ek DF5 LIN F1 F2 F3 F4......Fk

这个例子将按照剂量函数 F(E)修改点探测器计数,该剂量函数在能量表上使用对数插值, 在剂量函数表上使用线性插值.

9. EMn 能量乘子卡

格式:M1......Mk

n =计数序号

Mi = 用于第 I 个能量间隔的乘子

缺省:无。

应用:此卡要求 En 卡。建议使用计数注释卡。

利用这个卡可以对由 n 指定的任何计数量通过一个响应函数修改常规的流量,通量等。对于 En 卡上的每个能量值,En 卡上都应当有一个数据项。当在一个确定的能量间隔内计数的时候, 常规的计数值应乘上 EMn 卡上对应的能量间隔的数据项。例如,给出适当的响应函数的数据,可 以记录剂量率。如果每个能量间隔的计数率是 1/ΔE,则计数就转换为单位能量的计数量。注意, 这个卡是通过一个依赖于能量的函数修改计数,这个函数具有直方图形式,而不是连续函数。它 还要求记录具有的能量间隔与 EMn 卡上的直方图相同。如果, 不想得到任何一个的作用, 见 DEn 和 DFn 卡。

如果在 EM0(0)卡指定一组能量乘子,则凡是没有指定 EMn 卡的所有计数都将使用 EM0 卡 上的乘子。

10. TMn 时间乘子卡

格式: TMn M1...... Mk

n =计数序号

Mi =适用于第 i 个时间间隔的乘子。

缺省:无。

应用:此卡要求 Tn 卡。建议使用计数注释卡。

该卡除了数据项乘以时间间隔而不是能量间隔以外,其余完全和 EMn 卡一样。Tn 和 TMn 卡 必须有相同数目的数据项。注意,这个卡是通过一个依赖于时间的函数修改计数。这个函数具有 直方图形式而不是连续函数。

在 TM0 卡上可以指定一组时间乘子,对没有指定 TMn 卡上的所有计数都将使用 TM0 卡上的乘 子。

例如,如果此卡上的数据项是 1/ΔT,这里的ΔT 是相应时间间隔的宽度,则计数就变成为

单位时间 1/ΔT 内的计数量。

11. CMn 余弦乘子卡,(仅计数类型 1 使用)

格式: CMn M1...... Mk

n = 计数序号

Mi =适用于第 i 个余弦间隔的乘子。

缺省:无。

应用:计数类型 1。需要 Cn 卡。建议使用计数注释卡。

这卡片除了输入数据项乘以余弦间隔外,其余完全和 EMn 卡一样。Tn 和 TMn 卡必须 有相同数目的数据项。注意,这个卡是通过一个依赖于角度的函数修改计数,这个函数具 有直方图形式而不是连续函数。

一套余弦乘积在 cm0 卡上, CM0 卡可以用来计算类型 1.

例如,如果你想直接依靠 F1 计算产生每个立体角的结果,输入 CM1 卡片为

 $1/2*3.14$ (cosi-cos(i-1))且 z0 为 180 度。

在 TM0 卡上可以指定一组余弦乘子,对没有指定 CMn 卡上的所有计数类型 1 都将使用 CM0 卡上的乘子。

如果用户需要与方向有关的 F1 计数结果是单位立体角的计数, 那么在 CM1 卡上的第 i 项计 数应是

 $1/$   $\lceil 2\pi (cos \theta i-cos \theta i-1) \rceil$ 

其中 θ <sub>0</sub>是 180°

12. CFn 几何块标记卡(计数类型 1,2,4,6,7)

格式:CFn C1……Ck

n =计数序号

Ci =问题中几何块的序号,该几何块对计数的贡献将要予以标记。

缺省:无。

应用:此卡不能用于探测器或幅度脉冲计数。考虑 FQn 卡。

当粒子离开某些几何块的时候,可以把粒子轨迹打上标记,这些打标记的轨迹对计数的贡献, 除了归入正常的总计数外,还将分别列出。这是确定通过某一几何部分的粒子轨迹对计数有多大 贡献的一种方法。

对探测器计数不能使用带标记的几何块。FTn 卡上的 ICD 选项可以实现同样的目的。

几何块标记只是在粒子离开几何块时才打上的。出生在一个应打标记的几何块内的源粒子, 只要它不离开几何块,就一直不打上标记。

在 MODE N P 耦合输运方式下,带有标记的中子计数是由通过了要打标记的几何块的中子产 生的,而带标记的光子计数是由通过了要打标记的几何块的光子或是由通过了要打标记的几何块 的中子所诱发的光子产生的。

例:F4:N 6 10 13

CF4: 3 4

在这个例子中,当中子离开几何块3或4 的时候,粒子轨迹将被打上标记。计数类型 4 有两 份打印。第一份打印是几何块 6,,10 和 13 中的总径迹长度计数。第二份打印的是这些几何块计 数中中子的一部分,只有这些中子已经离开几何块 3 或者 4 在这之前对几何块 6, 10, 或者 13 计算做出了贡献的这部分中子才在此计算。

13. SFn 曲面标记卡(计数类型 1,2,4,6,7)

格式:SFn S1……Sk

n =计数序号

Sk =问题中曲面序号,这个曲面对计数的贡献将要打上标记。

缺省:无。

应用:此卡不能用于探测器。考虑 FQn 卡。

其函数与 CFn 卡一样,只是当粒子穿过指定的界面时才打上标记。这样,第二份计数打印便 是对穿过该卡上指定的一个或几个曲面后的那些粒子计数。

对探测器计数不能使用曲面标记,FTn 卡上的 ICD 选项可以实现同样的目的。

在 MODE N P 耦合输运方式下, 光子的计数类似 CFn 卡: 可以打上标记的光子或是因为它经 过了带标记的曲面,或是经过了带标记的曲面的中子产生的光子。

对同一种计数可以同时使用 CFn 卡和 SFn 卡。如果粒子轨迹经过了指定得一个或几个几何块 或穿过了指定的一个或几个曲面,就对这个计数打上标记。若同时使用 CFn 卡 SFn 卡,而带标记 的计数只有一份。

14. FSn 分段计数卡(计数类型 1,2,4,6,7)

格式: FSn S1……Sk

n = 计数序号

Si =带数符的分段曲面序号

缺省: 无分段。

应用:此卡不用于探测器。可能需要 SDn 卡。考虑 FQn 卡。

此卡允许用户把一个几何块或曲面分成若干段,其优点在于不必专为计数设置额外的几何 块。在 FSn 卡上指定的分段曲面应与正规的问题曲面一起列为曲面描述卡,但他们不一定是实际 几何的组成部分,因此无须按几何块与曲面的关系把它考虑的很复杂。

如果在 SFn 卡输入 k 个曲面, 则把曲面或体积分成了 k+1 段。按照在 FSn 卡上列出的分段 曲面的次序和方向把计数 n 分成 n+1 段计数间隔。如果在 FSn 卡的末尾填上字符 T, 则将增加一 个总的计数间隔; 字符 C 则是累计间隔的值。分割是按如下方法做的:

Fn:  $N$  S  $(\mathbb{R} C)$ 

FSn S1……Sk T (可选)

在曲面 S(或几何块 C)上的计数 n 将被分成以下几个间隔:

1. 相对曲面 S1 的方向与数符相同的部分。

2. 相对曲面 S1 的方向与数符相同的部分但在其他段已记录的除外。

k 相对曲面 Sk 的方向与数符相同的部分但在其他段已记录的除外。

(k+1)所有其余部分。

(k+2) 如果在 FSn 卡上有字符 T, 将同时给出整个曲面或几何块的计数。

如果在 FSn 卡上没有字符 T, 第 (k+2) 个计数间隔就没有了, 并且 MCNP 仅对每个段 (包 括其余部分这个段)计算计数。如果在 Fn 卡上有多项输入,按上述规则分割记录中的每个几何 块或曲面。对计数类型1或2 分割曲面是把问题的曲面分成几段来计数流量或通量。对计数类型 4,6 或 7 分割曲面是把问题的几何块分成几段。对归一化计数,可以提供分段面积(计数类型 2), 体积(计数类型 4)或质量(计数类型 6 和 7),见下面讨论的 SDn。

例 1: F2: N 1

 $FS2 -3 -4$ 

这个例子把曲面 1 分成三部分并计算穿过每一部分的中子通量。对 F2 计数有三份打印:(1) 穿过曲面 1 并且相对曲面 3 具有负方向的那一部分通量,(2)穿过曲面 1,相对曲面 4 具有负方 向而又没有记录过的,并且相对曲面 3 具有正方向的那一部分通量,(3)所有其余部分的通量(即 穿过曲面 1,相对曲面3和4 具有正方向)。

如果分割分割曲面和正向给的不适当,在某些计数段所得到的计数就可能为零。在上述例 1 中,如果所有计数相对曲面 3 是正方向,相对曲面 4 也是正方向,则第二段计数间隔将没有计数。

例 2: F2: N 1

$$
FS2 \qquad -3 \quad 4
$$

FS2 卡上的曲面次序和方向是重要的。这个例子和例 1 一样产生同样数目的计数,但改变了

通量打印次序。互换了计数间隔 2 和计数间隔 3。

例 3:F1:N 1 2 T

 $FS1 -3$  T

这个例子产生三个流量计数(1)穿过曲面 1,(2)穿过曲面 2,(3)穿过曲面1和2 的计数之和。 每个计数将被分为三部分(1)相对曲面 3 具有负方向,(2)相对曲面 3 具有正方向, (3) 与曲面 3 无关的总计数。

关于 FSn 卡的几个附加的例子见第四章。

- 15. SDn 分段计数卡(计数类型 1,2,4,6,7)
	- 格式: SDn (D11 D12... D1m) (D21 D22... D2m)... (Dk1 Dk2... Dkm)
		- n =计数序号。N 不能为 0。
		- k =Fn 卡上的几何块或曲面个数,包括 T(如果存在)
		- m =FSn 卡上分割的间隔数, 包括剩余部分, 如果 FSn 卡上有 T, 也包括总的部分。
		- Dij=供计数 n 用的第 I 个曲面或几何块的第 j 段的面积, 体积
		- 或质量。

括号是选择的。

获得体积,面积或质量的层次:

- 1. 对没有分段的几何块或曲面:(计算类型 2,4,6, 和 7)
- a SDn 卡片上非零输入,
- b 在 VOL 卡或 AREA 卡片上非零输入,
- c 被 MCNP 计算的体积,面积或质量,
- d 致命的错误
- 2. 对分段的几何块或曲面:(计算类型 2,4,6, 和 7)
- a SDn 卡片上非零输入,
- b 被 MCNP 计算的体积,面积或质量
- c 致命的错误
- 3.计数类型 1 的曲面:
- a SDn 卡片上非零输入,
- b 没有除数。

应用: 不能用于探测器。可与 FSn 卡片一起需要。无 FSn 卡片也可以使用。

对于由 FSn 卡定义的不能由 MCNP 自动计算的分段几何块的体积或曲面的面积,用户 可以通过使用此卡提供各段的体积,面积或质量供 n 型计数使用。此卡类似于 vol 和 AREA 卡, 但它是用于特殊的计数。而另外两个卡是用于整个几何。对计数类型 2, 数据项是面 积,对计数类型 4,数据项是体积,对计数类型 6 和 7,数据项是质量。计数类型 1(通量 计数)通常不除以任何值, 但用 SD 1 卡用户可以采用任何希望的除数, 例如, 记录曲面 流量密度的面积。

> 例:F4: N 1 2 3 T SD4 1 1 1 1 1

注意,即是不分段计数,也可以使用 SDn 卡定义计数除数。在这个例子中,计数是计 算这三个几何块及这三个几何块和所计的通量。可以使用 VOL 卡给出这三个几何块的体积 除数,但它对集合的除数就无法给出。它的除数是这三个几何块的体积之和(不管是 MCNP 计算或者用户给出)。但通过 SDn 卡可以把几何块间隔的所有 4 个除数置为 1。这将使在 VOL 和 AREA 卡上给出的数据无效。见 3-82 页对重复结构的计数。

- 16. FUn TALLYX 输入卡
	- 格式: FUn X1 X2 ……Xk

或 FUn 没有输入数据

n =计数序号。

Xi =输入变量为用户建立储存单元 i

默认值: 如果不使用 FU 卡片,子程序 TALLYX 也不可使用。

应用:供用户提供的 TALLYX 子程序或者 FTn 卡片。

此卡与用户提供的计数修改子程序 TALLYX 和 FTn 卡一起使用。对没有输入参数的 FUn 卡不建立用户间隔。在该卡上的 k 个数据项有三个用途:<1>对计数 n 每个输入数据建立 一个独立的用户间隔,<2>每个输入数据可以作为 TALLYX 的输入参数用于定义建立的用户 间隔,<3>这些数据项作为用户间隔标记列在输出文件中。IPTAL(LIPT+3,1,ITAL)是关 干位于 FUn 卡数据项位置之前的 TDS 数组中位置的指针。因此, 如果 Fn 卡具有上述格式,

 $TDS(L+1)=X1$ 

TDS  $(L+2) = X2$ 

 $DS(L+k)=Xk$ 

$$
其中 \qquad \text{L=IPTAL (LIPT+3, 1, ITAL)}
$$

 . .

 $k=IPTAL(LIPT+3, 4, ITAL)-1$ 

 $=$  IPTAL (LIPT+3, 3, ITAL) $-1$ 

 $N=JPTAL(LIPT+1,ITAL)$ 

ITAL=计数的程序序号

MCNP 自动提供所有制定的用户间隔的总计数。但若在 FUn 卡的末尾放置符号 NT, 总 计数量就不给出了。那时此卡有如下格式:

$$
FU_n \qquad X_1 \qquad X_2 \bullet \bullet \bullet \bullet X_K \quad NT
$$

并且上述变量列表中的 k 变为:

 $k=IPTAL(LIPT+3, 4, ITAL)-1$ 

 $=$  IPTAL (LIPT+3, 3, ITAL)-1

若在 FUn 卡的末尾放置符号 C, 给出的是累计间隔的值:

IPTAL  $(LIPT+3, 3, ITAL) = IPTAL(LIPT+3, 4, ITAL)$ 

IPTAL $(LIPT+3, 6, ITAL)=1$ 

附录 E 给出的关于 ITAL 和 JPTAL 的论述和下面给出的关于 TALLYX 的描述是很有用的。 SUBROUTINE TALLYX 用户提供的子程序

应用: 如果 FU<sub>n</sub>在 INP 文件中, 则用于计数 n。

凡是配有 FU 卡但是没有 FTn 卡的计数类型,在进行计数时都调用该子程序。调用 TALLYX 的位置在于, 将计数修改之后记录计数中。对于不同的 n 值, 多个 FU 都能调用 TALLYX;但是分之必须建立在调用 TALLYX 的 Fn 子程序基础之上,n= JPTAL(LIPT+1,ITAL)。 TALLYX 的基本形式为:

SUROUTINE TALLYX (T, IB)

\*CALL CM

用户提供的 FORTRAN 语句

RETURN

END

其中第一个变量 T 时调用该程序之前的计数记录值,在该子程序中可能修改或替换。 修改或替换之后的 T 记入由 FU 卡建立的 k 个用户间隔的某一个间隔。第二个变量 IB 的定 义值使得在每次计数时能多次调用 TALLYX。缺省值 IB=0, 每次计数时只调用一次, MCNP 使用用户建立的间隔。如果用户在 TALLYX 中置 IB<0,则表示不进行计数。如果置 IB>0, 将做用户间隔循环计数,并在循环内调用 TALLYX,直至 IB 重置为零为止。这个方法使得

能对记录进行修改,并把修改后的记录值记入在几个用户间隔内。变量 IBU 表示由 FUr卡 建立的特殊用户间隔的变量。在第一次经过用户间隔的循环之前,IBU=1。在用户使用的 流量,余弦,能量和时间间隔(IBU,IBS,IBC,IBE,IBT)的指标以及表示带标记或不带标 记间隔的标识符 JBD 的指标都在公共区内由 TALLYX 选择修改。注意,乘子间隔不是变量 也不能被修改。NTX 是无名公共区的一个变量,在子程序 TALLYD 和 TALLY 中调用 TALLYX 之前, 置 NTX=NX, 在用户间隔循环计数开始前, 置 NX=1, 调用 TALLYX 之后置 NX=NX+1, 也就是说, NTX 是调用 TALLYX 的次数。下面给出在完成用户间隔循环之前, 在每个用户间 隔使用 NTX 纪录的例子。

SUROUTINE TALLYX (T. IB)

\*CALL CM

T=任何量 IBU=NTX  $IB=1$ IF(NTX. GE. IPTAL(LIPT+3, 4, ITAL) $-1$ ) IB=0 RETURN END

如果 IBU 超出范围将不做计数,但超出范围计数的计数器的值增加。如果调用 TALLYX 的次数超过循环次数, MCNP 认为 IB 值给的不正确, 将以致命的错误结束计算(超额多余 所有计数的间隔之和)。关于 FU<sub>n</sub>卡和 TALLYX 的例子参看第四章。实现 TALLYX 子程序的步 骤同于用户提供的源子程序。

17. TF. 计数涨落卡

- 格式: TFn L1…………LS
	- n =计数序号

LI: =间隔类型 I 的间隔序号,1≤LI≤last

 $last = IPTAL(LIPT+i, 3, ITAL)$ 

=8 个间隔类型之一的总间隔数。

缺省值: 1 1 last last 1 last last last。

- 1. 在 F.卡上指定的第一个几何块, 曲面, 或探测器。
- 2.总通量而不是带标记的通量或无碰撞通量。
- 3.最后的用户计数间隔。
- 4.最后的计数分段间隔。
- 5. FM 卡上的第一个乘子间隔。
- 6.最后的计数余弦间隔
- 7.最后的计数的能量间隔
- 8.最后的计数的时间间隔
- 应用:当一个或几个计数间隔比缺省值更重要时使用此卡。尤其是与权窗发生器结合 在一起使用就更有效。

在输出文件的末尾打印出每个计数的简表以显示计数涨落情况;也即,计数运行情况。 该表运行输运数的函数格式打印计数平均值、相对误差、协方差、斜率排列和质量因素  $($  FOM=1/ $($ σ<sup>2</sup>t)),其中σ是与计数一起打印的相对误差, t 是运行的时间(按分钟计)。 FOM 应当大体上是常数。TF 卡确定打印记录 n 中那一个间隔的涨落表。它也确定哪个计数

间隔,由权窗发生器(WWE 和 WWG)使成为最佳。

TF。卡对已给计数可改变上述的缺省间隔,由用户指定在涨落表中将要打印的计数间 隔以及打印统计分析的输出结果。在此卡上的八个数据项在次序上与上面所列一致。这个 次序是固定的,不受 FQ 卡的影响。

在涨落表中打印的均值对应于在常规计数打印计数中的某些数。例如,若在 F2 卡上 列出一个以上的曲面,这个表将只给出第一个曲面计数的涨落变化;要想得到所有计数曲 面的涨落表,则每个曲面需要分开计数。

书写函数 J 对跳过一些 last 缺省项是很有用的。应当记住, 如果未在相应的卡片上 给出"NT",则对能量、时间及用户间隔的总和量也应作为一项,而且是最后间隔项,所 以 8 个能量间隔的 last 是 9。如果一个分割曲面把一个几何块或曲面分成两段, last 应 当是 2,若 FS 卡上输入 T, last 应当是 3。比如,若没有用户间隔或余弦间隔,则相应的 last 是 1: last 不能小于 1。

例如,假定 F2 计数有 4 个曲面,由一个分割曲面分成两段(分割加上任何其它项), 并且有 8 个能量间隔。按缺省方式对一个曲面列表将产生一份涨落表,而且该表是对整个 曲面所有能量范围的总计数给出的。如果想要第一个段中第三曲面的第 5 个能量间隔的涨 落表,应当使用 TF2 3 2J 1 2J 5.

# 18. DD<sub>n</sub> 探测器诊断卡

格式: DD<sub>n</sub> K<sub>1</sub> m<sub>1</sub> K<sub>2</sub> m<sub>2</sub> ……

- $n = 1$ , 用于中子的 DXTRAN 球  $=$ 2, 用于光子的 DXTRAN 球 =特定探测器计数的计数序号
- ki =用于探测器 i 判断轮盘赌的规则
- mi =用于控制对大贡献计数的打印。
- 缺省: 如果在 DD,卡上不指定 k<sub>i</sub>, 就使用 DD 卡上的 k<sub>i</sub>。如果在 DD 卡上也未指定 k<sub>i</sub>, 就是用 DD 卡上的 k<sub>i</sub>, 如果连 k<sub>i</sub> 也未指定, 则使用 k<sub>i</sub> =0.1。m<sub>i</sub> 缺省的次序和 k<sub>i</sub>类似, 相应 k<sub>i</sub>=0.1 时, 最终的缺省 m<sub>i</sub>=1000。
- 应用: 此卡是选择的。应记住, 如果不通过使用 DD 卡指定终止, 对探测器和 DXTRAN 球将做轮盘赌规则。考虑使用 PDn 和 DXC 卡。

此卡有两方面的用途,(1)通过使用轮盘赌限制比前面对探测器或 DXTRAN 球的每个 输运平均贡献的某个分额 k 还小的那些贡献,可以有效地加快计算。(2)可以提供较多的 关于贡献来源的信息,或在紧靠探测器或 DXTRAN 球处缺乏足够碰撞次数的信息。提供的 有关大贡献来源的信息对设置几何块权重或源偏倚参数是有用的。

对已给探测器或 DXTRAN 球, 轮盘赌判断处理如下:

- 1.如果 ki>0,做前 200 个输运对探测器或 DXTRAN 球的所有贡献。然后计算每个输 运的贡献(将会一个一个向上追计)。从 201 个输运记录开始,每个输运轮盘赌 规则的任何贡献只要大于 k<sub>i</sub> 倍平均贡献, 将不施行轮盘赌, 但任何贡献小于 k<sub>i</sub> 倍 平均贡献时,将施行轮盘赌(ki不允许大于 1)。
- 2.如果 ki<0,大于¦ki¦的则直接计数,只是仅当每个输运的贡献小于¦ki¦时才作轮 盘赌规则。该规则适用于所有输运开,开始 200 各计数的规则在这里不起作用。
- 3. 如果 k<sub>i</sub>=0, 对探测器或 DXTRAN 球不做轮盘赌。

或许, k<sub>i</sub>=0.5 对许多问题是合适的; 非零缺省值 0.1 意味着除非有用户截断, 否则 将总是做轮盘赌规则。

第二项 m<sub>i</sub>, 确定对大贡献打印诊断的情况。如果 m<sub>i</sub> =0, 则没有诊断打印。如果 m<sub>i</sub> >0, 有两种可能情况:

1. 如果相应的 ki ≧0, 则对前 200 个输运将没有诊断打印。从 201 个输运开始, 将 打印贡献超过 mi倍每个输运的平均计数的前 100 个信息。

2. 如果相应的 k<sub>i</sub><0, 将打印贡献超过 m<sub>i</sub> | k<sub>i</sub> | 的前 100 个信息。

应该记住,当 ki>0 时,轮盘赌是根据每个输运的平均贡献做的。应为这个估计同每 个输运一起改善,所以这个规则时建立在每个输运的不同值基础上的。这可能使得调试问 题变得复杂,并且方差估计也不能很好地遵从中心极限定律。值得考虑地方法是按初始运 行确定每个输运平均地平均贡献,然后用该值地负值接着运行下去。轮盘赌不考虑粒子时 间或能量;因此,对最后计数小的时间间隔和能量间隔由于轮盘赌规则可能会丢失一些计 数分额。

DD 卡可以消除对 DXTRAN 球的一些轨迹,对探测器是消除一些贡献。

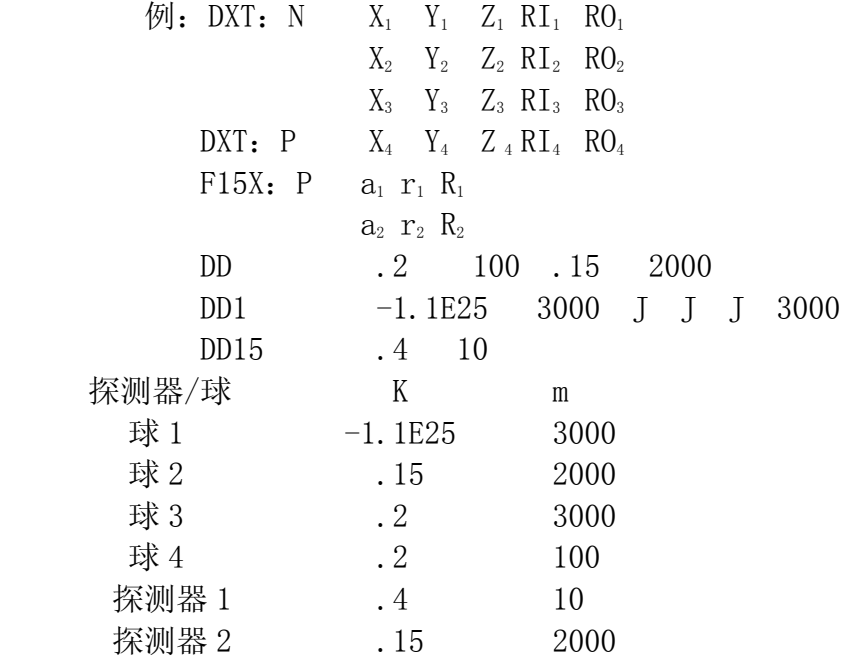

DD 卡的另一个例子和它的输出说明见第 5 章。轮盘赌的详细讨论见第二章 2-95 页。

19. DXT DXTRAN  $\pm$ 

格式: DXT:n  $x_1$   $y_1$   $z_1$  RI<sub>1</sub> RO<sub>1</sub>  $x_2$   $y_2$   $z_2$  RI<sub>2</sub> RO<sub>2</sub> …DWC<sub>1</sub> DWC<sub>2</sub> DPWT n = =N 表示中子; P 表示光子; 不适用于电子。

 $x_1y_1z_1$  = 第 I 对 DXTRAN 球的中心坐标

RI<sub>i</sub> == 第 I 个内球半径, 以 cm 为单位

 $RO_i$  = 第 I 个外球半径, 以 cm 为单位

- $DWC<sub>1</sub>$  =在球内的截断权上限
- $DWC<sub>2</sub>$  =在球内的截断权下限
- $DPWT = \frac{1}{2}$ 小光子权重。仅在  $DXT: N$ 上输入

缺省: DWC1, DWC2和 DPWT 的值为零。

应用: 此卡是选择的。当使用 DXTRAN 球时,考虑使用 DXC: N, DXC: P 或 DD 卡。

此卡用于改善计数区域附近(见 2-152 页)的粒子抽样,不应当把它本身误解为像探 测器一样的计数;它只是作为一种降低方差的技巧和技术配合使用。DXTRAN 球必须不重叠。 如果可能,其内球要尽可能的覆盖计数区域。指定计数几何块或者曲面部分的位于 DXTRAN 球内, 或者部分的在 DXTRAN 球外面, 则计数会不稳定, 且方差较大。

当 DXRTAN 球内集合很简单时,这个技巧是最有效的,如果球内复杂,含有几个曲面, 这种技巧是很费机时的。内球应包围所感兴趣的区。外球应包围可能分散到感兴趣中的相 邻区。在 MCNP 中,这两个区的相对权重之比是 5。即散射朝向内球的概率密度是内外半径 之间散射概率密度的 5 倍。从外球区进入内球区的粒子将一分裂为五(粒子权重为 1/5)。

对 RI 和 RO 选取的经验法则是: 内半径 RI 应当至少有计数区那么大, RO-RI 应当大约 是球上粒子平均能量的一个平均自由程。可以在探测器周围使用 DXTRAN 球, 但这种组合 使用对实现可靠抽样可能是很敏感的。

在每张 DXT 卡上可以放置 5 组 X, Y, Z, RI, RO, 但对每个粒子类型仅有一组 DWC 和

DWC<sub>2</sub>输入数据。这对数据写在其它数据之后及(用于 DXT: N) DPWT 之前。权重截断值适用 于 DXTRAN 外半径内粒子轨迹,其缺省值为零。如果不是用简单的光子物理处理方案(MCG), DXTRAN 光子权截断是不起作用的,但有一个例外,当光子离开这个球时,不管使用的是那 种物理方案(MCG 或 MCP),都对照 CUT:P 卡的截断权检查轨迹权。当使用权窗网时,DXTRAN 的权重截断 DWC1、DWC2将被忽略。

在 DXT: N 卡上的最小光子权 DPWT 几乎完全平行于 PWT 卡的最小光子权。一个微小的 差别是在 DXTRAN 球内产生的光子在做轮盘赌的时候,不使用当前几何块权重与源几何块 权重相对比值。因此用户必须对 DXTRAN 球内粒子的权分布有一定的了解(例如,用 DD 卡 做短的试算),以便灵活地指定光子的最低下限权重。DWPT 的缺省值是零,表示在 DXTRA 球内光子产生几率不为零的材料中,在每个中子碰撞点上都将产生光子。

 在具有 S(α,β)热处理的问题中可以使用 DXTRAN 球,但对 DXTRAN 球的贡献是估计 值。DXTRAN 球不能用于有反射曲面、空白边界、周期边界(见 2-92 页)的问题中。DXTRAN 球与单一方向的源相矛盾,因为直接来自源的贡献将被忽略。

 如果在问题中使用了不只一组 DXRTAN 球,他们可能彼此串通,及一组球中的粒子碰撞 会引起对其他的贡献。对第二组的贡献一般是很低的权,但在次数上却可能很大,这将导 致使用机时的大量增加。在这种情况下,将需要由 DXTRAN 球内的权重截断来杀死权很低 的假粒子。使用 DD 卡可以提供有关 DXTRAN 求得假粒子权的分布信息。

20. FT。 计数特殊处理卡

格式: FT<sub>n</sub> ID<sub>1</sub> P<sub>1,1</sub> P<sub>1,2</sub> P<sub>1,3</sub> … ID<sub>2</sub> P<sub>2,1</sub> P<sub>2,2</sub> P<sub>2,3</sub> …

- n =计数序号
- IDI = 按字母顺序特殊处理的关键词标识符,所允许的值是:
	- FRV 计数 1 余弦间隔的固定的任意参照方向。
	- GEB Gaussian 能量增宽度
	- TMC 时间卷积
	- INC 标识碰撞的次数
	- ICD 表示产生每个探测器计数的几何块
	- SCX 表识指定源分布的抽样指标
	- SCD 标识指定的几个源分布中哪个被使用了
	- PTT 将不同的粒子类型放在用户指定的不同间隔中
	- ELC 电子流量计数

PI; =特殊处理的参数, 数字、圆括号、冒号之一。

缺省: 如果不给出此卡, 对计数 n 就不做特殊处理。

应用:此卡是选择的;依需要。

对每个 ID;, PL;的句法和意义是不同的。一个特殊处理可以产生一组用户间隔或可 能建立其他类型的间隔。P<sub>I</sub>,内的信息允许数字或者这些间隔的简易参考。除 INC, ICD, SCX 和 SCD 以外,对已给计数可以指定一个以上的特殊处理。一次在一个计数仅可使用这 四个特殊处理中的一个,因为这四个都要求用户提供间隔,使得他们互不相容。

下面给出特殊处理的描述和所允许的参数说明:

 $FRV$   $V_1$   $V_2$   $V_3$ 

V 是向量 V 的 xvz 分量, 不是必须归一的。对计数类型 1, 如果 FRV 特殊处理有效, 便使用方向 V 代替曲面的法线方向作为得到余弦间隔的参照方向。

GEB a b

这些参数规定在物理辐射探测器中观察到的能量增宽的最大半高度上的权宽度: fwhm=a+b (E+Ce<sup>2</sup>) ' 2, 其中, E 是粒子的能量。a 的单位是 MeV, b 的单位是 √*Mev*, c 无。 实际上从具有 fwnm 的 Gaussian 分布抽取计数的能量。见第二章。

TMC a b

所有粒子都应当在零时间开始。产生的计数记录像在时间 a 开始在时间 b 结束的实际 矩形脉冲源一样。

INC

这个关键词后面没有参数,但要求 FUr卡。它的间隔边界是当前粒子类型在径迹中碰 撞的次数,而不管其它类型的粒子在源或者 碰撞中产生。如果 INC 在特殊处理中有效, 将不会调用 FU 卡所要求的子程序 TALLYX。通过调用已碰撞次数作为变量的 JBLN 来设置 IBU。

ICD

这个关键词后面没有参数, 但他要求 FU.。它的间隔是问题中一些或所有几何块的名 字。如果将要产生探测计数的几何块不在 FU<sub>n</sub>卡的列表中, 就不计数。不调用 TALLYX。用 户间隔的选择是在 TALLYD 中完成的。

SCX k

参数 K 是一个源分布的名字, 并且是出现在 SI<sub>k</sub>卡上的 K。源分布 k 的每个间隔都加 一个总间隔以建立一个新间隔。根据源粒子来源于源分布 k 的哪个间隔来纪录计数 n 的计 数。如果源分布 k 不是一个相关分布, 总间隔的计数是没有特殊处理的计数 n 的计数。

注意:对于相关分布,总间隔的计数是几乎全部相关分布 k 的计数的一部分。

SCD

这个关键词后面没有参数, 但他要求 FU 卡。它的间隔是 SI 卡上的源分布号列表。 根据在 FU<sub>n</sub>卡上所列的已被抽取得那个分布来纪录计数 n 的计数。利用这个特殊能力, 可 以识别哪个源核素发射的源粒子。在这种情况下, 在 FU 卡上所列的源分布将假定是能量 分布。每个能量分布是用户所熟悉的一些核的正确的能量分布,并且从这个抽样的分布概 率与这个源中的那个核的放射强度成正比,用户可能需要包含一个 FUr 卡,用以保证每个 能量分布对应什么核素。

注意:在一个所给输运中,如果 FU 卡上有超过一个源分布列表,则只有第一个才被 计数。

PTT

这个关键词后面没有参数,但他要求 FU 卡。它的间隔是多组数据库中不同能量粒子 当作中子(MeV)的原子权重。根据粒子类型纪录计数 n 的计数以区别多组数据库中质量 间隔。例如,.511 0 是电子和光子当作中子计算。

ELC c

ELC 后面的单一参数 c 指定电子电荷是如何影响 F1 计数记录的。通常, 电子的 F1 计 数给出粒子流量,而不考虑粒子的电荷。C 有三种可能的值:

c=1 让正电子作负计数

c=2 让正电子和负电子分别使用不同的间隔

c=3 产生 c=1 和 c=2 作用。

如果 c=2,或者 3,产生三个间隔,正电子、负电子、总间隔。

F. 物质说明卡

这组卡片用于指定在几何块中所使用的材料成分和使用哪些截面数据。这组卡片包 括:

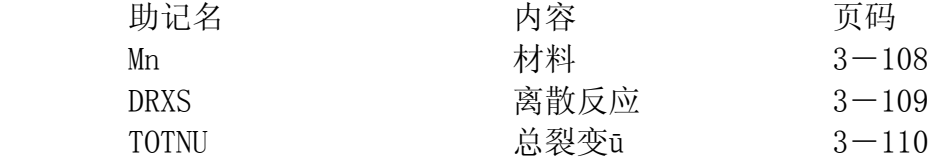

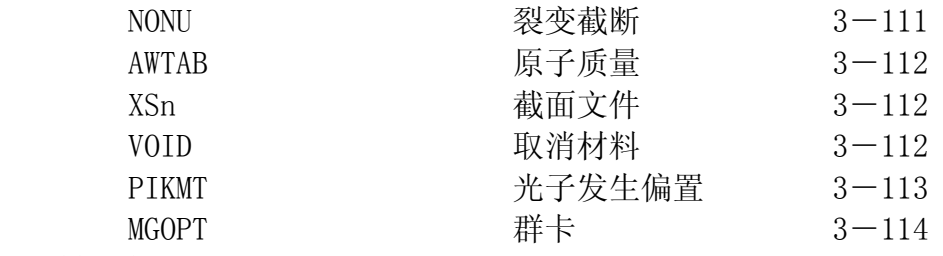

1. Mm 材料卡

格式: Mm ZAID<sub>1</sub> 份额 1 ZAID<sub>2</sub> 份额 2…关键词=值… m 对应于几何块卡上指定的材料号

- ZAID<sub>i</sub> = 为完整的 ZZZAAA. nnX 或非完整的 ZZZAAA。表示该材料中第 i 种成份的素或 核标识号, ZZZ 是原子序数, AAA 原子质量数, n n 是截面库标识, X 是 数据的种类。
- 份额 i =第 i 种成分在该材料中所占的原子数比例(当给的是负值时,则表示的是质 量比例)
- 关键词=值,标志是可选择的,关键词是:
- GAS =m 对于电子终止能量密度修正的标示。

m=0 适应于固态和液态的物质的计算

- m=1 适应于气态物质的计算
- ESTEP=n 材料每一能级电子子级的最大数目。如果 n 小于物质内置的缺省值,将忽 略输入值。缺省值和 ESTEP 值的使用在表 85 中
- NLIB=id 把缺省中子表格标识符改变成为串标识符。 中子缺省是一个空白标识符 串, 在 XSDIR 中选择第一个匹配输入。
- PLIB=id 把缺省光子表格标识符改变成为串标识符。
- ELIB=id 把缺省电子表格标识符改变成为串标识符。
- COND=id 在 e103 赋值时设置材料的传导状态。

<0,绝缘体

=0,(缺省)如果其他成分传导,至少有一个不传导,则绝缘。

>0,导体,至少有一个传导。

缺省值: ZAID 份额没有缺省值, GAS=0, ESTEP 由内部设定, NLIB, PLIB, ELIB 为 在 XSDIR 中的首次匹配值;COND=0。

应用:可选择的,如果几何块中用到材料物质,必须使用。

中子。天然核素 AAA=000,例如: ZAID=74182 是同位素 <sup>182</sup>W ,而 ZAID=74000 表示

钨。对于在附录 G 中不存在的天然元素,必须通过把若干个可利用的同位素加在一起在 Mm 卡上合成。对于具有 AAA=000 的几何块,若密度是按 g/cm3 输入, MCNP 不将按天然元素取 原子量。ZZZ 和 AAA 数对于中子是确定的,可以通过查看附录 G,找到符和用户要求的赋 值所对应的 ZAID。

光子和电子。如果没有中子输运,AAA 可以设为 000, nnX 可以忽略。它的反应截面 与中子的非常类似,但是 ZZZAAA.nnX 等于 ZZZ000。对于光子和电子,同位素和元素没有 区别。然而,如果同位素的分布不同于自然元素,原子密度应该输入到几何块卡,以保证 原子密度对于这些几何块是正确的。

核素份额。核素的份额可以是归一化的,也可是不归一的。例如材料为水,对H和O 的份额可以分别是 0.667 和 0.333,也可是 2 和 1。当填入的是负值时,则表示质量份额。 但在同一张卡上,不能同时给出质量份额和原子份额。核素的份额数和不同有效反应截面 的总数是没有限制的。

缺省层级库。如果 Mm 卡中包含 NLIB=id,材料缺省的中子标示符转换为 id。Mm 卡 上完整的 ZAID, ZZZAAA.nnX, 将忽略 NLIB=id 的缺省值。

例题: M1 NLIB=50D 1001 2 8016.50C 1 6012 1

这种物质包含三种同位素。氢(1001)和碳(6012)不是完整表述,将采用输入值为 50D 的 NLIB 确定的缺省中子表, 离散反应库。氧 (8016.50C) 是完整的表述, 将采用连 续的能量库。同样的缺省值将忽略电子和光子的层级说明。

2. DRXS 离散反应截面卡

格式: DRXS ZAID<sub>1</sub> ZAID<sub>2</sub> …ZAID<sub>1</sub>…

或空白

ZAID<sub>i</sub>=ZZZAAA.nn 的标识号,这里的 zzz 是原子序数, AAA 是原子质量数。nn 是中子 库标示符。

缺省:如果没有此卡,将使用连续能量截面处理。

应用:此卡是选择的。仅用于中子截面库。

在该卡上所列的核素,如果所需要的离散数据是可利用的,将不使用常规的连续能量 截面处理,而是改用离散的能量截面处理。可用性在附录 G 列表中找。如果 DRXS 卡存在, 但在助记名之后没有数据项,如果可用,则对每个核都将使用离散截面。

所有离散反应库都是基于 262 能群结构。在 1ev 以下,对一些接近室温的热中子问题 做离散处理更合适。现在所有离散反应库具有按展开格式给出的光子产生数据。

对一个自屏蔽效应不重要的共振能区,如果不是中子输运就不推荐使用这个卡。然而, 如果用户不考虑共振区(自屏蔽效应可能重要)的中子输运问题,使这个卡可以减少对计 算机的存储要求和提高分时效率。

使用这个离散截面库将不产生一般称为多群蒙特卡罗计算,因为只改变按直方图格式 面不是连续能量格式表示的截面。在散射以后,对得到射角的处理,能量抽样等等是用相 同的方法完成的,并且数据按连续能量处理。想做真正的多群蒙特卡罗计算的用户,应当 使用 MGOPT 卡的群功能。

3. TOTNU 总裂变卡

格式: TOTNU NO

或空白

缺省:如果没有此卡,对非临界计算使用瞬发ū,对于临界计算则采用总的ū。

应用:所有物质是稳定状态的问题应采用该卡。

在非临界问题中,如果 TOTNU 卡缺省,对于瞬发ū可用的所有可裂变核素将采用瞬发ū。 如果 TOTNU 卡出现但是在其后没有输入,总的ū,抽样的瞬发和延时ū将用于瞬发和延时ū 值能用的所有裂变核素。TOTUN 卡后面有"NO"输入的,相当于缺省此卡,也即采用瞬发ū。

在临界计算中,如果 TOTUN 卡缺省,只要总ū,瞬发和延时ū可用,则所有裂变核素采 用这几个值。如果 TOTUN 卡出现但是没有输入,同样采用总ū,瞬发和延时ū。TOTUN 卡后 面有"NO"输入的,对于瞬发ū可用的所有可裂变核素将采用瞬发ū。

附录 G 核素列表列出了每一个裂变核素可用的数据类型。MCNP 的 XACT 中子截面概要 打印将显示出采用的是瞬发还是总瞬发ū可用的所有可裂变核素将采用瞬发ū。

4. NONU 裂变终止卡

- 格式: NONU a1 a2 … ai …  $a_{\text{max}}$ 
	- 或者 空白
	- ai =0 在几何块 i 中的裂变按俘获处理: 产生 γ =1 在几何块 i 中的裂变按实际处理:产生γ =2 在几何块 i 中的裂变按俘获处理:不产生γ
	- mxa =问题中几何块数目。

缺省:如果没有该卡,裂变按实际裂变处理。

应用:可选。依需要。

该卡用来终止几何块中的裂变。裂变按抽样俘获处理,日作为问题摘要的"裂变丢失" 来计入丢失的一边。如果不使用 NONU 卡,所有几何块将采用实际裂变的原则进行处理, 也就是说,相当于所有输入是 1 时。如果 NONU 卡出现但是空白, 所有的 ai 将置 0, 所有 几何块中的裂变按俘获处理。NONU 卡不能用于延续卡中。

值 2 设定裂变按俘获处理,此外,将没有裂变γ产生。该选项应当和 KCODE 裂变源问 题写入曲面源文件。抑制产生新的中子和光子是很重要的,因为它们已经在源中考虑到了。

有时,在增值媒介中运行问题时采用固定源是需要的。例如,WSSA 文件 KCODE 计算 的 SSW 卡上有 CEL 选项时,运行中的反应堆可以利用 SDEF 源描述或者裂变源输入来将其 作为中心位置函数指定。因为系统的临界性和裂变中子已经作了计数,所以在非临界计算 中不能运行。在非临界模式中运用 NONU 卡将允许问题运行中适当的将裂变按俘获处理。

5. AWTAB 原子量卡

格式: AWTAB ZAID1 AW2 ZAID2 AW2…

ZAIDi =Mm 材料卡上所使用的 ZAID, 但不包括 X 对数据类型的指定。

 $Awi =$ 原子质量比。

缺省: 如果不使用此卡, MCNP 将使用截面表和截面目录文件 XSDIR 中的原子量。

应用:可选。依需要。

在这个卡上的数据项将代替在截面表和截面目录文件 XSDIR 中的原子量。当 XSDIR 文 件中原子质量不可用时, 则需要该卡。同样, 对于裂变产物, ZAID=50120.35, 锡(<sup>50 Sn</sup> ),

将使用原子质量,所以以下 AWTAB 卡是必要的:

AWTAB 50120.35 116.490609

注意:使用原子质量比将产生负的中子能量,以致问题提早终止,这不同于截面表中 的中子问题。

6. XSn 截面文件卡

 $n = 1 \sim 999$ 

应用:可选,作为 XSDIR 文件目录部分替选的函数。

在 XSDIR 文件目录中没有列出的能用加载于截面估计值中。此卡可以和 XSDIR 一起使 用。每张 XSn 卡用干描述一个截面表。XSn 卡上的数据项除了对连续截面不使用"+"外, 其余各项与 XSDIR 文件中的一样。在的附录 F 提供了所要求数据项的详细说明。

## 7. VOID 取消材料卡

格式:VOID 没有输入

或 VOID C1 C2 ……..Ci

 $Ci = \Pi \text{ 6} + \frac{1}{2}$ 

缺省:无。

应用:调试几何体和计算体积。

当使用随机方法计算体积(见 2-183 页)和检查几何错误(见 3-8 页)时使用第一 格式。当卡片上没有数据项的时候,问题中所有几何块通过把材料号和密度置为零而成为 真空,FM 卡被关掉,热计数转换为通量计数,并且如果没有 NPS 卡, 则 NPS 100000 卡将 产生作用。如果有子程序 TALLYX,它可能也需要更改。

第二种格式用来有选择地使用一些几何块成为真空,以代替人工在每一个被选择的几 何块卡将材料号和密度置为零。这样,如果用户想检查一下在指定的几何体中的一些当前 作业是否在答案中产生了任何重要的差别是很方便的。

8. PIKMT 光子产出偏差卡

格式: PIKMT  $Z_1$  IPIK<sub>1</sub> MT<sub>1,1</sub> PMT<sub>1,1</sub> … MT<sub>1,IPIK1</sub> PMT<sub>1,IPIK1</sub>

 $Z_n$  IPIK<sub>n</sub>  $MT_{n,1}$  PMT<sub>n,1</sub>  $\cdots$  MT<sub>n, IPIKn</sub> PMT<sub>n, IPIKn</sub>

 $Z_i$  = 第 i 项输入的 ZAID。能指定完整的或者部分的 ZAIDs; 也即, 29000 等同于 29000.50。

IPIK $_i$  =控制 ZAID $_i$  偏差的参数。

0=ZAID;无偏差;利用常规的抽样技巧从 ZAID;产生光子。

 $-1$ =从 ZAID<sub>i</sub>不产生光子。

>0=ZAID;存在偏差。IPIK;的值是被抽样的部分产生光子反应数。

- MT<sub>i</sub>,和 PMT<sub>i</sub>,仅在 ZAIDs 中 IPIK<sub>i</sub>>0 时需要,这里 IPIK<sub>i</sub>成对的输入 MTs 和 PMTs 是必需的。MTs 是被抽样的部分产生光子反应的标示符。PMTs 控制则 是某一范围里指定 MTs 的抽样频率。输入不需规格化。如果 ZAID 的 IPIK 有一个正值,不是由 PIKMT 卡 MTs 指定的任何反应都不会被抽样。
- 缺省: 如果没有 PIKMT 卡, 则中子诱发光子不存在偏差。如果有 PIKMT 卡, 没有 ZAID 则采用缺省值, IPIK $i=-1$ 。

应用:可选: 见以下警告。

对于几类中子光子耦合计算,希望得到整个光子谱几个小部分的强度。例如离散能量 (线性)光子和连续光谱高能末端。在这种情况下,偏置中子诱导光子光谱以仅得到感兴 趣的部分是有利的。

1.警告:使用 PIKMT 卡将使一些非 0 概率的事件被完全舍弃,而且在适当的问题中, 偏置规则不是必需的。当中子计数不受影响(统计范围),可靠的光子计数是那些产生的 光子能量附近的能量间隔内的计数。

2.用户要知道产生离散能量光子的,MT 指定的反应的相关信息。网上有这些信息。

3. 这一功能可以用于偏置中子诱发光子谱以产生高能光子(例如, E<sub>v</sub>≥10MeV)。如果 不偏置,高能光子将极少产生;从而很难得到关于其的可靠统计信息。能量终止可以终止 一个能量低于感兴趣范围的径迹。诺斯阿拉莫斯用户如果对该软件的 PIKMT 卡感兴趣,可 以见 X-5 相关内部程序(NIPE), 这有利于最优化此类问题。

例题: PIKMT 26000.55 1 102001 1 7014 0

29000 2 3001 2 3002 1

 $8016 -1$ 

该例题设置了对 "N 的所有产生光子的反应进行常规抽样。所有由中子与 Fe 碰撞产生 的光子来自用 MT 标示符 102001 指定的反应。与 Cu 产生光子的两个反应是允许的。在这 种情况下,用 MT 标示符 3001 指定的反应的参数 PMT 和用 MT 标示符 3002 指定的反应一样 两倍于其它方式抽样。没有光子从问题中16O或者其它同位素中产生,因为其没有列在 PIKMT 卡上。

- 9. MGOPT 群伴随矩阵输运卡
	- 格式:MGOPT MCAL IGM IPLT ISB ICW FNW RIM
		- MCAL = F 用于快速问题; A 用于伴随矩阵问题
		- IGM =问题中各类粒子能群总数。负的总数表示特殊的光电问题。
		- IPLT =指示用多少质量窗。
			- =0 表示 IMP 设置所有几何块权重。对于几何块权重分裂和轮盘赌将 忽略掉质量窗,如果有的话。
				- =1 表示必须提供质量窗,且转换为依于能量的几何块权重。质量窗 0 下限将使得能群权重等于最低的非 0 权重。
			- =2 表示质量窗正常运行。
		- ISB =仅在伴随矩阵问题中控制伴随矩阵偏置(MCAL=A)。

=0 表示由无限媒介通量偏倚碰撞。

- =1 表示源自必须提供的质量窗的函数偏倚碰撞。
- =2 表示碰撞没有偏倚。
- ICW =产生质量窗的参考几何块的名称。
	- =0 表示不产生质量窗。
	- ≠0 需要提供或者计算所有非 0 权重几何块的体积。
- FNW =产生质量窗的标准值。几何块 ICW 中大多数有意义能群质量窗下限 值设置为 FNW。
- RIM =产生质量窗的压缩限。在产生的质量窗打印之前,每一个能群中质 量窗都分别被挑选出来检查最高和最低比率是否低于 RIM。如果不 是,将压缩。

缺省: IPLT=0, ISB=0, ICW=0, FNW=1, RIM=1000。必须指定MCAL和IGM。

应用:在多组计算中需要。

MACL和IGM是必需的参数。其它的是可选项。"J" 在任何参数中都是不可用的。

此时,标准的 MCNP 中子截面群给出 30 组,光子给出 12 组。因此,通过增加以下卡, 可以轻易将目前的连续能量输入文件转换成群输入文件:

MGOPT F 30 \$MODE N

MGOPT F 42 \$MODE N P

MGOPT F 12 \$MODE P

负的 IGM 值允许一个单一的截面表包含多种粒子类型的数据。这一功能普遍仅用于电 子 / 光子多组计算。问题中一个表格内有 50 个电子群, 其后还有 30 个光子群, 则 IGM= -80。所有表格必须具有同样的群结构。除非与分布结合,负的 IGM 值将源或者计数卡能 量变量当作群索引用。对于源卡上的能量分布,SI 卡上每一个能群输入的 IGM 应当是渐增 的整数。在能量计数卡上,如果小于 IGM 输入,能量以 MeV 为间隔;否则,间隔将依照群 索引。使用 FTn 卡的 PTT 选项, 可以对粒子予以分别计数。

伴随矩阵问题的输入文件能同时有IMP卡和质量窗卡(IPLT=0 ISB=1)。质量窗卡上的 输入不是常规的质量窗,而是偏倚函数。如果在质量窗卡上IPLT=1,则变成依于能量的几 何块权重。到目前为止,权重与能量是独立的。

见附录G中光与多组库完整的讨论。

G. 能量和热处理指定

以下卡控制能量和 MCNP 中所有其它方面的能量以 MeV 为单位, 所有的时间以刹为单 位。

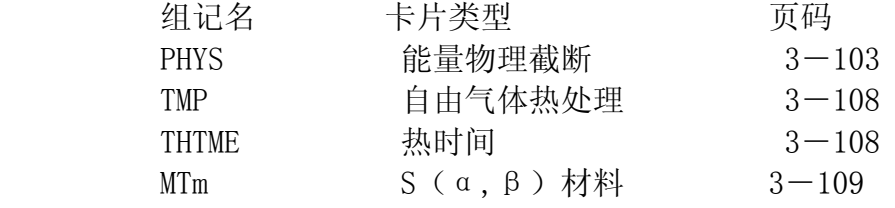

1. PHYS 能量物理截断卡

a)中子

格式:PHYS:N EMAX EMCNF IUNR DNB

 $EMAX = \n\begin{bmatrix} \n\end{bmatrix}$  = 中子能量上限 (MeV)。

EMCNF = 中子能量高于它时用隐式俘获, 能量低于它时, 则用相似俘获。

IUNR  $=0/1$ =开/关未确定的共振范围概率表。

DNB = 裂变产生的延迟中子数。

-1/0/>0=自然抽样/没有延迟中子产生/每次裂变有 DNB 个延迟中

子产生。

### DNB>0 不能用于 KCODE 计算。

缺省: EMAX=无限大; EMCNF=0.0MeV; IUNR=0; DNB=1。 应用:可选。

EMAX 是中子能量的上界。能量超过 EMAX 所有中子截面数据都被删去。如果不指定 EMAX 就不能删除高能部分的截面数据来节省计算机的存储空间。MCNP 的物理模型是: 如果中子 的能量大于表上的最大能量(典型的是 20MeV), 则使用最大的能量截面, 无外推。当使用 此卡时,不论是源中子还是经碰撞产生的中子,当能量超过 EMAX 时便舍弃,并重新抽取 粒子能量。

EMCNF 用于控制俘获处理。任何中子能量高于 EMCNP 时采用隐式俘获;能量低于 EMCNP 的中子,则相似俘获。这个参数类似于 PHYS: P 卡上的 EMCPF, 并且当使用热处理的时候, 消去一些低能输运是很有效的。对一个低吸收区(尤其是非均匀的并由一个反射曲面界定 的区域), 仅通过减少轨迹数就可以节省大量的机时。当中子进入到热能区(典型的是几 个 KT),应当设置 EMCNF。然而,相似俘获可能在一些重要的粒子给出计数或参与一些重 要的物理过程之前过早地被终止。

如果 EMCNF= EMAX, 不管在 CUT 卡上 WC1 给什么值, 都采用相似俘获。如果 WC1=0, 采用相似俘获,而忽略 EMCNF 的值。

IUNR 控制未确定能量范围热处理截面。概率表处理(IURN=0)应保留下来以用于更 多的物理过程,但是在加速未确定琐碎共振区计算或者调节概率表处理影响时也能关闭  $(IUNP=1)$ .

DNB 控制裂变产生的延迟中子数,且仅用于 TOTNU 指定的、延迟或者瞬发ū可用的裂 变核素。如果不指定 DNB,每次裂变产生的延迟中子数决定于延迟ū与总ū的比率。附录 G 核素表列出了每一个裂变核素的可用数据类型。

b) 光子

格式:PHYS:P EMCPE IDES NOCOH

 $EMCPF = 4H\oplus H\oplus H\oplus H\oplus H\oplus H\oplus H$  MeV。

IDES =0 在 MODEE 问题中,光子诱发电子;或者在轫致辐射模型中轫致辐 射光子穿过厚目标。

=1 上述光子将不诱发电子。

 $NOCOH = 0$  发生相干散射。

=1 不发生相干散射。

缺省: EMCPF=100 MeV; IDES=0; NOCOH=0。

应用:可选。

能量高于 EMCPF (MeV) 的光子将使用简单的物理模拟。如果 CUT:P 卡上 WC1=0, 超 过 EMCPF 的能区采用相似俘获。否则,在质量终止中用俄罗斯轮盘赌通过质量减小来模拟 俘获。而能量低于 EMCPF 的光子,将采用更细致的物理模型,包括相似俘获。关于简单和 细致物理模型见第二章的详细讨论。

简单的数据处理,对预期的初始高能光子,考虑下面的物理处理:光电效应(没有荧 光),来自没有使用形状因子自由电子的康普顿散射和生成电子对。忽略了相关 Thomson 散射早期尖峰。

在细致物理处理中,光电吸收会造成荧光发射,并对 Thomson 散射和 Klein-Nishian 微分截面,由将电子束效应考虑在内的适当形状因子作了休正,包括相干散射。

要截断由光子产生的次级电子,IDES 可以被设置在 PHYS:P 卡或 PHYS:E 卡上。如果 当中的一个卡将 IDES 设置为 1, 光子不再会产生电子, 即使另一个将 IDES 设置为 0。在 只有光子的问题中,截断次级电子导致轫致辐射模型被忽视。这个选择必须非常小心的运 用,因为当轫致辐射和电子输运很重要时,它改变了电子—光子级联辐射的物理特性,并 给出了错误的低光子结果。

NOCOH 是一个允许相干散射在光子能量低于 EMCPF 的开关。因此,相干散射可控制在 细致物理处理,而不必损失细致模型的其他有利条件。当 NOCOH 为 1,相干散射的反应截 面将为 0。这个近似值在不良点探测器方差问题中是有用的。

c)电子

格式: PHYS:E EMAX IDES IPHOT IBAD ISTRG BNUM XNUM RNOK ENUM NUMB  $EMAX = \n\text{E} + \n\text{E} +$ 

- IDES = 0/1 光子产生电子/光子不产生电子。
- IPOHT =0/1 电子产生光子/电子不产生光子。
- IBAD =0 全部轫致辐射平面角分布。
	- =1 简单的轫致辐射的近似角分布。
- ISTRG =0 电子能量丢失的离散抽样。
	- =1 电子能量丢失的离散值的期望值。
- BUNM >0 产生 BNUM 倍的轫致辐射光子的模拟数。能量辐射损失采用第一个抽样 光子的轫致辐射能量。
	- =0 不产生轫致辐射光子。
	- <0 仅用于 e103 赋值。见以下细述。
- XNUM >0 产生 XNUM 倍电子诱发 X 射线的模拟数。
	- =0 电子不能诱发 X 射线光子。
- RNOK >0 产生 RNOK 倍的碰撞电子的模拟数。
	- =0 不会产生碰撞电子。
- ENUM >0 产生 ENUM 倍光子诱发次级电子的模拟数。
- =0 不会产生光子诱发次级电子。
- NUMB >0 每一子级产生轫致辐射
	- =0 不产生实际轫致辐射。
- 缺省值: EMAX=100MeV; IDES, IPHOT, IBAD, ISTRG=0; BNUM, XNUM, RNOK, ENUM=1;  $NIMB=0$

应用:可选。

EMAX 是电子能量的上限,单位: MeV。电子吸收截面与有关数据产生于一个对数能量 坐标上,这个能量从 EMAX 降到至少和电子截断能量一样低。EMAX 值设得太高会导致电子 数据的处理时间过长,存储需求过大。EMAX 应该根据实际问题而设成相应的最高电子能。

IDES 是光子转换成电子的开关。缺省值(IDES=0)表示在所有的光电问题中光子产 生电子和在没有电子的光子问题中光子产生轫致辐射光子,轫致辐射光子使用厚目标的轫 致辐射近似值。在任一情况下会使用电子的缺省截面库,这需要相当长的处理时间。电子 输运也非常慢。但是,当电子输运和轫致辐射产额重要时,忽略电子输运和轫致辐射产量 将引起错误的低光子结果。IDES=1 关闭电子产生,但它不会关闭光子湮灭时电子对的产 生。参见 ENUM。

IPHOT 是电子产生光子的开关。由于光子输运相对于电子输运更快,通常需要灵敏的 物理模型,因此建议缺省值为 0 (IPHOT=0, 这样可以确保光子产生)。

IBAD 是打开简单近似轫致辐射角分布处理和关闭完整、细致模型的开关。简单或者 完整的处理都能够处理电子的随机游走,但是光子对探测器和 DXTRAN 的贡献只能用简单 处理。尽管完整细致物理模型和轫致辐射光子对探测器和 DXTRAN 球的贡献方式不相容, 但是它更灵敏,而且对于电子输运的随机游走同简单近似处理有着一样的速度,因此缺省 值设为 0(IBAD=0)。设置 IBAD=1 使简单处理用于探测器和 DXTRAN 以及电子随机游走。这 是自容的。

ISTRG 是控制电子持续能量缓慢降低处理的开关。如果 ISTRG=1,使用每次碰撞的期 望值;如果 ISTRG=0(缺省),使用更多的实际采样值。使用期望值的选择对一些比较确 定性电子输运计算是有用的。

BNUM,XNUM,RNOK 和 ENUM 都是偏置电子或光子产生方式类别的参数。每个参数的缺省 值都为 1.0,对联合程序调用相似处理。其它值允许程序采样误差。这些程序和下面四个 参数相关。

BNUM用于控制沿着电子轨迹所产生的抽样轫致辐射光子。默认值 (BNUM = 1) 相当于 的轫致辐射轨道抽样的模拟数。如果BNUM>0,那么在模拟情况中产生的轫致辐射光子的数 目是BNUM的倍数。如果轨道的数目增加,就会有一定的权重损失;如果偏置减少轨道的数 目, 权重将增加。如果BNUM = 0, 轫致辐射光子的产生将停止。在el1处理中, BNUM>0将 产生BNUM倍数模拟数的同样的光子,但是伴有一定的权重调节。在el03处理中,BNUM>0将 产生BNUM倍数模拟数的光子,对能量和角度每一次独立抽样中伴有一定的权重调节。这类 似于ITS3.0中用到的一样, Bielajew, et. al建议 (A. F. Bielajew, R. Mohan, and C. S. Chui, "Improved Bremsstrahlung Photon Angular Aampling in the EGS4 Code System," Nov. 1989, PIR-0203.)在任一辐射能量损失中都用第一次抽样的光子轫致辐 射能量。仅在el03处理中,BNUM<0将产生BNUM倍数模拟数的光子,对能量和角度每一次独 立抽样中伴有一定的权重调节。但是,辐射能量损失采用所有抽样光子的平均轫致辐射能。 这样计算对能量更为保守,但更像连续缓慢降低近似能量损失模型。

XNUM 用来控制沿着电子轨迹所产生的抽样 X 射线光子。缺省值(XNUM = 1)相当于 抽样径迹的模拟数。如果 XNUM > 0, 那么在类似情况中产生的光子的数目是 XNUM 倍, 进 而进行相应地权重的调整。如果 XNUM = 0,电子将停止产生 X 射线光子。

RNOK 用来控制电子相互作用中产生的碰撞电子的数目。默认值 (RNOK = 1) 相当于 抽样径迹的模拟数。如果 RNOK > 0,所产生的碰撞电子的数目是 RNOK 倍模拟数,进而进 行相应的权重调整。如果 RNOK = 0, 撞击电子将不再产生。

ENUM 用来控制光子诱发的次级电子的产生。默认值(ENUM = 1)产生一次模拟处理。 如果 ENUM > 0,那么将产生的次级电子数是 ENUM 倍模拟数,从而进行相应的权重调整。 如果 ENUM = 0, 那么光子诱发的次级电子将不再产生。ENUM =0, 不同于 IDES=1。如果 ENUM =0,电子对出现会完全停止。如果 IDES=1,电子对诱发的光子仍将继续产生。

NUMB 在每一电子径迹中产生轫致辐射。只有一个真实径迹的造成能量损失,且被作 轫致辐射相互作用抽样。轫致辐射光子的权重将乘上径迹中相互作用的概率。如果在一次 事件中产生一个或者更多的式者更多的光子权重将采用不作调整的值,因为 在这里,除了真实事件,将不作 Poisson 抽样。

在这些不同偏置图的任何一种中,增加光子的数量也将相应增加电子的数量,因为额 外的光子径迹会产生光电子、康普顿反冲电子,电子对电子,等等。同样地,增加电子的 数目将会相应地使下一级电子流的数量增加。因为电子运动慢,使用 ENUM<1 是合理的。 当用户设置 BNUM, 在 e103 中, 除非用户设置 ENUM, 否则 ENUM=1/BNUM。当 NUMB>0, ENUM =1%是缺省值。

使用开关或偏置参数中的零值,以停止超出偏置范围内的各种过程,实际上是改变物 理模拟方法。因此,这样的方法应当格外小心。这些选择最初是用于调试、加密,和级联 输运过程的特殊研究。

2. TMP 自由气体热温度卡

格式: TMP<sub>n</sub> T<sub>1n</sub> T<sub>2n</sub> ………T<sub>1n</sub> ……T<sub>1n</sub>

n =在 THTME 卡上的时间指标。

Tin =在时间 n 时第 i 个几何块的温度(MeV 为单位)。

I = 在问题中的几何块数。

缺省: 2.53×10<sup>-8</sup>MeV, 室温。

应用:可选。当使用 THTME 卡时要求此卡。对不是室温时的低能中子输运, 此卡是必 要的。对非空几何块指定 0 温度将产生致命错误。

TMP 卡提供低能中子输运的自由气体模型热处理所必需的、热依时间的几何块温度, 见 2-28 页描述。当中子的能量大约高于重核温度的 4 倍或者高于轻核温度的 400 倍时, 这个处理是重要的。因此,当问题的一些部分不在室温下,并且输运中子所具有的能量在 400 倍热温度以内时应当使用此卡。

热温度是做为时间的函数给出的,最多允许 99 个时间数据项。这些时间点在热时间 卡(THTME)上给出。在 TMP1 卡上列出在时间 T1a各几何块的热温度; 在 TMP2 卡上列出在 时间 T<sub>an</sub>各几何块的热温度等等。两个时间点之间时刻的几何块热温度用线性插值确定。t<sub>in</sub> 之前或 t1.之后的时间值, 热温度取最近时间点的温度。

使用 KT 表示几何块的热温度,单位为 MeV。下面给出所需要的换算公式。

KT (MeV) =8.617 $\times 10^{-11}$  (T 按  $\mathrm{^0K})$ 

=8.617 $\times$ 10<sup>-11</sup> (T+273.15)(按 °C)

=4.787 $\times10^{-11}$ T (T按  $^0$ R)

=4.787 $\times 10^{-11}$ (T+459.67)(T 按 <code>F</code>)

3. THTME 热时间卡

格式: THTME  $t_1$   $t_2 \cdots t_n \cdots t_N$ 

 $t_n$  = 热时间, 以刹为单位(1 刹=10 $^{\circ}$ 秒)。在 TMP 卡上给出在该时间的热温 度

N =指定热时间点的总数。

缺省: 0;温度与时间无关。

应用:可选。同 TMP 卡一起使用。

此卡用于指定热时间点,TMPr卡将按这些时间点给出热温度。在 TMPr卡上的热温度相 应的热时间是 THTME 卡上的 t<sub>1</sub>, TMP<sub>2</sub>卡上的热温度相应的热时间是 THTME 卡上的 t<sub>2</sub>等等。 时间点必须按递增序列: tn<tn+1。在 THTME 卡上的每一项必须有一张 TMPn卡。

4. MT<sub>m</sub> S(α,β)材料卡

格式:  $MT_m$   $X$ 

X =对应 Mm卡上特殊成分的 S(α,β)标识符。

缺省:无。

应用:可选,依需要。

对于 Mn 卡上每一种材料,材料的组成(以 ZAID 数反应)能与一个 S(α,β)数据 联系起来(只有这个数据存在)。在指定了这种材料的每一个几何块中都是用那个 ZAID 的 S(α,β)数据。对于材料中特殊的 ZAID,在可利用的 S(α,β)数据的能量限以下, 可以使用自由气体模型处理。在这个能量限以下,S(α,β)处理自动覆盖自由自由气体 模型处理(也就是说,在给定的能量上,对同一种材料的同一个 ZAID,两种处理方法不会 混用)。典型的情况是对一种材料的特殊 ZAID, 在 4ev 以上将使用自由气体模型, 而往下 的能量范围则按 S(α,β)方式处理。一般在 2ev 以下 S(α,β)的作用非常重要。

S (α, β) 处理方式是由 MTm 卡上的标识请求的, m 时相应 Mm 卡上定义的材料号。 出现一个 MTm 卡,就从热数据文件中(TMCCSL)取出相应的 S(α,β)数据。当前可用于 MTm 卡的 S(α,β)标识符列在附录 G.S(α,β)表 G.1,对探测器或 DXTRAN 球的贡献 是近似值。

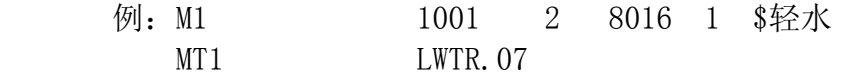

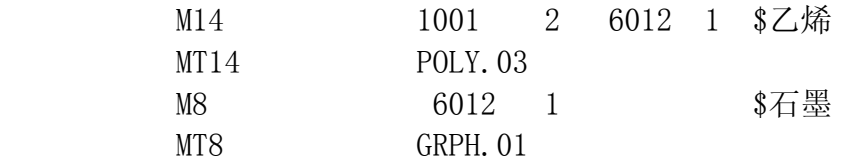

#### H. 问题截断卡

这组卡片在初始运行或连续运行的输入文件中都可使用,它们为 MCNP 中终止粒子径 迹或中断计算提供了某些手段。它们包括:

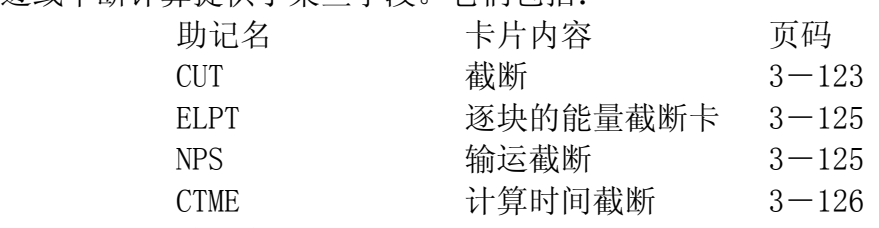

1. CUT 截断卡

格式:CUT:n T E WC1 WC2 SWTM

n =N 表示中子, p 表示光子, E 表示电子。

 $T = \frac{1}{4}$ 断时间, 以剎为单位 (1 刹=10<sup>-8</sup>秒)

 $E = \frac{1}{2}$  = 截断能量, 以 MeV 为单位

WC1 和 WC2 =权截断的上限和下限

SWTM = 源粒子的最小权重。

应用:可选,依需要。

中子缺省值: T=机器无限大数, E=0.0MeV WC1=-0.5, WC2=-0.25, SWTM=源粒 子的最小权(如果使用一般源)。

当中子的寿命超过 T 时便被杀死,将终止输运并杀死中子。即使 MCNP 是与时间有关 的,也不考虑中子衰变。任何能量低于 E 的中子时都被杀死。

当中子的权重 WGT<WC2\*R(源几何块权重与当前几何块权重之比)时,中子将以概率 WGT/(WC1\*R)幸存, 且 WGT=WC1\*R。如果终止权的输入值是负值, 值:

 $|WC1|$ \*Ws 和 $|WC2|$ \*Ws

将分别代替 WC1 和 WC2, 其中 Ws 是从 MCNP 的一般源赋予源中子的最小权。对许多问题都 推荐使用负的 WC1 和 WC2。如果仅指定 WC1, 则 WC2=0.5×WC1。见 2-139 页有关权截断的 讨论。

在耦合的中子/光子问题中,在做中子权截断以前产生光子。

如果 WC1 置零,中子俘获按相似俘获处理而不是根据俘获概率通过减小中子权重来隐 式俘获。如果在 PHYS 卡上 EMCNF=Emax,除中子离开 DXTRAN 球外,不管 WC1 是什么值,都 按相似俘获处理。

SWTM(源的最小权)根据对用户提供的源初始源粒子最小权重作权重终止,这和一般 源一样是自动完成的。在一般输入中将是源粒子的最小初始权,包括能量和方向偏移的影 响。这个数据对一般源也同样有效。此时 SWTM 将乘以 SDEF 卡上的 WGT, 但不受任何方向 或能量偏移的影响。对临界计算将忽略这一项。

光子的缺省值: T=中子的截断时间, E=0.001MeV, WC1=-0.5, WC2=-0.25, SWTM =源粒子的最小权重(如果使用的是一般源)。对于脉冲幅度计数,

 $WC1=WC2=0$ .

CUT:P 权截断出了他们仅仅用于 PHYS:P 卡上高于 EMCPF 数据项的能量以外和 CUT:N 卡一样 (见 3-117 页)。如果 WC1=0,对能量高于 EMCPF 的光子用相似俘获,就像中子一 样。对于能量低于 CMCPF 的光子,因为俘获按相似俘获处理,但唯一的例外是,当光子离 开一个 DXTRAN球时。其权重将用来替代以前存在的 CUT:P权截断。若仅指定 WC1,则 WC2=0.5  $\times$  WC1.

在耦合的中子/光子输运问题中,如果不由 CUT:P 卡指定,则光子的权截断和中子权 截断一样。而且,光子的权重截断将不影响低于 EMCPF 的能量(除了以上指出的 DXTRAN 球)。

MCNP 只允许能量低于 0.001MeV 的光子俘获按相似俘获处理。因为所有同位素的能量 低于 0.001MeV 的光电截面实际上是总截面, 径迹将很快被俘获并终止。

电子缺省值: T=中子的截断时间, E=0.001MeV, WC1=0, WC2=0, SWTM=源粒子的 最小权重(如果使用的是一般源)。

CUT:E 权截断输入与中子输入具有同样的意义。

2. ELPT 逐块的能量截断卡

格式: ELPT:n  $x1, x2...$   $xi...$ 

- n = N 用于中子, P 用于光子, E 用于电子。
- xi = 第 i 个几何块的能量截断下限
- I = 在这个问题中几何块的数量

 在这个问题中,可以给出对于每一个几何块独立的能量截断下限。将采用 CUT:n 中表 E 的所有值或者 ELPT:n 卡上值大的一个。

- 3. NPS 输运截断卡
	- 格式: NPS N

N = 粒子输运的数目

- 缺省:无。
- 应用: 此卡是结束计算所需要的。在临界计算中, NPS 没有意义, 如果有 NPS, 在输 出中将作为错误信息给出。

在此卡上仅有一个数据项 N, 如果没有其它原因例如时间截断终止计算的话, 在运行 了 N 个粒子后便终止本次计算。

在接续运行中,NPS 是包括被接续前已经运行粒子在内的粒子总数;它是累计的。但 是, NPS 为负数时表示仅打印最后一次输运的结果并终止运算。

在曲面源问题中,不论 N 多于还是少于在 RSSA 曲面源文件上的所有粒子输运数, 均 将依据在 NPS 卡上输入的 N 运行。如果 N<NP1 (NP1 是初始的粒子数), 将以幸存概率 N/NP1 对这个文件中的每一个输运作具有权修正的轮盘赌。如果 N>NP1,粒子将 N/NP1 分裂为 1, 小数部分通过抽样处理。用几何块权重分裂可以将非球的曲面处理得很好。对于球形源, 将对球上不同初始位置上发出的粒子增值作抽样,这有可能提高结果的空间统计性。在其 它情况下,NPS 卡不会提供其它有关初始源分布或者输运穿过的记录曲面的信息。

4. CTME 计算时间截断卡

格式: CTME X

X =指定花费在本次计算上的最大机时量(以分为单位)

缺省:无。

应用:依需要。

对连续运行,在此卡上的时间是相对连续运行开始的时间;它不是累计时间。

有五种方法可以终止 MCNP 的计算,它们是 NPS 卡, CTME 卡, 作业时间限制, 曲面源 文件结束,以及在 KCODE 卡上的循环次数。如果给出了一个以上的终止条件, 则先到达的 条件起作用。MCNP 将随时检查剩余时间并自动终止计算,同时留出足够的时间慢慢的、缓 和的结束输运。

I. 用户数据组

在 MCNP 的可变公用块有两个数组 IDUM 和 RDUM 供用户使用。在运行文件 RUNTPE 上包 括这两个数组,它们可以用于任何目的,包括经过几次连续运行问题的整个过程的积累信

息。每个数组可存放 50 个数据,在输入文件 INP 中按卡片输入它们。IDUM 是整型数组, RDUM 是实型数组。

1. IDUM 整型数组卡

格式: TDUM  $I_2$ ……In  $1 \le n \le 50$ 

缺省:所有数组值为零。

应用:仅用于用户修改的 MCNP 程序。

在该卡上用整数(<50 个)输入 IDUM 数组。如果输入了浮点数,将截去小数部分而转 换成整数。

2. RDUM 实型数组卡

格式: RDUM  $R_1$ ……Rn  $1 \le n \le 50$ 

缺省:所有数组值为零。

应用:仅用于用户修改的 MCNP 程序。

在此卡上用浮点数(<50 个)输入 RDUM 数组。

### J. 外围卡

下面这组卡片为用户提供了种种方便:

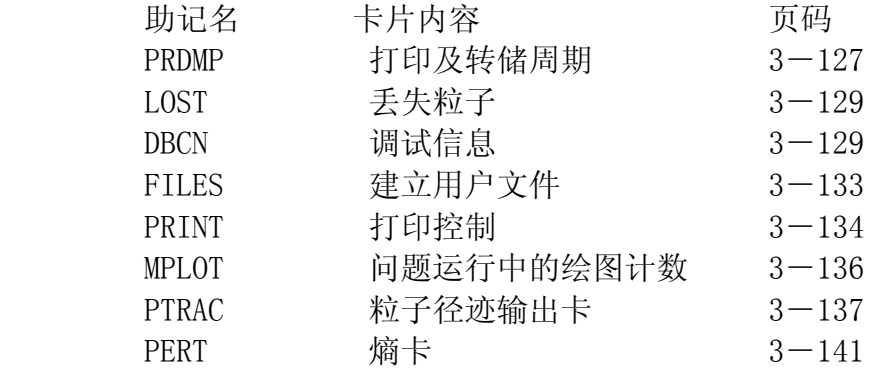

1. PRDMP 打印和转储周期卡

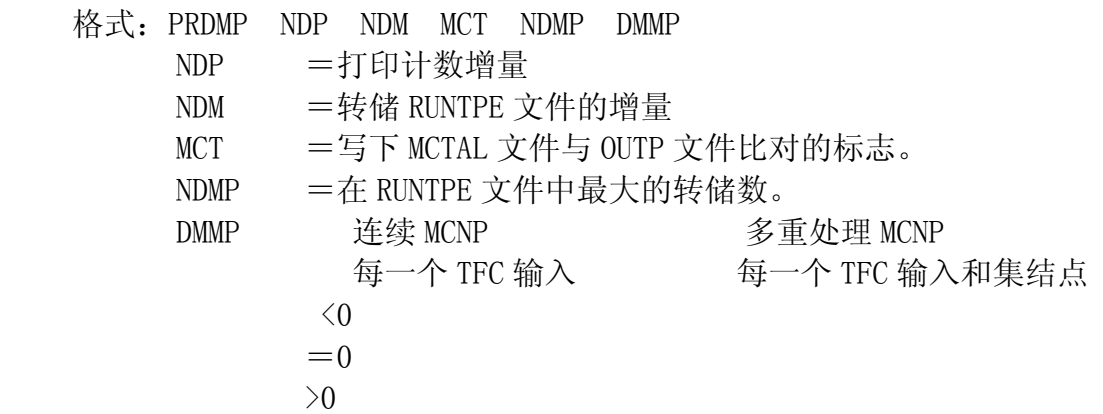

PRDMP 卡允许用户改变记录印到 OUT 文件上和信息转储到粒子之后, 综合表和计数量 打印输出文件 OUTP 中,每运行 NDM 个粒子之后,内存信息便写到 RUNTPE 文件上。若粒子 数为负,其意义由粒子数改为机时(分钟)。

在临界计算中,此卡上的正值应做为循环次数理解,而不是初始粒子数。打印和转储 只在完成了某次循环之后进行。

如果没有此卡,仅在成功完成本次计算时才打印一次。每 15 分钟转储一次,计算结 束时也转储一次。

对运行一个复杂的问题此卡是很有用的。建议用户使用。

4.12.2 LOST 丢失粒子卡 格式: LOST LOST (1) LOST (2) LOST (1) 作业失败以前允许丢失的粒子数。

LOST(2)对丢失粒子将做调试打印的最大数目

如果没有此卡,两项的值均为 10。不鼓励使用该卡。因为丢失 10 个以上粒子以后, 几乎是不合理的了。

所谓"丢失",是指粒子得到一个病态定义几何交点,不知道下一步往哪里去。使用此 卡应当谨慎,用户应当知道粒子丢失的原因,而且丢失的数目与总样本数比在统计上看是 不重要的。即便是在大量的粒子中只丢失了一个,几何描述上也可能会有严重错误。在丢 失粒子的区域中画图,对查出粒子丢失的原因是非常有用的。

4.12.3 DBCN 调试信息卡

格式: DBCN X<sub>1</sub> X<sub>2</sub> -----X<sub>11</sub>

X1 初始伪随机数

X2 调试打印间隔

X3,X4 事件记录打印的输运序号上下限

X5 打印每个输运事件记录时的最大的事件数,0 被解释为 600

X6 产生一个包含时间统计文件的标志

X7 产生体积与面积计算的详细打印的标志

 X8输运序号,这个输运的开始伪随机数用于开始该问题的第一个输运 X9碰撞循环断点的碰撞次数

X10每个粒子运行的时间(以秒为单位),0 被解释为 10

X11在丢失粒子事件记录表中允许碰撞路线打印的标志

此卡是选择的。如果没有此卡,所有数据项都有是零。

此 卡 上 的 十 一 项 数 据 主 要 用 于 程 序 及 问 题 的 调 试 , 书 写 函 数 为这个时间增量问题而终止初始运行后,可以使用这种改变增量的办法接续运行,该数据项也 影响在到达这个作业时间限制之前 MCNP 为自身结束作业保存的时间增量。对交互式作业,这一 时间增量是 x10 的两倍。

(11)非零输入数据允许在丢失粒子的事件记录中碰撞路线打印。

注意事项: 在子程序 TRANSM 中对探测器或 DXTRAN 球的贡献将采用轮盘赌来决定, 这个赌 的规则是以前 200 输运的平均贡献为依据的,如果用户想对 200 个输运以后的某个输运产 生一个事件记录,并且使用 DBCN 卡, 把那个输运作为第一个输运来模拟, 那么可以发现 这两个输运的事件记录是不相同的,这是因为轮盘赌根据的平均贡献不同而导致在具有探 测器或 DXTRAN 球的问题中的随机数序列的差异,在 DD 卡上第一项是零的情况除外,

4.12.4

FILES: 文件生成卡

格式: FILES unit no, filename access form record length unit no.:  $1\sim$ 99

filename:文件名

access:顺序文件或直接存取文件

form:格式的或无格式的

record length:直接存取文件的记录长度

此卡的缺省形式为:没有缺省值;顺序文件;若是顺序文件则是格式的,若是直接存取文 件则是无格式的;若是顺序文件就不要求,若是直接存取文件没有缺省值。当 MCNP 的用 户修改程序需要一些文件时,使用此卡,这些文件就可以因不同的运行而不同。

如果使用此卡,前两项是要求的,而且必须不与 MCNP 的逻辑几何块号和文件名相冲突。 词"Sequential","direct","formatted"可以缩写。

这将从文件的头开始读这个文件。

在接续运行输入文件中,FILES 卡是不合法的,因为没有办法重新调整动态存储来满足可 能提出增加缓冲区空间的要求。

4.12.5 PRINT 输出打印卡

格式 PRINT x

x:若不给此数据项,则给出全部输出打印。

X: x1, x2, ……, 则打印由 x1, x2, ……号指定的表。

此卡是选择的,若不使用此卡或在执行行上 PRINT 选择,将产生部分输出打印。 下面是自动打印输出的内容:

...—输入文件表

...—所使用的截面表

...—粒子生成和丢失帐目表

...—在每个几何块内问题中的光子产生综合表

...—计数表

...—计数涨落简表

用户将总能得到上述信息,而无法关闭它。

此卡有数据项(给出的值对应于输出表号)时除了打印输出指定的表外,还将输出缺省表。 此卡上数据项的次序和表打印的次序无关,在这个卡上仅允许数据项,不具有执行 行信息中的 PRINT 选择,但是 PRINT 选择优先于输入卡。

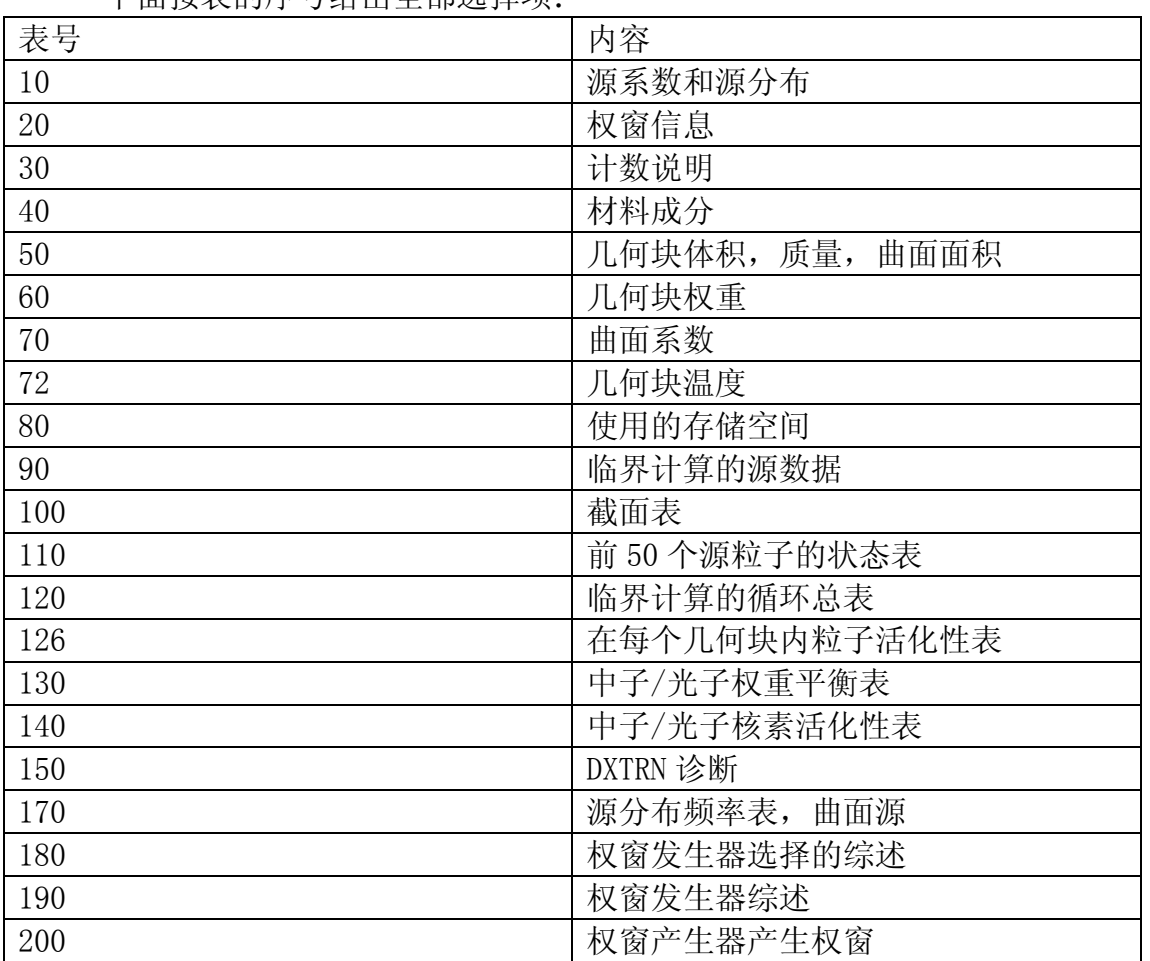

下面按表的序号给出全部选择项:

例: PRINT 110 40 150

输出文件将包括所有缺省信息以及材料成份,前 50 个粒子的信息和 DXTRAN 诊断。 应记住,当初始运行没有使用此卡时,在接续运行中也可以使用 PRINT 卡控制打印。 在接续运行的输入文件上使用有负担的 NPS 卡和 PRINT 卡,是对初始运行建立具有总帐表 (表 110 以后)的输出文件的一种方法。

4.13 MCNP 输入文件综述

4.13.1 输入卡

下面列出数据输入卡一览表, 并指出什么时候需要这些卡, 对表中有关符号说明如下, N 表示中子问题,P 表示光子问题, N, P 表示中子/光子耦合问题, R 表示对指定的 MODE 要 求此卡, 0 表示根据用户需要选择使用, x 表示不能使用, K 表示临界计算要求的卡,

 表中包括两种缺省方式,(1)若在已给卡上某特定项有缺省值,应在该卡上相应位置上 列出此缺省值,(2)当卡不在输入文件中列出时,往往具有缺省处理方式以\*号标出, 表 4 数据输入卡

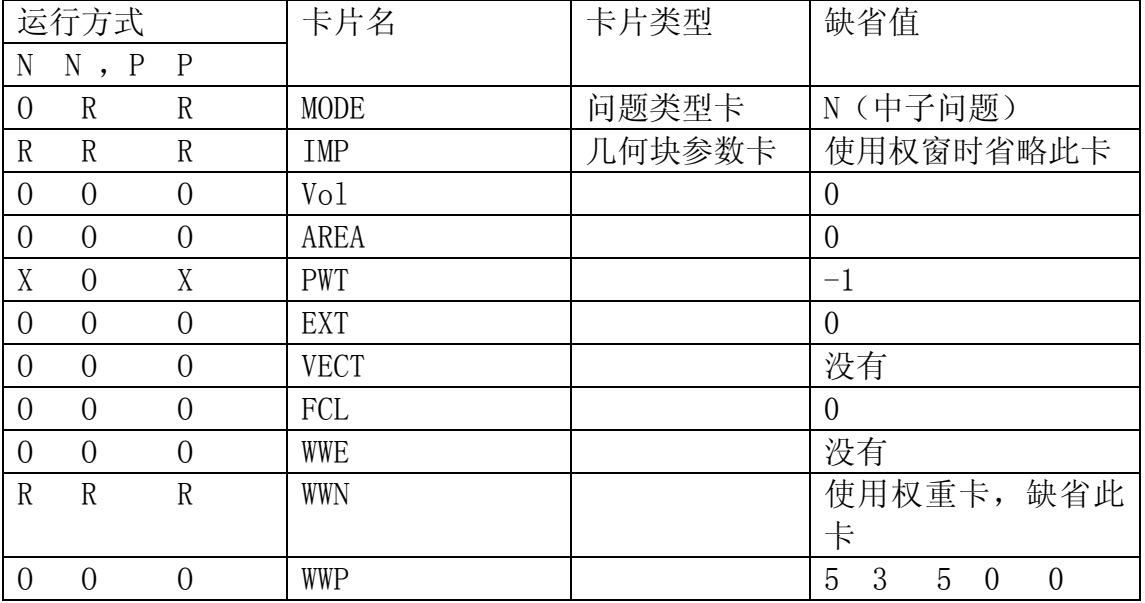

```
PROB3 TEST ELABORAETLY FILLED LATTICE
```
 $1, 1 -.6 -5$  IMP: N=1

2, 0  $-1$  2  $-3$  4 5  $-22$  23 IMP: N=1 FILL=1

3, 0 1: $-2$ : 3: 22:  $-23$  IMP: N=0

4、 2 -.8 -6 7 -8 9 IMP:N=1 LAT=1 U=1

FILL=-2: 2 -4: 4 0: 0 1 1 1 1 1 1 1 1 2 (3) 1 1 3 1 1

1 2 3 2 1 1 1 1 1 1 14(2) 2 1 1 1 1 3 4(1) 1

1 2 3 1 1 1 1 1 1 1

 $5, 3 -.5 -11$  10 12 IMP: N=1 U=2

6, 4 -.4 11: -10: -12 IMP:  $N=1$  U=2

7, 0  $-13$  IMP:  $N=1$  U=3 FILL=5

 $8, 3 - .5 13 13$  IMP:  $N=1$  U=3

9, 4 -.4 -14 15 -16 17 IMP:  $N=1$  ;  $AT=1$  U=5

- 10,  $3 .5 -18$  19  $-20$  21 IMP: N=1 U=4
- 11, 4 -.4 18: -19: 20: 21 IMP:  $N=1$  U=4
- 1、 PX 15  $2, \frac{PX}{-15}$

1

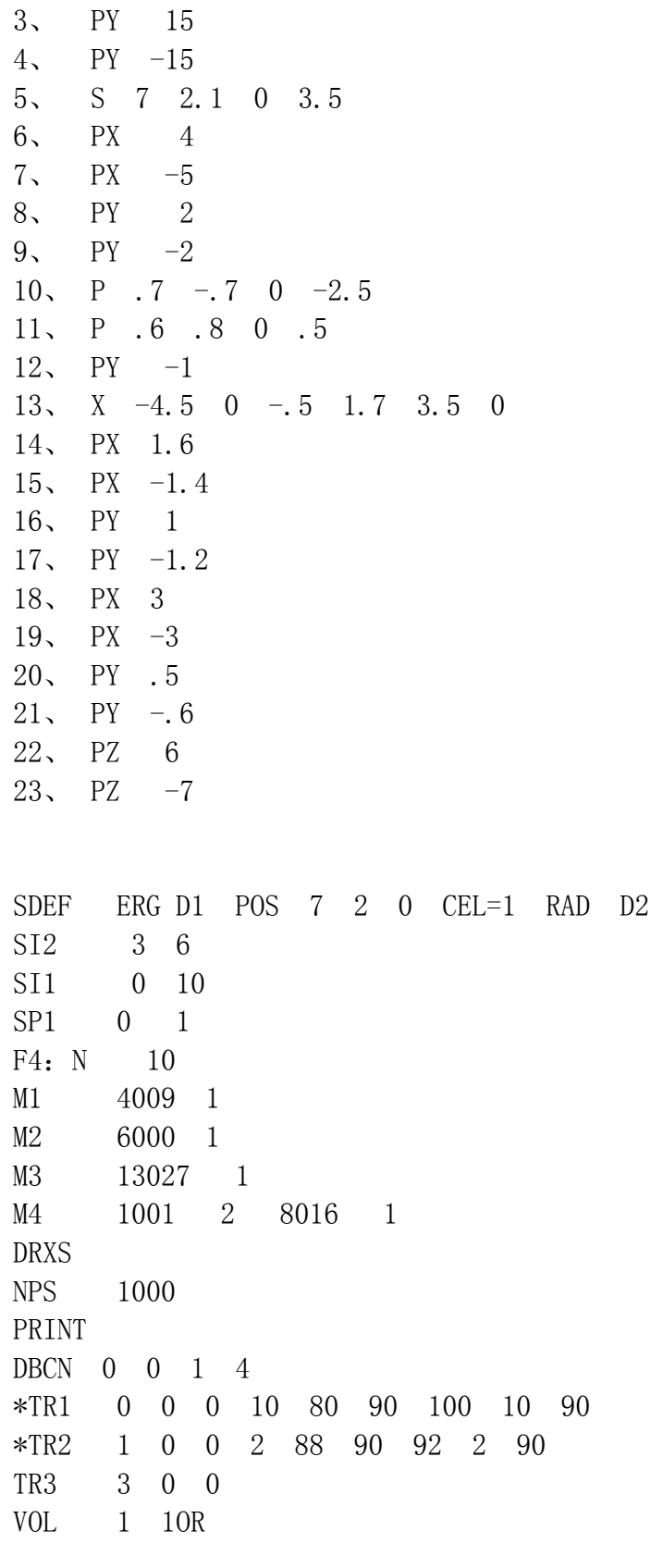

(第 172 页图位置)

例 4:

这个例子主要是说明在一个栅阵几何中一个虚构的复杂的源描述。

这个几何是有二个主要的几何块组成的图 6,用不同的几何块填充每一个几何块。左 半部的几何块 2 用一个六面体几何块填充,这个几何块是用一个矩形截面及它的外围几何 块组成的领域 按序填充,填充几何块的领域 Ⅱ和被填充几何块 2 原点之间的关系是由 FILL=1后面在括号里的变换给出。右半部的几何块 3是用一个不同的六面体几何块填充它, 这个几何块按序用领域 4 及领域 5 去填充。

为简单起见,体分布源位于十个盒子和八个圆圈里(二维)分布 6 给出有关系的几何 块。SI6 卡的 S 表示在 S 后面是分布号。这四个分布将更进一步描述这些几何块, 由 SP6 卡给出选取每个几何块分布的概率。

SI 卡给出左半部的 9 个盒子的从 Q 级到 n 级的全部路径。负 2 意味着抽取的位置和方 向是在小于等于零这一向的前一项所在级的坐标系统。因-2 前面没有项。因此它们是在几 何块 3 到几何块 5 的(0,0,0)元素到几何块 I I,从几何块 3 到几何块 5 的(1,0,0) 元素到几何块 I I 等等的路径。跳过元素(I, 2, 0) 并做不同的处理。SI9 是从几何块 3 到几何块 5 的 (I, 2, 0) 到几何块 I3 的路径, 几何块 I3 在元素的 (I, 2, 0) 的圆圈里, SI10 是从几何块 3 到几何块 5 的(1,2,0)元素到几何块 I5 的路径,几何块 I5 在元素 (1,2,0)的盒子里,其它的所有变量作为几何块的一个函数给出。

PROB4—TEST GENERAL SOURCE IN A LATTICE.

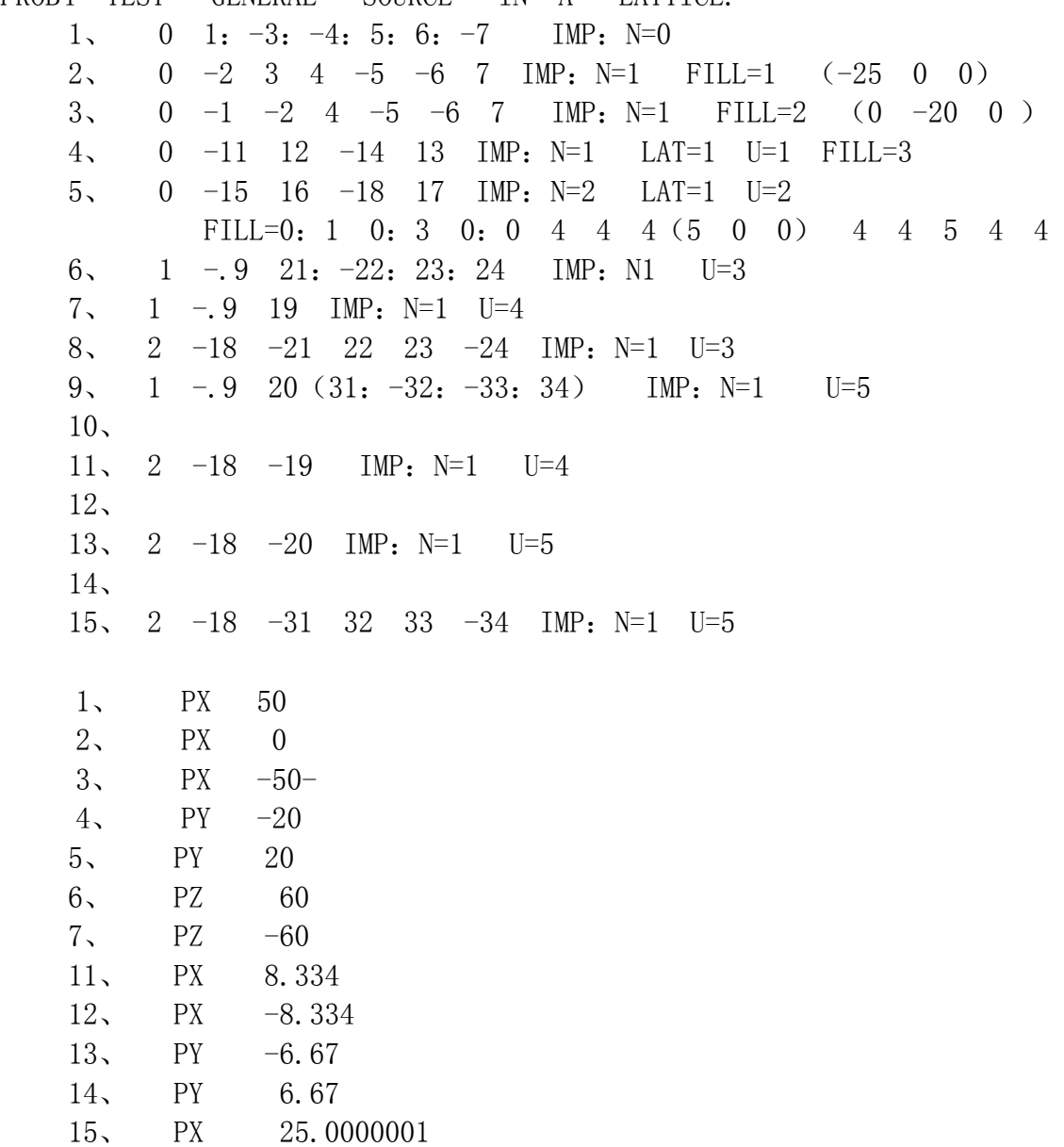

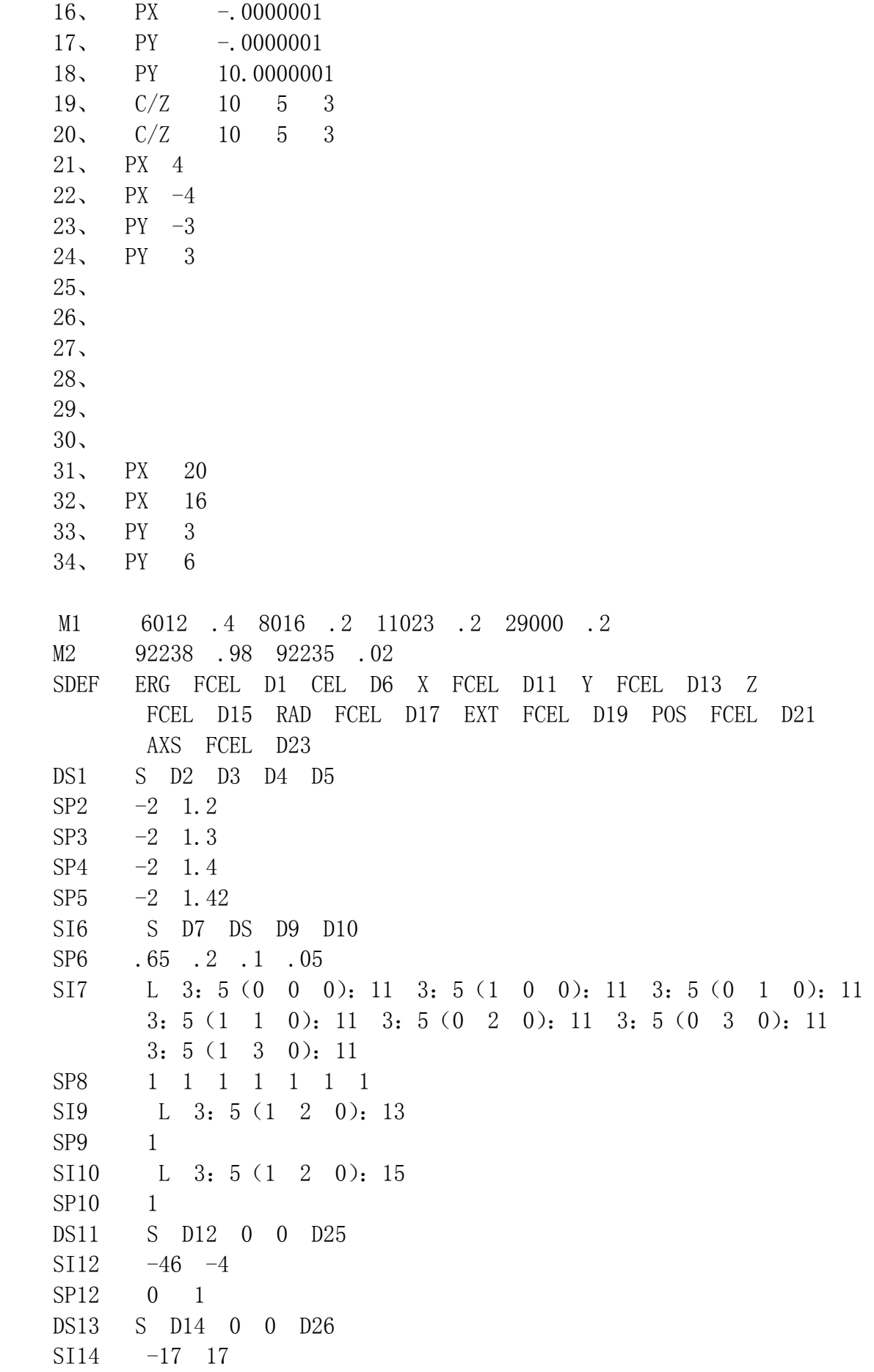

SP14 0 1 DS15 S D16 0 0 D16  $ST16 -60 60$ SP16 0 1 DS17 S 0 D18 D18 0 SI18 0 3 SP18 -21 1 DS19 S 0 D20 D20 0  $S120 -60 60$ SP20 0 1 DS21 S 0 D22 D22 0 SI22 L 10 5 0 SP22 1 DS23 S 0 D24 D24 0 SI24 L 0 0 1 SP24 1 SI25 16 20 SP25 0 1 SI26 3 6 SP26 0 1 F2: N 1 E2 . 1 1 20 F6:N 2 4 6 8 3 5 7 9 11 13 15 SD6 1 1 1 1 1 1 1 1 1 1 1 1 PRINT NPS 5000 (175 页图)

例 5:

图 7 给出一个六棱柱并给出了一个几何块卡上曲面描述的顺序如何确定位于每一个 曲面外面的几何块元素的顺序。(0, 0, 0)元素是由这个几何块卡上的曲面所描述的区 域,也许交换参数卡 TRCL 的影响。

用户选择(0, 0, 0)元素所在的位置。选取(1, 0, 0)元素的位置是位于(0, 0, 0)元素的几何块卡上的第一个列的曲面的外面。(-1, 0, 0)元素必须在(1, 0, 0)的反方向一边,并必须在第二个列的曲面的外面,然后用户选择(0, 1, 0)元素的 位置,它必须与(1, 0, 0)元素相邻,并在第三个列的曲面的外面。(0, -1, 0)元 素必须与(0, 1, 0)元素斜对着,并在第四个列的曲面外面。在这前四个变量的基础 上定义第五个元素及第六个元素并按正确的顺序:(-1, 1, 0)及(1, -1, 0)列出 第五及第六个元素。可以按任意顺序挑选一对元素但这种方式必须遵守一次一组。图 7 是 一个可选择的方式以及单个元素的插入说明在这个例子中从中心向外如何给元素序号的 过程。

PROB5 TEST FOR HEXAGONAL PRISM

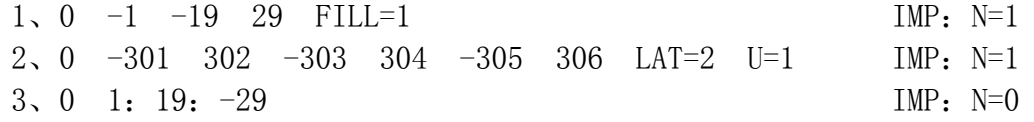

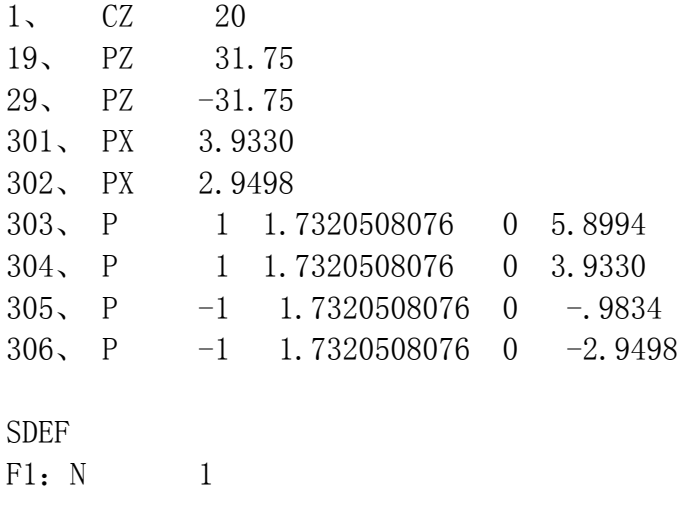

# 附录 B MCNP 几何与计数绘图

MCNP 有两项绘图功能。第一个, PLOT, 用于绘制问题中几何体、INP 文件中指定的二 维片段。第二个,MCPLOT,绘制 MCNP 计算的计数结果和 MCNP 使用的截面库。附录的第一 部分阐述 MCNP 绘图的系统输出外观。第二部分阐述如何调用 PLOT 功能。第三部分是如何 调用 MCPLOT 功能。每一部分完整的命令也包含在其中。用户输入的行将列于 lower case typewriter type。在每一输入行末尾按下 RETURN。

Ⅰ系统图形信息

MCNP 在不同的安装中绘图可能略有区别。表 B-1 列出了 MCNP 支持的功能和系统绘图。 这些绘图库一般是独立于设备的,在处理绘图输出时的适应性很强。表 B-2 列出结合系统 所支持的图形/电脑。

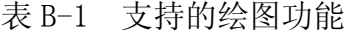

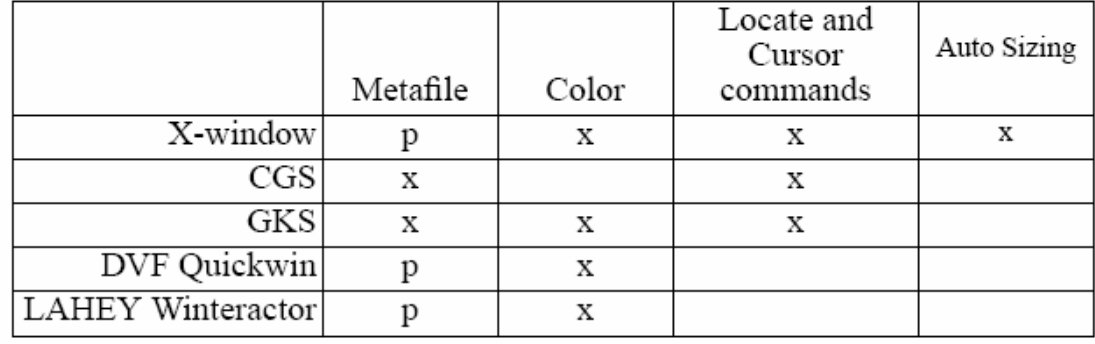

x=支持的 p=图元文件是标准附记文件

表 B-2 系统联合的绘图/电脑

|             | X-window | GKS | DVF<br>Quickwin | <b>LAHEY</b><br>Winteractor | CGS |
|-------------|----------|-----|-----------------|-----------------------------|-----|
| UNICOS      |          |     |                 |                             |     |
| Sun Solaris |          |     |                 |                             |     |
| IRIY        |          |     |                 |                             |     |

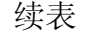

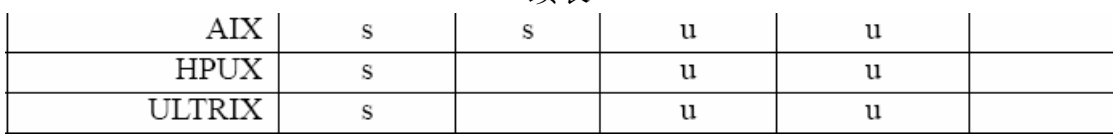

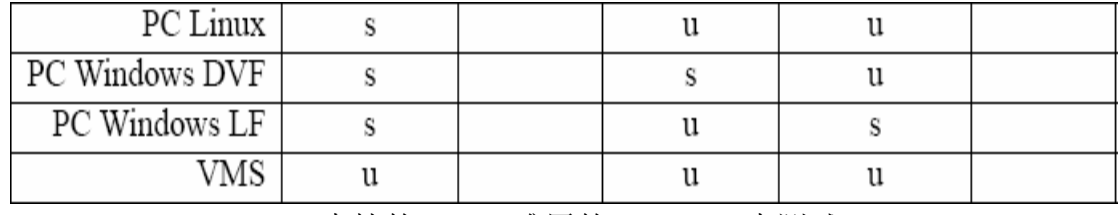

s=支持的 u=难用的 blank 未测试

MCNP使用标准 ANSI GKS (Graphics Kernel System)绘图。如果GKS不可用或者有缺 陷,模拟GKS子程序就能调用。这适用于表B-1所有列出的其它绘图系统,这些大多数将兼 容常规Tektronix输出设备。(TERM命令设置输出设备类型。)见附录C.

A. X-窗

Ⅱ. PLOT 几何设计绘图

几何设计用于绘制问题中几何体、INP 文件中指定的二维片段。这在调试几何体时是 无用的。在运行部分 MCNP 之前首先要用 MCNP 几何设计缺人几何体模型,特别是容易出错 的复杂几何体。绘出模型所需的时间相比于因错误而造成的时间损失将小得多。

在本附录中,绘图选项和关键词列在上述情况,但是用户常用的见下。

A. 绘图输入和执行行。

利用 MCNP 绘图, 输入以下命令:

mcnp ip inp= filename options

其中,"ip"表示开始和绘图。"options"在以下阐述。常用的绘图方法是与终端交 互式的。MCNP 将读入输入文件,完成常规的连贯性检查,然后瞬时绘制命令 plot>出现。

在执行行有以下四个选择项:

NOKE 在终端禁止绘图并将所有结构发送到绘图图元文件,PLOTM。当用户 终端不具有绘图能力是为产生和适应情况。仅适用于几个绘图系统。

- COM=aaaa 文件 aaaa 用作绘图所需要的源文件。当读入 EOF 时,控制权转移到 终端。在绘制或者一些情况下,为防止控制权转移,用 END 终止文件。 空行不能终止 COM 文件。如果没有 COM, 终止采用绘图源要求的。
- PLOTM=aaaa 将绘图图元文件命名为 aaaa。缺省名称是 PLOTM。对于某些系统(见 表 B-1), 该图元文件是标准的附记文件, 名称为 PLOTM. PS。当使用 CGS 时,aaaa 字符不能超过 6 个。
- COMOUT=aaaa 将所有绘图要求写入文件 aaaa。缺省名称是。MCPLOT 给出顺序的 COMOUT 文件,以便于用户在随后的时间里,通过部分或者全部原 COMOUT 文件作为 COM 文件在随后的运行中重新按同样的要求绘图。

MCNP 使用单独的输出文件名称,PLOTM 和 COMOUT 以避免覆盖现有的文件。

MCNP 能在族环境下运行且没有太多困难,但是用户与绘图的交互将减少很多。如果 用户采用的不是交互式的绘图终端,当第一个命令是 PLOT 时,可以在 MCNP 执行行上用 NOTEK 选项或者设置 TERM=0 与 PLOT 命令一起使用。如果 PLOTM 文件存在, 用户每一个绘 图图片将存放在名称为 PLOTn 的但前绘图图元文件或者附记文件中,其中 n 是始于 M 按顺 序的字母。在交互模式中,绘制能发送到关键词为 FILE 的绘图图元文件中(见附录 B 关 于关键词的完整描述)。对于一些绘图系统,PLOTS.PS 是附记文件能送到附记打印机。

绘制要求通过回执包含一系列终止命令。一条命令包含一个关键词,通常跟随一些参 数。一行可以在回执之前通过符号&的以延续,但是一条命令以及其参数只能在一行内输 完。关键词和参数依空格分开,每行不超过 80 个字符。","和"="相当于空格。关键 词能缩短到三位而不会产生含糊的意义,但是拼写必须正确。关键词后的参数不能缩短。

输入的数字格式可以是自由的,浮点数也不要求是十进制的。关键词和参数一直有效,直 到更改它们。

在描述单独的绘制明令之前,解释二维绘制的机械原理是有益的。为得到一个几何体 的二维片段,必须指定二维片段的出处以及在终端屏幕上有多少片段显示。片段实际上是 一个二维平面,因而可以是空间上任意方向的;因此,第一个问题决定了平面的位置和方 向。在直角三维坐标轴系统中,三个轴是互相垂直的。利用几何体片段决定绘图的方向是 通过二维平面上的 BASIS 矢量设置来定义直角坐标轴的。第一个 BASIS 矢量是屏幕上的水 平矢量。第二个 BASIS 矢量是屏幕上的垂直矢量。曲面法线则看作是垂直于这两个 BASISI 矢量的。

以下决定有多少片段显示。显示平面的中心用 ORIGIN 设置, 这有两个目的:一, 是 平面不同于抽样坐标面,这决定了平面的显示位置;二,原点成为显示片段截面的中心。 例如, 对于 Y-Z 绘制, 用 PX 命令决定 X 坐标的 PX 平面位置。ORIGIN 的给出形式有 X, Y, Z 坐标和绘制显示的中心。因为平面的无限性和在给出时间里只能显示有限的平面,因此必 须用 EXTENT 来限制限时的截面平面。例如, 定义在(X1, Y1, Z1) 上的平面 PX=X1, 将产生 位于 X=X1 的 Y-X 平面, 中心在 Y1 和 Z1, 对于 PX 平面采用缺省的 BASIS 矢量 0 1 0 和 0 0 1。如果 EXTENT 的输入是 Y2 和 Z2, 则限时的绘图是水平范围 Y1-Y2 到 Y1+Y2, 竖直范围 是 Z1-Z2 到 Z1+Z2。

BASIS 是空间上任意的矢量。这及易混淆初学者,大多数绘制是 PX, PY, PZ 平面, 其 中 BASIS 矢量是缺省值。对于多数几何体绘制,这些简单的平面足够用了,不必输入 BASIS 矢量。

MCNP 所有的绘制的绘图参数都由缺省值。用户能用回执回应第一个 MCNP 命令并得到 绘图。缺省的绘图面是 PX 平面,中心是 0 0 0,范围是 Y 从-100 到 100, Z 从-100 到 100。Y 轴是绘图的水平轴,Z 轴是绘图的竖直轴。打印曲面标签。缺省等于以下输入命令 行:

origin 0 0 0 extent 100 100 basis 0 1 0 0 0 1 label 1 0

通过重新设置绘图参数,可以得到想要的绘图。大多数参数将保持不变,直到用户更 改它,或者通以命令中输入新的数值或者相互冲突的命令。

警告:将绘图平面安置在曲面上或者几何体上不是很好。将导致几个问题。几何体的 某些部分可能显示在虚线上,这通常表示几何体错误。几何体的某些部分可能显示得简单 而不完全。但很少发生使程序崩溃的错误。为避免这些不如意的地方,将绘图面微微远离 曲面一点。

B. 函数群绘图命令

这一部分详细的描述每一个 PLOT 的关键词及其参数。用户仅需要输入关键词的一部 分,但必须是唯一的,且拼写要正确。以下给出必须输入的参数。

1. 设备控制命令

通常 PLOT 在用户终端绘图而不是在其他地方。通过以下命令,用户可以指定不将绘 图放在用户终端,并能/或者送入绘图图元文件或者以便随后其它可用绘图程序处理的附 记文件,这将把绘图送入其它绘图设备。

- TERM n m 这些命令的第一个参数是设置输出设备类。对于绘图设备的不同供应 商,这个参数的值不同。N 参数除了以下绘图系统,不能用在任何其它 系统中。以下是 n 的允许值:
	- 0 终端无绘图能力。在终端无绘图,所有的绘图将送入绘图图元文件。 TERM 0 相当于将 NOTEK 置于 MCNP 命令行。
	- 1 Tektronix 4010 使用 CGS。
	- 2 Tektronix 4014 使用 CGS。
- 3 Tektronix 4014E 使用 CGS。这是缺省值。
- 4115 Tektronix 使用 GKS 和 UNICOS。这是缺省值。
	- 1 Tektronix 使用 AIX PHIGS GKS 库。这是缺省值。如果使用 GKS 库, 则要检查设备以采用适当的参数。 选项 m 是终端的波特率,缺省值是 9600。
- FILE aa 根据参数 aa 的值决定将绘图是否送入绘图图元文件 PLOTM 或者附记文 件 PLOTM.PS。直到第一个 FILE 命令输入才创建绘图图元文件。FILE 对 于 NOTEK 或者 TERM 0 没有影响。允许的 aa 值是:
	- 空格 仅当前绘图送入绘图图元文件。
	- ALL 将当前绘图及所有子绘图送入图元文件,直到输入另一个 FILE 命令。
	- NONE 将当前绘图及所有子绘图都不送入图元文件,直到输入另一个 FILE 命 令。
- VIEWPORT aa 根据 aa 的值使视窗成矩形或者正方形。缺省值是 RECT。该选项不影响 绘图的效果。其仅仅决定除了绘图是否在图旁边提供额外的空间以作图 例或者周围以刻度。允许的 aa 值是:
	- RECT 允许在图旁边提供额外的空间以作图例或者周围以刻度。
	- SQUARE 省略图例面积、图例、刻度,这使得在某些条纹媒介中中依序打印绘图 成为可能,以便于在图例终断处产生不拘格式的长图。
- 2. 一般命令

& 从下一个输入行中继续读入当前绘图命令。符号"&"必须在行最末尾。

RETURN 如果 PLOT 被 MCPLOT 取代,控制权回到 MCPLOT。否则 RETURN 不起作用。

MCPLOT 取消或者返回 MCPLOT。

PAUSE n 使用 COM=aaaa 选项。每一幅图保持几秒。如果没有 n 值, 保持图片直到按 下"return"键。

- END 终止执行 PLOT。
- 3. 咨询命令

当遇到此命令时,将显示请求且 PLOT 等待用户的另一个输入行,这仅仅是再运行前 的一个回执。在 PLOT 准备绘制数据时如果给用户发出警告或者注释,也会出现同样的情 况。

OPTIONS 显示 PLOT 命令关键词列表和可用的颜色。

或者?或 HELP

STATUS 显示当前绘制设置的参数值。

4. 绘制命令

绘制命令设置绘制下一幅图参数的命令。输入的参数在一次绘图和绘图子程序中有 效,直到其被覆盖,或者被同样命令的新值取代,或者有冲突的命令。

- BASIS X1 Y1 Z1 X2 Y2 Z2 绘图的方向, (X1 Y1 Z1) 指出向右的方向, (X2 Y2 Z2) 指出向上的方向。 缺省值是 0 1 0 0 0 1, 即 Y 轴向右, Z 轴向上。 ORIGIN VX VY VZ 绘图的位置,原点在绘图中心,即点(VX VY VZ)。缺省值是 0 0 0。 EXTENT EH EV
	- 设置绘图的刻度, EH 是从原点到绘图一边的水平距离; EV 是从原点到绘 图顶端或者低端的竖直距离。如果省略 EV,则 EV 等于 EH。如果 EV 不等 于 EH,将扭曲图片。缺省值是 100 和 100。
	- PX VX 绘制距离与原点VX垂直于X轴的几何体剖面平面。这条命令缩写为BASIS 0
- 1 0 0 0 1 ORIGIN VX vy vz, 其中, vy vz是当前VY VZ的值。
- PY VZ 绘制距离原点VY垂直于Y轴的几何体剖面平面。
- PZ VZ 绘制距离原点VZ垂直于Z轴的几何体剖面平面。

LABEL S C DES

- 将标签尺寸S放在曲面上,标签尺寸C放在几何块上。用DES来表示几何块 标签的数目。C和DES是可选参数。这一尺寸相当于当前显示曲面高的0.01 倍。如果S和C是0,将忽略该标签。如果S和C不是0,其范围是0.2到100。 缺省值是S=1, C=0, DES=CEL。其中":p"能是:N用于中子,:P用于光子,:P 用于电子。
- CEL 几何块名称
- IMP:p 权重
- RHO 原子密度
- DEN 质量密度
- VOL 体积
- FCL:P 限制碰撞
- MAS 质量
- PWT 光子产额权重
- MAT 材料序号
- TMPn 温度(n=时间索引)
- WWNn:p 权窗下限 (n=能量间隔)
- EXT:p 指数转换
- PDn 探测器贡献 (n=计数序号)
- DXC:p DXTRAN贡献
- U 领域
- LAT 格子类型
- FILL 填充领域
- NONU 裂变截断
- LEVEL n 仅仅绘制重复几何体的第n级。负的输入(缺省)则绘制几何体所有等级。
- MBODY on 仅显示宏观物体曲面数。缺省值。 off 显示宏观物体曲面小面数。
- SCALES n 在绘图上加上刻度和格子。刻度和格子与以下相矛盾
	- VIEWPORT SQUARE.n具有下列值:
	- 0 没有刻度和格子。缺省值。
	- 1 在边缘刻度
	- 2 在边缘刻度,格子在绘图上。
- COLOR n 打开或关闭颜色设置。N具有以下值:
	- on 打开颜色。
	- off 关闭颜色。
- 50≤n≤3000 设置颜色n。是一个增大的设置值,并绘出时间。
- SHADE M1=参数 M2=参数…
	- 使几何块所包含的问题中材料M1具有独特的颜色。利用LABEL命令显示材 料序号。参数指出希望的颜色(即绿色、蓝色等)。如果用户显示是颜色 监控器, OPTIONS将列出可用的颜色。 见B-1中支持的绘图系统。
- 5. 放大命令

放大命令定义相对于当前原点、基础、范围的原点、基础、范围。新的原点、基础、 范围将用于所有的绘制子程序,直到重新定义,或者是放大命令或者是绘制命令。放大命 令通常放大绘图中的某些部分。

CENTER DH DV

 通过 DH 值改变原点水平方向的值,通过 DV 的值改变原点竖直方向的值。 这条命令通常用来更改用户想扩充的绘图中心。

FACTOR  $F$  将绘图扩大  $1/F$  倍。F 必须大于  $10^{-6}$ 

TH 绘图逆时针旋转 TH 度。

CURSOR 出现绘图指针并准备接受用户在指针上的输入。这一命令只有在终端具有 绘图指针功能时才能用。

RESTORE

LOCATE

- C. 几何调试和绘图方向
- Ⅲ. MCNP 计数和截面绘图